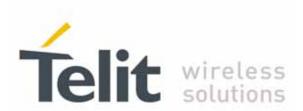

# UC864-E/G/WD/E-DUAL AT Commands Reference Guide

SW Release 08.01.XX7 for UC864-E/G/WD/E-DUAL 80304ST10041a Rev. 7 - 2010-10-14

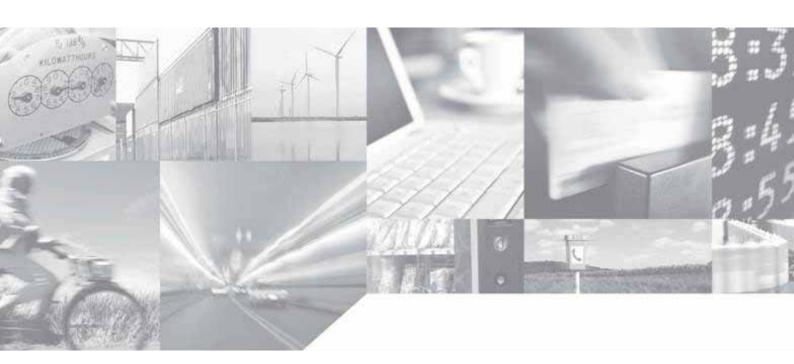

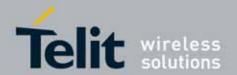

### **APPLICABILITY TABLE**

| PRODUCT      |
|--------------|
| UC864-E      |
| UC864-G      |
| UC864-WD     |
| UC864-E-DUAL |

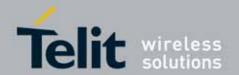

#### **Disclaimer**

The information contained in this document is the proprietary information of Telit Communications S.p.A. and its affiliates ("TELIT").

The contents are confidential and any disclosure to persons other than the officers, employees, agents or subcontractors of the owner or licensee of this document, without the prior written consent of Telit, is strictly prohibited.

Telit makes every effort to ensure the quality of the information it makes available. Notwithstanding the foregoing, Telit does not make any warranty as to the information contained herein, and does not accept any liability for any injury, loss or damage of any kind incurred by use of or reliance upon the information.

Telit disclaims any and all responsibility for the application of the devices characterized in this document, and notes that the application of the device must comply with the safety standards of the applicable country, and where applicable, with the relevant wiring rules.

Telit reserves the right to make modifications, additions and deletions to this document due to typographical errors, inaccurate information, or improvements to programs and/or equipment at any time and without notice.

Such changes will, nevertheless be incorporated into new editions of this document.

Copyright: Transmittal, reproduction, dissemination and/or editing of this document as well as utilization of its contents and communication thereof to others without express authorization are prohibited. Offenders will be held liable for payment of damages. All rights are reserved.

Copyright © Telit Communications S.p.A. 2010.

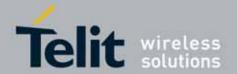

### **Contents**

| 1. | Inti | rodu | ction                                      | 5           |
|----|------|------|--------------------------------------------|-------------|
| 1  | .1.  | Sco  | pe                                         | 5           |
| 1  | .2.  | Aud  | dience                                     | 5           |
| 1  | .3.  |      | ntact Information, Support                 |             |
|    | .4.  |      | t Conventions                              |             |
|    |      |      |                                            |             |
| _  | .5.  |      | ated Documents                             |             |
| 1  | .6.  | Dod  | cument History                             | 6           |
| 2. | UC   | 864  | family Product Specification               | 8           |
| 3. | ΑТ   | CON  | 1MANDS                                     | 9           |
| 3  | 3.1. |      | initions                                   |             |
| 3  | 3.2. |      | Command Syntax                             |             |
| Ü  | 3.2. |      | String Type Parameters                     |             |
|    | 3.2. |      | Command Lines                              |             |
|    | 3.2. | 3.   | Information Responses And Result Codes     |             |
|    | 3.2. | 4.   | Command Response Time-Out                  |             |
|    | 3.2. | 5.   | Command Issuing Timing                     | 21          |
| 3  | 3.3. | Sto  | rage                                       | 22          |
|    | 3.3. |      | Factory Profile And User Profiles          |             |
| 3  | 3.4. | ΑТ   | Commands Availability Table                | 25          |
| 3  | 3.5. | ΑТ   | Commands References                        | 32          |
|    | 3.5. | 1.   | Command Line General Format                | 32          |
|    | 3.5. | 2.   | General Configuration Commands             | 33          |
|    | 3.5. | 3.   | Hayes Compliant AT Commands                | 35          |
|    | 3.5. | 4.   | 3GPP TS 27.007 AT Commands                 | 65          |
|    | 3.5. | 5.   | 3GPP TS 27.005 AT Commands for SMS and CBS | 136         |
|    | 3.5. | 6.   | FAX Class 1 AT Commands                    | 165         |
|    | 3.5. | 7.   | Custom AT Commands                         | 172         |
| 4. | Lis  | t of | acronyms                                   | 317         |
|    |      |      | •                                          | · · · · · · |

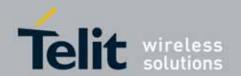

### 1. Introduction

### 1.1. Scope

To describe all AT commands implemented on the Telit wireless modules specified in the aforementioned applicability table.

### 1.2. Audience

Readers of this document should be familiar with Telit modules and their ease of controlling by means of AT Commands.

### 1.3. Contact Information, Support

For general contact, technical support, to report documentation errors and to order manuals, contact Telit's Technical Support Center (TTSC) at:

TS-EMEA@telit.com

TS-NORTHAMERICA@telit.com

TS-LATINAMERICA@telit.com

TS-APAC@telit.com

#### Alternatively, use:

http://www.telit.com/en/products/technical-support-center/contact.php

For detailed information about where you can buy the Telit modules or for recommendations on accessories and components visit:

#### http://www.telit.com

To register for product news and announcements or for product questions contact Telit's Technical Support Center (TTSC).

Our aim is to make this guide as helpful as possible. Keep us informed of your comments and suggestions for improvements.

Telit appreciates feedback from the users of our information.

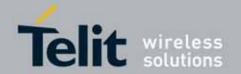

#### 1.4. Text Conventions

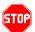

<u>Danger – This information MUST be followed or catastrophic equipment failure or bodily injury may occur.</u>

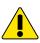

Caution or Warning — Alerts the user to important points about integrating the module, if these points are not followed, the module and end user equipment may fail or malfunction.

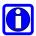

Tip or Information — Provides advice and suggestions that may be useful when integrating the module.

All dates are in ISO 8601 format, i.e. YYYY-MM-DD.

#### 1.5. Related Documents

- 3gpp TS 27.005 specification and rules
- 3gpp TS 27.007 specification and rules
- Hayes standard AT command set
- Rockwell RC56D & RC336D

### 1.6. Document History

| Revision | Date       | SW<br>release | Changes                                                                                                    |  |  |                                                                 |
|----------|------------|---------------|----------------------------------------------------------------------------------------------------|--|--|-----------------------------------------------------------------|
| ISSUE #0 | 2008-01-31 | 08.01.001     | Initial release                                                                                                    |  |  |                                                                 |
| ISSUE #1 | 2008-04-28 | 08.01.002     | Added Telit custom AT commands                                                                                                   |  |  |                                                                 |
| ISSUE #2 | 2009-02-04 | 08.01.105     | Added GPS AT commands                                                                                                    |  |  |                                                                 |
| ISSUE #3 | 2008-07-17 | 08.01.004     | Added Telit custom AT commands                                                                                                   |  |  |                                                                 |
| ISSUE #4 | 2008-11-11 | 08.01.005     | Added Telit custom AT commands                                                                                                   |  |  |                                                                 |
| ISSUE #5 | 2009-06-24 | 08.01.x06     | Added new AT commands (already present in GC864) Enhanced previous AT commands Added streaming download capability with XFP Tool |  |  |                                                                 |
|          |            |               |                                                                                                    |  |  | Added FOTA (Firmware Over-The-Air) update capability Bug fixing |
| ISSUE #6 | 2010-03-18 | 08.01.x07     | Added new AT commands, updated existing commands.  Applied new layout.                                                           |  |  |                                                                 |

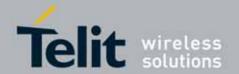

|          |            |           | Change of specification of UC864-WD/E-DUAL |
|----------|------------|-----------|--------------------------------------------|
| Issue #7 | 2010-10-14 | 08.01.xx7 | Updated description of AT #BND and #SKTOP  |

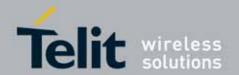

### 2. UC864 family Product Specification

| ITEM                                       | FEATURE                                                                                                    |                                                                                                    |                                                                                             |                                                                                                    |
|--------------------------------------------|----------------------------------------------------------------------------------------------------|----------------------------------------------------------------------------------------------------|---------------------------------------------------------------------------------------------|----------------------------------------------------------------------------------------------------|
| 11 [14]                                    | UC864-E                                                                                                    | UC864-G                                                                                                    | UC864-E-DUAL                                                                                | UC864-WD                                                                                                    |
| Air<br>interface                           | <ul> <li>Single-Band<br/>UMTS/HSDPA<br/>2100MHz</li> <li>Quad-Band GSM<br/>850/900/1800/1900</li> </ul>                                                                                              | <ul> <li>Tri-band</li> <li>UMTS/HSDPA</li> <li>2100/1900/850</li> <li>Quad-Band GSM</li> <li>850/900/1800/1900</li> <li>Standalone GPS</li> </ul> | <ul><li>Dual-band<br/>UMTS/HSDPA<br/>2100 /900</li><li>Dual-Band GSM<br/>900/1800</li></ul> | <ul><li>Data only</li><li>Dual-band</li><li>UMTS</li><li>2100 /900</li><li>Dual-Band GSM</li><li>900/1800</li></ul> |
| Size 36.2(L)X30(W)X4.8(T) 45(L)X30(W)X4.8( |                                                                                                    | 45(L)X30(W)X4.8(T)                                                                                                    |                                                                                             |                                                                                                    |
| Data<br>Service                            | HSDPA UL 384kbps, DL 7.2Mbps       384kbps,         WCDMA UL/DL 384kbps,       EDGE UL/,D         EDGE UL/,DL 236.8Kbps,       236.8Kbps,         GPRS UL/DL 85.6 Kbps, CSD 9.6Kbps       UL/DL 85.6 |                                                                                                    | WCDMA UL/DL<br>384kbps,<br>EDGE UL/,DL<br>236.8Kbps,GPRS<br>UL/DL 85.6 Kbps,<br>CSD 9.6Kbps |                                                                                                    |

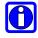

**NOTE:** In the following sections, UC864 family refers to all UC864 products mentioned in the table above. Whenever a command and/or feature is referred to a specific model, it is clearly highlighted

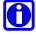

**NOTE:** UC864-G has two variants from the original. One is UC864-G AT&T and the other is UC864-G Telstra. These variants have a few customized settings and AT commands. Please find the differences described as 'Note' in this document.

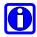

**NOTE:** UC864-G AT&T is approved by AT&T as a data only module. Hence it does not support voice call functionalities.

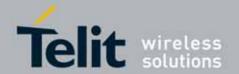

### 3. AT COMMANDS

The Telit wireless module family can be driven via the serial interface using the standard AT commands<sup>1</sup>. The Telit wireless module family is compliant with:

- 1. Hayes standard AT command set, in order to maintain the compatibility with existing SW programs.
- 2. 3gpp TS 27.005 specific AT command (Use of Data Terminal Equipment Data Circuit terminating Equipment (DTE-DCE) interface for Short Message Service (SMS) and Cell Broadcast Service (CBS))
- 3. 3gpp TS 27.007 specific AT command (AT command set for User Equipment (UE))

Moreover Telit wireless module family supports also Telit proprietary AT commands for special purposes.

In the following is described how to use the AT commands with the Telit wireless module family.

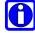

**NOTE:** AT commands described in this document are compatible with Telit's unified AT command interface (SELINT=2). This gives a possibility to all system integrators that use UC864 family in their application design to migrate to any other module from the Telit Unified Form Factor range (GC864, CC864) in order to access to different communication technologies and markets.

<sup>&</sup>lt;sup>1</sup> The **AT** is an **ATTENTION** command and is used as a prefix to other parameters in a string. The AT command combined with other parameters can be set up in the communications package or typed in manually as a command line instruction.command combined with other parameters can be set up in the communications package or typed in manually as a command line instruction.

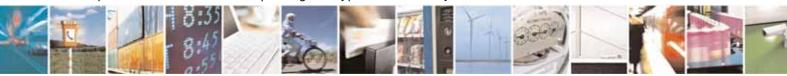

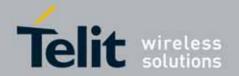

#### 3.1. Definitions

The following syntactical definitions apply:

- **CR> Carriage return character**, is the command line and result code terminator character, which value, in decimal ASCII between 0 and 255, is specified within parameter <u>S3</u>. The default value is 13.
- **Linefeed character**, is the character recognised as line feed character. Its value, in decimal ASCII between 0 and 255, is specified within parameter <u>S4</u>. The default value is 10. The line feed character is output after carriage return character if verbose result codes are used (<u>V</u>1 option used) otherwise, if numeric format result codes are used (<u>V</u>0 option used) it will not appear in the result codes.
- <...> Name enclosed in angle brackets is a syntactical element. They do not appear in the command line.
- [...] Optional subparameter of a command or an optional part of TA information response is enclosed in square brackets. Brackets themselves do not appear in the command line. When subparameter is not given in AT commands which have a Read command, new value equals to its previous value. In AT commands which do not store the values of any of their subparameters, and so have not a Read command, which are called *action type* commands, action should be done on the basis of the recommended default setting of the subparameter.

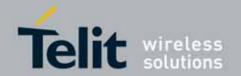

### 3.2. AT Command Syntax

The syntax rules followed by Telit implementation of either Hayes AT commands and GSM/WCDMA commands are very similar to those of standard basic and extended AT commands.

There are two types of extended command:

- Parameter type commands. This type of commands may be "set" (to store a value or values for later use), "read" (to determine the current value or values stored), or "tested" (to determine ranges of values supported). Each of them has a test command (trailing =?) to give information about the type of its subparameters; they also have a Read command (trailing ?) to check the current values of subparameters.
- Action type commands. This type of command may be "executed" or "tested".
  - "executed" to invoke a particular function of the equipment, which generally involves more than the simple storage of a value for later use
  - "tested" to determine:
     whether or not the equipment implements the Action Command (in this case issuing the correspondent Test command trailing =? returns the OK result code), and, if subparameters are associated with the action, the ranges of subparameters values that are supported.

Action commands don't store the values of any of their possible subparameters.

#### Moreover:

The response to the Test Command (trailing =?) may be changed in the future by Telit to allow the description of new values/functionalities

If all the subparameters of a parameter type command +CMD (or #CMD or \$CMD) are optional, issuing AT+CMD=<CR> (or AT#CMD=<CR> or AT\$CMD=<CR>) causes the OK result code to be returned and the previous values of the omitted subparameters to be retained.

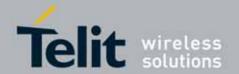

### 3.2.1. String Type Parameters

A string, either enclosed between quotes or not, is considered to be a valid string type parameter input. According to V25.ter space characters are ignored on the command line and may be used freely for formatting purposes, unless they are embedded in numeric or quoted string constants; therefore a string containing a space character has to be enclosed between quotes to be considered a valid string type parameter (e.g. typing AT+COPS=1,0,"A1" is the same as typing AT+COPS=1,0,A1; typing AT+COPS=1,0,"A BB" is different from typing AT+COPS=1,0,A BB).

A small set of commands requires always writing the input string parameters within quotes: this is explicitly reported in the specific descriptions.

#### 3.2.2. Command Lines

A command line is made up of three elements: the **prefix**, the **body** and the **termination** character.

The **command line prefix** consists of the characters "AT" or "at", or, to repeat the execution of the previous command line, the characters "A/" or "a/".

The **termination character** may be selected by a user option (parameter S3), the default being **<CR>**.

The basic structures of the command line are:

- ATCMD1
   CR> where AT is the command line prefix, CMD1 is the body of a basic command (nb: the name of the command never begins with the character "+") and <CR> is the command line terminator character
- ATCMD2=10<CR> where 10 is a subparameter
- AT+CMD1;+CMD2=, ,10<CR> These are two examples of extended commands (nb: the name of the command always begins with the character "+"2]. They are delimited with semicolon. In the second command the subparameter is omitted.
- +CMD1?<CR> This is a Read command for checking current subparameter values
- +CMD1=?<CR> This is a test command for checking possible subparameter values

These commands might be performed in a single command line as shown below:

<sup>&</sup>lt;sup>2</sup> The set of **proprietary AT commands** differentiates from the standard one because the name of each of them begins with either "Q", "#", "\$" or "\*". **Proprietary AT commands** follow the same syntax rules as **extended commands** 

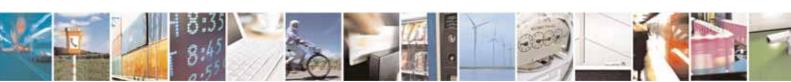

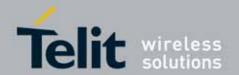

#### ATCMD1 CMD2=10+CMD1;+CMD2=, ,10;+CMD1?;+CMD1=?<CR>

anyway it is always preferable to separate into different command lines the basic commands and the extended commands; furthermore it is suggested to avoid placing several action commands in the same command line, because if one of them fails, then an error message is received but it is not possible to argue which one of them has failed the execution.

If command V1 is enabled (verbose responses codes) and all commands in a command line has been performed successfully, result code <CR><LF>OK<CR><LF> is sent from the TA to the TE, if subparameter values of a command are not accepted by the TA or command itself is invalid, or command cannot be performed for some reason, result code <CR><LF>ERROR<CR><LF> is sent and no subsequent commands in the command line are processed.

If command V0 is enabled (numeric responses codes), and all commands in a command line has been performed successfully, result code 0<CR> is sent from the TA to the TE, if sub-parameter values of a command are not accepted by the TA or command itself is invalid, or command cannot be performed for some reason, result code 4<CR> and no subsequent commands in the command line are processed.

In case of errors depending on ME operation, ERROR (or 4) response may be replaced by +CME ERROR: <err> or +CMS ERROR: <err>.

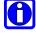

**NOTE**: The command line buffer accepts a maximum of 545 characters. If this number is exceeded none of the commands will be executed and TA returns ERROR.

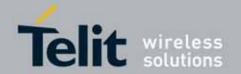

### 3.2.2.1. ME Error Result Code - +CME ERROR: <err>

This is NOT a command, it is the error response to +Cxxx 3gpp TS 27.007 commands. Syntax: +CME ERROR: <err>

Parameter: <err> - error code can be either numeric or verbose (see +CMEE). The possible values of <err> are reported in the table:

| Numeric Format       | Verbose Format                                         |
|----------------------|--------------------------------------------------------|
| General errors:      |                                                        |
| 0                    | phone failure                                          |
| 1                    | No connection to phone                                 |
| 2                    | phone-adaptor link reserved                            |
| 3                    | operation not allowed                                  |
| 4                    | operation not supported                                |
| 5                    | PH-SIM PIN required                                    |
| 10                   | SIM not inserted                                       |
| 11                   | SIM PIN required                                       |
| 12                   | SIM PUK required                                       |
| 13                   | SIM failure                                            |
| 14                   | SIM busy                                               |
| 15                   | SIM wrong                                              |
| 16                   | incorrect password                                     |
| 17                   | SIM PIN2 required                                      |
| 18                   | SIM PUK2 required                                      |
| 20                   | memory full                                            |
| 21                   | invalid index                                          |
| 22                   | not found                                              |
| 23                   | memory failure                                         |
| 24                   | text string too long                                   |
| 25                   | invalid characters in text string                      |
| 26                   | dial string too long                                   |
| 27                   | invalid characters in dial string                      |
| 30                   | no network service                                     |
| 31                   | network time-out                                       |
| 32                   | network not allowed - emergency calls only             |
| 40                   | network personalization PIN required                   |
| 41                   | network personalization PUK required                   |
| 42                   | network subset personalization PIN required            |
| 43                   | network subset personalization PUK required            |
| 44                   | service provider personalization PIN required          |
| 45                   | service provider personalization PUK required          |
| 46                   | corporate personalization PIN required                 |
| 47                   | corporate personalization PUK required                 |
| General purpose erro |                                                        |
|                      | unknown to a failure to perform an Attach:             |
|                      | .o a faiture to perform an Attach:                     |
| 103                  | Illegal MS (#3)* Illegal ME (#6)*                      |
| 106                  |                                                        |
| 111                  | GPRS service not allowed (#7)* PLMN not allowed (#11)* |
| 112                  |                                                        |
|                      | Location area not allowed (#12)*                       |
| 113                  | Roaming not allowed in this location area (#13)*       |

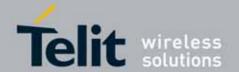

| Numeric Format                                                     | Verbose Format                                 |  |
|--------------------------------------------------------------------|------------------------------------------------|--|
| GPRS related errors to a failure to Activate a Context and others: |                                                |  |
| 132                                                                | service option not supported (#32)*            |  |
| 133                                                                | requested service option not subscribed (#33)* |  |
| 134                                                                | service option temporarily out of order (#34)* |  |
| 148                                                                | unspecified GPRS error                         |  |
| 149                                                                | PDP authentication failure                     |  |
| 150                                                                | invalid mobile class                           |  |
| Easy GPRS® related                                                 |                                                |  |
| 550                                                                | generic undocumented error                     |  |
| 551                                                                | wrong state                                    |  |
| 552                                                                | wrong mode                                     |  |
| 553                                                                | context already activated                      |  |
| 554                                                                | stack already active                           |  |
| 555                                                                | activation failed                              |  |
| 556                                                                | context not opened                             |  |
| 557                                                                | cannot setup socket                            |  |
| 558                                                                | cannot resolve DN                              |  |
| 559                                                                | time-out in opening socket                     |  |
| 560                                                                | cannot open socket                             |  |
| 561                                                                | remote disconnected or time-out                |  |
| 562                                                                | connection failed                              |  |
| 563                                                                | tx error                                       |  |
| 564                                                                | already listening                              |  |
| Network survey err                                                 |                                                |  |
| 657                                                                | Network survey error (No Carrier)*             |  |
| 658                                                                | Network survey error (Busy)*                   |  |
| 659                                                                | Network survey error (Wrong request)*          |  |
| 660                                                                | Network survey error (Aborted)*                |  |

<sup>\*(</sup>Values in parentheses are 3gpp TS 24.008 cause codes)

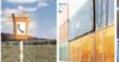

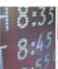

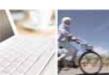

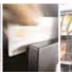

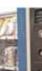

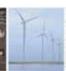

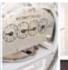

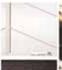

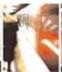

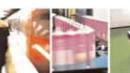

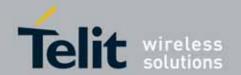

#### 3.2.2.2. Message Service Failure Result Code - +CMS ERROR: <err>

This is NOT a command; it is the error response to +Cxxx 3gpp TS 27.005 commands

Syntax: +CMS ERROR: <err>

Parameter: <err> - numeric error code. The <err> values are reported in

the table:

| Numeric Format | Meaning                                   |
|----------------|-------------------------------------------|
| 0127           | 3gpp TS 24.011 Annex E-2 values           |
| 128255         | 3gpp TS 23.040 sub clause 9.2.3.22 values |
| 300            | ME failure                                |
| 301            | SMS service of ME reserved                |
| 302            | operation not allowed                     |
| 303            | operation not supported                   |
| 304            | invalid PDU mode parameter                |
| 305            | invalid text mode parameter               |
| 310            | SIM not inserted                          |
| 311            | SIM PIN required                          |
| 312            | PH-SIM PIN required                       |
| 313            | SIM failure                               |
| 314            | SIM busy                                  |
| 315            | SIM wrong                                 |
| 316            | SIM PUK required                          |
| 317            | SIM PIN2 required                         |
| 318            | SIM PUK2 required                         |
| 320            | memory failure                            |
| 321            | invalid memory index                      |
| 322            | memory full                               |
| 330            | SMSC address unknown                      |
| 331            | no network service                        |
| 332            | network time-out                          |
| 340            | no +CNMA acknowledgement expected         |
| 500            | unknown error                             |

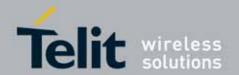

### 3.2.3. Information Responses And Result Codes

The TA response, in case of verbose response format enabled, for the previous examples command line could be as shown below:

Information response to +CMD1? <CR><LF>+CMD1:2,1,10<CR><LF>

Information response to +CMD1=? <CR><LF>+CMD1(0-2),(0,1),(0-15)<CR><LF>

Final result code <CR><LF>OK<CR><LF>

Moreover there are other two types of result codes:

- result codes that inform about progress of TA operation (e.g. connection establishment CONNECT)
- result codes that indicate occurrence of an event not directly associated with issuance of a command from TE (e.g. ring indication RING).

Here the basic result codes according to ITU-T V25Ter recommendation

| Result Codes |              |  |
|--------------|--------------|--|
| Numeric form | Verbose form |  |
| 0            | OK           |  |
| 1            | CONNECT      |  |
| 2            | RING         |  |
| 3            | NO CARRIER   |  |
| 4            | ERROR        |  |
| 6            | NO DIALTONE  |  |
| 7            | BUSY         |  |
| 8            | NO ANSWER    |  |

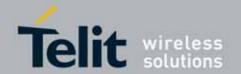

### 3.2.4. Command Response Time-Out

Every command issued to the Telit modules returns a result response if response codes are enabled (default). The time needed to process the given command and return the response varies, depending on the command type. Commands that do not interact with the SIM or the network, and involve only internal set up settings or readings, have an immediate response, depending on SIM configuration(e.g., number of contacts stored in the phonebook, number of stored SMS), or on the network the command may interact with.

In the table below are listed only the commands whose interaction with the SIM or the network could lead to long response timings. When not otherwise specified, timing is referred to set command.

For phonebook and SMS writing and reading related commands, timing is referred to commands issued after phonebook sorting is completed.

For DTMF sending and dialing commands timing is referred to module registered on network("AT+CREG?" answer is "+CREG: 0,1" or "+CREG: 0,5").

| Command | Estimated maximum time to get response(Seconds)       |
|---------|-------------------------------------------------------|
| +COPS   | 125 (test command)                                    |
| +CLCK   | 15 (SS operation)                                     |
|         | 5 (FDN enabling/disabling)                            |
| +CPWD   | 15 (SS operation)                                     |
|         | 5 (PIN modification)                                  |
| +CLIP   | 15 (read command)                                     |
| +CLIR   | 15 (read command)                                     |
| +CCFC   | 15                                                    |
| +CCWA   | 15                                                    |
| +CHLD   | 30                                                    |
| +CPIN   | 30                                                    |
| +CPBS   | 5 (FDN enabling/disabling)                            |
| +CPBR   | 5 (single reading)                                    |
|         | 15 (complete reading of a 500 records full phonebook) |
| +CPBF   | 10 (string present in a 500 records full phonebook)   |
|         | 5 (string not present)                                |
| +CPBW   | 5                                                     |

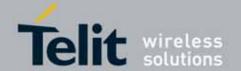

| +CACM  | 5                                                                                                 |
|--------|---------------------------------------------------------------------------------------------------|
| +CAMM  | 5                                                                                                 |
| +CPUC  | 180                                                                                               |
| +VTS   | 20 (transmission of full "1234567890*#ABCD" string with no delay between tones, default duration) |
| +CSCA  | 5 (read and set commands)                                                                         |
| +CSAS  | 5                                                                                                 |
| +CRES  | 5                                                                                                 |
| +CMGS  | 120 after CTRL-Z; 1 to get '>' prompt                                                             |
| +CMSS  | 120 after CTRL-Z; 1 to get '>' prompt                                                             |
| +CMGW  | 5 after CTRL-Z; 1 to get '>' prompt                                                               |
| +CMGD  | 5 (single SMS cancellation)                                                                       |
|        | 25 (cancellation of 50 SMS)                                                                       |
| +CNMA  | 120 after CTRL-Z; 1 to get '>' prompt                                                             |
| +CMGR  | 5                                                                                                 |
| +CMGL  | 100                                                                                               |
| +CGACT | 150                                                                                               |
| +CGATT | 90                                                                                                |
| D      | 120 (voice call)                                                                                  |
|        | Timeout set with ATS7 (data call)                                                                 |
| А      | 30 (voice call)                                                                                   |
|        | Timeout set with ATS7 (data call)                                                                 |
| Н      | 30                                                                                                |
| +CHUP  | 5                                                                                                 |
| +COPN  | 10                                                                                                |
| +COPL  | 180                                                                                               |
| +CRSM  | 180                                                                                               |
| +FRH   | Timeout set with ATS7                                                                             |
| +FTH   | Timeout set with ATS7                                                                             |
| +FRM   | Timeout set with ATS7                                                                             |
| +FTM   | Timeout set with ATS7                                                                             |
| +FRS   | Timeout set with the command itself                                                               |
| +FTS   | Timeout set with the command itself                                                               |
| +WS 46 | 10                                                                                                |

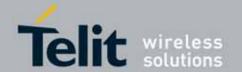

| #MBN      | 10                                                                                                 |
|-----------|----------------------------------------------------------------------------------------------------|
| #TONE     | 5 (if no duration specified)                                                                       |
| #EMAILD   | 60                                                                                                 |
| #EMAILACT | 150                                                                                                |
| #SEMAIL   | 210 ( context activation + DNS resolution )                                                        |
| #MSCLASS  | 15                                                                                                 |
| #STSR     | 30                                                                                                 |
| #GPRS     | 150                                                                                                |
| #SKTD     | 140 (DNS resolution + timeout set with AT#SKTCT)                                                   |
| #SKTOP    | 290 ( context activation + DNS resolution + timeout set with AT#SKTCT)                             |
| #QDNS     | 170                                                                                                |
| #FTPOPEN  | 500 (timeout set with AT#FTPTO, in case no response is received from server)                       |
| #FTPCLOSE | 500 (timeout set with AT#FTPTO, in case no response is received from server)                       |
| #FTPTYPE  | 500 (timeout set with AT#FTPTO, in case no response is received from server)                       |
| #FTPDELE  | 500 (timeout set with AT#FTPTO, in case no response is received from server)                       |
| #FTPPWD   | 500 (timeout set with AT#FTPTO, in case no response is received from server)                       |
| #FTPCWD   | 500 (timeout set with AT#FTPTO, in case no response is received from server)                       |
| #FTPLIST  | 500 (timeout set with AT#FTPTO, in case no response is received from server) + time to get listing |
| #FTPPUT   | 500 (timeout set with AT#FTPTO, in case no response is received from server)                       |
| #SGACT    | 150                                                                                                |
| #SH       | 10                                                                                                 |
| #SD       | 140 (DNS resolution + connection timeout set with AT#SCFG)                                         |
| #CSURV    | 125                                                                                                |
| #CSURVC   | 125                                                                                                |
| #CSURVUC  | 125                                                                                                |
| #CSURVB   | 125                                                                                                |

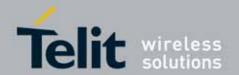

| #CSURVBC | 125 |
|----------|-----|
| #CSURVP  | 125 |
| #CSURVPC | 125 |

### 3.2.5. Command Issuing Timing

The chain Command -> Response shall always be respected and a new command must not be issued before the module has terminated all the sending of its response result code (whatever it may be).

This applies especially to applications that "sense" the **OK** text and therefore may send the next command before the complete code **<CR><LF>OK<CR><LF>** is sent by the module.

It is advisable anyway to wait for at least 20ms between the end of the reception of the response and the issue of the next AT command.

If the response codes are disabled and therefore the module does not report any response to the command, then at least the 20ms pause time shall be respected. During command mode, due to hardware limitations, under severe CPU load the

serial port can loose some characters if placed in autobauding at high speeds. Therefore if you encounter this problem fix the baud rate with **+IPR** command.

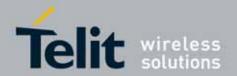

### 3.3. Storage

#### 3.3.1. Factory Profile And User Profiles

The Telit wireless modules stores the values set by several commands in the internal non volatile memory (NVM), allowing to remember this setting even after power off. In the NVM these values are set either as factory profile or as user profiles: there are two customizable user profiles and one factory profile in the NVM of the device: by default the device will start with user profile 0 equal to factory profile. For backward compatibility each profile is divided into two sections, one base section which was historically the one that was saved and restored in early releases of code, and the extended section which includes all the remaining values.

The **&W** command is used to save the actual values of **both sections** of profiles into the NVM user profile.

Commands &Y and &P are both used to set the profile to be loaded at startup. &Y instructs the device to load at startup only the base section. &P instructs the device to load at startup the full profile: base + extended sections.

The &F command resets to factory profile values only the command of the base section of profile, while the &F1 resets to factory profile values the full set of base + extended section commands.

The values set by other commands are stored in NVM outside the profile: some of them are stored always, without issuing any &W, some other are stored issuing specific commands (+CSAS, #SLEDSAV, #VAUXSAV, #SKTSAV, #ESAV and \$GPSSAV); all of these values are read at power-up.

The values set by following commands are stored in the profile base section:

GSM DATA MODE: +CBST AUTOBAUD: +IPR COMMAND FCHO-F **RESULT MESSAGES:** Q V VERBOSE MESSAGES: **EXTENDED MESSAGES:** Χ &K, +IFC FLOW CONTROL OPTIONS: DSR (C107) OPTIONS: &S DTR (C108) OPTIONS: &D DCD (C109) OPTIONS: &C RI (C125) OPTIONS:

POWER SAVING: +CFUN DEFAULT PROFILE: &Y0

S REGISTERS: S0;S1;S2;S3;S4;S5;S7;S12;S25;S30;S38

CHARACTER FORMAT: +ICF

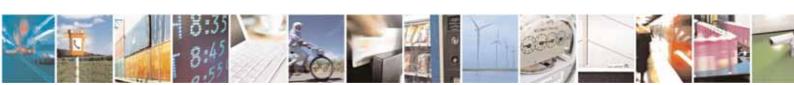

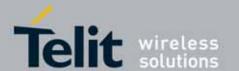

The values set by following commands are stored in the profile extended section:

+FCLASS. +ILRR, +DR, +CSCS, +CRLP. +CR. +CSNS. +CRC, +CVHU, +CREG, +CLIP, +CLIR, +CCWA, +CUSD. +CAOC. +CSSN, +CIND, +CMER, +CPBS. +CMEE. +CGREG. +CMGF, +CSDH, +CNMI, #QSS. #ACAL, #PSMRI #ACALEXT, #SMOV, #ECAM. #MWI, #NITZ, #SKIPESC, #STIA #F2FSC #CFLO **#SIMDET** #SIMPR +CALM, +CRSL. +CMUT. +CGEREP +CLVL, +VTD, #PCMRXG #PCMTXG #DVICFG #CAP, #SRS, #SRP, #DVI, #E2SMSRI, #STM #CODEC, #SHFEC, #HFMICG3, #HSMICG, #SPKMUT, #SHFSD, #E2SLRI, #DAC, #PSEL, #HFRECG #HSRECG, #SHFAGC, #SHSAGC. #SHSNR. #SHSEC #SHFNR, #SHSSD, #TSV0L #TEMPMON (It is partially stored in NVM, see command description)

The values set by following commands are automatically stored in NVM, without issuing any storing command and independently from the profile (unique values), and are automatically restored at startup:

```
+COPS3.
#SELINT.
                                                         +CGCLASS,
+CGDCONT,
                        +CGQMIN,
                                                         +CGQREQ,
                         +CGEQREQ,
+CGEQMIN.
                                                         +WS46,
#DIALMODE,
                        #BND.
                                                         #AUTOBND,
#SCFG,
                         #AUTOATT,
                                                         #SHSFTX,
#SHSFRX
                                                         #SHFFRX
                        #SHSFTX.
#SRXAGC,
                         #SHSAGCTX,
                                                         #SHSAGCRX,
#SHFAGCTX
                        #SHFAGCRX
                                                         +CGSMS
                         #TCPMAXDAT
                                                          #TCPREASS
#DNS
#TTY
                         #SCGEXT
                                                         #DAPT
```

The values set by following commands are stored in NVM on demand, issuing specific commands and independently from the profile:

```
+CSCA, +CSMP, +CSCB stored by +CSAS<sup>4</sup> command and restored by +CRES<sup>4</sup> command.

#SLED stored by #SLEDSAV command.
```

<sup>&</sup>lt;sup>4</sup> Both commands +CSAS and +CRES deal with non-volatile memory, intending for it either the NVM and the SIM storage.

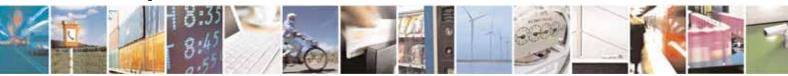

<sup>&</sup>lt;sup>3</sup> It is partially stored in NVM; see command description.

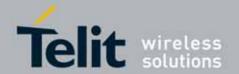

#VAUX

stored by #VAUXSAV command.

**#SKTCT** 

stored by #SKTSAV command and automatically restored at startup; factory default valutes are restored by #SKTRST command.

#ESMTP, #EADDR, #EUSER,

#EPASSW

stored by #ESAV command and automatically restored at startup; factory default valutes are restored by #ERST command.

\$GPSP

stored by \$GPSSAV command and automatically restored at startup; factory default valutes are restored by \$GPSRST command.

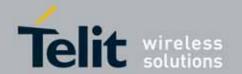

### 3.4. AT Commands Availability Table

The following table lists the AT commands set and matches the availability of every single command versus the Telit wireless module family.

| COMMAND                                                              | UC864-E  | UC864-G | UC864-WD    | UC864-E-   | Function                                                   |  |  |
|----------------------------------------------------------------------|----------|---------|-------------|------------|------------------------------------------------------------|--|--|
|                                                                      |          | Comi    | mand Line G | DUAL       | t – Command Line Prefixes                                  |  |  |
| AT                                                                   |          | •       | •           | •          | Starting A Command Line                                    |  |  |
| A/                                                                   |          | •       | •           | •          | Last Command Automatic Repetition Prefix                   |  |  |
| General Configuration Commands – AT Interface Backward Compatibility |          |         |             |            |                                                            |  |  |
| #NOPT                                                                | <b>│</b> | •       | •           | •          | Set Notification Port                                      |  |  |
| #SELINT                                                              | •        | •       | •           | •          | Select Interface Style                                     |  |  |
| WOLLING.                                                             |          |         |             | mmands – G | eneric Modem Control                                       |  |  |
| &F                                                                   |          | •       | •           | •          | Set To Factory-Defined Configuration                       |  |  |
| Z                                                                    | •        | •       | •           | •          | Soft Reset                                                 |  |  |
| +FCLASS                                                              | •        | •       | •           | •          | Select Active Service Class                                |  |  |
| &Y                                                                   | •        | •       | •           | •          | Designate A Default Reset Basic Profile                    |  |  |
| &P                                                                   | •        | •       | •           | •          | Designate A Default Reset Full Profile                     |  |  |
| &W                                                                   | •        | •       | •           | •          | Store Current Configuration                                |  |  |
| &Z                                                                   | •        | •       | •           | •          | Store Telephone Number In The Module Internal Phonebook    |  |  |
| &N                                                                   | •        | •       | •           | •          | Display Internal Phonebook Stored Numbers                  |  |  |
| +GMI                                                                 | •        | •       | •           | •          | Manufacturer Identification                                |  |  |
| +GMM                                                                 | •        | •       | •           | •          | Model Identification                                       |  |  |
| +GMR                                                                 | •        | •       | •           | •          | Revision Identification                                    |  |  |
| +GCAP                                                                | •        | •       | •           | •          | Capabilities List                                          |  |  |
| +GSN                                                                 | •        | •       | •           | •          | Serial Number                                              |  |  |
| &V                                                                   | •        | •       | •           | •          | Display Current Base Configuration And Profile             |  |  |
| &V0                                                                  | •        | •       | •           | •          | Display Current Configuration And Profile                  |  |  |
| &V1                                                                  | •        | •       | •           | •          | S Registers Display                                        |  |  |
| &V3                                                                  | •        | •       | •           | •          | Extended S Registers Display                               |  |  |
| &V2                                                                  | •        | •       | •           | •          | Display Last Connection Statistics                         |  |  |
| \V                                                                   | •        | •       | •           | •          | Single Line Connect Message                                |  |  |
| +GCI                                                                 | •        | •       | •           | •          | Country Of Installation                                    |  |  |
| %L                                                                   | •        | •       | •           | •          | Line Signal Level                                          |  |  |
| %Q                                                                   | •        | •       | •           | •          | Line Quality                                               |  |  |
| L                                                                    | •        | •       | •           | •          | Speaker Loudness                                           |  |  |
| M                                                                    | •        | •       | •           | •          | Speaker Mode                                               |  |  |
| _                                                                    | 1        |         | ĺ           |            | Modem Interface Control                                    |  |  |
| E                                                                    | •        | •       | •           | •          | Command Echo                                               |  |  |
| Q                                                                    | •        | •       | •           | •          | Quiet Result Codes                                         |  |  |
| V                                                                    | •        | •       | •           | •          | Response Format                                            |  |  |
| X                                                                    | •        | •       | •           | •          | Extended Result Codes                                      |  |  |
| 0.0                                                                  | •        | •       | •           | •          | Identification Information                                 |  |  |
| &C                                                                   | •        | •       | •           | •          | Data Carrier Detect (DCD) Control                          |  |  |
| &D                                                                   | •        | •       | •           | •          | Data Terminal Ready (DTR) Control                          |  |  |
| \Q                                                                   | •        | •       | •           | •          | Standard Flow Control                                      |  |  |
| &K<br>&S                                                             | •        | •       | •           | •          | Flow Control                                               |  |  |
|                                                                      | •        | •       | •           | •          | Data Set Ready (DSR) Control                               |  |  |
| \R                                                                   | •        | •       | •           | •          | Ring (RI) Control                                          |  |  |
| +IPR                                                                 | •        | •       | •           | •          | Fixed DTE Interface Rate DTE-Modem Local Flow Control      |  |  |
| +IFC<br>+ILRR                                                        | •        | •       | •           | •          |                                                            |  |  |
| +ILKK<br>+ICF                                                        | •        | •       | •           | •          | DTE-Modem Local Rate Reporting DTE-Modem Character Framing |  |  |
| +107                                                                 | •        | •       | Haves       | AT Command | is – Call Control                                          |  |  |
| D                                                                    |          |         | пауеѕ       | Al Command | Dial                                                       |  |  |
| D •   •   •   Dial                                                   |          |         |             |            |                                                            |  |  |

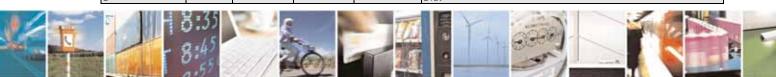

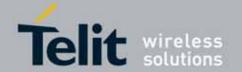

| COMMAND | UC864-E  | UC864-G | UC864-WD   | UC864-E-<br>DUAL | Function                                                      |
|---------|----------|---------|------------|------------------|---------------------------------------------------------------|
| Т       | •        | •       | •          | •                | Tone Dial                                                     |
| Р       | •        | •       | •          | •                | Pulse Dial                                                    |
| А       | •        | •       | •          | •                | Answer                                                        |
| Н       | •        | •       | •          | •                | Disconnect                                                    |
| 0       | •        | •       | •          | •                | Return To On Line Mode                                        |
| &G      | •        | •       | •          | •                | Guard Tone                                                    |
| &Q      | •        | •       | •          | •                | Sync/Async Mode                                               |
|         |          |         | Hayes AT   | Commands -       | Modulation Control                                            |
| +MS     | •        | •       | •          | •                | Modulation Selection                                          |
| %E      | •        | •       | •          | •                | Line Quality Monitor And Auto Retrain Or Fallback/Fallforward |
|         |          |         | Hayes AT C | ommands - (      | Compression Control                                           |
| +DS     | •        | •       | •          | •                | Data Compression                                              |
| +DR     | •        | •       | •          | •                | Data Compression Reporting                                    |
|         |          |         | Hayes A    | AT Command       | s – Break Control                                             |
| \B      | •        | •       | •          | •                | Transmit Break To Remote                                      |
| \K      | •        | •       | •          | •                | Break Handling                                                |
| \N      | •        | •       | •          | •                | Operating Mode                                                |
|         |          |         | Hayes /    | AT Command       | s – S Parameters                                              |
| S0      | •        | •       | •          | •                | Number Of Rings To Auto Answer                                |
| S1      | •        | •       | •          | •                | Ring Counter                                                  |
| S2      | •        | •       | •          | •                | Escape Character                                              |
| S3      | •        | •       | •          | •                | Command Line Termination Character                            |
| S4      | •        | •       | •          | •                | Response Formatting Character                                 |
| S5      | •        | •       | •          | •                | Command Line Editing Character                                |
| S7      | •        | •       | •          | •                | Connection Completion Time-Out                                |
| S12     | •        | •       | •          | •                | Escape Prompt Delay                                           |
| S25     | •        | •       | •          | •                | Delay To DTR Off                                              |
| S30     | •        | •       | •          | •                | Disconnect Inactivity Timer                                   |
| S38     | •        | •       | •          | •                | Delay Before Forced Hang Up                                   |
|         |          |         | ETSI       | GSM 07.07.27     | 7.007 - General                                               |
| +CGMI   | •        | •       | •          | •                | Request Manufacturer Identification                           |
| +CGMM   | •        | •       | •          | •                | Request Model Identification                                  |
| +CGMR   | •        | •       | •          | •                | Request Revision Identification                               |
| +CGSN   | •        | •       | •          | •                | Request Product Serial Number Identification                  |
| +CSCS   | •        | •       | •          | •                | Select TE Character Set                                       |
| +CIMI   | •        | •       | •          | •                | Request International Mobile Subscriber Identity (IMSI)       |
| +WS46   | •        | •       | •          | •                | PCCA STD-101 Select Wireless Network                          |
|         |          |         | ETSI G     | SM 07.07/27.0    | 07 – Call Control                                             |
| +CHUP   | •        | •       | •          | •                | Hang Up Call                                                  |
| +CSTA   | •        | •       | •          | •                | Select Type of Address                                        |
| +CBST   | •        | •       | •          | •                | Select Bearer Service Type                                    |
| +CRLP   | •        | •       | •          | •                | Radio Link Protocol                                           |
| +CR     | •        | •       | •          | •                | Service Reporting Control                                     |
| +CEER   | •        | •       | •          | •                | Extended Error Report                                         |
| +CRC    | •        | •       | •          | •                | Cellular Result Codes                                         |
| +CSNS   | •        | •       | •          | •                | Single Numbering Scheme                                       |
| +CVHU   | •        | •       | •          | •                | Voice Hang Up Control                                         |
|         |          |         |            | 07/27.007 - No   | etwork Service Handling                                       |
| +CNUM   |          | •       | •          | •                | Subscriber Number                                             |
| +COPN   | •        | •       | •          | •                | Read Operator Names                                           |
| +CREG   | •        | •       | •          | •                | Network Registration Report                                   |
| +COPS   | •        | •       | •          | •                | Operator Selection                                            |
| +CLCK   | •        | •       | •          | •                | Facility Lock/Unlock                                          |
| +CPWD   | <b>—</b> | •       | •          | •                | Change Facility Password                                      |
| +CLIP   |          | •       | •          | •                | Calling Line Identification Presentation                      |
| +CLIR   |          | •       | •          | •                | Calling Line Identification Restriction                       |
| +COLP   |          | •       | •          | •                | Connected Line Identification Presentation                    |
| +CCFC   | •        | •       | •          | •                | Call Forwarding Number And Conditions                         |
| 10010   |          |         |            |                  | Catt Forwarding Number And Conditions                         |

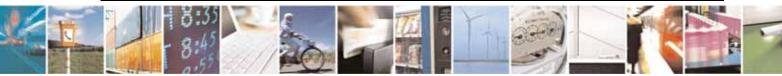

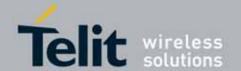

| COMMAND                                | UC864-E | UC864-G | UC864-WD     | UC864-E-<br>DUAL | Function                                           |  |
|----------------------------------------|---------|---------|--------------|------------------|----------------------------------------------------|--|
| +CCWA                                  | •       | •       | •            | •                | Call Waiting                                       |  |
| +CHLD                                  | •       | •       | •            | •                | Call Holding Services                              |  |
| +CUSD                                  | •       | •       | •            | •                | Unstructured Supplementary Service Data            |  |
| +CAOC                                  | •       | •       | •            | •                | Advice Of Charge                                   |  |
| +CLCC                                  | •       | •       | •            | •                | List Current Calls                                 |  |
| +CSSN                                  | •       | •       | •            | •                | SS Notification                                    |  |
| +CCUG                                  | •       | •       | •            | •                | Closed User Group Supplementary Service Control    |  |
| +CPOL                                  | •       | •       | •            | •                | Preferred Operator List                            |  |
| +CPLS                                  | •       | •       | •            | •                | Selection of Preferred PLMN List                   |  |
|                                        |         | E.      | TSI GSM 07.0 | 7/27.007 - M     | obile Equipment Control                            |  |
| +CPAS                                  | •       | •       | •            | •                | Phone Activity Status                              |  |
| +CFUN                                  | •       | •       | •            | •                | Set Phone Functionality                            |  |
| +CPIN                                  | •       | •       | •            | •                | Enter PIN                                          |  |
| +CSQ                                   | •       | •       | •            | •                | Signal Quality                                     |  |
| +CIND                                  | •       | •       | •            | •                | Indicator Control                                  |  |
| +CMER                                  | •       | •       | •            | •                | Mobile Equipment Event Reporting                   |  |
| +CPBS                                  | •       | •       | •            | •                | Select Phonebook Memory Storage                    |  |
| +CPBR                                  | •       | •       | •            | •                | Read Phonebook Entries                             |  |
| +CPBF                                  | •       | •       | •            | •                | Find Phonebook Entries                             |  |
| +CPBW                                  | •       | •       | •            | •                | Write Phonebook Entry                              |  |
| +CCLK                                  | •       | •       | •            | •                | Clock Management                                   |  |
| +CALA                                  | •       | •       | •            | •                | Alarm Management                                   |  |
| +CRSM                                  | •       | •       | •            | •                | Restricted SIM Access                              |  |
| +CALM                                  |         | •       | •            | •                | Alert Sound Mode                                   |  |
| +CRSL                                  |         | •       | •            | •                | Ringer Sound Level                                 |  |
| +CLVL                                  |         | •       | •            | •                | Loudspeaker Volume Level                           |  |
| +CMUT                                  |         | •       | •            | •                | Microphone Mute Control                            |  |
| +CACM                                  | •       | •       | •            | •                | Accumulated Call Meter                             |  |
| +CAMM                                  | •       | •       | •            | •                | Accumulated Call Meter Maximum                     |  |
| +CPUC                                  | •       | •       | •            | •                | Price Per Unit And Currency Table                  |  |
| +CLAC                                  | •       | •       | •            | •                | Available AT commands                              |  |
| +CALD                                  |         | •       | •            | •                | Delete Alarm                                       |  |
| 707.125                                |         |         | TSI GSM 07.1 | 07/27.007 - M    | obile Equipment Errors                             |  |
| +CMEE                                  |         | •       | •            | •                | Report Mobile Equipment Error                      |  |
| ETSI GSM 07.077/27.007 – Voice Control |         |         |              |                  |                                                    |  |
| +VTS                                   |         | •       | •            |                  | DTMF Tones Transmission                            |  |
|                                        |         |         |              | •                |                                                    |  |
| +VTD                                   | •       | •       | •            | •                | Tone Duration                                      |  |
| 0001.100                               |         |         |              |                  | Commands For GPRS                                  |  |
| +CGCLASS                               | •       | •       | •            | •                | GPRS Mobile Station Class                          |  |
| +CGATT                                 | •       | •       | •            | •                | GPRS Attach Or Detach                              |  |
| +CGEREP                                | •       | •       | •            | •                | GPRS Event Reporting                               |  |
| +CGREG                                 | •       | •       | •            | •                | GPRS Network Registration Status                   |  |
| +CGDCONT                               | •       | •       | •            | •                | Define PDP Context                                 |  |
| +CGQMIN                                | •       | •       | •            | •                | Quality Of Service Profile (Minimum Acceptable)    |  |
| +CGEQMIN                               | •       | •       | •            | •                | 3G Quality Of Service Profile (Minimum Acceptable) |  |
| +CGQREQ                                | •       | •       | •            | •                | Quality Of Service Profile (Requested)             |  |
| +CGEQREQ                               | •       | •       | •            | •                | 3G Quality Of Service Profile (Requested)          |  |
| +CGACT                                 | •       | •       | •            | •                | PDP Context Activate Or Deactivate                 |  |
| +CGPADDR                               | •       | •       | •            | •                | Show PDP Address                                   |  |
| +CGEQNEG                               | •       | •       | •            | •                | 3G Quality Of Service Profile (Negotiated)         |  |
| +CGDATA                                | •       | • ETC!  | •            | •                | Enter Data State                                   |  |
| 000                                    |         |         |              | 27.007 - Com     | mands For Battery Charger                          |  |
| +CBC                                   | •       | •       | FTCL OCN OF  | •                | Battery Charge                                     |  |
| OCMC                                   |         |         |              |                  | General Configuration                              |  |
| +CSMS                                  | •       | •       | •            | •                | Select Message Service                             |  |
| +CPMS                                  | •       | •       | •            | •                | Preferred Message Storage                          |  |
| +CMGF                                  | •       | •       | •            | •                | Message Format                                     |  |

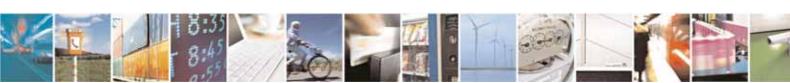

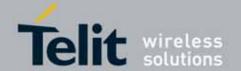

| COMMAND  | UC864-E | UC864-G | UC864-WD    | UC864-E-<br>DUAL    | Function                                            |
|----------|---------|---------|-------------|---------------------|-----------------------------------------------------|
|          |         |         | ETSI GSM 07 | .05/27.005 <b>–</b> | Message Configuration                               |
| +CSCA    | •       | •       | •           | •                   | Service Center Address                              |
| +CGSMS   | •       | •       | •           | •                   | Select Service for MO SMS messages                  |
| +CSMP    | •       | •       | •           | •                   | Set Text Mode Parameters                            |
| +CSDH    | •       | •       | •           | •                   | Show Text Mode Parameters                           |
| +CSCB    | •       | •       | •           | •                   | Select Cell Broadcast Message Types                 |
| +CSAS    | •       | •       | •           | •                   | Save Settings                                       |
| +CRES    | •       | •       | •           | •                   | Restore Settings                                    |
|          |         | ETSI    | GSM 07.05/2 | 27.005 – Mess       | age Receiving And Reading                           |
| +CNMI    | •       | •       | •           | •                   | New Message Indications To Terminal Equipment       |
| +CMGL    | •       | •       | •           | •                   | List Messages                                       |
| +CMGR    | •       | •       | •           | •                   | Read Message                                        |
| +CNMA    | •       | •       | •           | •                   | New Message Acknowledgment to ME/TA                 |
|          |         | ETS     | I GSM 07.05 | /27.005 – Mes       | ssage Sending And Writing                           |
| +CMGS    | •       | •       | •           | •                   | Send Message                                        |
| +CMSS    | •       | •       | •           | •                   | Send Message From Storage                           |
| +CMGW    | •       | •       | •           | •                   | Write Message To Memory                             |
| +CMGD    | •       | •       | •           | •                   | Delete Message                                      |
| +CMMS    | •       | •       | •           | •                   | More Messages to Send                               |
|          |         |         | FAX AT Co   | mmands - G          | eneral Configuration                                |
| +FMI     | •       | •       | •           | •                   | Manufacturer ID                                     |
| +FMM     | •       | •       | •           | •                   | Model ID                                            |
| +FMR     | •       | •       | •           | •                   | Revision ID                                         |
|          |         | FA      | X AT Comma  | nds – Transm        | nission/Reception Control                           |
| +FTS     | •       | •       | •           | •                   | Stop Transmission And Pause                         |
| +FRS     | •       | •       | •           | •                   | Wait For Receive Silence                            |
| +FTM     | •       | •       | •           | •                   | Transmit Data Modulation                            |
| +FRM     | •       | •       | •           | •                   | Receive Data Modulation                             |
| +FTH     | •       | •       | •           | •                   | Transmit Data With HDLC Framing                     |
| +FRH     | •       | •       | •           | •                   | Receive Data With HDLC Framing                      |
|          |         |         | FAX AT (    | Commands - :        | Serial Port Control                                 |
| +FLO     | •       | •       | •           | •                   | Select Flow Control Specified By Type               |
| +FPR     | •       | •       | •           | •                   | Select Serial Port Rate                             |
| +FDD     | •       | •       | •           | •                   | Double Escape Character Replacement Control         |
| +FIT     | •       | •       | •           | •                   | DTE inactivity timeout                              |
| +FCL     | •       | •       | •           | •                   | Carrier loss timeout                                |
|          |         |         | Custom AT   | Commands -          | General Configuration                               |
| #CGMI    | •       | •       | •           | •                   | Manufacturer Identification                         |
| #CGMM    | •       | •       | •           | •                   | Model Identification                                |
| #CGMR    | •       | •       | •           | •                   | Revision Identification                             |
| #CGSN    | •       | •       | •           | •                   | Product Serial Number Identification                |
| #CIMI    | •       | •       | •           | •                   | International Mobile Subscriber Identity (IMSI)     |
| #CCID    | •       | •       | •           | •                   | Read ICCID (Integrated Circuit Card Identification) |
| #SPN     | •       | •       | •           | •                   | Service Provider Name                               |
| #CAP     | •       | •       | •           | •                   | Change Audio Path                                   |
| #0AP     | •       | •       | •           | •                   | Open Audio Loop                                     |
| #SRS     | •       | •       | •           | •                   | Select Ringer Sound                                 |
| #SRP     | •       | •       | •           | •                   | Select Ringer Path                                  |
| #STM     | •       | •       | •           | •                   | Signaling Tones Mode                                |
| #TONE    | •       | •       | •           | •                   | Tone Playback                                       |
| #TSV0L   | •       | •       | •           | •                   | Tone Classes Volume                                 |
| #PCT     | •       | •       | •           | •                   | Display PIN Counter                                 |
| #SHDN    | •       | •       | •           | •                   | Software Shut Down                                  |
| #WAKE    | •       | •       | •           | •                   | Wake From Alarm Mode                                |
| #QTEMP   | •       | •       | •           | •                   | Query Temperature Overflow                          |
| #TEMPMON | •       | •       | •           | •                   | Temperature monitor                                 |
| #GPIO    | •       | •       | •           | •                   | General Purpose Input/Output Pin Control            |
| #SLED    | •       | •       | •           | •                   | STAT_LED GPIO Setting                               |
|          |         |         |             |                     |                                                     |

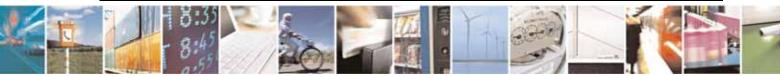

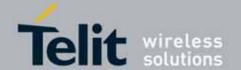

| COMMAND   | UC864-E | UC864-G | UC864-WD | UC864-E-<br>DUAL | Function                                |
|-----------|---------|---------|----------|------------------|-----------------------------------------|
| #SLEDSAV  | •       | •       | •        | •                | Save STAT_LED GPIO Setting              |
| #DVI      | •       | •       | •        | •                | Digital Voiceband Interface             |
| #DVICFG   | •       | •       | •        | •                | DVI configuration                       |
| #PCMTXG   | •       | •       | •        | •                | PCM Tx Volume                           |
| #PCMRXG   | •       | •       | •        | •                | PCM Rx Volume                           |
| #E2SMSRI  | •       | •       | •        | •                | SMS Ring Indicator                      |
| #ADC      | •       | •       | •        | •                | Analog/Digital Converter Input          |
| #DAC      | •       | •       | •        | •                | Digital/Analog Converter Control        |
| #VAUX     | •       | •       | •        | •                | Auxiliary Voltage Output Control        |
| #VAUXSAV  | •       | •       | •        | •                | #VAUX Saving                            |
| #V24CFG   | •       | •       | •        | •                | V24 Output Pins Configuration           |
| #V24      | •       | •       | •        | •                | V24 Output Pins Control                 |
| #AXE      | •       | •       | •        | •                | AXE Pin Reading                         |
| #CBC      | •       | •       | •        | •                | Battery and Charger Status              |
| #AUTOATT  | •       | •       | •        | •                | GPRS Auto-Attach Property               |
| #MSCLASS  | •       | •       | •        | •                | Multislot Class Control                 |
| #MONI     | •       | •       | •        | •                | Cell Monitor                            |
| #CQI      | •       | •       | •        | •                | HSDPA Channel Quality Indication        |
| #PSNT     | •       | •       | •        | •                | Packet Service Network Type             |
| #RFSTS    | •       | •       | •        | •                | Radio Satus of 3G Network               |
| #SERVINFO | •       | •       | •        | •                | Serving Cell Information                |
| #QSS      | •       | •       | •        | •                | Query SIM Status                        |
| #DIALMODE | •       | •       | •        | •                | ATD Dialing Mode                        |
| #ACAL     | •       | •       | •        | •                | Automatic Call                          |
| #ACALEXT  | •       | •       | •        | •                | Extended Automatic Call                 |
| #ECAM     | •       | •       | •        | •                | Extended Call Monitoring                |
| #SMOV     | •       | •       | •        | •                | SMS Overflow                            |
| #MBN      | •       | •       | •        | •                | Mailbox Numbers                         |
| #MWI      | •       | •       | •        | •                | Message Waiting Indicator               |
| #CODEC    | •       | •       | •        | •                | Audio Codec                             |
| #SHFEC    | •       | •       | •        | •                | Handsfree Echo Canceller                |
| #HFMICG   | •       | •       | •        | •                | Handsfree Microphone Gain               |
| #HSMICG   | •       | •       | •        | •                | Handset Microphone Gain                 |
| #SHFSD    | •       | •       | •        | •                | Set Headset Sidetone                    |
| #SPKMUT   | •       | •       | •        | •                | Speaker Mute Control                    |
| #HFRECG   | •       | •       | •        | •                | Handsfree Receiver Gain                 |
| #HSRECG   | •       | •       | •        | •                | Handset Receiver Gain                   |
| #PRST     | •       | •       | •        | •                | Audio Profile Factory Configuration     |
| #PSAV     | •       | •       | •        | •                | Audio Profile Configuration Save        |
| #PSEL     | •       | •       | •        | •                | Audio Profile Selection                 |
| #PSET     | •       | •       | •        | •                | Audio Profile Setting                   |
| #SHFAGC   | •       | •       | •        | •                | Handsfree Automatic Gain Control        |
| #SHFAGCRX | •       | •       | •        | •                | Handsfree RX AGC Value tuning           |
| #SHFAGCTX | •       | •       | •        | •                | Handsfree TX AGC Value tuning           |
| #SHFNR    | •       | •       | •        | •                | Handsfree Noise Reduction               |
| #SHSAGC   | •       | •       | •        | •                | Handest Automatic Gain                  |
| #SHSEC    | •       | •       | •        | •                | Handset Echo Canceller                  |
| #SHSNR    | •       | •       | •        | •                | Handset Noise Reduction                 |
| #SHSSD    | •       | •       | •        | •                | Set Handset Sidetone                    |
| #SHSAGCRX | •       | •       | •        | •                | Handset RX AGC Value tuning             |
| #SHSAGCTX | •       | •       | •        | •                | Handset TX AGC Value tuning             |
| #SRXAGC   | •       | •       | •        | •                | RX AGC enable                           |
| #SHSFRX   | •       | •       | •        | •                | Handset RX filter coefficients values   |
| #SHSFTX   | •       | •       | •        | •                | Handset TX filter coefficients values   |
| #SHFFRX   | •       | •       | •        | •                | Handsfree RX filter coefficients values |
| #SHFFTX   | •       | •       | •        | •                | Handsfree TX filter coefficients values |
| #/        | •       | •       | •        | •                | Repeat Last Command                     |
| #NITZ     | •       | •       | •        | •                | Network Timezone                        |

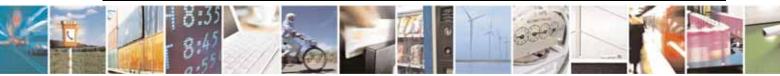

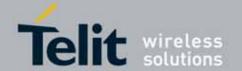

|            |         |         |          | UC864-E-    |                                         |
|------------|---------|---------|----------|-------------|-----------------------------------------|
| COMMAND    | UC864-E | UC864-G | UC864-WD | DUAL        | Function                                |
| #BND       | •       | •       | •        | •           | Select Band                             |
| #AUTOBND   | •       | •       | •        | •           | Automatic Band Selection                |
| #SKIPESC   | •       | •       | •        | •           | Skip Escape Sequence                    |
| #E2ESC     | •       | •       | •        | •           | Escape Sequence Guard Time              |
| #GAUTH     | •       | •       | •        | •           | PPP-GPRS Connection Authentication Type |
| #RTCSTAT   | •       | •       | •        | •           | RTC Status                              |
| #GSMAD     | •       | •       | •        | •           | GSM Antenna Detection                   |
| #SIMDET    | •       | •       | •        | •           | SIM Dection Mode                        |
| #ENHSIM    | •       | •       | •        | •           | SIM Enhanced Speed                      |
| #SIMPR     | •       | •       | •        | •           | SIM Presence Status                     |
| #CCLK      | •       | •       | •        | •           | Clock Management                        |
| #TTY       | •       | •       | •        | •           | TeleType Writer - #TTY                  |
| #PSMRI     | •       | •       | •        | •           | Power Saving Mode Ring Indicator        |
| #CFL0      | •       | •       | •        | •           | Command Mode Flow Control               |
| #DAPT      | •       | •       | •        | •           | Data Port Path                          |
| #PLMNMODE  | •       | •       | •        | •           | Apply to New Operator Names             |
| #NWSCANTMR | •       | •       | •        | •           | Network Selection Timer                 |
| #NWEN      | •       | •       | •        | •           | Network Emergency Number Update         |
| #SVN       | •       | •       | •        | •           | Set IMEI SVN                            |
| #GCFS      | •       | •       | •        | •           | GCF flag set                            |
| #Z         | •       | •       | •        | •           | Extended Reset                          |
| #ENS       | •       | •       | •        | •           | Enhanced network selection              |
| #EONS      | •       | •       | •        | •           | Enhanced operator name string           |
|            |         |         | Custor   | n AT Commai | nds – Multisocket                       |
| #SS        | •       | •       | •        | •           | Socket Status                           |
| #SGACT     | •       | •       | •        | •           | Context Activation                      |
| #SH        | •       | •       | •        | •           | Socket Shutdown                         |
| #SCFG      | •       | •       | •        | •           | Socket Configuration                    |
| #SD        | •       | •       | •        | •           | Socket Dial                             |
| #SA        | •       | •       | •        | •           | Socket Accept                           |
| #S0        | •       | •       | •        | •           | Socket Restore                          |
| #SL        | •       | •       | •        | •           | Socket Listen                           |
| #SI        | •       | •       | •        | •           | Socket Info                             |
| #SCFGEXT   | •       | •       | •        | •           | Socket Configuration Extended           |
| #SRECV     | •       | •       | •        | •           | Received Data In Command Mode           |
| #SSEND     | •       | •       | •        | •           | Send Data In Command Mode               |
| #SLUDP     | •       | •       | •        | •           | Socket Listen UDP                       |
|            |         |         | Cu       | stom AT Com | mands - FTP                             |
| #FTPT0     | •       | •       | •        | •           | FTP Time-Out                            |
| #FTPOPEN   | •       | •       | •        | •           | FTP Open                                |
| #FTPCLOSE  | •       | •       | •        | •           | FTP Close                               |
| #FTPPUT    | •       | •       | •        | •           | FTP Put                                 |
| #FTPGET    | •       | •       | •        | •           | FTP Get                                 |
| #FTPTYPE   | •       | •       | •        | •           | FTP Type                                |
| #FTPMSG    | •       | •       | •        | •           | FTP Read Message                        |
| #FTPDELE   | •       | •       | •        | •           | FTP Delete                              |
| #FTPPWD    | •       | •       | •        | •           | FTP Print Working Directory             |
| #FTPCWD    | •       | •       | •        | •           | FTP Change Working Directory            |
| #FTPLIST   | •       | •       | •        | •           | FTP List                                |
|            |         |         |          |             | nced Easy GPRS® Extension               |
| #USERID    | •       | •       | •        | •           | Authentication User ID                  |
| #PASSW     | •       | •       | •        | •           | Authentication Password                 |
| #PKTSZ     | •       | •       | •        | •           | Packet Size                             |
| #DSTO      | •       | •       | •        | •           | Data Sending Time-Out                   |
| #SKTT0     | •       | •       | •        | •           | Socket Inactivity Time-Out              |
| #SKTSET    |         |         | •        |             | Socket Definition                       |
| #SKTOP     | •       | •       |          | •           | Socket Open                             |
| #QDNS      | •       | •       | •        | •           | Query DNS                               |
| T GDINO    | •       | •       |          | •           | IQUELY DINS                             |

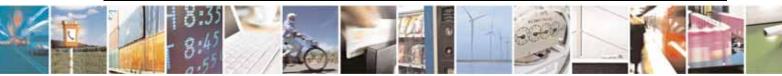

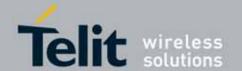

| COMMAND                | UC864-E | UC864-G | UC864-WD   | UC864-E-<br>DUAL | Function                                                  |
|------------------------|---------|---------|------------|------------------|-----------------------------------------------------------|
| #SKTCT                 | •       | •       | •          | •                | Socket TCP Connection Time-Out                            |
| #SKTSAV                | •       | •       | •          | •                | Socket Parameters Save                                    |
| #SKTRST                | •       | •       | •          | •                | Socket Parameters Reset                                   |
| #GPRS                  | •       | •       | •          | •                | GPRS Context Activation                                   |
| #SKTD                  | •       | •       | •          | •                | Socket Dial                                               |
| #SKTL                  | •       | •       | •          | •                | Socket Listen                                             |
| #E2SLRI                | •       | •       | •          | •                | Socket Listen Ring Indicator                              |
| #FRWL                  | •       | •       | •          | •                | Firewall Setup                                            |
| #GDATAVOL              | •       | •       | •          | •                | GPRS Data Volume                                          |
| #ICMP                  | •       | •       | •          | •                | ICMP Support                                              |
| #TCPMAXDAT             | •       | •       | •          | •                | Maximum TCP Payload Size                                  |
| #TCPREASS              | •       | •       | • 47       | •                | TCP reassembly                                            |
| UECLIED.               |         |         |            |                  | - E-Mail Mangement                                        |
| #ESMTP                 | •       | •       | •          | •                | E-mail SMTP Server                                        |
| #EADDR                 | •       | •       | •          | •                | E-mail Sender Address                                     |
| #EUSER                 | •       | •       | •          | •                | E-mail Authentication User Name                           |
| #EPASSW                | •       | •       | •          | •                | E-mail Authentication Password                            |
| #SEMAIL                | •       | •       | •          | •                | E-mail Sending With GPRS Context Activation               |
| #EMAILACT              | •       | •       | •          | •                | E-mail GPRS Context Activation                            |
| #EMAILD                | •       | •       | •          | •                | E-mail Sending                                            |
| #ESAV                  | •       | •       | •          | •                | E-mail Parameters Save                                    |
| #ERST                  | •       | •       | •          | •                | E-mailParameters Reset                                    |
| #EMAILMSG              | •       | •       | •          | •                | SMTP Read Message                                         |
| #06HB)/                |         |         |            |                  | Easy Scan® Extension                                      |
| #CSURV                 | •       | •       | •          | •                | Network Survey                                            |
| #CSURVC                | •       | •       | •          | •                | Network Survey (Numeric Format)                           |
| #CSURVU                | •       | •       | •          | •                | Network Survey Of User Defined Channels                   |
| #CSURVUC               | •       | •       | •          | •                | Network Survey Of User Defined Channels (Numeric Format)  |
| #CSURVB                | •       | •       | •          | •                | BCCH Network Survey                                       |
| #CSURVBC               | •       | •       | •          | •                | BCCH Network Survey (Numeric Format)                      |
| #CSURVF                | •       | •       | •          | •                | Network Survey Format                                     |
| #CSURVNLF<br>#CSURVEXT | •       | •       | •          | •                | <cr><lf> Removing On Easy Scan® Commands Family</lf></cr> |
| #CSURVEXT              | •       | •       | •          | •                | Extended Network Survey                                   |
| #CSURVPC               | •       | •       | •          | •                | PLMN Network Survey PLMN Network Survey (Numeric Format)  |
| #CSURVPC               | •       | •       | Custom     | AT Commons       | Is GPS Application                                        |
| \$GPSP                 |         |         | Custom     | AT COMMINANC     | GPS Controller Power Management                           |
| \$GPSR                 |         | •       |            |                  | GPS Reset                                                 |
| \$GPSAT                |         | •       |            |                  | GPS Antenna Type Definition                               |
| \$GPSAV                |         | •       |            |                  | GPS Antenna Supply Voltage Readout                        |
| \$GPSNMUN              |         | •       |            |                  | Unsolicited NMEA Data Configuration                       |
| \$GPSACP               |         | •       |            |                  | Get Acquired Position                                     |
| \$GPSSAV               |         | •       |            |                  | Save GPS Parameters Configuration                         |
| \$GPSRST               |         | •       |            |                  | Restore To Default GPS Parameters                         |
| ψοι σιτστ              |         |         | Custor     | n AT Comma       | nds - SIM Toolkit                                         |
| #STIA                  | •       | •       | • Custon   | A. Comma         | SIM Toolkit Interface Activation                          |
| #STGI                  | •       | •       | •          | •                | SIM Toolkit Get Information                               |
| #STSR                  | •       | •       | •          | •                | SIM Toolkit Send Response                                 |
|                        |         |         | Jammed     | Detect & Rei     | port AT commands                                          |
| #JDR                   | •       | •       | • Jannineu | •                | Jammed Detect & Report                                    |
|                        | -       |         |            | stom AT Com      | mands - SAP                                               |
| #RSEN                  | •       | •       | •          | •                | Remote SIM enable                                         |
|                        |         |         |            | stom AT Com      | mands - OTA                                               |
| #OTASUAN               | •       | •       | •          | •                | OTA Set User Answer                                       |

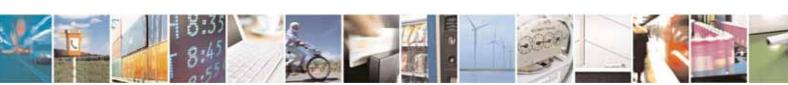

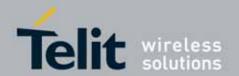

### 3.5. AT Commands References

### 3.5.1. Command Line General Format

#### 3.5.1.1. Command Line Prefixes

#### 3.5.1.1.1. Starting A Command Line - AT

| AT - Starting A Command Line |                                                                                                    |  |  |  |
|------------------------------|----------------------------------------------------------------------------------------------------|--|--|--|
| AT                           | The prefix <b>AT</b> , or <b>at</b> , is a two-character abbreviation ( <b>ATtention</b> ), always |  |  |  |
|                              | used to start a command line to be sent from TE to TA                                              |  |  |  |
| Reference                    | 3GPP TS 27.007                                                                                     |  |  |  |

#### 3.5.1.1.2. Last Command Automatic Repetition - A/

| A/ - Last Command | Automatic Repetition                                                                                                    |
|-------------------|----------------------------------------------------------------------------------------------------|
| A/                | If the prefix A/ or a/ is issued, the MODULE immediately executes once again the body of the preceding command line. No editing is possible and no termination character is necessary. A command line may be repeated multiple times through this mechanism, if desired. |
|                   | If <b>A/</b> is issued before any command line has been executed, the preceding command line is assumed to have been empty (that results in an <b>OK</b> result code).                                                                                                   |
|                   | Note: this command works only at fixed IPR.                                                                                                    |
|                   | Note: the custom command #/ has been defined: it causes the last                                                                                                    |
|                   | command to be executed again too; but it doesn't need a fixed IPR.                                                                                                    |
| Reference         | V25ter                                                                                                    |

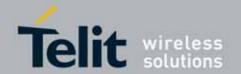

### 3.5.2. General Configuration Commands

#### 3.5.2.1.1. Select Interface Style - #SELINT

| #SELINT - Select in | terface style                                                                                                    |  |  |  |
|---------------------|----------------------------------------------------------------------------------------------------|--|--|--|
| AT#SELINT= <v></v>  | Set command sets the AT command interface style depending on parameter                                                 |  |  |  |
|                     | <v>.</v>                                                                                                    |  |  |  |
|                     | Parameter: <v> - AT command interface  2 - switches the AT command interface style of the product, to UC864 family</v> |  |  |  |
| AT#SELINT?          | Read command reports the current interface style.                                                                      |  |  |  |
| AT#SELINT=?         | Test command reports the available range of values for parameter <v>.</v>                                              |  |  |  |
| Note                | It's suggested to reboot the module after every <b>#SELINT</b> setting.                                                |  |  |  |

#### 3.5.2.1.2. Set Notification Port - #NOPT

AT#NOPT=<num>

Set command sets the port output notification data (Indication data)

UC864 Family has the following 5 ports:

- Telit USB Modem Port
- Telit USB Diagnostic Interface Port
- Telit USB Auxiliary Port
- UART Data Port
- UART Trace Port

Notification data will be sent to the specific port is set by #NOPT. Each port has the capability like as below table

|                       | GND<br>(C102) | TD<br>(C103) | RD<br>(C104) | RTS<br>(C105) | CTS<br>(C106) | DSR<br>(C107) | DTR<br>(C108) | RI<br>(C125) | DCD<br>(C125) |
|-----------------------|---------------|--------------|--------------|---------------|---------------|---------------|---------------|--------------|---------------|
| USB<br>Modem          | •             | •            | •            | •             | •             | •             | •             | •            | •             |
| USB<br>Diagnosti<br>c | •)            | •)           | •)           |               |               |               |               |              |               |
| USB<br>Auxiliary      | •             | •            | •)           |               |               |               |               |              |               |
| UART<br>DATA          | •)            | •)           | •)           | •)            | •)            | •)            | •)            | •)           | •             |
| UART<br>TRACE         | •)            | •            | •)           |               |               |               |               |              |               |

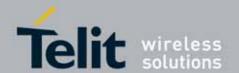

| #NOPT - Set notifica | ation port                                                                                                    |
|----------------------|----------------------------------------------------------------------------------------------------|
|                      | USB Diagnostic and UART TRACE are reserved for Telit Service. USB Modem,USB Auxiliary and UART DATA are dedicated for M2M Interface.                                                                                                    |
|                      | Parameter: <num> - Notification Port  0 - All Ports (Telit USB Modem,UART Data, USB Auxiliary)  Notification data is sent to all ports. &lt; default value &gt;  1 - UART Data Port only  2 - Telit USB Modem Port only  3 - Telit USB Auxiliary Port only</num> |
| AT#NOPT?             | Read command reports the current notification port.                                                                                                    |
| AT#NOPT=?            | Test command reports the available range of values for parameter <b><num></num></b> .                                                                                                    |

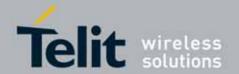

### 3.5.3. Hayes Compliant AT Commands

#### 3.5.3.1. Generic Modem Control

#### 3.5.3.1.1. Set To Factory-Defined Configuration - &F

| &F - Set To Factory-   | Defined Configuration                                                                                                    |
|------------------------|----------------------------------------------------------------------------------------------------|
| AT&F[ <value>]</value> | Execution command sets the configuration parameters to default values specified by manufacturer; it takes in consideration hardware configuration switches and other manufacturer-defined criteria.                              |
|                        | Parameter: <pre> <value>:     0 - just the factory profile base section parameters are considered.     1 - either the factory profile base section and the extended section are considered (full factory profile).</value></pre> |
|                        | Note: if parameter <b><value></value></b> is omitted, the command has the same behaviour as <b>AT&amp;F0</b>                                                                                                    |
| Reference              | V25ter.                                                                                                    |

#### 3.5.3.1.2. **Soft Reset - Z**

| Z - Soft Reset |                                                                                                    |
|----------------|----------------------------------------------------------------------------------------------------|
| ATZ[ <n>]</n>  | Execution command loads the base section of the specified user profile and the extended section of the default factory profile. |
|                | Parameter:                                                                                                    |
|                | <n></n>                                                                                                    |
|                | 01 - user profile number                                                                                                    |
|                | Note: any call in progress will be terminated.                                                                                  |
|                | Note: if parameter <n> is omitted, the command has the same behaviour as</n>                                                    |
|                | ATZ0.                                                                                                    |
| Reference      | V25ter.                                                                                                    |

#### 3.5.3.1.3. Select Active Service Class - +FCLASS

| +FCLASS - Select Active Service Class |                                                                          |  |  |
|---------------------------------------|--------------------------------------------------------------------------|--|--|
| AT+FCLASS= <n></n>                    | Set command sets the wireless module in specified connection mode (data, |  |  |
|                                       | fax, voice), hence all the calls done afterwards will be data or voice.  |  |  |
|                                       |                                                                          |  |  |

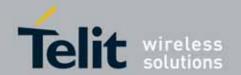

| +FCLASS - Select Active Service Class |                                                                                  |  |
|---------------------------------------|----------------------------------------------------------------------------------|--|
|                                       | Parameter:                                                                       |  |
|                                       | <n></n>                                                                          |  |
|                                       | 0 - data                                                                         |  |
|                                       | 1 - fax class 1                                                                  |  |
|                                       | 8 - voice                                                                        |  |
| AT+FCLASS?                            | Read command returns the current configuration value of the parameter            |  |
|                                       | <n>.</n>                                                                         |  |
| AT+FCLASS=?                           | Test command returns all supported values of the parameters <n>.</n>             |  |
| Note                                  | "ATD <number>;" (end with semicolon) will initiate voice call no matter</number> |  |
|                                       | which connection mode is set by +FCLASS.                                         |  |
| Reference                             | 3GPP TS 27.007                                                                   |  |

### 3.5.3.1.4. Default Reset Basic Profile Designation - &Y

| &Y - Default Reset B | asic Profile Designation                                                                                                    |  |  |
|----------------------|----------------------------------------------------------------------------------------------------|--|--|
| AT&Y[ <n>]</n>       | Execution command defines the basic profiles which will be loaded on                                                                                        |  |  |
|                      | startup.                                                                                                    |  |  |
|                      |                                                                                                    |  |  |
|                      | Parameter:                                                                                                    |  |  |
|                      | <n></n>                                                                                                    |  |  |
|                      | 01 - profile (default is 0): the wireless module is able to store 2 complete configurations (see &W).                                                       |  |  |
|                      | Note: differently from command Z <n>, which loads just once the desired profile, the one chosen through command &amp;Y will be loaded on every startup.</n> |  |  |
|                      | Note: if parameter is omitted, the command has the same behaviour as AT&Y0                                                                                  |  |  |

#### 3.5.3.1.5. Default Reset Full Profile Designation - &P

| &P - Default Rese | et Full Profile Designation                                                                                                    |  |  |
|-------------------|----------------------------------------------------------------------------------------------------|--|--|
| AT&P[ <n>]</n>    | Execution command defines which full profile will be loaded on startup.                                                                                     |  |  |
|                   | Parameter:                                                                                                    |  |  |
|                   | 01 – profile number: the wireless module is able to store 2 full configurations (see command &W).                                                           |  |  |
|                   | Note: differently from command Z <n>, which loads just once the desired profile, the one chosen through command &amp;P will be loaded on every startup.</n> |  |  |

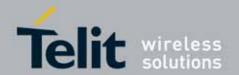

| &P - Default Reset Full Profile Designation                             |                      |  |  |  |  |
|-------------------------------------------------------------------------|----------------------|--|--|--|--|
| Note: if parameter is omitted, the command has the same behaviour AT&P0 |                      |  |  |  |  |
| Reference                                                               | Telit Specifications |  |  |  |  |

## 3.5.3.1.6. Store Current Configuration - &W

| &W - Store Current Configuration                                                      |                                                                      |  |  |  |  |  |  |  |  |  |
|---------------------------------------------------------------------------------------|----------------------------------------------------------------------|--|--|--|--|--|--|--|--|--|
| AT&W[ <n>] Execution command stores on profile <n> the complete configuration</n></n> |                                                                      |  |  |  |  |  |  |  |  |  |
|                                                                                       | device.                                                              |  |  |  |  |  |  |  |  |  |
|                                                                                       |                                                                      |  |  |  |  |  |  |  |  |  |
|                                                                                       | Parameter:                                                           |  |  |  |  |  |  |  |  |  |
|                                                                                       | <n></n>                                                              |  |  |  |  |  |  |  |  |  |
|                                                                                       | 01 - profile                                                         |  |  |  |  |  |  |  |  |  |
|                                                                                       |                                                                      |  |  |  |  |  |  |  |  |  |
|                                                                                       | Note: if parameter is omitted, the command has the same behaviour of |  |  |  |  |  |  |  |  |  |
|                                                                                       | AT&W0.                                                               |  |  |  |  |  |  |  |  |  |

## 3.5.3.1.7. Store Telephone Number In The Module Internal Phonebook - &Z

| &Z - Store Telephone Number In The Wireless Module Internal Phonebook |                                                                                                    |  |  |  |  |  |  |  |  |  |
|-----------------------------------------------------------------------|----------------------------------------------------------------------------------------------------|--|--|--|--|--|--|--|--|--|
| AT&Z <n>=<nr></nr></n>                                                | Execution command stores in the record <n> the telephone number <nr>. The records cannot be overwritten, they must be cleared before rewriting.</nr></n> |  |  |  |  |  |  |  |  |  |
|                                                                       | Parameters:                                                                                                    |  |  |  |  |  |  |  |  |  |
|                                                                       | <n> - phonebook record <nr> - telephone number (string type)</nr></n>                                                                                    |  |  |  |  |  |  |  |  |  |
|                                                                       | (String type)                                                                                                    |  |  |  |  |  |  |  |  |  |
|                                                                       | Note: the wireless module has a built in non volatile memory in which 10 telephone numbers of a maximum 24 digits can be stored                          |  |  |  |  |  |  |  |  |  |
|                                                                       | Note: to delete the record <n> the command AT&amp;Z<n>=<cr> must be issued.</cr></n></n>                                                                 |  |  |  |  |  |  |  |  |  |
|                                                                       | Note: the records in the module memory can be viewed with the command                                                                                    |  |  |  |  |  |  |  |  |  |
|                                                                       | &N, while the telephone number stored in the record $n$ can be dialed by                                                                                 |  |  |  |  |  |  |  |  |  |
|                                                                       | giving the command ATDS=< <i>n</i> >.                                                                                                    |  |  |  |  |  |  |  |  |  |

### 3.5.3.1.8. Display Internal Phonebook Stored Numbers - &N

| &N - Display Internal Phonebook Stored Numbers                                      |                                  |  |  |  |  |  |
|-------------------------------------------------------------------------------------|----------------------------------|--|--|--|--|--|
| AT&N[ <n>] Execution command returns the telephone number stored at the <n></n></n> |                                  |  |  |  |  |  |
|                                                                                     | position in the internal memory. |  |  |  |  |  |

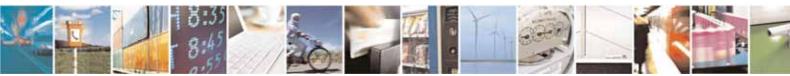

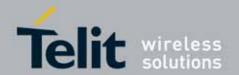

| &N - Display Internal Phonebook Stored Numbers |                                                                                       |  |  |  |  |  |
|------------------------------------------------|---------------------------------------------------------------------------------------|--|--|--|--|--|
|                                                | Parameter: <n> - phonebook record number</n>                                          |  |  |  |  |  |
|                                                | Note: if parameter <b><n></n></b> is omitted then all the internal records are shown. |  |  |  |  |  |

#### 3.5.3.1.9. Manufacturer Identification - +GMI

| +GMI - Manufacturer | Identification                                             |
|---------------------|------------------------------------------------------------|
| AT+GMI              | Execution command returns the manufacturer identification. |
|                     |                                                            |
| Reference           | V.25ter                                                    |

### 3.5.3.1.10. Model Identification - +GMM

| +GMM - Model Identi | <mark>fication</mark>                               |
|---------------------|-----------------------------------------------------|
| AT+GMM              | Execution command returns the model identification. |
| Reference           | V.25ter                                             |

#### 3.5.3.1.11. Revision Identification - +GMR

| +GMR - Revision Identification |                                                                 |  |  |
|--------------------------------|-----------------------------------------------------------------|--|--|
| AT+GMR                         | Execution command returns the software revision identification. |  |  |
| Reference                      | V.25ter                                                         |  |  |

### 3.5.3.1.12. Capabilities List - +GCAP

| +GCAP - Capab | ilities List                                                        |  |  |  |  |  |  |  |  |
|---------------|---------------------------------------------------------------------|--|--|--|--|--|--|--|--|
| AT+GCAP       | Execution command returns the equipment supported command set list. |  |  |  |  |  |  |  |  |
|               | Where:                                                              |  |  |  |  |  |  |  |  |
|               | +CGSM: 3GPP TS command set                                          |  |  |  |  |  |  |  |  |
|               | +FCLASS: Fax command set                                            |  |  |  |  |  |  |  |  |
|               | +DS: Data Service common modem command set                          |  |  |  |  |  |  |  |  |
|               | +ES: WCDMA data Service common modem command set                    |  |  |  |  |  |  |  |  |
|               | +MS: Mobile Specific command set                                    |  |  |  |  |  |  |  |  |
| Reference     | V.25ter                                                             |  |  |  |  |  |  |  |  |

#### 3.5.3.1.13. **Serial Number - +GSN**

| +GSN - Serial Number |                                            |  |  |  |  |
|----------------------|--------------------------------------------|--|--|--|--|
| AT+GSN               | Execution command returns the device IMEI. |  |  |  |  |
|                      |                                            |  |  |  |  |

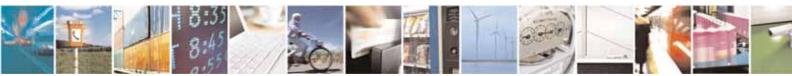

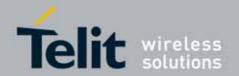

| +GSN - Serial Number | <mark>er</mark>                                                                                                    |
|----------------------|----------------------------------------------------------------------------------------------------|
|                      | Note: The number returned from the same command in Telit GC series is board serial number. UC864 series returns IMEI assigned to the indivisual product. |
| Reference            | V.25ter                                                                                                    |

## 3.5.3.1.14. Display Current Base Configuration And Profile - &V

| &V - Display Current Base Configuration And Profile |                     |  |         |      |    |     |      |               |  |
|-----------------------------------------------------|---------------------|--|---------|------|----|-----|------|---------------|--|
|                                                     | Execution parameter |  | returns | some | of | the | base | configuration |  |

## 3.5.3.1.15. Display Current Configuration And Profile - &VO

| &V0 - Display Curre | nt Configuration And Profile                                            |
|---------------------|-------------------------------------------------------------------------|
| AT&V0               | Execution command returns all the configuration parameters settings.    |
|                     |                                                                         |
|                     | Note: this command is the same as &V, it is included only for backwards |
|                     | compatibility.                                                          |

## 3.5.3.1.16. **S Registers Display - &V1**

| &V1 - S Registers Dis | <mark>splay</mark>                            |               |                                                                |
|-----------------------|-----------------------------------------------|---------------|----------------------------------------------------------------|
| AT&V1                 | Execution cor<br>hexadecimal                  |               | rns the value of the <b>S</b> registers in decimal and format: |
|                       | REG DEC<br><reg0><br/><reg1></reg1></reg0>    |               | EX<br><hex><br/><hex></hex></hex>                              |
|                       | <br>where                                     |               |                                                                |
|                       | <reg<i>n&gt; - <b>S</b> re 000005 007</reg<i> | gister numb   | oer                                                            |
|                       | 012<br>025                                    |               |                                                                |
|                       |                                               |               | decimal notation                                               |
|                       | <hex> - curre</hex>                           | nt value in h | nexadecimal notation                                           |

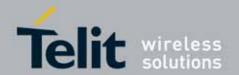

### 3.5.3.1.17. Extended S Registers Display - &V3

| &V3 - Extended S Re | &V3 - Extended S Registers Display                   |                             |                                                         |  |
|---------------------|------------------------------------------------------|-----------------------------|---------------------------------------------------------|--|
| AT&V3               | Execution com<br>hexadecimal v                       |                             | the value of the <b>S</b> registers in decimal and mat: |  |
|                     | <reg0></reg0>                                        | HEX <dec> <dec></dec></dec> | <hex><hex></hex></hex>                                  |  |
|                     | <br>where<br><reg<i>n&gt; - S reg<br/>000005</reg<i> | jister number               |                                                         |  |
|                     | 007<br>012<br>025                                    |                             |                                                         |  |
|                     | 030<br>038<br><b><dec></dec></b> - currer            | nt value in deci            | imal notation                                           |  |
|                     |                                                      |                             | adecimal notation                                       |  |

## 3.5.3.1.18. Display Last Connection Statistics - &V2

| &V2 - Display Last Co | onnection S | <b>Statistics</b> |         |     |      |            |            |   |            |
|-----------------------|-------------|-------------------|---------|-----|------|------------|------------|---|------------|
| AT&V2                 | Execution   | command           | returns | the | last | connection | statistics | & | connection |
|                       | failure rea | son.              |         |     |      |            |            |   |            |

## 3.5.3.1.19. Single Line Connect Message - \V

| <b>V</b> - Single Lin | <mark>e Connect Message</mark>                     |   |
|-----------------------|----------------------------------------------------|---|
| AT\V <n></n>          | Execution command set single line connect message. |   |
|                       |                                                    |   |
|                       | Parameter:                                         | ļ |
|                       | <n></n>                                            | ļ |
|                       | 0 - off                                            | ļ |
|                       | 1 - on                                             | ļ |

### 3.5.3.1.20. Country Of Installation - +GCI

| +GCI - Country Of Installation |                                                                |  |
|--------------------------------|----------------------------------------------------------------|--|
| AT+GCI= <code></code>          | Set command selects the installation country code according to |  |
|                                | ITU-T.35 Annex A.                                              |  |
|                                |                                                                |  |
|                                | Parameter:                                                     |  |
|                                | <code></code>                                                  |  |

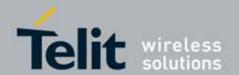

| +GCI - Country Of Installation |                                                           |  |
|--------------------------------|-----------------------------------------------------------|--|
|                                | 59 - it currently supports only the Italy country code    |  |
| AT+GCI?                        | Read command reports the currently selected country code. |  |
| AT+GCI=?                       | Test command reports the supported country codes.         |  |
| Reference                      | V25ter.                                                   |  |

## 3.5.3.1.21. Line Signal Level - %L

| %L - Line Signal Leve | <mark>el</mark>                                                                |
|-----------------------|--------------------------------------------------------------------------------|
| AT%L                  | It has no effect and is included only for backward compatibility with landline |
|                       | modems                                                                         |

## 3.5.3.1.22. Line Quality - %Q

| %Q - Line Quality |                                                                                |
|-------------------|--------------------------------------------------------------------------------|
| AT%Q              | It has no effect and is included only for backward compatibility with landline |
|                   | modems                                                                         |

### 3.5.3.1.23. Speaker Loudness - L

| L - Speaker Loudnes | <mark>S</mark>                                                                 |
|---------------------|--------------------------------------------------------------------------------|
| ATL <n></n>         | It has no effect and is included only for backward compatibility with landline |
|                     | modems                                                                         |

### 3.5.3.1.24. **Speaker Mode - M**

| M - Speaker Mode |                                                                                |
|------------------|--------------------------------------------------------------------------------|
| ATM <n></n>      | It has no effect and is included only for backward compatibility with landline |
|                  | modems                                                                         |

#### **3.5.3.2.** DTE - Modem Interface Control

#### 3.5.3.2.1. **Command Echo - E**

| E - Command Echo |                                                                        |
|------------------|------------------------------------------------------------------------|
| ATE[ <n>]</n>    | Set command enables/disables the command echo.                         |
|                  | Parameter:                                                             |
|                  | <n></n>                                                                |
|                  | 0 - disables command echo                                              |
|                  | 1 - enables command echo (factory default) , hence command sent to the |
|                  | device are echoed back to the DTE before the response is given.        |

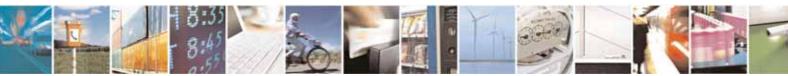

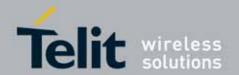

| E - Command Echo |                                                                           |
|------------------|---------------------------------------------------------------------------|
|                  | Note: if parameter is omitted, the command has the same behaviour of ATEO |
| Reference        | V25ter                                                                    |

### 3.5.3.2.2. Quiet Result Codes - Q

| Q - Quiet Result Codes |                                                                                                    |  |
|------------------------|----------------------------------------------------------------------------------------------------|--|
| ATQ[ <n>]</n>          | Set command enables or disables the result codes.                                                                  |  |
|                        |                                                                                                    |  |
|                        | Parameter:                                                                                                    |  |
|                        | <n></n>                                                                                                    |  |
|                        | 0 - enables result codes (factory default)                                                                         |  |
|                        | 1 - disables result codes                                                                                          |  |
|                        | 2 - disables result codes (only for backward compatibility)                                                        |  |
|                        | Note: After issuing either ATQ1 or ATQ2 every information text transmitted in response to commands is not affected |  |
|                        | Note: if parameter is omitted, the command has the same behaviour of ATQ0                                          |  |
| Example                | After issuing ATQ1 or ATQ2                                                                                         |  |
|                        |                                                                                                    |  |
|                        | AT+CGACT=?                                                                                                    |  |
|                        | +CGACT: (0-1) nothing is appended to the response                                                                  |  |
| Reference              | V25ter                                                                                                    |  |

## 3.5.3.2.3. Response Format - V

| V - Response Format |                                                                                                    |
|---------------------|----------------------------------------------------------------------------------------------------|
| ATV[ <n>]</n>       | Set command determines the contents of the header and trailer transmitted with result codes and information responses. It also determines if result codes are transmitted in a numeric form or an alphanumeric form (see [§3.2.3 Information Responses And Result Codes] for the table of result codes). |
|                     | Parameter:                                                                                                    |
|                     | <n></n>                                                                                                    |
|                     | 0 - limited headers and trailers and numeric format of result codes                                                                                                    |
|                     | information responses <text><cr><lf></lf></cr></text>                                                                                                    |

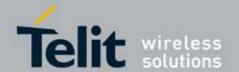

| V - Response Format |                                                                                                  |                                           |                                               |
|---------------------|--------------------------------------------------------------------------------------------------|-------------------------------------------|-----------------------------------------------|
|                     |                                                                                                  | result codes                              | <numeric code=""><cr></cr></numeric>          |
|                     |                                                                                                  | ll headers and trailers and ve<br>efault) | rbose format of result codes (factory         |
|                     |                                                                                                  | information responses                     | <cr><lf></lf></cr>                            |
|                     |                                                                                                  |                                           | <text><cr><lf></lf></cr></text>               |
|                     |                                                                                                  | result codes                              | <cr><lf></lf></cr>                            |
|                     |                                                                                                  |                                           | <verbose code=""><cr><lf></lf></cr></verbose> |
|                     | Note: the <b><text></text></b> portion of information responses is not affected by this setting. |                                           |                                               |
|                     | Note: i<br>ATV0                                                                                  | f parameter is omitted, the co            | ommand has the same behaviour of              |
| Reference           | V25ter                                                                                           |                                           |                                               |

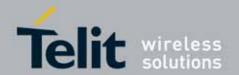

### 3.5.3.2.4. Extended Result Codes - X

| X - Extended Result Codes |                                                                                                    |  |
|---------------------------|----------------------------------------------------------------------------------------------------|--|
| ATX[ <n>]</n>             | Set command selects the result code messages subset used by the modem to inform the DTE of the result of the commands.                                      |  |
|                           | Parameter:                                                                                                    |  |
|                           | <n></n>                                                                                                    |  |
|                           | 0 - send only OK, CONNECT, RING, NO CARRIER, ERROR, NO ANSWER results. Busy tones reporting is disabled.  14 - reports all messages (factory default is 1). |  |
|                           | Note: If parameter is omitted, the command has the same behaviour of ATX0                                                                                   |  |
|                           | Note: Current value is returned by AT&V Parameter: <n></n>                                                                                                  |  |
|                           | 0 - EXTENDED MESSAGES : X0=N0                                                                                                    |  |
|                           | 14 - EXTENDED MESSAGES : X1=YES                                                                                                    |  |
| Note                      | For complete control on <b>CONNECT</b> response message see also <b>+DR</b> command.                                                                        |  |
| Reference                 | V25ter                                                                                                    |  |

### 3.5.3.2.5. Identification Information - I

| I - Identification Information |                                                                          |
|--------------------------------|--------------------------------------------------------------------------|
| ATI[ <n>]</n>                  | Execution command returns one or more lines of information text followed |
|                                | by a result code.                                                        |
|                                | Parameter:                                                               |
|                                | <n></n>                                                                  |
|                                | 0 - numerical identifier.                                                |
|                                | 1 - module checksum                                                      |
|                                | 2 - checksum check result                                                |
|                                | 3 - manufacturer                                                         |
|                                | 4 - product name                                                         |
|                                | 5 - DOB version                                                          |
|                                | Note: if parameter is omitted, the command has the same behaviour of     |
|                                | ATIO                                                                     |
| Reference                      | V25ter                                                                   |

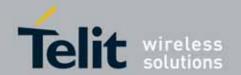

## 3.5.3.2.6. Data Carrier Detect (DCD) Control - &C

| &C - Data Carrier Detect (DCD) Control |                                                                                                    |
|----------------------------------------|----------------------------------------------------------------------------------------------------|
| AT&C[ <n>]</n>                         | Set command controls the RS232 <b>DCD</b> output behaviour.                                                                                                    |
|                                        | Parameter: <n> 0 - DCD remains high always.  1 - DCD follows the Carrier detect status: if carrier is detected DCD is high, otherwise DCD is low. (factory default)  2 - DCD off while disconnecting  Note: if parameter is omitted, the command has the same behaviour of</n> |
|                                        | AT&C0                                                                                                    |
| Reference                              | V25ter                                                                                                    |

## 3.5.3.2.7. Data Terminal Ready (DTR) Control - &D

| &D - Data Terminal Ready (DTR) Control |                                                                                                    |  |
|----------------------------------------|----------------------------------------------------------------------------------------------------|--|
| AT&D[ <n>]</n>                         | Set command controls the Module behaviour to the RS232 <b>DTR</b> transitions.                                                                                                    |  |
|                                        | Parameter: <n> 0 - DTR transitions are ignored. (factory default) 1 - when the MODULE is connected, the High to Low transition of DTR pin sets the device in command mode, the current connection is NOT closed. 2 - when the MODULE is connected, the High to Low transition of DTR pin sets the device in command mode and the current connection is closed. 3 - C108/1 operation is enabled. 4 - C108/1 operation is disabled.</n> |  |
|                                        | Note: if a connection has been set up issuing either #SKTD or #SKTOP, then AT&D1 has the same effect as AT&D2.                                                                                                    |  |
|                                        | Note: if AT&D2 has been issued and the DTR has been tied Low, autoanswering is inhibited and it is possible to answer only issuing command ATA.                                                                                                    |  |
|                                        | Note: if parameter is omitted, the command has the same behaviour of AT&D0                                                                                                    |  |
| Reference                              | V25ter                                                                                                    |  |

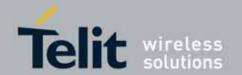

### 3.5.3.2.8. Standard Flow Control - \Q

| \Q - Standard Flow Control |                                                                                  |
|----------------------------|----------------------------------------------------------------------------------|
| AT\Q[ <n>]</n>             | Set command controls the RS232 flow control behaviour.                           |
|                            | Parameter:                                                                       |
|                            | <n></n>                                                                          |
|                            | 0 - no flow control                                                              |
|                            | 1 - software bi-directional with filtering (XON/XOFF)                            |
|                            | 2 - hardware mono-directional flow control (only CTS active)                     |
|                            | 3 - hardware bi-directional flow control (both RTS/CTS active) (factory default) |
|                            | Note: if parameter is omitted, the command has the same behaviour as AT\Q0       |
|                            | Note: Hardware flow control (AT\Q3) is not active in command mode.               |
|                            | Note: \Q's settings are functionally a subset of &K's ones.                      |
| Reference                  | V25ter                                                                           |

### 3.5.3.2.9. Flow Control - &K

| &K - Flow Contr | rol                                                                                                    |
|-----------------|----------------------------------------------------------------------------------------------------|
| AT&K[ <n>]</n>  | Set command controls the RS232 flow control behaviour.                                                                                                    |
|                 | Parameter:                                                                                                    |
|                 | <n></n>                                                                                                    |
|                 | 0 - no flow control                                                                                                    |
|                 | 1 - hardware mono-directional flow control (only CTS active)                                                                                                    |
|                 | 2 - software mono-directional flow control (XON/XOFF)                                                                                                    |
|                 | 3 - hardware bi-directional flow control (both RTS/CTS active) (factory default)                                                                                    |
|                 | 4 - software bi-directional with filtering (XON/XOFF)                                                                                                    |
|                 | 5 - pass through: software bi-directional without filtering (XON/XOFF) 6 - both hardware bi-directional flow control (both RTS/CTS active) and                      |
|                 | software bi-directional flow control (XON/XOFF) with filtering                                                                                                    |
|                 | Note: if parameter is omitted, the command has the same behaviour as AT&KO                                                                                          |
|                 | Note: <b>&amp;K</b> has no Read Command. To verify the current setting of <b>&amp;K</b> , simply check the settings of the active profile issuing <b>AT&amp;V</b> . |
|                 | Note: Hardware flow control (AT&K3) is not active in command mode.                                                                                                  |

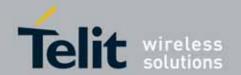

#### 3.5.3.2.10. Data Set Ready (DSR) Control - &S

## &S - Data Set Ready (DSR) Control

#### AT&S[<n>]

Set command controls the RS232 **DSR** pin behaviour.

#### Parameter:

#### <n>

- 0 always **High**
- 1 follows the GSM traffic channel indication.
- 2 **High** when connected
- 3 **High** when device is ready to receive commands (factory default).

Note: if option 1 is selected then **DSR** is tied **High** when the device receives from the network the UMTS traffic channel indication.

Note: in power saving mode the **DSR** pin is always tied **Low** & USB\_VBUS pin is always tied Low.

Note: if parameter is omitted, the command has the same behaviour of AT&S0

**Note**: If Selint=2 is selected and option 1 or 2 are active, **DSR** will not tied **High** in case of GSM voice connection.

#### 3.5.3.2.11. Ring (RI) Control - $\R$

#### \R - Ring (RI) Control

#### $AT\R[<n>]$

Set command controls the **RING** output pin behaviour.

#### Parameter:

#### <n>

- 0 **RING** on during ringing and further connection
- 1 RING on during ringing (factory default)
- 2 RING follows the ring signal

Note: to check the ring option status use the &V command.

Note: if parameter is omitted, the command has the same behaviour of AT\R0

#### 3.5.3.2.12. Fixed DTE Interface Rate - +IPR

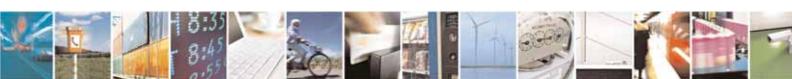

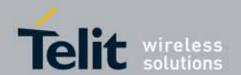

| +IPR - Fixed DTE Int  | erface Rate                                                                                                    |
|-----------------------|----------------------------------------------------------------------------------------------------|
| AT+IPR= <rate></rate> | Set command specifies the DTE speed (UART only) at which the device accepts commands during command mode operations; it may be used to fix the DTE-DCE interface speed.  Parameter: <rate> - 300 600 1200 2400 4800 9600 19200 38400 57600 115200 (default) 230400</rate> |
| AT+IPR?               | Read command returns the current value of <b>+IPR</b> parameter.                                                                                                    |
| AT+IPR=?              | Test command returns the list of fixed-only <b><rate></rate></b> values in the format:  +IPR: (list of fixed-only <b><rate></rate></b> values)                                                                                                    |
| Reference             | V25ter                                                                                                    |

## 3.5.3.2.13. DTE-Modem Local Flow Control - +IFC

| +IFC - DTE-Modem L       | ocal Flow Control                                                              |
|--------------------------|--------------------------------------------------------------------------------|
| AT+IFC= <by_te>,</by_te> | Set command selects the flow control behaviour of the serial port in both      |
| <by_ta></by_ta>          | directions: from DTE to modem ( <by_ta> option) and from modem to DTE</by_ta>  |
|                          | ( <by_te>)</by_te>                                                             |
|                          | Parameters: <by_te> - flow control option for the data received by DTE</by_te> |
|                          | 0 - flow control None                                                          |
|                          | 1 - XON/XOFF filtered                                                          |
|                          | 2 - C105 (RTS) (factory default)                                               |
|                          | 3 - XON/XOFF not filtered                                                      |
|                          |                                                                                |
|                          | <by_ta> - flow control option for the data sent by modem</by_ta>               |
|                          | 0 - flow control None                                                          |
|                          | 1 - XON/XOFF                                                                   |
|                          | 2 - C106 (CTS) (factory default)                                               |

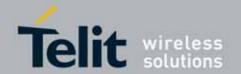

| +IFC - DTE-Modem | +IFC - DTE-Modem Local Flow Control                                                                                                    |  |
|------------------|----------------------------------------------------------------------------------------------------|--|
|                  | Note: Hardware flow control (AT+IFC=2,2) is not active in command mode.                                                                               |  |
|                  | Note: This command is equivalent to <b>&amp;K</b> command.                                                                                            |  |
| AT+IFC?          | Read command returns active flow control settings.                                                                                                    |  |
|                  | Note: If flow control behavior has been set with AT&Kn command with the parameter that is not allowed by AT+IFC the read command AT+IFC? will return: |  |
| AT+IFC=?         | +IFC: 0,0  Test command returns all supported values of the parameters thy to-                                                                        |  |
| AI+IFU=!         | Test command returns all supported values of the parameters <b><by_te></by_te></b> and <b><by_ta></by_ta></b> .                                       |  |
| Reference        | V25ter                                                                                                    |  |

### 3.5.3.2.14. DTE-Modem Local Rate Reporting - +ILRR

| +ILRR - DTE-Moder | <mark>n Local Rate Reporting</mark>                                                                                                    |
|-------------------|----------------------------------------------------------------------------------------------------|
| AT+ILRR= <n></n>  | Set command controls whether or not the +ILRR: <rate> information text is transmitted from the modem (module) to the DTE. Parameter: <n> 0 - local port speed rate reporting disabled (factory default) 1 - local port speed rate reporting enabled  Note: this information if enabled is sent upon connection.</n></rate> |
| AT+ILRR?          | Read command returns active setting of <n>.</n>                                                                                                    |
| AT+ILRR=?         | Test command returns all supported values of the parameter <n></n>                                                                                                    |
| Reference         | V25ter                                                                                                    |

## 3.5.3.2.15. DTE-Modem Character Framing - +ICF

| +ICF - DTE-Modem Character Framing |                                                                                                    |
|------------------------------------|----------------------------------------------------------------------------------------------------|
| AT+ICF= <format></format>          | Set command defines the asynchronous character framing to be used when                                                                                                    |
| [, <parity>]</parity>              | autobauding is disabled.                                                                                                    |
|                                    | The UC864 family supports only the 8 Data, 1 Stop setting.                                                                                                    |
|                                    | Parameters: <format> - determines the number of bits in the data bits, the presence of a parity bit, and the number of stop bits in the start-stop frame.  3 - 8 Data, 1 Stop (default) <parity> - determines how the parity bit is generated and checked, if present; setting this subparameter has no meaning.</parity></format> |

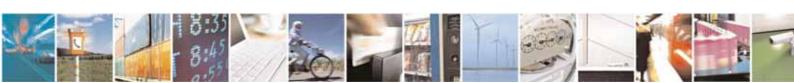

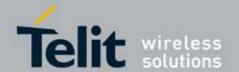

| +ICF - DTE-Moder | +ICF - DTE-Modem Character Framing                                                                                                    |  |
|------------------|----------------------------------------------------------------------------------------------------|--|
|                  | 0 - Odd (not supported)                                                                                                    |  |
|                  | 1 - Even (not supported)                                                                                                    |  |
| AT+ICF?          | Read command returns current settings for subparameters <b><format></format></b> and <b><parity></parity></b> . The current setting of subparameter <b><parity></parity></b> will always represented as 0. |  |
| AT+ICF=?         | Test command returns the ranges of values for the parameters <b><format></format></b> and <b><parity></parity></b>                                                                                         |  |
| Reference        | V25ter                                                                                                    |  |
| Example          | AT+ICF = 3 - 8N1 (default)                                                                                                    |  |
|                  | AT+ICF=?                                                                                                    |  |
|                  | +ICF: (3)                                                                                                    |  |

#### 3.5.3.3. Call Control

### 3.5.3.3.1. **Dial - D**

| D - Dial                 |                                                                                                    |
|--------------------------|----------------------------------------------------------------------------------------------------|
| ATD <number>[;]</number> | Execution command starts a call to the phone number given as parameter. If ";" is present, a <b>voice</b> call to the given number is performed, regardless of the current value of the connection mode set by <b>+FCLASS</b> command. |
|                          | Parameter: <number> - phone number to be dialed</number>                                                                                                    |
|                          | Note: type of call (data, fax or voice) depends on last +FCLASS setting.                                                                                                    |
|                          | Note: the numbers accepted are 0-9 and *,#,"A", "B", "C", "+".                                                                                                    |
|                          | Note: for backwards compatibility with landline modems modifiers "T", "P", "R", ",", "W", "!", "@" are accepted but have no effect.                                                                                                    |
| ATD> <str>[;]</str>      | Issues a call to phone number which corresponding alphanumeric field is <str>; all available memories will be searched for the correct entry.</str>                                                                                    |
|                          | If ";" is present a <b>voice</b> call is performed.                                                                                                    |
|                          | Parameter: <str> - alphanumeric field corresponding to phone number; it must be enclosed in quotation marks.</str>                                                                                                    |

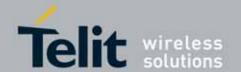

| D. Dial                            |                                                                                                    |
|------------------------------------|----------------------------------------------------------------------------------------------------|
| <mark>D – Dial</mark>              |                                                                                                    |
|                                    | Note: parameter <b><str></str></b> is case sensitive.                                                                                                    |
|                                    |                                                                                                    |
|                                    | Note: used character set should be the one selected with <b>+CSCS</b> .                                                                                                    |
| ATD> <mem<i>&gt;<n>[;]</n></mem<i> | Issues a call to phone number in phonebook memory storage <mem>, entry location <n> (available memories may be queried with AT+CPBS=?). If ";" is present a voice call is performed.</n></mem> |
|                                    |                                                                                                    |
|                                    | Parameters:                                                                                                    |
|                                    | <mem> - phonebook memory storage;</mem>                                                                                                    |
|                                    | "SM" - SIM/UICC phonebook                                                                                                    |
|                                    | "FD" - SIM/USIM fixed dialing phonebook                                                                                                    |
|                                    | "LD" - SIM/UICC last dialing phonebook                                                                                                    |
|                                    | "MC" – missed calls list                                                                                                    |
|                                    | "RC" - Received calls list                                                                                                    |
|                                    | "DC" - MT dialled calls list                                                                                                    |
|                                    | "ME" - MT phonebook                                                                                                    |
|                                    | "EN" - SIM/USIM (or MT) emergency number (+CPBW is not be applicable for this storage)                                                                                                    |
|                                    | "ON" - SIM (or MT) own numbers (MSI torage may be available through                                                                                                    |
|                                    | +CNUM also).                                                                                                    |
|                                    | "MB" - mailbox numbers stored on SIM, if this service is provided by the                                                                                                    |
|                                    | SIM (see #MBN).                                                                                                    |
|                                    | Silvi (See William).                                                                                                    |
|                                    | <n> - entry location; it should be in the range of locations available in the memory used.</n>                                                                                                 |
| ATD> <n>[;]</n>                    | Issues a call to phone number in entry location <n> of the active</n>                                                                                                    |
|                                    | phonebook memory storage (see +CPBS).                                                                                                    |
|                                    | If ";" is present a <b>voice</b> call is performed.                                                                                                    |
|                                    | , , , , , , , , , , , , , , , , , , , ,                                                                                                    |
|                                    | Parameter:                                                                                                    |
|                                    | <n> - active phonebook memory storage entry location; it should be in the</n>                                                                                                    |
|                                    | range of locations available in the active phonebook memory storage.                                                                                                    |
| ATDL                               | Issues a call to the last number dialed.                                                                                                    |
| ATDS= <nr>[;]</nr>                 | Issues a call to the number stored in the MODULE internal phonebook                                                                                                    |
|                                    | position number <nr>.</nr>                                                                                                    |
|                                    | If ";" is present a voice call is performed.                                                                                                    |
|                                    |                                                                                                    |
|                                    | Parameter:                                                                                                    |
|                                    | <nr> - internal phonebook position to be called (See commands &amp;N and</nr>                                                                                                    |
|                                    | &Z)                                                                                                    |
| ATD <number>I[;]</number>          | Issues a call overwriting the CLIR supplementary service subscription                                                                                                    |
| ATD <number>i[;]</number>          | default value for this call                                                                                                    |
|                                    | If ";" is present a <b>voice</b> call is performed.                                                                                                    |
|                                    |                                                                                                    |

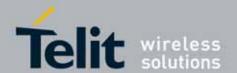

| D - Dial                         |                                                                                                    |
|----------------------------------|----------------------------------------------------------------------------------------------------|
|                                  | I - invocation, restrict CLI presentation                                                                                                    |
|                                  | i - suppression, allow CLI presentation                                                                                                    |
| ATD <number>G[;]</number>        | Issues a call checking the CUG supplementary service information for the                                                                                                    |
| ATD <number>g[;]</number>        | current call. Refer to +CCUG command.                                                                                                    |
|                                  | If ";" is present a <b>voice</b> call is performed.                                                                                                    |
| ATD* <gprs_sc></gprs_sc>         | This command is specific of GPRS functionality and causes the <b>MT</b> to                                                                                                    |
| [* <addr>][*[<l2p>]</l2p></addr> | perform whatever actions are necessary to establish communication                                                                                                    |
| [*[ <cid>]]]]#</cid>             | between the <b>TE</b> and the external PDN.                                                                                                    |
|                                  | Parameters:                                                                                                    |
|                                  | <pre><gprs_sc> - GPRS Service Code, a digit string (value 99) which identifies a</gprs_sc></pre>                                                                                                    |
|                                  | <addr> - string that identifies the called party in the address space applicable to the PDP.</addr>                                                                                                    |
|                                  | <l2p> - a string which indicates the layer 2 protocol to be used (see +CGDATA command). For communications software that does not support arbitrary characters in the dial string, the following numeric equivalents shall be used: 1 - PPP</l2p> |
|                                  | <cid> - a digit which specifies a particular PDP context definition (see +CGDCONT command).</cid>                                                                                                    |
| Example                          | To dial a number in SIM phonebook entry 6:<br>ATD>SM6<br>OK                                                                                                    |
|                                  | To have a voice call to the 6-th entry of active phonebook: ATD>6; OK                                                                                                    |
|                                  | To call the entry with alphanumeric field "Name": ATD>"Name"; OK                                                                                                    |
| Reference                        | V25ter.                                                                                                    |

### 3.5.3.3.2. **Tone Dial - T**

| T - Tone Dial |                                                                       |
|---------------|-----------------------------------------------------------------------|
| ATT           | Set command has no effect is included only for backward compatibility |
|               | with landline modems.                                                 |
| Reference     | V25ter.                                                               |

### 3.5.3.3.3. Pulse Dial - P

### P - Pulse Dial

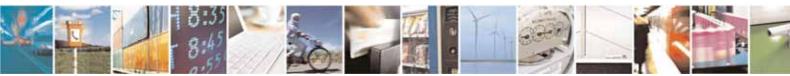

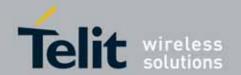

| P - Pulse Dial |                                                                       |
|----------------|-----------------------------------------------------------------------|
| ATP            | Set command has no effect is included only for backward compatibility |
|                | with landline modems.                                                 |
| Reference      | V25ter.                                                               |

#### 3.5.3.3.4. **Answer - A**

| A - Answer |                                                                                                    |
|------------|----------------------------------------------------------------------------------------------------|
| АТА        | Execution command is used to answer to an incoming call if automatic answer is disabled.  Note: This command MUST be the last in the command line and must be followed immediately by a <b><cr></cr></b> character. |
| Reference  | V25ter.                                                                                                    |

#### 3.5.3.3.5. **Disconnect - H**

| H - Disconnect |                                                                                                    |
|----------------|----------------------------------------------------------------------------------------------------|
| ATH            | Execution command is used to close the current conversation (voice, data or fax).                                                                                                    |
|                | Note: this command can be issued only in command mode; when a data conversation is active the device is in on-line mode (commands are not sensed and characters are sent to the other party), hence escape sequence (see register S2) is required before issuing this command, otherwise if &D1 option is active, DTR pin has to be tied Low to return in command mode. |
| Reference      | V25ter.                                                                                                    |

### 3.5.3.3.6. **Return To On Line Mode - 0**

| O - Return To On Line Mode |                                                                                                    |
|----------------------------|----------------------------------------------------------------------------------------------------|
| ATO                        | Execution command is used to return to on-line mode from command mode. If there's no active connection it returns <b>NO CARRIER</b> .  Note: After issuing this command, if the device is in conversation, to send |
|                            | other commands to the device you must return to command mode by issuing the escape sequence (see <b>register S2</b> ) or tying low <b>DTR</b> pin if <b>&amp;D1</b> option is active.                              |
| Reference                  | V25ter.                                                                                                    |

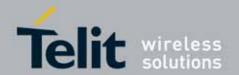

### 3.5.3.3.7. **Guard Tone - &G**

| &G - Guard Tone |                                                                       |
|-----------------|-----------------------------------------------------------------------|
| AT&G            | Set command has no effect is included only for backward compatibility |
|                 | with landline modems.                                                 |

## 3.5.3.3.8. **Sync/Async Mode - &Q**

| &Q - Sync/Async Mode |                                                                       |
|----------------------|-----------------------------------------------------------------------|
| AT&Q                 | Set command has no effect is included only for backward compatibility |
|                      | with landline modems.                                                 |

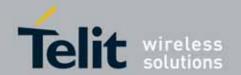

### 3.5.3.4. Modulation Control

#### 3.5.3.4.1. **Modulation Selection - +MS**

| +MS - Modulation Selection  |                                                                                                    |
|-----------------------------|----------------------------------------------------------------------------------------------------|
| AT+MS=                      | Set command has no effect is included only for backward compatibility with                                   |
| <carrier></carrier>         | landline modems.                                                                                             |
| [, <automode></automode>    |                                                                                                    |
| [, <min_rate></min_rate>    | Parameters:                                                                                                  |
| [, <max_rate>]]]</max_rate> | <b><carrier></carrier></b> - a string which specifies the preferred modem carrier to use in                  |
|                             | originating or answering a connection                                                                        |
|                             | V21                                                                                                    |
|                             | V22                                                                                                    |
|                             | V22B                                                                                                    |
|                             | V23C                                                                                                    |
|                             | V32                                                                                                    |
|                             | V34                                                                                                    |
|                             | <automode> - it enables/disables automatic modulation negotiation. 0 - disabled</automode>                   |
|                             | 1 - enabled. It has effect only if it is defined for the associated modulation.                              |
|                             | <min_rate> - it specifies the lowest value at which the DCE may establish a</min_rate>                       |
|                             | connection.                                                                                                  |
|                             | 0 - unspecified                                                                                              |
|                             | <pre><max_rate> - it specifies the highest value at which the DCE may establish</max_rate></pre>             |
|                             | a connection.                                                                                                |
|                             | 0 - unspecified<br>30014400 - rate in bps                                                                    |
|                             | 30014400 - Tate III bps                                                                                      |
|                             | Note: to change modulation requested use +CBST command.                                                      |
| AT+MS?                      | Read command returns the current value of <b><carrier></carrier></b> , <b><automode></automode></b> ,        |
|                             | <min_rate>, <max_rate> parameters.</max_rate></min_rate>                                                     |
| AT+MS=?                     | Test command returns all supported values of the <b><carrier></carrier></b> , <b><automode></automode></b> , |
|                             | <min_rate>, <max_rate> parameters.</max_rate></min_rate>                                                     |

## 3.5.3.4.2. Line Quality Monitor And Auto Retrain Or Fallback/Fallforward - %E

| %E - Line Quality Monitor And Auto Retrain Or Fallback/Fallforward |                                                                   |
|--------------------------------------------------------------------|-------------------------------------------------------------------|
| AT%E <n></n>                                                       | Execution command has no effect and is included only for backward |
|                                                                    | compatibility with landline modems.                               |

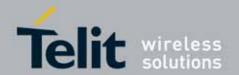

## 3.5.3.5. Compression Control

## 3.5.3.5.1. Data Compression - +DS

| +DS - Data Compression                                                                           |                                                                                                    |
|--------------------------------------------------------------------------------------------------|----------------------------------------------------------------------------------------------------|
| AT+DS=[ <dir>[,<neg< th=""><th>Set command sets the V42 compression parameter.</th></neg<></dir> | Set command sets the V42 compression parameter.                                                                                                    |
| >[, <p1>[,<p2>]]]]</p2></p1>                                                                     |                                                                                                    |
|                                                                                                  | Parameter:                                                                                                    |
|                                                                                                  | <dir>. : desired direction of operations</dir>                                                                                                    |
|                                                                                                  | 0 - no compression (factory default)                                                                                                    |
|                                                                                                  | 1 - Transmit only.                                                                                                    |
|                                                                                                  | 2 - Receive only.                                                                                                    |
|                                                                                                  | 3 - Both directions, accept any direction.                                                                                                    |
|                                                                                                  | <neg>: whether the DCE should continue to operate if the desired result is not obtained. O Do not disconnect if V.42 bis is not negotiated by the remote DCE as specified in <direction>.</direction></neg> |
|                                                                                                  | <p1> : maximum number of dictionary entries</p1>                                                                                                    |
|                                                                                                  | 512-2048 (Factory default is 2048)                                                                                                    |
|                                                                                                  |                                                                                                    |
|                                                                                                  | <p2): length<="" maximum="" string="" th="" the=""></p2):>                                                                                                    |
|                                                                                                  | 6 – the only supported value                                                                                                    |
| AT+DS?                                                                                           | Read command returns current value of the data compression parameter.                                                                                                    |
| AT+DS=?                                                                                          | Test command returns all supported values of the parameter <n></n>                                                                                                    |
| Reference                                                                                        | V25ter                                                                                                    |

## 3.5.3.5.2. Data Compression Reporting - +DR

| +DR - Data Compression Reporting |                                                                              |
|----------------------------------|------------------------------------------------------------------------------|
| AT+DR= <n></n>                   | Set command enables/disables the data compression reporting upon connection. |
|                                  | Parameter:                                                                   |
|                                  | <n></n>                                                                      |
|                                  | 0 - data compression reporting disabled;                                     |
|                                  | 1 - data compression reporting enabled upon connection.                      |
|                                  | Note: if enabled, the following intermediate result code is transmitted      |
|                                  | before                                                                       |
|                                  | the final result code:                                                       |
|                                  | +DR: <compression></compression>                                             |
| AT+DR?                           | Read command returns current value of <n>.</n>                               |

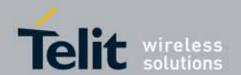

| +DR - Data Compression Reporting |                                                                    |
|----------------------------------|--------------------------------------------------------------------|
| AT+DR=?                          | Test command returns all supported values of the parameter <n></n> |
| Reference                        | V25ter                                                             |

#### 3.5.3.6. Break Control

## 3.5.3.6.1. Transmit Break To Remote - \B

| \B - Transmit Break To Remote |                                                                   |
|-------------------------------|-------------------------------------------------------------------|
| AT\B                          | Execution command has no effect and is included only for backward |
|                               | compatibility with landline modems                                |

## 3.5.3.6.2. **Break Handling - \K**

| <b>K - Break Handling</b> |                                                                                                    |
|---------------------------|----------------------------------------------------------------------------------------------------|
| AT\K[ <n>]</n>            | Execution command has no effect and is included only for backward compatibility with landline modems |
|                           | Parameter:                                                                                           |
|                           | <n></n>                                                                                              |
|                           | 05                                                                                                   |

## 3.5.3.6.3. **Operating Mode - \N**

| <b>\N - Operating Mode</b> |                                                                   |
|----------------------------|-------------------------------------------------------------------|
| AT\N                       | Execution command has no effect and is included only for backward |
|                            | compatibility with landline modems                                |

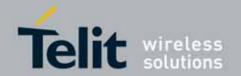

#### 3.5.3.7. S Parameters

Basic commands that begin with the letter "S" are known as "S-Parameters". The number following the "S" indicates the "parameter number" being referenced. If the number is not recognized as a valid parameter number, an ERROR result code is issued.

If no value is given for the subparameter of an **S-Parameter**, an **ERROR** result code will be issued and the stored value left unchanged.

Note: what follows is a special way to select and set an **S-parameter**:

- ATS n < CR > selects n as current parameter number. If the value of n is in the range (0, 2, 3, 4, 5, 7, 10, 12, 25, 30, 38), this command establishes Sn as last selected parameter. Every value out of this range and less than 256 can be used but has no meaning and is maintained only for backward compatibility with landline modems.
- 2. AT=<value><CR> or ATS=<value><CR> set the contents of the selected S-parameter

Example:

ATS7<CR> establishes S7 as last selected parameter.

AT=40<CR> sets the contents of S7 to 40 ATS=15<CR> sets the contents of S7 to 15

3. AT? Returns the current value of the last S-parameter accessed.

| Reference | V25ter and RC56D/RC336D |
|-----------|-------------------------|

#### 3.5.3.7.1. Number Of Rings To Auto Answer - S0

| S0 - Number Of Rings To Auto Answer |                                                                                                    |
|-------------------------------------|----------------------------------------------------------------------------------------------------|
| ATS0=[ <n>]</n>                     | Set command sets the number of rings required before device automatically answers an incoming call. |
|                                     | Parameter:                                                                                          |
|                                     | <n> - number of rings</n>                                                                           |
|                                     | 0 - auto answer disabled (factory default)                                                          |
|                                     | 1255 - number of rings required before automatic answer.                                            |
| ATS0?                               | Read command returns the current value of <b>S0 parameter</b> .                                     |
| Reference                           | V25ter                                                                                              |

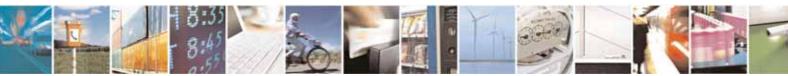

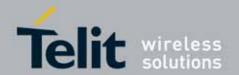

## 3.5.3.7.2. **Ring Counter - S1**

| S1 - Ring Counter |                                                                                                    |
|-------------------|----------------------------------------------------------------------------------------------------|
| ATS1              | S1 is incremented each time the device detects the ring signal of an incoming call. S1 is cleared as soon as no ring occur.  Note: the form ATS1 has no effect. |
| ATS1?             | Read command returns the value of this parameter.                                                                                                    |

## 3.5.3.7.3. Escape Character - S2

| S2 - Escape Charact   | S2 - Escape Character                                                                                                    |  |
|-----------------------|----------------------------------------------------------------------------------------------------|--|
| ATS2=[ <char>]</char> | Set command sets the ASCII character to be used as escape character.                                                         |  |
|                       | Parameter: <char> - escape character decimal ASCII 0255 - factory default value is 43 (+).</char>                            |  |
|                       | Note: the escape sequence consists of three escape characters preceded and followed by $n$ ms of idle (see S12 to set $n$ ). |  |
| ATS2?                 | Read command returns the current value of S2 parameter.                                                                      |  |
|                       | Note: the format of the numbers in output is always 3 digits, left-filled with 0s                                            |  |

### 3.5.3.7.4. Command Line Termination Character - S3

| S3 - Command Line     | S3 - Command Line Termination Character                                                                                                    |  |
|-----------------------|----------------------------------------------------------------------------------------------------|--|
| ATS3=[ <char>]</char> | Set command sets the value of the character either recognized by the device as command line terminator and generated by the device as part of the header, trailer, and terminator for result codes and information text, along with <b>S4 parameter</b> .                       |  |
|                       | Parameter: <char> - command line termination character (decimal ASCII) 0127 - factory default value is 13 (ASCII <cr>)</cr></char>                                                                                                    |  |
|                       | Note: the "previous" value of S3 is used to determine the command line termination character for entering the command line containing the S3 setting command. However the result code issued shall use the "new" value of S3 (as set during the processing of the command line) |  |
| ATS3?                 | Read command returns the current value of <b>S3 parameter</b> .  Note: the format of the numbers in output is always 3 digits, left-filled with                                                                                                    |  |

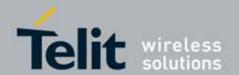

| S3 - Command Line Termination Character |        |
|-----------------------------------------|--------|
|                                         | 0s     |
| Reference                               | V25ter |

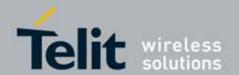

## 3.5.3.7.5. Response Formatting Character - S4

| S4 - Response For     | S4 - Response Formatting Character                                                                                                    |  |
|-----------------------|----------------------------------------------------------------------------------------------------|--|
| ATS4=[ <char>]</char> | Set command sets the value of the character generated by the device as part of the header, trailer, and terminator for result codes and information text, along with the <b>S3 parameter</b> .  Parameter:                                              |  |
|                       | <char> - response formatting character (decimal ASCII) 0127 - factory default value is 10 (ASCII LF) Note: if the value of S4 is changed in a command line the result code issued in response of that command line will use the new value of S4.</char> |  |
| ATS4?                 | Read command returns the current value of S4 parameter.  Note: the format of the numbers in output is always 3 digits, left-filled with 0s                                                                                                    |  |
| Reference             | V25ter                                                                                                    |  |

### 3.5.3.7.6. Command Line Editing Character - S5

| S5 - Command Line Editing Character |                                                                                                    |
|-------------------------------------|----------------------------------------------------------------------------------------------------|
| ATS5=[ <char>]</char>               | Set command sets the value of the character recognized by the device as a request to delete from the command line the immediately preceding character. |
|                                     | Parameter: <char> - command line editing character (decimal ASCII)  0127 - factory default value is 8 (ASCII BS)</char>                                |
| ATS5?                               | Read command returns the current value of <b>S5 parameter</b> .  Note: the format of the numbers in output is always 3 digits, left-filled with 0s     |
| Reference                           | V25ter                                                                                                    |

## 3.5.3.7.7. Connection Completion Time-Out - S7

| S7 - Connection Completion Time-Out |                                                                                                    |
|-------------------------------------|----------------------------------------------------------------------------------------------------|
| ATS7=[ <tout>]</tout>               | Set command sets the amount of time, in seconds, that the device shall allow between either answering a call (automatically or by <b>A</b> command) or completion of signalling of call addressing information to network (dialling), and establishment of a connection with the remote device.  Parameter: |

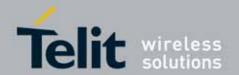

| S7 - Connection Completion Time-Out |                                                                                   |
|-------------------------------------|-----------------------------------------------------------------------------------|
|                                     | <tout> - number of seconds</tout>                                                 |
|                                     | 1255 - factory default value is 60                                                |
| ATS7?                               | Read command returns the current value of <b>S7 parameter</b> .                   |
|                                     | Note: the format of the numbers in output is always 3 digits, left-filled with 0s |
| Reference                           | V25ter                                                                            |

#### 3.5.3.7.8. - Carrier Off With Firm Time - S10

| S10 -Carrier Off With Firm Time |                                                                   |
|---------------------------------|-------------------------------------------------------------------|
| ATS10                           | Execution command has no effect and is included only for backward |
|                                 | compatibility with landline modems                                |

## 3.5.3.7.9. Escape Prompt Delay - S12

| S12 - Escape Promp     | t Dolay                                                                                                    |
|------------------------|----------------------------------------------------------------------------------------------------|
|                        |                                                                                                    |
| ATS12=[ <time>]</time> | Set command sets:                                                                                                    |
|                        | <ol> <li>the minimum period, before receipt of the first character of the three escape character sequence, during which no other character has to be detected in order to accept it as valid first character;</li> <li>the maximum period allowed between receipt of first or second character of the three escape character sequence and receipt of the next;</li> <li>the minimum period, after receipt of the last character of the three escape character sequence, during which no other character has to be detected in order to accept the escape sequence as a valid one.</li> </ol> |
|                        | Parameter: <time> - expressed in fiftieth of a second  20255 - factory default value is 50.</time>                                                                                                    |
|                        | Note: the minimum period <b>S12</b> has to pass after <b>CONNECT</b> result code too, before a received character is accepted as valid first character of the three escape character sequence.                                                                                                    |
| ATS12?                 | Read command returns the current value of S12 parameter.                                                                                                    |
|                        | Note: the format of the numbers in output is always 3 digits, left-filled with 0s                                                                                                    |

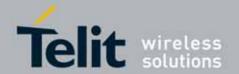

## 3.5.3.7.10. **Delay To DTR Off - S25**

| S25 -Delay To DTR O    | <mark>ff</mark>                                                                                                    |   |
|------------------------|----------------------------------------------------------------------------------------------------|---|
| ATS25=[ <time>]</time> | Set command defines the amount of time, in hundredths of second, that the device will ignore the DTR for taking the action specified by command &D |   |
|                        | Parameter: <time> - expressed in hundredths of a second 0255 - factory default value is 5.</time>                                                  |   |
|                        | Note: the delay is effective only if its value is greater than 5.                                                                                  |   |
| ATS25?                 | Read command returns the current value of S25 parameter.                                                                                           |   |
|                        | Note: the format of the numbers in output is always 3 digits, left-filled wit 0s                                                                   | h |

## 3.5.3.7.11. Disconnect Inactivity Timer - S30

| S30 -Disconnect Inactivity Timer |                                                                                                    |
|----------------------------------|----------------------------------------------------------------------------------------------------|
| ATS30=[ <tout>]</tout>           | Set command defines the inactivity time-out in minutes. The device disconnects if no characters are exchanged for a time period of at least <tout> minutes.</tout> |
|                                  | Parameter: <tout> - expressed in minutes 0 - disabled, disconnection due to inactivity is disabled (factory default). 1127 - inactivity time-out value</tout>      |
| ATS30?                           | Read command returns the current value of <b>S30 parameter</b> .  Note: the format of the numbers in output is always 3 digits, left-filled with 0s                |

## 3.5.3.7.12. Delay Before Forced Hang Up - S38

| S38 -Delay Before Forced Hang Up |                                                                                                    |
|----------------------------------|----------------------------------------------------------------------------------------------------|
| ATS38=[ <delay>]</delay>         | Set command sets the delay, in seconds, between the device's receipt of <b>H</b> command (or <b>ON</b> -to- <b>OFF</b> transition of <b>DTR</b> ) and the disconnect operation.                                                                                                    |
|                                  | Parameter: <delay> - acknowledge timer in units of seconds  0254 - the device will wait <delay> seconds for the remote device to acknowledge all data in the device buffer before disconnecting (factory default value is 20).  255 - the device doesn't time-out and continues to attempt to deliver data in the buffer until the connection is lost or the data is delivered.</delay></delay> |

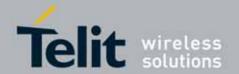

| S38 -Delay Before Forced Hang Up |                                                                                     |
|----------------------------------|-------------------------------------------------------------------------------------|
|                                  | Note: <delay> parameter can be used to ensure that data in device buffer is</delay> |
|                                  | sent before device disconnects.                                                     |
| ATS38?                           | Read command returns the current value of S38 parameter.                            |
|                                  | Note: the format of the numbers in output is always 3 digits, left-filled with      |
|                                  | Os                                                                                  |

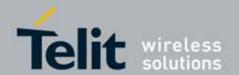

## 3.5.4. 3GPP TS 27.007 AT Commands

#### 3.5.4.1. General

### 3.5.4.1.1. Request Manufacturer Identification - +CGMI

| +CGMI - Request Manufacturer Identification |                                                                       |
|---------------------------------------------|-----------------------------------------------------------------------|
| AT+CGMI                                     | Execution command returns the device manufacturer identification code |
|                                             | without command echo.                                                 |
| AT+CGMI=?                                   | Test command returns <b>OK</b> result code.                           |
| Reference                                   | 3GPP TS 27.007                                                        |

### 3.5.4.1.2. Request Model Identification - +CGMM

| +CGMM - Request Model Identification |                                                                        |
|--------------------------------------|------------------------------------------------------------------------|
| AT+CGMM                              | Execution command returns the device model identification code without |
|                                      | command echo.                                                          |
| AT+CGMM=?                            | Test command returns <b>OK</b> result code.                            |
| Reference                            | 3GPP TS 27.007                                                         |

#### 3.5.4.1.3. Request Revision Identification - +CGMR

| +CGMR - Request Revision Identification |                                                                   |
|-----------------------------------------|-------------------------------------------------------------------|
| AT+CGMR                                 | Execution command returns device software revision number without |
|                                         | command echo.                                                     |
| AT+CGMR=?                               | Test command returns <b>OK</b> result code.                       |
| Reference                               | 3GPP TS 27.007                                                    |

#### 3.5.4.1.4. Request Product Serial Number Identification - +CGSN

| +CGSN - Request Product Serial Number Identification |                                                                        |
|------------------------------------------------------|------------------------------------------------------------------------|
| AT+CGSN                                              | Execution command returns the product serial number, identified as the |
|                                                      | IMEI of the mobile, without command echo.                              |
| AT+CGSN=?                                            | Test command returns <b>OK</b> result code.                            |
| Reference                                            | 3GPP TS 27.007                                                         |

#### 3.5.4.1.5. Select TE Character Set - +CSCS

| +CSCS - Select TE Character Set |                                                                |
|---------------------------------|----------------------------------------------------------------|
| AT+CSCS=                        | Set command sets the current character set used by the device. |
| [ <chset>]</chset>              |                                                                |
|                                 | Parameter:                                                     |
|                                 | <chset> - character set</chset>                                |

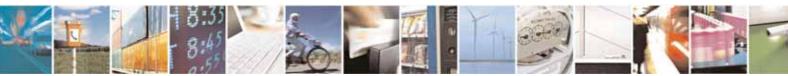

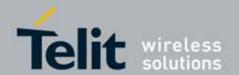

| +CSCS - Select TE Character Set |                                                                                                    |
|---------------------------------|----------------------------------------------------------------------------------------------------|
|                                 | "GSM" - GSM default alphabet (3GPP TS 03.38/23.008)  "IRA" - international reference alphabet (ITU-T T.50)  "8859-1" - ISO 8859 Latin 1 character set  "PCCP437" - PC character set Code Page 437  "UCS2" - 16-bit universal multiple-octet coded character set  (ISO/IEC10646) |
| AT+CSCS?                        | Read command returns the current value of the active character set.                                                                                                    |
| AT+CSCS=?                       | Test command returns the supported values for parameter <b><chset></chset></b> .                                                                                                    |
| Reference                       | 3GPP TS 27.007                                                                                                    |

### 3.5.4.1.6. Request International Mobile Subscriber Identity (IMSI) - +CIMI

| +CIMI - Request In | +CIMI - Request International Mobile Subscriber Identify (IMSI)                                                                                                    |  |
|--------------------|----------------------------------------------------------------------------------------------------|--|
| AT+CIMI            | Execution command returns the value of the Internal Mobile Subscriber Identity stored in the SIM without command echo.  Note: a SIM card must be present in the SIM card housing, otherwise the |  |
|                    | command returns ERROR.                                                                                                    |  |
| AT+CIMI=?          | Test command returns <b>OK</b> result code.                                                                                                    |  |
| Reference          | 3GPP TS 27.007                                                                                                    |  |

### 3.5.4.1.7. PCCA STD-101 Select Wireless Network - +WS46

| +WS46 - PCCA STD-101 Select Wireless Network |                                                                                                    |
|----------------------------------------------|----------------------------------------------------------------------------------------------------|
| AT+WS46=[ <n>]</n>                           | Set command selects the cellular network (Wireless Data Service, WDS) to operate with the <b>TA</b> (WDS-Side Stack Selection).     |
|                                              | Parameter:                                                                                                    |
|                                              | <n> - integer type, it is the WDS-Side Stack to be used by the TA.  12 GSM Digital Cellular Systems (GERAN only)  22 UTRAN only</n> |
|                                              | 25 3GPP Systems (both GERAN and UTRAN) (factory default)                                                                            |
|                                              | NOTE1: These 3 values are mutually exclusive. e.g. if value "25" is returned, value "12" and "22" shall not be returned.            |
|                                              | NOTE2: <n> parameter setting is stored in NVM and available at next reboot.</n>                                                     |
| AT+WS46?                                     | Read command reports the currently selected cellular network, in the format:                                                        |
|                                              | + WS46: <n></n>                                                                                                    |
| AT+WS46=?                                    | Test command reports the range for the parameter <n>.</n>                                                                           |
| Reference                                    | 3GPP TS 27.007                                                                                                    |

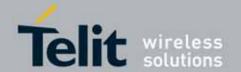

## 3.5.4.1.8. Multiplexing Mode - +CMUX

| +CMUX - Multiplexin   | g Mode                                                                                                    |
|-----------------------|----------------------------------------------------------------------------------------------------|
| AT+CMUX=              | Set command is used to enable/disable the GSM 07.10 multiplexing                                                                                                  |
| <mode></mode>         | protocol control channel.                                                                                                    |
| [, <subset>]</subset> | Parameters:                                                                                                    |
|                       | <mode> multiplexer transparency mechanism</mode>                                                                                                    |
|                       | 0 - basic option; it is currently the only supported value.                                                                                                    |
|                       | <subset></subset>                                                                                                    |
|                       | 0 - UIH frames used only; it is currently the only supported value.                                                                                               |
|                       | Note: after entering the <i>Multiplexed Mode</i> an inactive timer of five seconds starts. If no CMUX control channel is established before this inactivity timer |
|                       | expires the engine returns to <i>AT Command Mode</i>                                                                                                    |
|                       | Note: all the CMUX protocol parameter are fixed as defined in GSM07.10                                                                                            |
|                       | and cannot be changed.  Note: the maximum frame size is fixed: N1=128                                                                                             |
|                       | Note: the maximum frame size is fixed: N I = 126                                                                                                    |
| AT+CMUX?              | Read command returns the current value of <mode> and <subset></subset></mode>                                                                                     |
|                       | parameters, in the format:                                                                                                    |
|                       | +CMUX: <mode>,<subset></subset></mode>                                                                                                    |
| AT+CMUX=?             | Test command returns the range of supported values for parameters                                                                                                 |
|                       | <mode> and <subset>.</subset></mode>                                                                                                    |
| Reference             | GSM 07.07, GSM 07.10                                                                                                    |

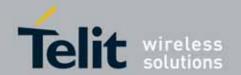

### 3.5.4.2. Call Control

## 3.5.4.2.1. **Hang Up Call - +CHUP**

| +CHUP - Hang Up Call |                                                                            |
|----------------------|----------------------------------------------------------------------------|
| AT+CHUP              | Execution command cancels all active and held calls, also if a multi-party |
|                      | session is running.                                                        |
| AT+CHUP=?            | Test command returns the <b>OK</b> result code                             |
| Reference            | GSM 07.07                                                                  |

### 3.5.4.2.2. Select type of address - +CSTA

| +CSTA - Select type of address |                                                                                                    |
|--------------------------------|----------------------------------------------------------------------------------------------------|
| AT+CSTA=[ <type>]</type>       | Set command selects the type of number for further dialling commands (D) according to GSM/UMTS specifications.                                                                                               |
|                                | Parameter: <type>: type of address octet in integer format (refer TS 24.008 [8] subclause 10.5.4.7); default 145 when dialling string includes international access code character "+", otherwise 129</type> |
| AT+CSTA?                       | Read command returns selected <b><type></type></b>                                                                                                    |
| AT+CSTA =?                     | Test command returns supported <b><type></type></b> s                                                                                                    |
| Reference                      | 3GPP TS 27.007                                                                                                    |

## 3.5.4.2.3. Select Bearer Service Type - +CBST

| +CBST - Select Bearer Service Type |                                                                                         |
|------------------------------------|-----------------------------------------------------------------------------------------|
| AT+CBST=                           | Set command sets the bearer service <name> with data rate <speed>, and</speed></name>   |
| [ <speed></speed>                  | the connection element <b><ce></ce></b> to be used when data calls are originated. This |
| [, <name></name>                   | setting is also used during mobile terminated data call setup, in case of               |
| [, <ce>]]]</ce>                    | single numbering scheme calls (refer +CSNS).                                            |
|                                    | Parameters:                                                                             |
|                                    | <speed> - data rate</speed>                                                             |
|                                    | 0 - autobauding (autobaud)                                                              |
|                                    | 7 - 9600 bps (V.32)                                                                     |
|                                    | 12 - 9600 bps (V.34)                                                                    |
|                                    | 14 - 14400 bps (V.34)                                                                   |
|                                    | 16 - 28800 bps (V.34)                                                                   |
|                                    | 17 - 33600 bps (V.34)                                                                   |

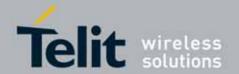

#### +CBST - Select Bearer Service Type

39 - 9600 bps (V.120)

43 - 14400 bps (V.120)

48 - 28800 bps (V.120)

51 - 56000 bps (V.120)

71 - 9600 bps (V.110 or X.31 flag stuffing)

75 - 14400 bps (V110 or X.31 flag stuffing)

80 - 14400 bps (V110 or X.31 flag stuffing)

81 - 38400 bps (V110 or X.31 flag stuffing)

83 - 56000 bps (V110 or X.31 flag stuffing)

84 - 64000 bps (X.31 flag stuffing)

116 - 64000 bps (bit transparent)

<name> - bearer service name

0 - data circuit asynchronous(UDI or 3.1 kHz modem)

1 - data circuit synchronous(UDI or 3.1 kHz modem)

4 - data circuit asynchronous(RDI)

<ce> - connection element

0 - transparent

1 - non transparent (default)

## The bearer service on UC864 family only has support for the following combinations:

#### <GSM network>

AT+CBST= 0,0,1 (Autobaud 9.6k, non transparent)

AT+CBST= 7,0,1 (V.32 9.6k, non transparent)

AT+CBST=12,0,1 (V.34 9.6k, non transparent))

AT+CBST=14,0,1 (V.34 14.4k, non transparent)

AT+CBST=39,0,1 (V.120 9.6k, non transparent)

AT+CBST=43,0,1 (V.120 14.4k, non transparent)

AT+CBST=71,0,1 (V.110 9.6k, non transparent)

AT+CBST=75,0,1 (V.110 14.4k, non transparent)

AT+CBST= 7,0,0 (V32 9.6k, transparent)

AT+CBST=12,0,0 (V34 9.6k, transparent)

AT+CBST=14,0,0 (V34 14.4k, transparent)

#### <WCDMA network>

AT+CBST= 0,0,1 (Autobaud 57.6k, non transparent)

AT+CBST=14,0,1 (V.34 14.4k, non transparent)

AT+CBST=16,0,1 (V.34 28.8k, non transparent)

AT+CBST=17,0,1 (V.34 33.6k, non transparent)

AT+CBST=43,0,1 (V.120 14.4k, non transparent)

AT+CBST=48,0,1 (V.120 28.8k, non transparent)

AT+CBST=51,0,1 (V.120 56k, non transparent)

AT+CBST=75,0,1 (V.110 14.4k, non transparent)

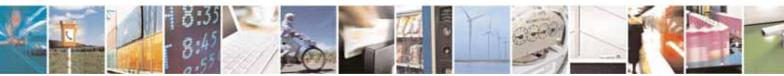

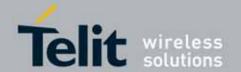

| +CBST - Select Bearer Service Type |                                                                               |
|------------------------------------|-------------------------------------------------------------------------------|
|                                    | AT+CBST=80,0,1 (V.110 28.8k, non transparent)                                 |
|                                    | AT+CBST=81,0,1 (V.110 38.4k, non transparent)                                 |
|                                    | AT+CBST=83,0,1 (X.31FS 56k, non transparent)                                  |
|                                    | AT+CBST=83,4,1 (X.31FS 56k RDI, non transparent)                              |
|                                    | AT+CBST=84,0,1 (X.31FS 64k, non transparent)                                  |
|                                    | AT+CBST=116,1,0 (Bit transparent 64 kbps, transparent)                        |
|                                    |                                                                               |
| AT+CBST?                           | Read command returns current value of the parameters <b><speed></speed></b> , |
|                                    | <name> and <ce></ce></name>                                                   |
| AT+CBST=?                          | Test command returns the supported range of values for the parameters.        |
| Reference                          | 3GPP TS 27.007                                                                |

#### 3.5.4.2.4. Radio Link Protocol - +CRLP

| +CRLP - Radio Link                                                                   | +CRLP - Radio Link Protocol                                                                                                    |  |
|--------------------------------------------------------------------------------------|----------------------------------------------------------------------------------------------------|--|
| AT+CRLP=[ <iws><br/>[,<mws>[,<t1><br/>[,<n2>[,<ver>]]]]]</ver></n2></t1></mws></iws> | Set command sets Radio Link Protocol (RLP) parameters used when non-transparent data calls are originated  Parameters: <iws> - IWF window Dimension  161 - factory default value is 61 ( ver 0/1 )  1488 - factory default value is 240 ( ver 2 )  <mws> - MS window Dimension  161 - default value is 61 ( ver 0/1 )  1488 - factory default value is 240 ( ver 2 )  <t1> - acknowledge timer (10 ms units).  39255 - default value is 78 ( ver 0 or 1 )  43255 - deafault value is 52 ( ver 2 )  <n2> - retransmission attempts  1255 - default value is 6 ( ver 0/1/2 )  <ver> - protocol version  02</ver></n2></t1></mws></iws> |  |
| AT+CRLP?  AT+CRLP=?                                                                  | Read command returns current settings for each supported RLP version <pre> <ver>. +CRLP: <iws>,<mws>,<t1>,<n2> +CRLP: <iws>,<mws>,<t1>,<n2>,</n2></t1></mws></iws></n2></t1></mws></iws></ver></pre> OK  Test command returns the range of setting value for each supported RLP                                                                                                    |  |
| Reference                                                                            | version <b><ver></ver></b> .  3GPP TS 27.007                                                                                                    |  |
| Note                                                                                 | Versions 0 and 1 share the same parameter set. Read and Test commands shall return only one line for this set ( where <b><ver>&gt;</ver></b> is not present )                                                                                                    |  |

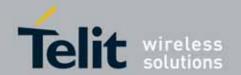

### 3.5.4.2.5. Service Reporting Control - +CR

| +CR - Service Repo     | +CR - Service Reporting Control                                                                                                    |  |
|------------------------|----------------------------------------------------------------------------------------------------|--|
| AT+CR=[ <mode>]</mode> | Set command controls whether or not intermediate result code +CR is returned from TA to TE.                                                                                                    |  |
|                        | Parameter: <mode> 0 - disables +CR reporting (factory default) 1 - enables +CR reporting: the intermediate result code is transmitted at the point during connect negotiation at which the TA has determined which speed and quality of service will be used, before any error control or data compression reports are transmitted, and before the intermediate result code CONNECT is transmitted. Its format is:</mode> |  |
|                        | +CR: <serv></serv>                                                                                                    |  |
|                        | where: <serv> ASYNC - asynchronous transparent SYNC - synchronous transparent REL ASYNC - asynchronous non-transparent REL SYNC - synchronous non-transparent.</serv>                                                                                                    |  |
|                        | Note: this command replaces V.25ter [14] command Modulation Reporting Control (+MR), which is not appropriate for use with a UMTS terminal.                                                                                                    |  |
| AT+CR?                 | Read command returns whether or not intermediate result code +CR is enabled, in the format:  +CR: <mode></mode>                                                                                                    |  |
| AT+CR=?                | Test command returns the supported range of values of parameter <mode>.</mode>                                                                                                    |  |
| Reference              | 3GPP TS 27.007                                                                                                    |  |

## 3.5.4.2.6. Extended Error Report - +CEER

| +CEER - Extended E | rror Report                                                                                                    |
|--------------------|----------------------------------------------------------------------------------------------------|
| AT+CEER            | Execution command returns one or more lines of information text <report> offering the TA user an extended error report, in the format: +CEER: <report></report></report> |
|                    | This report regards some error condition that may occur:                                                                                                    |

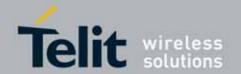

| +CEER - Extended Error Report |                                                                                                    |
|-------------------------------|----------------------------------------------------------------------------------------------------|
|                               | <ul> <li>the failure in the last unsuccessful call setup (originating or answering)</li> <li>the last call release</li> <li>the last unsuccessful GPRS attach or unsuccessful PDP context activation,</li> <li>the last GPRS detach or PDP context deactivation.</li> </ul> |
|                               | Note: if none of this condition has occurred since power up then "Normal, unspecified" condition is reported                                                                                                    |
| AT+CEER=?                     | Test command returns <b>OK</b> result code.                                                                                                    |
| Reference                     | 3GPP TS 27.007                                                                                                    |

### 3.5.4.2.7. Cellular Result Codes - +CRC

| +CRC - Cellular Result Codes |                                                                                      |
|------------------------------|--------------------------------------------------------------------------------------|
| AT+CRC=                      | Set command controls whether or not the extended format of incoming call             |
| [ <mode>]</mode>             | indication is used.                                                                  |
| [ <iiiouc>]</iiiouc>         | maication is asca.                                                                   |
|                              | Parameter:                                                                           |
|                              | <mode></mode>                                                                        |
|                              | 0 - disables extended format reporting (factory default)                             |
|                              | 1 - enables extended format reporting:                                               |
|                              | 1 - enables extended format reporting.                                               |
|                              | When enabled, an incoming call is indicated to the <b>TE</b> with unsolicited result |
|                              | code                                                                                 |
|                              | Code                                                                                 |
|                              | +CRING: <type></type>                                                                |
|                              | Tokino. Rypez                                                                        |
|                              | instead of the normal RING.                                                          |
|                              | misted of the normal time.                                                           |
|                              | where                                                                                |
|                              | <type> - call type:</type>                                                           |
|                              | ASYNC - asynchronous transparent data                                                |
|                              | SYNC - synchronous transparent data                                                  |
|                              | REL ASYNC - asynchronous non-transparent data                                        |
|                              | REL SYNC - synchronous non-transparent data                                          |
|                              | FAX - facsimile (TS 62)                                                              |
|                              | VOICE - normal voice (TS 11)                                                         |
| AT+CRC?                      | Read command returns current value of the parameter <b><mode></mode></b> .           |
| AT+CRC=?                     | Test command returns supported values of the parameter <b><mode></mode></b> .        |
| Reference                    | 3GPP TS 27.007                                                                       |
| , iverer ence                | SUFF 13 Z7.007                                                                       |

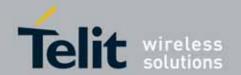

#### 3.5.4.2.8. Single Numbering Scheme - +CSNS

| +CSNS - Single Num | bering Scheme                                                                                                    |
|--------------------|----------------------------------------------------------------------------------------------------|
| AT+CSNS=           | Set command selects the bearer to be used when mobile terminated single                                                                                                    |
| [ <mode>]</mode>   | numbering scheme call is established. Parameter values set with <b>+CBST</b>                                                                                                    |
|                    | command shall be used when <b><mode></mode></b> equals to a data service.                                                                                                    |
|                    | Parameter: <mode> 0 - voice (factory default) 2 - fax (TS 62) 4 - data</mode>                                                                                                    |
|                    | Note: if +CBST parameter is set to a value that is not applicable to single numbering calls, ME/TA shall map the value to the closest valid one. E.g. if user has set <speed>=71, <name>=0 and <ce>=1 (non-trasparent asynchronous 9600 bps V.110 ISDN connection) for mobile originated calls, ME/TA shall map the values into non-trasparent asynchronous 9600 bps V.32 modem connection when single numbering scheme call is answered.</ce></name></speed> |
| AT+CSNS?           | Read command returns current value of the parameter <b><mode></mode></b> .                                                                                                    |
| AT+CSNS=?          | Test command returns supported values of parameter <b><mode></mode></b> .                                                                                                    |
| Reference          | 3GPP TS 27.007                                                                                                    |

#### 3.5.4.2.9. Voice Hang Up Control - +CVHU

| +CVHU - Voice Hang | Up Control                                                                                                    |
|--------------------|----------------------------------------------------------------------------------------------------|
| AT+CVHU=           | Set command selects whether ATH or "drop DTR" shall cause a voice                                                                                                    |
| [ <mode>]</mode>   | connection to be disconnected or not.                                                                                                    |
|                    | Parameter: <mode> 0 - "Drop DTR" ignored but OK result code given. ATH disconnects. 1 - "Drop DTR" and ATH ignored but OK result code given. 2 - "Drop DTR" behaviour according to &amp;D setting. ATH disconnects (factory default).</mode> |
| AT+CVHU?           | Read command reports the current value of the <mode> parameter, in the format: +CVHU: <mode></mode></mode>                                                                                                    |
| AT+CVHU=?          | Test command reports the range of supported values for parameter <mode></mode>                                                                                                    |

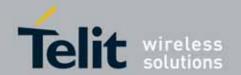

#### 3.5.4.3. Network Service Handling

#### 3.5.4.3.1. Subscriber Number - +CNUM

| +CNUM - Subscriber | +CNUM - Subscriber Number                                                                                                    |  |
|--------------------|----------------------------------------------------------------------------------------------------|--|
| AT+CNUM            | Execution command returns the MSISDN (if the phone number of the device has been stored in the SIM card) in the format:                                                                                                    |  |
|                    | +CNUM: <alpha>,<number>,<type>[<cr><lf><br/>+CNUM: <alpha>,<number>,<type>[]]</type></number></alpha></lf></cr></type></number></alpha>                                                                                                    |  |
|                    | and the second of the second of the second o |  |
|                    | where:                                                                                                    |  |
|                    | <alpha> - alphanumeric string associated to <number>; used character set should be the one selected with +CSCS.</number></alpha>                                                                                                    |  |
|                    | <number> - string containing the phone number in the format <type> <type> - type of number:</type></type></number>                                                                                                    |  |
|                    | 129 - national numbering scheme                                                                                                    |  |
|                    | 145 - international numbering scheme (contains the character "+").                                                                                                    |  |
| AT+CNUM=?          | Test command returns the <b>OK</b> result code                                                                                                    |  |
| Example            | AT+CNUM                                                                                                    |  |
|                    | +CNUM: "PHONENUM1","2173848500",129                                                                                                    |  |
|                    | +CNUM: "FAXNUM","2173848501",129                                                                                                    |  |
|                    | +CNUM: "DATANUM","2173848502",129                                                                                                    |  |
| Reference          | 3GPP TS 27.007                                                                                                    |  |

### 3.5.4.3.2. Read Operator Names - +COPN

| +COPN - Read Operator Names |                                                                                                    |
|-----------------------------|----------------------------------------------------------------------------------------------------|
| AT+COPN                     | Execution command returns the list of operator names from the <b>ME</b> in the format:                                                                                              |
|                             | +COPN: <numeric1>,<alpha1>[<cr><lf><br/>+COPN: <numeric2>,<alpha2>[]]</alpha2></numeric2></lf></cr></alpha1></numeric1>                                                             |
|                             | where: <numeric n=""> - string type, operator in numeric format (see +COPS) <alpha n=""> - string type, operator in long alphanumeric format (see +COPS)</alpha></numeric>          |
|                             | Note: each operator code <b><numeric< b=""> <i>n&gt;</i> that has an alphanumeric equivalent <b><alpha< b=""> <i>n&gt;</i> in the ME memory is returned</alpha<></b></numeric<></b> |
| AT+COPN=?                   | Test command returns the <b>OK</b> result code                                                                                                    |
| Reference                   | 3GPP TS 27.007                                                                                                    |

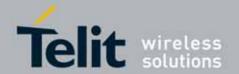

### 3.5.4.3.3. Network Registration Report - +CREG

| +CREG - Network Re | <mark>egistration Report</mark>                                                                                                    |
|--------------------|----------------------------------------------------------------------------------------------------|
| AT+CREG=           | Set command enables/disables network registration reports depending on                                                                                                    |
| [ <mode>]</mode>   | the parameter <b><mode></mode></b> .                                                                                                    |
|                    | Parameter: <mode></mode>                                                                                                    |
|                    | <ul> <li>0 - disable network registration unsolicited result code (factory default)</li> <li>1 - enable network registration unsolicited result code</li> <li>2 - enable network registration unsolicited result code with network Cell identification data</li> </ul> |
|                    | If <mode>=1, network registration result code reports:</mode>                                                                                                    |
|                    | +CREG: <stat></stat>                                                                                                    |
|                    | where                                                                                                    |
|                    | <b><stat></stat></b> 0 - not registered, ME is not currently searching a new operator to register to 1 - registered, home network                                                                                                    |
|                    | 2 - not registered, but ME is currently searching a new operator to register to 3 - registration denied                                                                                                    |
|                    | 4 -unknown<br>5 - registered, roaming                                                                                                    |
|                    | If <mode>=2, network registration result code reports:</mode>                                                                                                    |
|                    | +CREG: <stat>[,<lac>,<ci>]</ci></lac></stat>                                                                                                    |
|                    | where: <lac> - Local Area Code for the currently registered on cell <ci> - Cell Id for the currently registered on cell</ci></lac>                                                                                                    |
|                    | Note: <b><lac></lac></b> and <b><ci></ci></b> are reported only if <b><mode>=2</mode></b> and the mobile is registered on some network cell.                                                                                                    |
| AT+CREG?           | Read command reports the <b><mode></mode></b> and <b><stat></stat></b> parameter values in the format:                                                                                                    |
|                    | +CREG: <mode>,<stat>[,<lac>,<ci>]</ci></lac></stat></mode>                                                                                                    |
|                    | Note: <b><lac></lac></b> and <b><ci></ci></b> are reported only if <b><mode>=2</mode></b> and the mobile is registered on some network cell.                                                                                                    |
| AT+CREG=?          | Test command returns the range of supported <b><mode></mode></b>                                                                                                    |

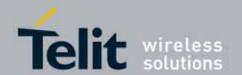

| +CREG - Network Registration Report |                                                                   |
|-------------------------------------|-------------------------------------------------------------------|
| Example                             | AT<br>OK<br>at+creg?<br>+CREG: 0,2                                |
|                                     | OK (the MODULE is in network searching state) at+creg? +CREG: 0,2 |
|                                     | OK<br>at+creg?<br>+CREG: 0,2                                      |
|                                     | OK<br>at+creg?<br>+CREG: 0,2<br>OK<br>at+creg?<br>+CREG: 0,1      |
|                                     | OK (the MODULE is registered) at+creg? +CREG: 0,1                 |
|                                     | ок                                                                |
| Reference                           | 3GPP TS 27.007                                                    |

### 3.5.4.3.4. Operator Selection - +COPS

| +COPS - Operator Selection             |                                                                                                    |
|----------------------------------------|----------------------------------------------------------------------------------------------------|
| AT+COPS=                               | Set command forces an attempt to select and register the GSM\UMTS                                    |
| [ <mode></mode>                        | network operator.                                                                                    |
| [, <format></format>                   | <mode> parameter defines whether the operator selection is done</mode>                               |
| [, <oper>&gt;[,&lt; AcT&gt;]]]]</oper> | automatically or it is forced by this command to operator <b><oper></oper></b> .                     |
|                                        | The operator <b><oper></oper></b> shall be given in format <b><format></format></b> .                |
|                                        |                                                                                                    |
|                                        | Parameters:                                                                                          |
|                                        | <mode></mode>                                                                                        |
|                                        | 0 - automatic choice (the parameter <b><oper></oper></b> will be ignored) (factory                   |
|                                        | default)                                                                                             |
|                                        | 1 - manual choice ( <b><oper></oper></b> field shall be present)                                     |
|                                        | 2 - deregister from the network; the MODULE is kept unregistered until a                             |
|                                        | +COPS with <mode>=0, 1 or 4 is issued</mode>                                                         |
|                                        | 3 - set only <b><format></format></b> parameter (the parameter <b><oper></oper></b> will be ignored) |

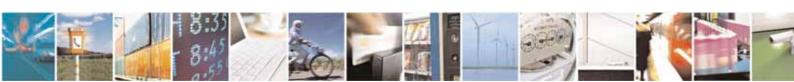

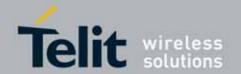

| +COPS - Operato |                                                                                                    |  |
|-----------------|----------------------------------------------------------------------------------------------------|--|
|                 | 4 - manual/automatic ( <b><oper></oper></b> field shall be present); if manual selection fails, automatic mode ( <b><mode>=0</mode></b> ) is entered                                             |  |
|                 | <format></format>                                                                                                    |  |
|                 | 0 - alphanumeric long form (max length 16 digits)                                                                                                    |  |
|                 | 1 - short format alphanumeric <oper></oper>                                                                                                    |  |
|                 | 2 - numeric 5 digits [country code (3) + network code (2)]                                                                                                    |  |
|                 | <pre><oper>: network operator in format defined by <format> parameter.</format></oper></pre>                                                                                                    |  |
|                 | Note: <mode> parameter setting is stored in NVM and available at next reboot, if it is not 3 (i.e.: set only <format> parameter).</format></mode>                                                |  |
|                 | Note: if <mode>=1 or 4, the selected network is stored in NVM too and is available at next reboot (this will happen even with a new SIM inserted)</mode>                                         |  |
|                 | Note: <format> parameter setting is never stored in NVM</format>                                                                                                    |  |
|                 | <act> access technology selected:</act>                                                                                                    |  |
|                 | 0 GSM<br>2 UTRAN                                                                                                    |  |
| AT+COPS?        | Read command returns current value of <mode>,<format> and <oper> in format <format>; if no operator is selected, <format> and <oper> are omitted</oper></format></format></oper></format></mode> |  |
|                 | +COPS: <mode>[,<format>,<oper>,&lt; AcT&gt;]</oper></format></mode>                                                                                                    |  |
| AT+COPS=?       | Test command returns a list of quintuplets, each representing an operator present in the network.                                                                                                |  |
|                 | The quintuplets in the list are separated by commas:                                                                                                    |  |
|                 | +COPS: : [list of supported ( <stat>,long alphanumeric <oper></oper></stat>                                                                                                    |  |
|                 | ,short alphanumeric <oper>,numeric <oper>,&lt; AcT&gt;)s]</oper></oper>                                                                                                    |  |
|                 | [,,(list of supported <mode>s),(list of supported <format>s)]</format></mode>                                                                                                    |  |
|                 | where:                                                                                                    |  |
|                 | <stat> - operator availability</stat>                                                                                                    |  |
|                 | 0 - unknown                                                                                                    |  |
|                 | 1 - available                                                                                                    |  |
|                 | 2 - current                                                                                                    |  |
|                 | 3 - forbidden                                                                                                    |  |
|                 | <act> access technology selected:</act>                                                                                                    |  |
|                 | 0 GSM                                                                                                    |  |
|                 | 2 UTRAN                                                                                                    |  |
|                 | Note: since with this command a network scan is done, this command may                                                                                                    |  |

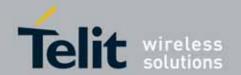

| +COPS - Operator Selection |                                                                                                    |
|----------------------------|----------------------------------------------------------------------------------------------------|
|                            | require some seconds before the output is given.                                                                           |
| Example                    | AT+COPS?<br>+COPS: 0,0,"Test PLMN 1-1",0                                                                                   |
|                            | OK<br>at+cops=?<br>+COPS: (2,"","","45008",2),(1,"Test PLMN 1-1","Test1-<br>1","00101",0),(3,"","","45005",2),,(0-4),(0-2) |
|                            | OK                                                                                                    |
| Reference                  | 3GPP TS 27.007                                                                                                    |

### 3.5.4.3.5. Facility Lock/Unlock - +CLCK

| +CLCK - Facility Loci     | k/Unlock                                                                                                    |
|---------------------------|----------------------------------------------------------------------------------------------------|
| AT+CLCK=                  | Execution command is used to lock or unlock a <b>ME</b> or a network facility.                                                                                                    |
| <fac>,<mode></mode></fac> |                                                                                                    |
| [, <passwd></passwd>      | Parameters:                                                                                                    |
| [, <class>]]</class>      | <fac> - facility</fac>                                                                                                    |
|                           | "SC" - SIM (PIN request) (device asks SIM password at power-up and when                                                                                                    |
|                           | this lock command issued)                                                                                                    |
|                           | "AO"- BAOC (Barr All Outgoing Calls)                                                                                                    |
|                           | "OI" - BOIC (Barr Outgoing International Calls)                                                                                                    |
|                           | "OX" - BOIC-exHC (Barr Outgoing International Calls except to Home Country)                                                                                                    |
|                           | "AI" - BAIC (Barr All Incoming Calls)                                                                                                    |
|                           | "IR" - BIC-Roam (Barr Incoming Calls when Roaming outside the home country)                                                                                                    |
|                           | "AB" - All Barring services (applicable only for <b><mode>=0</mode></b> )                                                                                                    |
|                           | "AG" - All outGoing barring services (applicable only for <mode>=0) "AC" - All inComing barring services (applicable only for <mode>=0) "FD" - SIM fixed dialling memory feature (if PIN2 authentication has not been done during the current session, PIN2 is required as <passwd>) "PN" - network Personalisation "PU" - network subset Personalisation "PP" - service Provider Personalization (refer 3GPP TS 22.022 [33]) "PC" - Corporate Personalization (refer 3GPP TS 22.022 [33]) "PF" - lock Phone to the very First inserted SIM/UICC card (also referred in the present document as PH-FSIM) (MT asks password when other than the first SIM/UICC card is inserted)</passwd></mode></mode> |
|                           | <mode> - defines the operation to be done on the facility</mode>                                                                                                    |
|                           | 0 - unlock facility                                                                                                    |
|                           | 1 - lock facility                                                                                                    |
|                           | 2 - query status                                                                                                    |

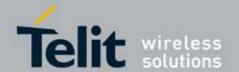

| +CLCK - Facility | Lock/Unlock                                                                                                    |
|------------------|----------------------------------------------------------------------------------------------------|
| ,                | <pre><passwd> - shall be the same as password specified for the facility from</passwd></pre>                                                                                |
|                  | <class> - sum of integers each representing a class of information (default is 7)</class>                                                                                   |
|                  | 1 - voice (telephony)                                                                                                    |
|                  | 2 - data (refers to all bearer services)                                                                                                    |
|                  | 4 - fax (facsimile services) 8 - short message service                                                                                                    |
|                  | 16 - data circuit sync                                                                                                    |
|                  | 32 - data circuit async                                                                                                    |
|                  | 64 - dedicated packet access                                                                                                    |
|                  | 128 - dedicated PAD access                                                                                                    |
|                  | Note: when <mode>=2 and command successful, it returns: +CLCK: <status>[,<class1>[<cr><lf>+CLCK: <status>,<class2> []]</class2></status></lf></cr></class1></status></mode> |
|                  | where                                                                                                    |
|                  | <status> - the current status of the facility</status>                                                                                                    |
|                  | 0 - not active                                                                                                    |
|                  | 1 - active                                                                                                    |
| AT+CLCK=?        | <pre><class n=""> - class of information of the facility  Test command reports all the facilities supported by the device.</class></pre>                                    |
| Reference        | 3GPP TS 27.007                                                                                                    |
| Example          | Querying such a facility returns an output on three rows, the first for voice, the second for data, the third for fax:                                                      |
|                  | AT+CLCK ="A0",2                                                                                                    |
|                  | +CLCK: <status>,1</status>                                                                                                    |
|                  | +CLCK: <status>,2</status>                                                                                                    |
|                  | +CLCK: <status>,4</status>                                                                                                    |

### 3.5.4.3.6. Change Facility Password - +CPWD

| +CPWD - Change Facility Password |                                                                       |
|----------------------------------|-----------------------------------------------------------------------|
| AT+CPWD= <fac>,</fac>            | Execution command changes the password for the facility lock function |
| <oldpwd>,</oldpwd>               | defined by command Facility Lock +CLCK.                               |
| <newpwd></newpwd>                |                                                                       |
|                                  | Parameters:                                                           |
|                                  | <fac> - facility</fac>                                                |
|                                  | "SC" - SIM (PIN request)                                              |
|                                  | "AB" - All barring services                                           |
|                                  | "P2" - SIM PIN2                                                       |

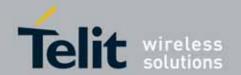

| +CPWD - Change Facility Password |                                                                                                    |
|----------------------------------|----------------------------------------------------------------------------------------------------|
|                                  | <pre><oldpwd> - string type, it shall be the same as password specified for the     facility from the ME user interface or with command +CPWD. <newpwd> - string type, it is the new password</newpwd></oldpwd></pre> |
|                                  | Note: parameter <b><oldpwd></oldpwd></b> is the old password while <b><newpwd></newpwd></b> is the new one.                                                                                                    |
| AT+CPWD=?                        | Test command returns a list of pairs ( <fac>,<pwdlength>) which presents the available facilities and the maximum length of their password (<pwdlength>)</pwdlength></pwdlength></fac>                                |
| Example                          | at+cpwd=?<br>+CPWD: ("SC",8),("AB",4),("P2",8)<br>OK                                                                                                    |
| Reference                        | 3GPP TS 27.007                                                                                                    |

#### 3.5.4.3.7. Calling Line Identification Presentation - +CLIP

| +CLIP - Calling Line | Identification Presentation                                                                                                    |
|----------------------|----------------------------------------------------------------------------------------------------|
| AT+CLIP=[ <n>]</n>   | Set command enables/disables the presentation of the CLI (Calling Line Identity) at the <b>TE</b> . This command refers to the UMTS supplementary service CLIP (Calling Line Identification Presentation) that enables a called subscriber to get the CLI of the calling party when receiving a mobile terminated call. |
|                      | Parameters:                                                                                                    |
|                      | <n></n>                                                                                                    |
|                      | 0 - disables CLI indication (factory default)                                                                                                    |
|                      | 1 - enables CLI indication                                                                                                    |
|                      | If enabled the device reports after each RING the response:                                                                                                    |
|                      | +CLIP: <number>,<type>,"",128,<alpha>,<cli_validity></cli_validity></alpha></type></number>                                                                                                    |
|                      | where:                                                                                                    |
|                      | <number> - string type phone number of format specified by <type></type></number>                                                                                                    |
|                      | <type> - type of address octet in integer format</type>                                                                                                    |
|                      | 128 - both the type of number and the numbering plan are unknown                                                                                                    |
|                      | 129 - unknown type of number and ISDN/Telephony numbering plan 145 - international type of number and ISDN/Telephony numbering plan                                                                                                    |
|                      | (contains the character "+")                                                                                                    |
|                      | <alpha> - string type; alphanumeric representation of <number></number></alpha>                                                                                                    |
|                      | corresponding to the entry found in phonebook; used character                                                                                                    |

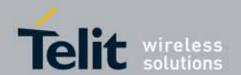

| +CLIP - Calling Line | Identification Presentation                                                                                                    |
|----------------------|----------------------------------------------------------------------------------------------------|
| _                    | set should be the one selected with command Select <b>TE</b> character set <b>+CSCS</b> .                                                                                                    |
|                      | <cli_validity></cli_validity>                                                                                                    |
|                      | 0 - CLI valid                                                                                                    |
|                      | 1 - CLI has been withheld by the originator.                                                                                                    |
|                      | 2 - CLI is not available due to interworking problems or limitation or originating network.                                                                                                    |
|                      | Note: in the +CLIP: response they are currently not reported either the subaddress information (it's always "" after the 2 <sup>nd</sup> comma) and the subaddress type information (it's always 128 after the 3 <sup>rd</sup> comma) |
| AT+CLIP?             | Read command returns the presentation status of the CLI in the format:                                                                                                    |
|                      | +CLIP: <n>,<m> where:</m></n>                                                                                                    |
|                      |                                                                                                    |
|                      | <n></n>                                                                                                    |
|                      | 0 - CLI presentation disabled                                                                                                    |
|                      | 1 - CLI presentation enabled <m> - status of the CLIP service on the UMTS network</m>                                                                                                    |
|                      |                                                                                                    |
|                      | 0 - CLIP not provisioned 1 - CLIP provisioned                                                                                                    |
|                      | 2 - unknown (e.g. no network is present )                                                                                                    |
|                      | Note: This command issues a status request to the network, hence it may take a few seconds to give the answer due to the time needed to exchange data with it.                                                                        |
| AT+CLIP=?            | Test command returns the supported values of parameter <n></n>                                                                                                    |
| Reference            | 3GPP TS 27.007                                                                                                    |
| Note                 | The command changes only the report behaviour of the device, it does not change CLI supplementary service setting on the network.                                                                                                    |

### 3.5.4.3.8. Calling Line Identification Restriction - +CLIR

| +CLIR - Calling Line | +CLIR - Calling Line Identification Restriction                                                                                                    |  |
|----------------------|----------------------------------------------------------------------------------------------------|--|
| AT+CLIR=[ <n>]</n>   | Set command overrides the CLIR subscription when temporary mode is provisioned as a default adjustment for all following outgoing calls. This adjustment can be revoked by using the opposite command. This command refers to CLIR-service (3GPP TS 02.81/21.081) that allows a calling subscriber to enable or disable the presentation of the CLI to the called party when originating a call. |  |
|                      | Parameter:                                                                                                    |  |

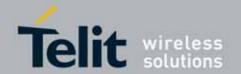

| +CLIR - Calling Line | Identification Restriction                                                                                                    |
|----------------------|----------------------------------------------------------------------------------------------------|
|                      | <n> - facility status on the Mobile</n>                                                                                                    |
|                      | 0 - CLIR facility according to CLIR service network status                                                                                                    |
|                      | 1 - CLIR facility active (CLI not sent)                                                                                                    |
|                      | 2 - CLIR facility not active (CLI sent)                                                                                                    |
| AT+CLIR?             | Read command gives the default adjustment for all outgoing calls ( <n>) and also triggers an interrogation of the provision status of the CLIR service (<m>), where</m></n> |
|                      | <n> - facility status on the Mobile</n>                                                                                                    |
|                      | 0 - CLIR facility according to CLIR service network status                                                                                                    |
|                      | 1 - CLIR facility active (CLI not sent)                                                                                                    |
|                      | 2 - CLIR facility not active (CLI sent)                                                                                                    |
|                      | <m> - facility status on the Network</m>                                                                                                    |
|                      | 0 - CLIR service not provisioned                                                                                                    |
|                      | 1 - CLIR service provisioned permanently                                                                                                    |
|                      | 2 - unknown (e.g. no network present, etc.)                                                                                                    |
|                      | 3 - CLI temporary mode presentation restricted                                                                                                    |
|                      | 4 - CLI temporary mode presentation allowed                                                                                                    |
| AT+CLIR=?            | Test command reports the supported values of parameter <n>.</n>                                                                                                    |
| Reference            | 3GPP TS 27.007                                                                                                    |
| Note                 | This command sets the default behaviour of the device in outgoing calls.                                                                                                    |

### 3.5.4.3.9. Connected line identification presentation - COLP

| +COLP - Connected l | +COLP - Connected line identification presentation                                                                                                    |  |
|---------------------|----------------------------------------------------------------------------------------------------|--|
| AT+COLP=[ <n>]</n>  | Set command enables or disables the presentation of the COL at the TE                                                                                                    |  |
|                     |                                                                                                    |  |
|                     | Parameter:                                                                                                    |  |
|                     | <n></n>                                                                                                    |  |
|                     | 0 – disable (factory default)                                                                                                    |  |
|                     | 1 - enable                                                                                                    |  |
|                     | Note: When enabled (and called subscriber allows),                                                                                                    |  |
|                     | +COLP: <number>,<type>[,<subaddr>,<satype> [,<alpha>]] intermediate result code is returned from TA to TE before any +CR or V.25ter [14]</alpha></satype></subaddr></type></number> |  |
|                     | responses. It is manufacturer specific if this response is used when normal voice call is established.                                                                              |  |
| AT+COLP?            | Read command gives the status of <n>, and also triggers an interrogation of the provision status of the COLP service according 3GPP TS 22.081 [3] (given</n>                        |  |
|                     | in <m>).</m>                                                                                                    |  |
|                     | +COLP: <n>,<m></m></n>                                                                                                    |  |
|                     | Where,                                                                                                    |  |
|                     | <n></n>                                                                                                    |  |

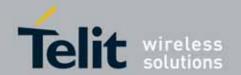

| +COLP - Connected line identification presentation |                                                   |
|----------------------------------------------------|---------------------------------------------------|
|                                                    | 0 – disable                                       |
|                                                    | 1 – enable                                        |
|                                                    | <m></m>                                           |
|                                                    | 0 - COLP not provisioned                          |
|                                                    | 1 - COLP provisioned                              |
|                                                    | 2 - unknown (e.g. no network, etc.)               |
| AT+COLP=?                                          | Test command returns supported parameters <n></n> |
| Reference                                          | 3GPP TS 27.007                                    |

### 3.5.4.3.10. Call Forwarding Number And Conditions - +CCFC

|                                  | -                                                                                                    |
|----------------------------------|----------------------------------------------------------------------------------------------------|
| +CCFC - Call Forwar              | ding Number And Condition                                                                                                    |
| AT+CCFC=                         | Execution command controls the call forwarding supplementary service.                                                                  |
| <reason>,</reason>               | Registration, erasure, activation, deactivation, and status query are                                                                  |
| <cmd>[,<number>[,</number></cmd> | supported.                                                                                                    |
| <type>[,<class></class></type>   |                                                                                                    |
| [,,, <time>]]]</time>            | Parameters:                                                                                                    |
|                                  | <reason></reason>                                                                                                    |
|                                  | 0 - unconditional                                                                                                    |
|                                  | 1 - mobile busy                                                                                                    |
|                                  | 2 - no reply                                                                                                    |
|                                  | 3 - not reachable                                                                                                    |
|                                  | 4 - all calls (not with query command)                                                                                                 |
|                                  | 5 - all conditional calls (not with query command)                                                                                     |
|                                  |                                                                                                    |
|                                  | <cmd></cmd>                                                                                                    |
|                                  | 0 - disable                                                                                                    |
|                                  | 1 - enable                                                                                                    |
|                                  | 2 - query status                                                                                                    |
|                                  | 3 - registration                                                                                                    |
|                                  | 4 - erasure                                                                                                    |
|                                  | <pre><number> - string type phone number of forwarding address in format</number></pre>                                                |
|                                  | specified by <b><type></type></b> parameter                                                                                            |
|                                  | <type> - type of address octet in integer format :</type>                                                                              |
|                                  | 129 - national numbering scheme                                                                                                    |
|                                  | 145 - international numbering scheme (contains the character "+")                                                                      |
|                                  |                                                                                                    |
|                                  | <class> - sum of integers each representing a class of information which the command refers to; default 7 (voice + data + fax)</class> |
|                                  | 1 - voice (telephony)                                                                                                    |
|                                  | 2 - data                                                                                                    |
|                                  | 4 - fax (facsimile services)                                                                                                    |
|                                  | 4 - 10x (10c5)   1111                                                                                                    |

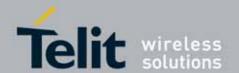

| +CCFC - Call For | warding Number And Condition                                                                                                    |
|------------------|----------------------------------------------------------------------------------------------------|
| · coro cateror   | 8 - short message service                                                                                                    |
|                  | 16 - data circuit sync                                                                                                    |
|                  | 32 - data circuit async                                                                                                    |
|                  | 64 - dedicated packet access                                                                                                    |
|                  | 128 - dedicated PAD access                                                                                                    |
|                  | 120 - dedicated FAD access                                                                                                    |
|                  | <pre><time> - time in seconds to wait before call is forwarded; it is valid only     when <reason> "no reply" is enabled (<cmd>=1) or queried     (<cmd>=2)</cmd></cmd></reason></time></pre>                       |
|                  | 130 - automatically rounded to a multiple of 5 seconds (default is 20)                                                                                                    |
|                  | Note: when <b><cmd>=2</cmd></b> and command successful, it returns:                                                                                                    |
|                  | +CCFC: <status>,<class1>[,<number>,<type>[,,,<time>]][<cr><lf>+CCFC: <status>,<class2>[,<number>,<type>[,,,<time>]][ ]]</time></type></number></class2></status></lf></cr></time></type></number></class1></status> |
|                  | where:                                                                                                    |
|                  | <status> - current status of the network service</status>                                                                                                    |
|                  | 0 - not active                                                                                                    |
|                  | 1 - active                                                                                                    |
|                  | <class n=""> - same as <class></class></class>                                                                                                    |
|                  | <pre><time> - it is returned only when <reason>=2 ("no reply") and <cmd>=2.</cmd></reason></time></pre>                                                                                                    |
|                  | The other parameters are as seen before.                                                                                                    |
| AT+CCFC=?        | Test command reports supported values for the parameter <b><reason></reason></b> .                                                                                                    |
| Reference        | 3GPP TS 27.007                                                                                                    |
| Note             | When querying the status of a network service ( <cmd>=2) the response line</cmd>                                                                                                    |
|                  | for 'not active' case ( <status>=0) should be returned only if service is not</status>                                                                                                    |
|                  | active for any <b><class></class></b> .                                                                                                    |

### 3.5.4.3.11. **Call Waiting - +CCWA**

| +CCWA - Call Waiting   |                                                                            |
|------------------------|----------------------------------------------------------------------------|
| AT+CCWA=               | Set command allows the control of the call waiting supplementary service.  |
| [ <n>[,<cmd></cmd></n> | Activation, deactivation, and status query are supported.                  |
| [, <class>]]]</class>  |                                                                            |
|                        | Parameters:                                                                |
|                        | <n> - enables/disables the presentation of an unsolicited result code:</n> |
|                        | 0 - disable                                                                |
|                        | 1 - enable                                                                 |
|                        | <cmd> - enables/disables or queries the service at network level:</cmd>    |
|                        | 0 - disable                                                                |
|                        | 1 - enable                                                                 |
|                        | 2 - query status                                                           |

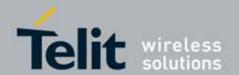

#### +CCWA - Call Waiting

<class> - is a sum of integers each representing a class of information which the command refers to; default is 7 (voice + data + fax)

1 - voice (telephony)

2 - data

4 - fax (facsimile services)

8 - short message service

16 - data circuit sync

32 - data circuit async

64 - dedicated packet access

128 - dedicated PAD access

Note: the response to the query command is in the format:

+CCWA: <status>,<class1>[<CR><LF>

+CCWA: <status>, <class2>[ ... ]]

where

<status> represents the status of the service:

0 - inactive

1 - active

<class n> - same as <class>

Note: the unsolicited result code enabled by parameter <n> is in the format::

+CCWA: <number>,<type>,<class>,[<alpha>][,<cli\_validity>] where:

<type> - type of address in integer format

<class> - see before

<alpha> - string type; alphanumeric representation of <number> corresponding to the entry found in phonebook; used character set should be the one selected with +CSCS.

#### <cli\_validity>

0 - CLI valid

1 - CLI has been withheld by the originator

2 - CLI is not available due to interworking problems or limitations of originating network

Note: if parameter **<cmd>** is omitted then network is not interrogated.

Note: in the query command the class parameter must not be issued.

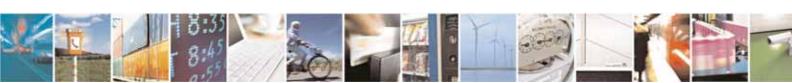

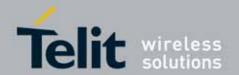

| +CCWA - Call Waitin | g                                                                                                    |
|---------------------|----------------------------------------------------------------------------------------------------|
|                     | Note: the difference between call waiting report disabling (AT+CCWA = $0,1,7$ ) and call waiting service disabling (AT+CCWA = $0,0,7$ ) is that in the first case the call waiting indication is sent to the device by network but this last one does not report it to the DTE; instead in the second case the call waiting indication is not generated by the network. Hence the device results busy to the third party in the $2^{nd}$ case while in the $1^{st}$ case a ringing indication is sent to the third party. |
|                     | Note: The command AT+CCWA=1,0 has no effect a non sense and must not be issued                                                                                                    |
| AT+CCWA?            | Read command reports the current value of the parameter <n>.</n>                                                                                                    |
| AT+CCWA=?           | Test command reports the supported values for the parameter <n>.</n>                                                                                                    |
| Reference           | 3GPP TS 27.007                                                                                                    |

#### 3.5.4.3.12. Call Holding Services - +CHLD

| 5.5.4.5.12. <b>Catt</b> | Trotaing Services - +Oricb                                                                                                    |
|-------------------------|----------------------------------------------------------------------------------------------------|
| +CHLD - Call Hold       | ling Services                                                                                                    |
| AT+CHLD=[ <n>]</n>      | Execution command controls the network call hold service. With this service it is possible to disconnect temporarily a call and keep it suspended while it is retained by the network, contemporary it is possible to connect another party or make a multiparty connection. |
|                         | Parameter:                                                                                                    |
|                         | <n></n>                                                                                                    |
|                         | 0 - releases all held calls, or sets the UDUB (User Determined User Busy) indication for a waiting call. (only from version D)                                                                                                    |
|                         | 1 - releases all active calls (if any exist), and accepts the other (held or waiting) call                                                                                                    |
|                         | 1X - releases a specific active call X                                                                                                    |
|                         | 2 - places all active calls (if any exist) on hold and accepts the other (held or waiting) call.                                                                                                    |
|                         | 2X - places all active calls on hold except call X with which communication shall be supported (only from version D).                                                                                                    |
|                         | 3 - adds an held call to the conversation                                                                                                    |
|                         | 4 - Connects the two calls and disconnects the subscriber from both calls (ECT).                                                                                                    |
|                         | Note: "X" is the numbering (starting with 1) of the call given by the sequence of setting up or receiving the calls (active, held or waiting) as seen by the served subscriber. Calls hold their number until they are released. New calls take the lowest available number. |
|                         | Note: where both a held and a waiting call exist, the above procedures apply to the waiting call (i.e. not to the held call) in conflicting situation.                                                                                                    |

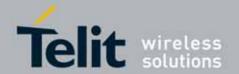

| +CHLD - Call Holding Services |                                                      |
|-------------------------------|------------------------------------------------------|
| AT+CHLD=?                     | Test command returns the list of supported <n>s.</n> |
|                               | +CHLD: (0,1,1X,2,2X,3,4)                             |
| Reference                     | 3GPP TS 27.007                                       |
| Note                          | ONLY for VOICE calls                                 |

### 3.5.4.3.13. Unstructured Supplementary Service Data - +CUSD

| +CUSD - Unstructure    | ed Supplementary Service Data                                                                                                    |
|------------------------|----------------------------------------------------------------------------------------------------|
| AT+CUSD=               | Set command allows control of the Unstructured Supplementary Service                                                                                                    |
| [ <n>[,<str></str></n> | Data (USSD [3GPP TS 02.90/22.090]).                                                                                                    |
| [, <dcs>]]]</dcs>      |                                                                                                    |
|                        | Parameters:                                                                                                    |
|                        | <n> - is used to disable/enable the presentation of an unsolicited result code.</n>                                                                                                    |
|                        | 0 - disable the result code presentation in the DTA                                                                                                    |
|                        | 1 - enable the result code presentation in the DTA                                                                                                    |
|                        | 2 - cancel an ongoing USSD session (not applicable to read command response)                                                                                                    |
|                        | <str> - USSD-string (when <str> parameter is not given, network is not interrogated)</str></str>                                                                                                    |
|                        | <ul> <li>If <dcs> indicates that 3GPP TS 3.38/23.038 default alphabet is used<br/>ME/TA converts GSM alphabet into current TE character set (see<br/>+CSCS).</dcs></li> </ul>                                                                                                    |
|                        | - If <dcs> indicates that 8-bit data coding scheme is used: ME/TA converts each 8-bit octet into two IRA character long hexadecimal number; e.g. octet with integer value 42 is presented to TE as two characters 2A (IRA 50 and 65).</dcs>                                                                                                    |
|                        | <dcs> - 3GPP TS 3.38/23.038 Cell Broadcast Data Coding Scheme in integer format (default is 0).</dcs>                                                                                                    |
|                        | Note: the unsolicited result code enabled by parameter <n> is in the format:</n>                                                                                                    |
|                        | +CUSD: <m>[,<str>,<dcs>] to the TE</dcs></str></m>                                                                                                    |
|                        | where:                                                                                                    |
|                        | <ul> <li><m>:</m></li> <li>0 - no further user action required (network initiated USSD-Notify, or no further information needed after mobile initiated operation).</li> <li>1 - further user action required (network initiated USSD-Request, or further information needed after mobile initiated operation)</li> <li>2 - USSD terminated by the network</li> </ul> |

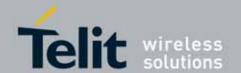

| +CUSD - Unstructured Supplementary Service Data |                                                                     |
|-------------------------------------------------|---------------------------------------------------------------------|
|                                                 | 3 - other local client has responded                                |
|                                                 | 4 - operation not supported                                         |
|                                                 | 5 - network time out                                                |
|                                                 |                                                                     |
| AT+CUSD?                                        | Read command reports the current value of the parameter <n></n>     |
| AT+CUSD=?                                       | Test command reports the supported values for the parameter <n></n> |
| Reference                                       | 3GPP TS 27.007                                                      |
| Note                                            | Only mobile initiated operations are supported                      |

### 3.5.4.3.14. Advice Of Charge - +CAOC

| +CAOC - Advice Of O | +CAOC - Advice Of Charge                                                                                                    |  |
|---------------------|----------------------------------------------------------------------------------------------------|--|
| AT+CAOC=            | Set command refers to the Advice of Charge supplementary services that                                                                                                    |  |
| <mode></mode>       | enable subscriber to get information about the cost of calls; the command also includes the possibility to enable an unsolicited event reporting of the Current Call Meter (CCM) information.                       |  |
|                     | Parameter: <mode> 0 - query CCM value 1 - disables unsolicited CCM reporting 2 - enables unsolicited CCM reporting</mode>                                                                                           |  |
|                     | Note: the unsolicited result code enabled by parameter <b><mode></mode></b> is in the format:                                                                                                    |  |
|                     | +CCCM: <ccm></ccm>                                                                                                    |  |
|                     | where:                                                                                                    |  |
|                     | <ccm> - current call meter in home units, string type: three bytes of the CCM value in hexadecimal format (e.g. "00001E" indicates decimal value 30)</ccm>                                                          |  |
|                     | Note: the unsolicited result code <b>+CCCM</b> is sent when the CCM value changes, but not more than every 10 seconds.                                                                                              |  |
| AT+CAOC?            | Read command reports the value of parameter <mode> in the format:</mode>                                                                                                    |  |
|                     | +CAOC: <mode></mode>                                                                                                    |  |
| AT+CAOC=?           | Test command reports the supported values for <b><mode></mode></b> parameter.                                                                                                    |  |
| Reference           | 3GPP TS 27.007                                                                                                    |  |
| Note                | <b>+CAOC</b> command returns an estimate of the cost of the current call only, produced by the MS and based on the information provided by either AoCI or AOCC supplementary services; it is not stored in the SIM. |  |

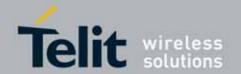

#### 3.5.4.3.15. List Current Calls - +CLCC

| +CLCC - List Curren | t Calls                                                                                                   |
|---------------------|----------------------------------------------------------------------------------------------------|
| AT+CLCC             | Execution command returns the list of current calls and their characteristics in the format:              |
|                     | characteristics in the format.                                                                            |
|                     | [+CLCC: <id1>,<dir>,<stat>,<mode>,<mpty>,<number>,<type></type></number></mpty></mode></stat></dir></id1> |
|                     | , <alpha>[<cr><lf>+CLCC:<id2>,<dir>,<stat>,<mode>,</mode></stat></dir></id2></lf></cr></alpha>            |
|                     | <mpty>,<number>,<type>,<alpha>[]]]</alpha></type></number></mpty>                                         |
|                     | where:                                                                                                    |
|                     | <idn> - call identification number</idn>                                                                  |
|                     | <dir> - call direction</dir>                                                                              |
|                     | 0 - mobile originated call                                                                                |
|                     | 1 - mobile terminated call                                                                                |
|                     | <stat> - state of the call</stat>                                                                         |
|                     | 0 - active                                                                                                |
|                     | 1 - held                                                                                                  |
|                     | 2 - dialing (MO call)                                                                                     |
|                     | 3 - alerting (MO call)                                                                                    |
|                     | 4 - incoming (MT call)                                                                                    |
|                     | 5 - waiting (MT call)                                                                                     |
|                     | <mode> - call type</mode>                                                                                 |
|                     | 0 - voice                                                                                                 |
|                     | 1 - data                                                                                                  |
|                     | 2 - fax                                                                                                   |
|                     | 9 - unknown                                                                                               |
|                     | <mpty> - multiparty call flag</mpty>                                                                      |
|                     | 0 - call is not one of multiparty (conference) call parties                                               |
|                     | 1 - call is one of multiparty (conference) call parties                                                   |
|                     | <number> - string type phone number in format specified by <type></type></number>                         |
|                     | <type> - type of phone number octet in integer format</type>                                              |
|                     | 129 - national numbering scheme                                                                           |
|                     | 145 - international numbering scheme (contains the character "+")                                         |
|                     | <alpha> - string type; alphanumeric representation of <number></number></alpha>                           |
|                     | corresponding to the entry found in phonebook; used character set                                         |
|                     | should be the one selected with <b>+CSCS</b> .                                                            |
|                     | Note: If no call is active then only <b>OK</b> message is sent. This command is                           |
|                     | useful in conjunction with command +CHLD to know the various call status                                  |
|                     | for call holding.                                                                                         |
| AT+CLCC=?           | Test command returns the <b>OK</b> result code                                                            |
| Reference           | 3GPP TS 27.007                                                                                            |

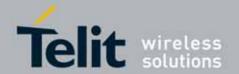

#### 3.5.4.3.16. SS Notification - +CSSN

| +CSSN - SS Notification |                                                                                                    |
|-------------------------|----------------------------------------------------------------------------------------------------|
| AT+CSSN=[ <n></n>       | It refers to supplementary service related network initiated notifications.                                                                             |
| [, <m>]]</m>            | Set command enables/disables the presentation of notification result codes from <b>TA</b> to <b>TE</b> .                                                |
|                         | Parameters:                                                                                                    |
|                         | <pre><n> - sets the +CSSI result code presentation status 0 - disable 1 - enable</n></pre>                                                              |
|                         | <m> - sets the +CSSU result code presentation status 0 - disable 1 - enable</m>                                                                         |
|                         | When <n>=1 and a supplementary service notification is received after a mobile originated call setup, an unsolicited code:</n>                          |
|                         | +CSSI: <code1></code1>                                                                                                    |
|                         | is sent to <b>TE</b> before any other <b>MO</b> call setup result codes, where: <code1>:</code1>                                                        |
|                         | 0 - unconditional call forwarding is active                                                                                                    |
|                         | 1 - some of the conditional call forwardings are active                                                                                                 |
|                         | 2 - call has been forwarded                                                                                                    |
|                         | 3 - call is waiting 5 - outgoing calls are barred                                                                                                    |
|                         | 6 - incoming calls are barred                                                                                                    |
|                         | When <m>=1 and a supplementary service notification is received during a mobile terminated call setup or during a call, an unsolicited result code:</m> |
|                         | +CSSU: <code2></code2>                                                                                                    |
|                         | is sent to TE, where:                                                                                                    |
|                         | <code2>:</code2>                                                                                                    |
|                         | 0 - this is a forwarded call (MT call setup)                                                                                                    |
|                         | 2 - call has been put on hold (during a voice call)                                                                                                    |
|                         | 3 - call has been retrieved (during a voice call).                                                                                                    |
|                         | 4 - multiparty call entered (during a voice call) 5 - call on hold has been released (this is not a SS notification) (during a                          |
|                         | voice call)                                                                                                    |
| AT+CSSN?                | Read command reports the current value of the parameters.                                                                                               |
| AT+CSSN=?               | Test command reports the supported range of values for parameters <n>,</n>                                                                              |
|                         | <m>.</m>                                                                                                    |
| Reference               | 3GPP TS 27.007                                                                                                    |

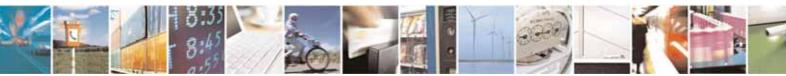

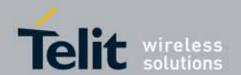

### 3.5.4.3.17. Closed User Group Supplementary Service Control - +CCUG

| +CCUG - Closed User Group Supplementary Service Control |                                                                                                    |
|---------------------------------------------------------|----------------------------------------------------------------------------------------------------|
| AT+CCUG=                                                | Set command allows control of the Closed User Group supplementary                                                                                       |
| [ <n>[,<index></index></n>                              | service [3GPP TS 02.85/22.085].                                                                                                    |
| [, <info>]]]</info>                                     |                                                                                                    |
|                                                         | Parameters:                                                                                                    |
|                                                         | <n></n>                                                                                                    |
|                                                         | 0 - disable CUG temporary mode (factory default).                                                                                                    |
|                                                         | 1 - enable CUG temporary mode: it enables to control the CUG information on the air interface as a default adjustment for all following outgoing calls. |
|                                                         | <index></index>                                                                                                    |
|                                                         | 09 - CUG index                                                                                                    |
|                                                         | 10 - no index (preferential CUG taken from subscriber data) (default)                                                                                   |
|                                                         | <info></info>                                                                                                    |
|                                                         | 0 - no information (default)                                                                                                    |
|                                                         | 1 - suppress Outgoing Access (OA)                                                                                                    |
|                                                         | 2 - suppress preferential CUG                                                                                                    |
|                                                         | 3 - suppress OA and preferential CUG                                                                                                    |
| AT+CCUG?                                                | Read command reports the current value of the parameters                                                                                                |
| AT+CCUG=?                                               | Test command returns the <b>OK</b> result code                                                                                                    |
| Reference                                               | 3GPP TS 27.007                                                                                                    |

### 3.5.4.3.18. Preferred Operator List - +CPOL

| +CPOL - Preferred Operator List                                  |                                                                                                    |
|------------------------------------------------------------------|----------------------------------------------------------------------------------------------------|
| AT+CPOL=                                                         | Execution command writes an entry in the SIM list of preferred operators.                                         |
| [ <index>][,<format></format></index>                            |                                                                                                    |
| [, <oper>][,<gsm_ac< th=""><th>Parameters:</th></gsm_ac<></oper> | Parameters:                                                                                                    |
| T>,                                                              | <pre><index> - integer type; the order number of operator in the SIM preferred</index></pre>                      |
| <gsm_compact_ac< th=""><th>operator list</th></gsm_compact_ac<>  | operator list                                                                                                    |
| T>,                                                              | 1 <i>n</i>                                                                                                    |
| <utran_act]]< th=""><th><format></format></th></utran_act]]<>    | <format></format>                                                                                                 |
|                                                                  | 0 – long format alphanumeric <b><oper></oper></b>                                                                 |
|                                                                  | 1 – short format alphanumeric <b><oper></oper></b>                                                                |
|                                                                  | 2 - numeric <b><oper></oper></b>                                                                                  |
|                                                                  | <pre><oper> - string type</oper></pre>                                                                            |
|                                                                  | <gsm_act> - GSM access technology</gsm_act>                                                                       |
|                                                                  | 0 – access technology not selected                                                                                |
|                                                                  | 1 – access technology selected                                                                                    |
|                                                                  | <pre><gsm_compact_act> - GSM compact access technology 0 - access technology not selected</gsm_compact_act></pre> |

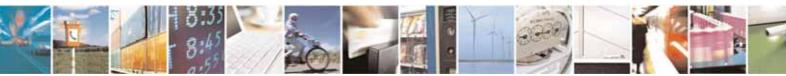

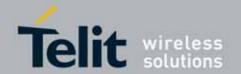

| +CPOL - Preferred Operator List |                                                                                                    |
|---------------------------------|----------------------------------------------------------------------------------------------------|
|                                 | 1 – access technology selected                                                                                                    |
|                                 | <utr><utra_act> - UTRA acess technology</utra_act></utr>                                                                                                    |
|                                 | 0 – access technology not selected                                                                                                    |
|                                 | 1 – access technology selected                                                                                                    |
|                                 | Note: if <index> is given but <oper> is left out, entry is deleted. If <oper> is given but <index> is left out, <oper> is put in the next free location. If only <format> is given, the format of the <oper> in the read command is changed. Currently, <gsm_compact_act> is not supported but set value is acceptable.</gsm_compact_act></oper></format></oper></index></oper></oper></index> |
| AT+CPOL?                        | Read command returns all used entries from the SIM list of preferred operators.                                                                                                    |
| AT+CPOL=?                       | Test command returns the whole <b><index></index></b> range supported by the SIM and                                                                                                    |
|                                 | the range for the parameter <b><format></format></b>                                                                                                    |
| Reference                       | 3GPP TS 27.007                                                                                                    |

### 3.5.4.3.19. Selection of preferred PLMN list - CPLS

| +CPLS - Selection of   | preferred PLMN list +CPLS                                                                                                    |
|------------------------|----------------------------------------------------------------------------------------------------|
| AT+CPLS= <list></list> | Set command select one PLMN selector with Access Technology list in the SIM card or active application in the UICC(GSM or USIM), that is used by +CPOL command.  Parameter: <li><li><li><!--ist-->:</li></li></li> |
| AT+CPLS?               | Read command returns the selected PLMN selector list from the SIM/USIM                                                                                                    |
|                        | +CPLS: <list></list>                                                                                                    |
| AT+CPLS =?             | Test command returns the whole index range supported lists by the SIM./USIM                                                                                                    |
| Reference              | 3GPP TS 27.007                                                                                                    |

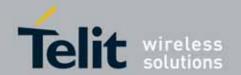

### 3.5.4.4. Mobile Equipment Control

### 3.5.4.4.1. Phone Activity Status - +CPAS

| +CPAS - Phone / | +CPAS - Phone Activity Status                                                                                |  |
|-----------------|----------------------------------------------------------------------------------------------------|--|
| AT+CPAS         | Execution command reports the device status in the form:                                                     |  |
|                 | +CPAS: <pas></pas>                                                                                           |  |
|                 | Where:                                                                                                    |  |
|                 | <pre><pas> - phone activity status</pas></pre>                                                               |  |
|                 | 0 - ready (device allows commands from <b>TA/TE</b> )                                                        |  |
|                 | 1 - unavailable (device does not allow commands from TA/TE)                                                  |  |
|                 | 2 - unknown (device is not guaranteed to respond to instructions)                                            |  |
|                 | 3 - ringing (device is ready for commands from TA/TE, but the ringer is active)                              |  |
|                 | 4 - call in progress (device is ready for commands from TA/TE, but a call is in progress)                    |  |
| AT+CPAS=?       | Test command reports the supported range of values for <b><pas></pas></b> .                                  |  |
|                 | Note: although <b>+CPAS</b> is an execution command, 3gpp TS 27.007 requires the Test command to be defined. |  |
| Example         | ATD03282131321;                                                                                              |  |
| ·               | OK                                                                                                    |  |
|                 | AT+CPAS                                                                                                    |  |
|                 | +CPAS: 4 the called phone has answered to your call                                                          |  |
|                 | ок                                                                                                    |  |
|                 | ATH                                                                                                    |  |
|                 | 0K                                                                                                    |  |
| Reference       | 3GPP TS 27.007                                                                                               |  |

### 3.5.4.4.2. Set Phone Functionality - +CFUN

| +CFUN - Set Phone Functionality |                                                                                       |
|---------------------------------|---------------------------------------------------------------------------------------|
| AT+CFUN=                        | Set command selects the level of functionality in the ME.                             |
| [ <fun>[,<rst>]]</rst></fun>    |                                                                                       |
|                                 | Parameters:                                                                           |
|                                 | <fun> - is the power saving function mode</fun>                                       |
|                                 | 0 - minimum functionality, NON-CYCLIC SLEEP mode: in this mode, the AT                |
|                                 | interface is not accessible. Consequently, once you have set <b><fun></fun></b> level |
|                                 | 0, do not send further characters. Otherwise these characters remain in               |
|                                 | the input buffer and may delay the output of an unsolicited result code.              |
|                                 | The first wake-up event stops power saving and takes the ME back to full              |

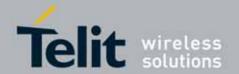

| +CFUN - Set Phone F | -unctionality                                                                                                    |
|---------------------|----------------------------------------------------------------------------------------------------|
|                     | functionality level <fun>=1.</fun>                                                                                                    |
|                     | 1 - mobile full functionality with power saving disabled (factory default) 2 - disable TX                                                                                                    |
|                     | 4 - disable both TX and RX                                                                                                    |
|                     | 5 - mobile full functionality with power saving enabled                                                                                                    |
|                     | <rst> - reset flag</rst>                                                                                                    |
|                     | 0 - do not reset the ME before setting it to <b><fun></fun></b> functionality level                                                                                                    |
|                     | Note: issuing AT+CFUN=4[,0] actually causes the module to perform either a network deregistration and a SIM deactivation.                                                                                                    |
|                     | Note: if power saving enabled, it reduces the power consumption during the idle time, thus allowing a longer standby time with a given battery capacity.                                                                                                    |
|                     | Note: to place the module in power saving mode, set the <b><fun></fun></b> parameter at value = 5 and the line <b>DTR</b> (RS232) must be set to <b>OFF</b> . Once in power saving, the <b>CTS</b> line switch to the <b>OFF</b> status to signal that the module is really in power saving condition.                                            |
|                     | During the power saving condition, before sending any AT command on the serial line, the DTR must be enabled and it must be waited for the CTS (RS232) line to go in ON status.  Until the DTR line is ON, the module will not return back in the power                                                                                           |
|                     | saving condition.                                                                                                    |
|                     | Note: the power saving function does not affect the network behavior of the MODULE, even during the power save condition the module remains registered on the network and reachable for incoming calls or SMS. If a call incomes during the power save, then the module will wake up and proceed normally with the unsolicited incoming call code |
| AT+CFUN?            | Read command reports the current setting of <b><fun></fun></b> .                                                                                                    |
| AT+CFUN=?           | Test command returns the list of supported values for <b><fun></fun></b> and <b><rst></rst></b> .                                                                                                    |
| Reference           | 3GPP TS 27.007                                                                                                    |

#### 3.5.4.4.3. **Enter PIN - +CPIN**

| +CPIN - Enter PIN     |                                                                                     |
|-----------------------|-------------------------------------------------------------------------------------|
| AT+CPIN= <pin></pin>  | Set command sends to the device a password which is necessary before it             |
| [, <newpin>]</newpin> | can be operated (SIM PIN, SIM PUK, PH-SIM PIN, etc.).                               |
|                       | If the PIN required is SIM PUK or SIM PUK2, the <newpin> is required.</newpin>      |
|                       | This second pin, <newpin> will replace the old pin in the SIM.</newpin>             |
|                       | The command may be used to change the SIM PIN by sending it with both               |
|                       | parameters <pin> and <newpin> when PIN request is pending; if no PIN</newpin></pin> |
|                       | request is pending the command will return an error code and to change              |

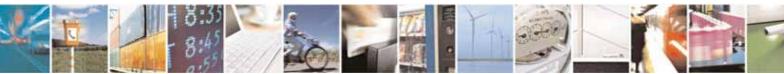

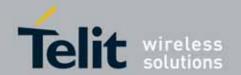

| +CPIN - Enter PIN |                                                                                      |
|-------------------|--------------------------------------------------------------------------------------|
|                   | the PIN the command +CPWD must be used instead.                                      |
|                   |                                                                                      |
|                   | Parameters:                                                                          |
|                   | <pin> - string type value</pin>                                                      |
|                   | <newpin> - string type value.</newpin>                                               |
|                   |                                                                                      |
|                   | To check the status of the PIN request use the command AT+CPIN?                      |
|                   |                                                                                      |
|                   | Note: If all parameters are omitted then the behaviour of Set command is             |
|                   | the same as Read command.                                                            |
| AT+CPIN?          | Read command reports the PIN/PUK/PUK2 request status of the device in                |
|                   | the form:                                                                            |
|                   | +CPIN: <code></code>                                                                 |
|                   | where:                                                                               |
|                   | <code> - PIN/PUK/PUK2 request status code</code>                                     |
|                   | READY - ME is not pending for any password                                           |
|                   | SIM PIN - ME is waiting SIM PIN to be given                                          |
|                   | SIM PUK - ME is waiting SIM PUK to be given                                          |
|                   | PH-SIM PIN - ME is waiting phone-to-SIM card password to be given                    |
|                   | PH-FSIM PIN - ME is waiting phone-to-very first SIM card password to be              |
|                   | given                                                                                |
|                   | PH-FSIM PUK - ME is waiting phone-to-very first SIM card unblocking                  |
|                   | password to be given                                                                 |
|                   | SIM PIN2 - ME is waiting SIM PIN2 to be given; this <b><code></code></b> is returned |
|                   | only when the last executed command resulted in PIN2                                 |
|                   | authentication failure (i.e. +CME ERROR: 17)                                         |
|                   | SIM PUK2 - ME is waiting SIM PUK2 to be given; this <b><code></code></b> is returned |
|                   | only when the last executed command resulted in PUK2                                 |
|                   | authentication failure (i.e. +CME ERROR: 18)                                         |
|                   | PH-NET PIN - ME is waiting network personalization password to be given              |
|                   | PH-NET PUK - ME is waiting network personalization unblocking                        |
|                   | password to be given                                                                 |
|                   | PH-NETSUB PIN - ME is waiting network subset personalization password                |
|                   | to be given                                                                          |
|                   | PH-NETSUB PUK - ME is waiting network subset personalization                         |
|                   | unblocking password to be given                                                      |
|                   | PH-SP PIN - ME is waiting service provider personalization password to be            |
|                   | given                                                                                |
|                   | PH-SP PUK - ME is waiting service provider personalization unblocking                |
|                   | password to be given                                                                 |
|                   | PH-CORP PIN - ME is waiting corporate personalization password to be                 |
|                   | given                                                                                |
|                   | PH-CORP PUK - ME is waiting corporate personalization unblocking                     |
|                   | password to be given                                                                 |

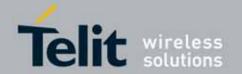

| <mark>+CPIN - Enter P</mark> | IN                                                                        |                 |                                              |                               |
|------------------------------|---------------------------------------------------------------------------|-----------------|----------------------------------------------|-------------------------------|
|                              | Note: Pin pending                                                         | he default powe | p depends on PIN far<br>r up setting use the |                               |
| Example                      | AT+CMEE=1<br>OK<br>AT+CPIN?<br>+CME ERROR: 10<br>AT+CPIN?<br>+CPIN: READY | error: you      | nhave to insert the S<br>d the SIM and devic | SIM<br>e is not waiting for F |
| Note                         | OK What follows is a pending SIM PIN o                                    |                 | ands which are acc                           | epted when ME is              |
|                              |                                                                           | 0.17            | FO! 400                                      | 0011                          |
|                              | A                                                                         | &K              | +FCLASS                                      | +CPIN                         |
|                              | D                                                                         | &N              | +GCAP                                        | +CSQ                          |
|                              | H                                                                         | &P<br>&S        | +GCI<br>+IPR                                 | +CIND<br>+CMER                |
|                              | 0<br>E                                                                    | &V              | +IFC                                         | +CMER<br>+CCLK                |
|                              | 1                                                                         | &W              | +ILRR                                        | +CCLK<br>+CALA                |
|                              | L                                                                         | &Y              | +ICF                                         | +CALD                         |
|                              | <u>  L</u>                                                                | &Z              | +MS                                          | +CRSM                         |
|                              | P                                                                         | %E              | +DS                                          | +CALM                         |
|                              | Q                                                                         | %L              | +DR                                          | +CRSL                         |
|                              | S                                                                         | %Q              | +CGMI                                        | +CLVL                         |
|                              | T                                                                         | \Q              | +CGMM                                        | +CMUT                         |
|                              | V                                                                         | \R              | +CGMR                                        | +CLAC                         |
|                              | X                                                                         | \V              | +GMI                                         | +CMEE                         |
|                              | Z                                                                         | #CGMI           | +GMM                                         | +CGREG                        |
|                              | &C                                                                        | #CGMM           | +GMR                                         | +CBC                          |
|                              | &D                                                                        | #CGMR           | +CGSN                                        | +CSDH                         |
|                              | &F                                                                        | #CGSN           | +GSN                                         | +CNMI                         |
|                              | +COPS                                                                     | #CAP            | +CHUP                                        | +CRC                          |
|                              |                                                                           | #SHDN           | +CRLP                                        | +CSNS                         |
|                              | +CLIP                                                                     |                 |                                              |                               |
|                              | +CLIP<br>+CPAS                                                            | #GPI0           | +CR                                          | +CREG                         |

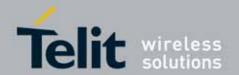

| +CPIN - Enter PIN |                |
|-------------------|----------------|
|                   |                |
| Reference         | 3GPP TS 27.007 |

### 3.5.4.4.4. Signal Quality - +CSQ

| +CSQ - Signal G | Quality                                                                                                    |
|-----------------|----------------------------------------------------------------------------------------------------|
| AT+CSQ          | Execution command reports received signal quality indicators in the form:                                                      |
|                 |                                                                                                    |
|                 | +CSQ: <rssi>,<ber></ber></rssi>                                                                                                |
|                 | where                                                                                                    |
|                 | <rssi> - received signal strength indication</rssi>                                                                            |
|                 | 0 - (-113) dBm or less                                                                                                    |
|                 | 1 - (-111) dBm                                                                                                    |
|                 | 230 - (-109)dBm(-53)dBm / 2 dBm per step                                                                                       |
|                 | 31 - (-51)dBm or greater                                                                                                    |
|                 | 99 - not known or not detectable                                                                                               |
|                 | <br><br><br>- bit error rate (in percent)                                                                                      |
|                 | 0 - less than 0.2%                                                                                                    |
|                 | 1 - 0.2% to 0.4%                                                                                                    |
|                 | 2 - 0.4% to 0.8%                                                                                                    |
|                 | 3 - 0.8% to 1.6%                                                                                                    |
|                 | 4 - 1.6% to 3.2%                                                                                                    |
|                 | 5 - 3.2% to 6.4%                                                                                                    |
|                 | 6 - 6.4% to 12.8%                                                                                                    |
|                 | 7 - more than 12.8%                                                                                                    |
|                 | 99 – not known or not detectable                                                                                               |
|                 | Note: this command should be used instead of the %Q and %L commands,                                                           |
|                 | since GSM/WCDMA relevant parameters are the radio link ones and no line                                                        |
|                 | is present, hence <b>%Q</b> and <b>%L</b> have no meaning.                                                                     |
|                 | Currently <b><ber></ber></b> is available only in GSM network                                                                  |
| AT+CSQ=?        | Test command returns the supported range of values of the parameters                                                           |
|                 | <rssi> and <ber>.</ber></rssi>                                                                                                 |
|                 | Note: although <b>+CSQ</b> is an execution command without parameters, 3GPP TS 27.007 requires the Test command to be defined. |
| Deference       | 3GPP TS 27.007                                                                                                    |
| Reference       | JUFF 13 27.007                                                                                                    |

#### 3.5.4.4.5. Indicator Control - +CIND

| +CIND - Indicator Control |                                                                             |  |
|---------------------------|-----------------------------------------------------------------------------|--|
| AT+CIND=                  | Set command is used to control the registration state of ME indicators, in  |  |
| [ <state></state>         | order to automatically send the <b>+CIEV</b> URC, whenever the value of the |  |

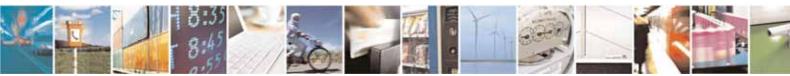

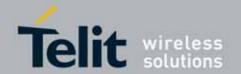

| +CIND - Indicator       | · Control                                                                                                    |
|-------------------------|----------------------------------------------------------------------------------------------------|
| [, <state>[,]]]</state> | associated indicator changes. The supported indicators ( <descr>) and their order appear from test command AT+CIND=?</descr>                                                                                                    |
|                         | Parameter: <state> - registration state  0 - the indicator is deregistered; there's no unsolicited result code (+CIEV URC) automatically sent by the ME to the application, whenever the value of the associated indicator changes; the value can be directly queried with +CIND?  1 - the indicator is registered: an unsolicited result code (+CIEV URC) is automatically sent by the ME to the application, whenever the value of the associated indicator changes; it is still possible to query the value</state> |
|                         | through +CIND? (default)                                                                                                    |
| AT+CIND?                | Read command returns the current value of ME indicators, in the format:                                                                                                    |
|                         | +CIND: <ind>[,<ind>[,]]</ind></ind>                                                                                                    |
|                         | Note: the order of the values <ind>s is the same as that in which the associated indicators appear from test command AT+CIND=?</ind>                                                                                                    |
| AT+CIND=?               | Test command returns pairs, where string value <b><descr></descr></b> is a description (max. 16 chars) of the indicator and compound value is the supported values for the indicator, in the format:                                                                                                    |
|                         | +CIND: (( <descr>, (list of supported <ind>s))[,(<descr>, (list of supported <ind>s))[,]])</ind></descr></ind></descr>                                                                                                    |
|                         | where: <descr> - indicator names as follows (along with their <ind> ranges)  "battchg" - battery charge level  <ind> - battery charge level indicator range  05</ind></ind></descr>                                                                                                    |
|                         | 99 - not measurable "signal" - signal quality <ind> - signal quality indicator range  07</ind>                                                                                                    |
|                         | 99 - not measurable "service" - service availability <ind> - service availability indicator range  0 - not registered to any network</ind>                                                                                                    |
|                         | 1 - registered  "sounder" - sounder activity <ind> - sounder activity indicator range  0 - there's no any sound activity</ind>                                                                                                    |
|                         | 1 - there's some sound activity                                                                                                    |

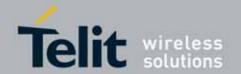

|                  | <del></del>                                                                                                    |
|------------------|----------------------------------------------------------------------------------------------------|
| +CIND - Indicate |                                                                                                    |
|                  | <pre>"message" - message received</pre>                                                                                                    |
| Example          | 99 - not measurable  Next command causes all the indicators to be registered  AT+CIND=1,1,1,1,1,1,1,1  Next command causes all the indicators to be de-registered  AT+CIND=0,0,0,0,0,0,0,0  Next command to query the current value of all indicators  AT+CIND?  CIND: 4,0,1,0,0,0,0,0,2 |
|                  | ок                                                                                                    |
| Note             | See command +CMER                                                                                                    |
| Reference        | 3GPP TS 27.007                                                                                                    |

### 3.5.4.4.6. Mobile Equipment Event Reporting - +CMER

| +CMER - Mobile Equipment Event Reporting |                                                                               |  |
|------------------------------------------|-------------------------------------------------------------------------------|--|
| AT+CMER=                                 | Set command enables/disables sending of unsolicited result codes from         |  |
| [ <mode></mode>                          | TA to TE in the case of indicator state changes (n.b.: sending of URCs in the |  |
| [, <keyp></keyp>                         | case of key pressings or display changes are currently not implemented).      |  |
| [, <disp></disp>                         |                                                                               |  |
| [, <ind></ind>                           | Parameters:                                                                   |  |
| [, <bfr>]]]]]</bfr>                      | <mode> - controls the processing of unsolicited result codes</mode>           |  |

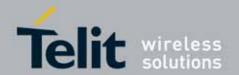

| +CMER - Mobile | Equipment Event Reporting                                                                                                    |
|----------------|----------------------------------------------------------------------------------------------------|
|                | 0 - discard +CIEV Unsolicited Result Codes. 1 - discard +CIEV Unsolicited Result Codes when TA-TE link is reserved (e.g. on-line data mode); otherwise forward them directly to the TE. 2 - buffer +CIEV Unsolicited Result Codes in the TA when TA-TE link is reserved (e.g. on-line data mode) and flush them to the TE after reservation; otherwise forward them directly to the TE. 3 - forward +CIEV Unsolicited Result Codes directly to the TE; when TA is in on-line data mode each +CIEV URC is replaced with a Break (100 ms), and is stored in a buffer; onche the ME goes into command mode (after +++ was entered), all URCs stored in the buffer will be output. <keyp> - keypad event reporting 0 - no keypad event reporting <disp> - display event reporting <ind> - no display event reporting 0 - no indicator event reporting 2 - indicator event reporting  *o - TA buffer clearing 0 - TA buffer of unsolicited result codes is cleared when <mode> 13 is entered</mode></ind></disp></keyp> |
| AT+CMER?       | Read command returns the current setting of parameters, in the format:  +CMER: <mode>,<keyp>,<disp>,<ind>,<bfr></bfr></ind></disp></keyp></mode>                                                                                                    |
| AT+CMER=?      | Test command returns the range of supported values for parameters <mode>, <keyp>, <disp>, <ind>, <bfr>, in the format: +CMER: (list of supported <mode>s),(list of supported <keyp>s), (list of supported <disp>s),(list of supported <ind>s),(list of supported <bfr>s)</bfr></ind></disp></keyp></mode></bfr></ind></disp></keyp></mode>                                                                                                    |
| Reference      | 3GPP TS 27.007                                                                                                    |
|                |                                                                                                    |

### 3.5.4.4.7. Select Phonebook Memory Storage - +CPBS

| +CPBS - Select Phonebook Memory Storage |                                                                                         |  |
|-----------------------------------------|-----------------------------------------------------------------------------------------|--|
| AT+CPBS=                                | Set command selects phonebook memory storage <b><storage></storage></b> , which will be |  |
| <storage></storage>                     | used by other phonebook commands.                                                       |  |
|                                         |                                                                                         |  |
|                                         | Parameter:                                                                              |  |
|                                         | <storage></storage>                                                                     |  |
|                                         | "SM" - SIM phonebook                                                                    |  |
|                                         | "FD" - SIM fixed dialling-phonebook (only phase 2/2+ SIM)                               |  |
|                                         | "LD" - SIM last-dialling-phonebook (+CPBF is not applicable for this                    |  |
|                                         | storage)                                                                                |  |
|                                         | "MC" - device missed (unanswered received) calls list (+CPBF is not                     |  |

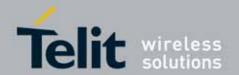

| +CPBS - Select F | Phonebook Memory Storage                                                                                                    |
|------------------|----------------------------------------------------------------------------------------------------|
|                  | applicable for this storage)  "RC" - ME received calls list (+CPBF is not applicable for this storage).  "DC" - MT dialled calls list  "ME" - MT phonebook  "EN" - SIM/USIM (or MT) emergency number (+CPBW is not be applicable for this storage)  "ON" - SIM (or MT) own numbers (MSI torage may be available through +CNUM also).  "MB" - mailbox numbers stored on SIM; it is possible to select this storage only if the mailbox service is provided by the SIM (see #MBN). |
| AT+CPBS?         | Read command returns the actual values of the parameter <storage>, the number of occupied records <used> and the maximum index number <total>, in the format:  +CPBS: <storage>,<used>,<total>  Note: For <storage>="MC": if there are more than one missed calls from the same number the read command will return only the last call.</storage></total></used></storage></total></used></storage>                                                                              |
| AT+CPBS=?        | Test command returns the supported range of values for the parameters <storage>.</storage>                                                                                                    |
| Example          | AT+CPBS="SM" current phonebook storage is SIM AT+CPBR=1 +CPBR: 1,"0105872928",129,"James"  OK                                                                                                    |
| Reference        | 3GPP TS 27.007                                                                                                    |

#### 3.5.4.4.8. Read Phonebook Entries - +CPBR

| +CPBR - Read Phonebook Entries                         |                                                                                                    |
|--------------------------------------------------------|----------------------------------------------------------------------------------------------------|
| AT+CPBR=<br><index1><br/>[,<index2>]</index2></index1> | Execution command returns phonebook entries in location number range <index1><index2> from the current phonebook memory storage selected with +CPBS. If <index2> is omitted, only location <index1> is returned.</index1></index2></index2></index1>                                           |
|                                                        | Parameters: <index1> - integer type, value in the range of location numbers of the currently selected phonebook memory storage (see +CPBS).  <index2> - integer type, value in the range of location numbers of the currently selected phonebook memory storage (see +CPBS).</index2></index1> |
|                                                        | The response format is: [+CPBR: <index1>,<number>,<type>,<text>[<cr><lf> +CPBR: <index2>,<number>,<type>,<text>[]]]</text></type></number></index2></lf></cr></text></type></number></index1>                                                                                                  |

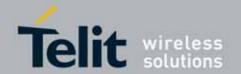

|                    | 003045110041a Rev. / - 2010-10-14                                                                                                    |
|--------------------|----------------------------------------------------------------------------------------------------|
| +CPBR - Read Phone | book Entries                                                                                                    |
|                    | where: <indexn> - the location number of the phonebook entry <number> - string type phone number of format <type> <type> - type of phone number octet in integer format  129 - national numbering scheme  145 - international numbering scheme (contains the character "+") <text> - the alphanumeric text associated to the number; used character set should be the one selected with command +CSCS.  Note: if "MC" is the currently selected phonebook memory storage, a sequence of missed calls coming from the same number will be saved as one missed call and +CPBR will show just one line of information.</text></type></type></number></indexn> |
|                    | Note: If all queried locations are empty (but available), no information text lines will be returned, while if listing fails in an ME error, +CME ERROR: <err> is returned.</err>                                                                                                    |
| AT+CPBR=?          | Test command returns the supported range of values for parameters <indexn> and the maximum lengths of <number> and <text> fields, in the format:  +CPBR: (<minindex> - <maxindex>),<nlength>,<tlength>  where: <minindex> - the minimum <index> number, integer type <maxindex>- the maximum <index> number, integer type <nlength> - maximum <number> field length, integer type <tlength> - maximum <name> field length, integer type</name></tlength></number></nlength></index></maxindex></index></minindex></tlength></nlength></maxindex></minindex></text></number></indexn>                                                                       |
| Note               | Remember to select the PB storage with <b>+CPBS</b> command before issuing PB commands.                                                                                                    |
| Example            | AT+CPBS="ME" OK AT+CPBS? +CPBS: "ME",1,100  OK AT+CPBR=? +CPBR: (1-100),40,255  OK AT+CPBR=1 +CPBR: 1,"01048771234",129,"James"                                                                                                    |

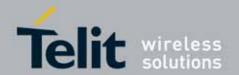

| +CPBR - Read Phonebook Entries |                |
|--------------------------------|----------------|
|                                | OK             |
| Reference                      | 3GPP TS 27.007 |

#### 3.5.4.4.9. Find Phonebook Entries - +CPBF

| +CPBF - Find Phonebook Entries |                                                                                                    |
|--------------------------------|----------------------------------------------------------------------------------------------------|
| AT+CPBF=                       | Execution command returns phonebook entries (from the current                                                                                                    |
| <findtext></findtext>          | phonebook memory storage selected with <b>+CPBS</b> ) which alphanumeric field start with string <b><findtext></findtext></b> .                                                                     |
|                                | start with string <b>childtext</b> .                                                                                                    |
|                                | Parameter:                                                                                                    |
|                                | <pre><findtext> - string type; used character set should be the one selected with</findtext></pre>                                                                                                  |
|                                | The command returns a report in the form:                                                                                                    |
|                                | [+CPBF: <index1>,<number>,<type>,<text>[<cr><lf><br/>+CPBF: <index2>,<number>,<type>,<text>[]]]</text></type></number></index2></lf></cr></text></type></number></index1>                           |
|                                | where:                                                                                                    |
|                                | <index n=""> - the location number of the phonebook entry</index>                                                                                                    |
|                                | <number> - string type phone number of format <type></type></number>                                                                                                    |
|                                | <type> - type of phone number octet in integer format</type>                                                                                                    |
|                                | 129 - national numbering scheme                                                                                                    |
|                                | 145 - international numbering scheme (contains the character "+") <text> - the alphanumeric text associated to the number; used character set should be the one selected with command +CSCS.</text> |
|                                | Note: <b>+CPBF</b> is not applicable if the current selected storage (see <b>+CPBS</b> ) is either "MC", either "RC" or "LD" or "DC".                                                               |
|                                | Note: if <b><findtext>=""</findtext></b> the command returns all the phonebook records.                                                                                                    |
|                                | Note: if no PB records satisfy the search criteria then an <b>ERROR</b> message is reported.                                                                                                    |
| AT+CPBF=?                      | Test command reports the maximum lengths of <number> and <text> fields, in the format:</text></number>                                                                                              |
|                                | +CPBF: [ <nlength>],[<tlength>]</tlength></nlength>                                                                                                    |
|                                | where: <nlength> - maximum length of field <number>, integer type <tlength> - maximum length of field <text>, integer type</text></tlength></number></nlength>                                      |

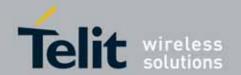

| +CPBF - Find Phonebook Entries |                                                                                       |                                   |
|--------------------------------|---------------------------------------------------------------------------------------|-----------------------------------|
| Note                           | Remember to select the PB storage w PB commands.                                      | vith +CPBS command before issuing |
| Example                        | AT+CPBS="ME"<br>OK                                                                    | Selecting phonebook               |
|                                | AT+CPBF="J"<br>+CPBF: 1,"01048771234",129,"James"<br>+CPBF: 2,"0169998888",129,"Jane" | Searching for string "J"          |
|                                | ок                                                                                    |                                   |
|                                | Searching for everything in phone book AT+CPBF=""                                     | , and finding all entries         |
|                                | +CPBF: 1,"01048771234",129,"James"<br>+CPBF: 2,"0169998888",129,"Jane"                |                                   |
|                                | +CPBF: 7,"0115556666",129,"Juliet"<br>+CPBF: 5,"0181111234",129,"Kevin"               |                                   |
|                                | ок                                                                                    |                                   |
| Reference                      | 3GPP TS 27.007                                                                        |                                   |

### 3.5.4.4.10. Write Phonebook Entry - +CPBW

| +CPBW - Write Phone                  | <mark>ebook Entry</mark>                                                                                                    |
|--------------------------------------|----------------------------------------------------------------------------------------------------|
| AT+CPBW=                             | Execution command writes phonebook entry in location number <index> in</index>                                                                               |
| [ <index>]</index>                   | the current phonebook memory storage selected with <u>+CPBS</u> .                                                                                            |
| [, <number> [,<type></type></number> |                                                                                                    |
| [, <text>]]]</text>                  | Parameters:                                                                                                    |
|                                      | <pre><index> - integer type, value in the range of location numbers of the</index></pre>                                                                     |
|                                      | Note: If record number <b><index></index></b> already exists, it will be overwritten.                                                                        |
|                                      | Note: if either <number>, <type> and <text> are omitted, the phonebook entry in location <index> is deleted.</index></text></type></number>                  |
|                                      | Note: if <b><index></index></b> is omitted or <b><index></index></b> =0, the number <b><number></number></b> is stored in the first free phonebook location. |

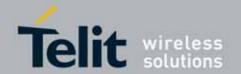

| +CPBW - Write Ph | +CPBW - Write Phonebook Entry                                                                                                    |  |
|------------------|----------------------------------------------------------------------------------------------------|--|
|                  | Note: if either "LD", "MC" or "RC" memory storage has been selected (see +CPBS) it is possible just to delete the phonebook entry in location <index>, therefore parameters <number>, <type> and <text> must be omitted.</text></type></number></index> |  |
| AT+CPBW=?        | Test command returns location range supported by the current storage as a compound value, the maximum length of <number> field, supported number format of the storage and maximum length of <text> field. The format is:</text></number>               |  |
|                  | +CPBW: (list of supported <index>s),<nlength>, (list of supported <type>s),<tlength></tlength></type></nlength></index>                                                                                                    |  |
|                  | where: <nlength> - integer type value indicating the maximum length of field <number>. <tlength> - integer type value indicating the maximum length of field <text></text></tlength></number></nlength>                                                 |  |
| Reference        | 3GPP TS 27.007                                                                                                    |  |
| Example          | AT+CPBW=?<br>+CPBW: (1-100),40,(128-255),255                                                                                                    |  |
|                  | OK<br>AT+CPBW=6,"18651896699",129,"John"<br>OK                                                                                                    |  |
| Note             | Remember to select the PB storage with <b>+CPBS</b> command before issuing PB commands.                                                                                                    |  |

### 3.5.4.4.11. Clock Management - +CCLK

| +CCLK - Clock Management |                                                                |
|--------------------------|----------------------------------------------------------------|
| AT+CCLK= <time></time>   | Set command sets the real-time clock of the <b>ME</b> .        |
|                          |                                                                |
|                          | Parameter:                                                     |
|                          | <time> - current time as quoted string in the format:</time>   |
|                          | "yy/MM/dd,hh:mm:ss±zz"                                         |
|                          | yy - year (two last digits are mandatory), range is (0099)     |
|                          | MM - month (two last digits are mandatory), range is (0112)    |
|                          | dd - day (two last digits are mandatory), available ranges are |
|                          | (0128)                                                         |
|                          | (0129)                                                         |
|                          | (0130)                                                         |
|                          | (0131)                                                         |
|                          | hh - hour (two last digits are mandatory), range is (0023)     |

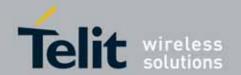

| +CCLK - Clock Ma | <mark>anagement</mark>                                                                                                    |
|------------------|----------------------------------------------------------------------------------------------------|
|                  | mm - minute (two last digits are mandatory), range is (0059) ss - seconds (two last digits are mandatory), range is (0059) ±zz - time zone (indicates the difference, expressed in quarter of an hour, between the local time and GMT; two last digits are mandatory), range is -47+48 |
| AT+CCLK?         | Read command returns the current setting of the real-time clock, in the format <time>.  Note: the three last characters of <time>, i.e. the time zone information, are returned by +CCLK? only if the #NITZ URC 'extended' format has been enabled (see #NITZ).</time></time>          |
| AT+CCLK=?        | Test command returns the <b>OK</b> result code.                                                                                                    |
| Example          | AT+CCLK="02/09/07,22:30:00+00"<br>OK<br>AT+CCLK?<br>+CCLK: 02/09/07,22:30:25<br>OK                                                                                                    |
| Reference        | 3GPP TS 27.007                                                                                                    |

### 3.5.4.4.12. Alarm Management - +CALA

|                                                                                   | •                                                                                                    |
|-----------------------------------------------------------------------------------|----------------------------------------------------------------------------------------------------|
| +CALA - Alarm Management                                                          |                                                                                                    |
| AT+CALA= <time>[,<n>[,<type> [,<text>[,<recurr></recurr></text></type></n></time> | Set command stores in the internal Real Time Clock an alarm time with respective settings. It is possible to set up a recurrent alarm for one or more days in the week.                                                |
| [, <silent>]]]]</silent>                                                          | Currently just one alarm can be set.                                                                                                    |
|                                                                                   | When the RTC time reaches the alarm time then the alarm starts, the behaviour of the MODULE depends upon the setting <b><type></type></b> and if the device was already ON at the moment when the alarm time had come. |
|                                                                                   | Parameters:                                                                                                    |
|                                                                                   | <pre><time> - current alarm time as quoted string in the same format as defined for +CCLK command (i.e. "yy/MM/dd,hh:mm:ss±zz"), unless the</time></pre>                                                               |
|                                                                                   | <n> - index of the alarm</n>                                                                                                    |
|                                                                                   | 0 - The only value supported is 0.                                                                                                    |
|                                                                                   | <type> - alarm behaviour type 0 - reserved for other equipment use.</type>                                                                                                    |
|                                                                                   | 1 - the MODULE simply wakes up fully operative as if the ON/OFF button had been pressed. If the device is already ON at the alarm time, then it                                                                        |

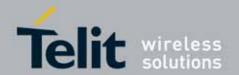

#### +CALA - Alarm Management

does nothing. (Default)

2 - the MODULE wakes up in "alarm mode" if at the alarm time it was off, otherwise it remains fully operative. In both cases the MODULE issues an unsolicited code every 3s:

+CALA: <text>

where **<text>** is the **+CALA** optional parameter previously set.

The device keeps on sending the unsolicited code every 3s until a **#WAKE** or **#SHDN** command is received or a 90 seconds timer expires. If the device is in "alarm mode" and it does not receive the **#WAKE** command within 90s then it shuts down. (default)

3 - the MODULE wakes up in "alarm mode" if at the alarm time it was off, otherwise it remains fully operative. In both cases the MODULE starts playing the alarm tone on the selected path for the ringer (see command #SRP)

The device keeps on playing the alarm tone until a **#WAKE** or **#SHDN** command is received or a 90 s time-out occurs. If the device is in "alarm mode" and it does not receive the **#WAKE** command within 90s then it shuts down.

- 4 the MODULE wakes up in "alarm mode" if at the alarm time it was off, otherwise it remains fully operative. In both cases the MODULE brings the pin GPI06 high, provided its **<direction>** has been set to alarm output, and keeps it in this state until a **#WAKE** or **#SHDN** command is received or a 90 seconds timer expires. If the device is in "alarm mode" and it does not receive the **#WAKE** command within 90s then it shuts down
- 5 the MODULE will make both the actions as for type=2 and <type>=3.
- 6 the MODULE will make both the actions as for type=2 and <type>=4.
- 7 the MODULE will make both the actions as for type=3 and <type>=4.
- 8 the MODULE wakes up in "alarm mode" if at the alarm time it was off, otherwise it remains fully operative. In both cases the MODULE sets **High** the **RI** output pin. The **RI** output pin remains **High** until next **#WAKE** issue or until a 90s timer expires. If the device is in "alarm mode" and it does not receive the **#WAKE** command within 90s. After that it shuts down.
- <text> unsolicited alarm code text string. It has meaning only if <type> is equal to 2 or 5 or 6.
- <recurr> string type value indicating day of week for the alarm in one of the following formats:
- "<1..7>[,<1..7>[, ... ]]" it sets a recurrent alarm for one or more days in the week; the digits 1 to 7 corresponds to the days in the week (Monday is 1).

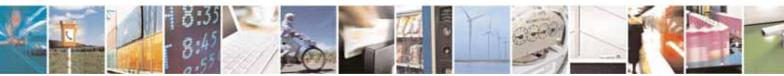

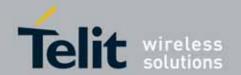

| +CALA - Alarm N | <mark>1anagement</mark>                                                                                                    |
|-----------------|----------------------------------------------------------------------------------------------------|
|                 | "0" - it sets a recurrent alarm for all days in the week. <silent> - integer type indicating if the alarm is silent or not.  0 - the alarm will not be silent;  1 - the alarm will be silent.</silent>                                                                                                    |
|                 | Note: a special form of the Set command, +CALA="", deletes an alarm in the ME                                                                                                    |
|                 | Note: The "alarm mode" is indicated by hardware pin CTS to the ON status and DSR to the OFF status, while the "power saving" status is indicated by a CTS - OFF, DSR - OFF and USB_VBUS - OFF status. The normal operating status is indicated by DSR - ON or USB_VBUS - ON status.  During the "alarm mode" the device will not make any network scan and will not register to any network and therefore is not able to dial or receive any call or SMS, the only commands that can be issued to the MODULE in this state are the #WAKE and #SHDN, every other command must not be issued during this state. |
| AT+CALA?        | Read command returns the list of current active alarm settings in the ME, in the format:  [+CALA: <time>,<n>,<type>,[<text>],<recurr>,<silent>]</silent></recurr></text></type></n></time>                                                                                                    |
| AT+CALA=?       | Test command returns the list of supported index values (currently just 0), alarm types, maximum length of the text to be displayed, maximum length of <recurr> and supported <silent>s, in the format:  +CALA: (list of supported <n>s),(list of supported <type>s),<tlength>,<tlength>,(list of supported <silent>s)</silent></tlength></tlength></type></n></silent></recurr>                                                                                                    |
| Example         | AT+CALA="02/09/07,23:30:00+00"<br>OK                                                                                                    |
| Reference       | 3gpp TS 27.007                                                                                                    |
|                 |                                                                                                    |

#### 3.5.4.4.13. Restricted SIM Access - +CRSM

| +CRSM - Restricted SIM Access                                                               |                                                                                                    |
|---------------------------------------------------------------------------------------------|----------------------------------------------------------------------------------------------------|
| AT+CRSM= <command/> [, <fileid> [,<p1>,<p2>,<p3> [,<data>]]]</data></p3></p2></p1></fileid> | Execution command transmits to the ME the SIM <command/> and its required parameters. ME handles internally all SIM-ME interface locking and file selection routines. As response to the command, ME sends the actual SIM information parameters and response data. |
|                                                                                             | Parameters: <command/> - command passed on by the ME to the SIM  176 - READ BINARY  178 - READ RECORD  192 - GET RESPONSE                                                                                                    |

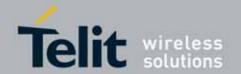

|                  | 000045110041d 1\tev. 7 = 2010-10-10                                                                                                    |
|------------------|----------------------------------------------------------------------------------------------------|
| +CRSM - Restrict | ted SIM Access                                                                                                    |
|                  | 214 - UPDATE BINARY<br>220 - UPDATE RECORD<br>242 - STATUS                                                                                                    |
|                  | <b><fileid></fileid></b> - identifier of an elementary data file on SIM. Mandatory for every command except STATUS.                                                                                                    |
|                  | <p1>,<p2>,<p3> - parameter passed on by the ME to the SIM; they are mandatory for every command except GET RESPONSE and STATUS</p3></p2></p1>                                                                                                    |
|                  | 0255                                                                                                    |
|                  | <data> - information to be read/written to the SIM (hexadecimal character format).</data>                                                                                                    |
|                  | The response of the command is in the format:                                                                                                    |
|                  | +CRSM: <sw1>,<sw2>[,<response>]</response></sw2></sw1>                                                                                                    |
|                  | where: <sw1>,<sw2> - information from the SIM about the execution of the actual command either on successful or on failed execution.  <response> - on a successful completion of the command previously issued it gives the requested data (hexadecimal character format). It's not returned after a successful UPDATE BINARY or UPDATE RECORD command.</response></sw2></sw1> |
|                  | Note: this command requires PIN authentication. However commands READ BINARY and READ RECORD can be issued before PIN authentication and if the SIM is blocked (after three failed PIN authentication attempts) to access the contents of the Elementary Files.                                                                                                    |
|                  | Note: use only decimal numbers for parameters <command/> , <fileid>, <p1>, <p2> and <p3>.</p3></p2></p1></fileid>                                                                                                    |
| AT+CRSM=?        | Test command returns the <b>OK</b> result code                                                                                                    |
| Example          | Read binary, ICCID(2FE2)<br>AT+CRSM=176,12258,0,0,10<br>+CRSM: 144,0,982850702001107686F4                                                                                                    |
|                  | OK                                                                                                    |
|                  | Read record, ADN(6F3A)<br>AT+CRSM=178,28474,1,4,40                                                                                                    |
| 1                | +CRSM: 144,0,42434A554EFFFFFFFFFFFFFFFFFFFF6681105678                                                                                                    |

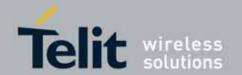

| +CRSM - Restricted SIM Access |                                                                                                    |
|-------------------------------|----------------------------------------------------------------------------------------------------|
|                               | 9282FFFFFFFFFF                                                                                                    |
|                               | OK                                                                                                    |
|                               | Update Binary, KcGPRS(6F52)<br>AT+CRSM=214,28539,0,0,8,C69018C7958C87<br>+CRSM: 144,0                                                                                            |
|                               | ΟΚ                                                                                                    |
|                               | Update Record, ADN(6F3A) AT+CRSM=220,28474,9,4,30,657469FFFFFFFFFFFFFFFFFFFFFFFFFFFFFFFFFFFF                                                                                     |
|                               | ΟΚ                                                                                                    |
|                               | Status, FPLMN(6F7B) AT+CRSM=242,28539 +CRSM: 144,0,623C820238218410A0000000871002FFFFFFF8904 0300FFA5118001318103010A3282011E8304000030E08A01058B032F0609C60 99001C0830101830181 |
| Reference                     | 3GPP TS 27.007, 3GPP TS 11.11/51.011                                                                                                    |

#### 3.5.4.4.14. Alert Sound Mode - +CALM

| +CALM - Alert Sound | Mode                                                                                                    |
|---------------------|----------------------------------------------------------------------------------------------------|
| AT+CALM=            | Set command is used to select the general alert sound mode of the device.                                                                              |
| <mode></mode>       |                                                                                                    |
|                     | Parameter:                                                                                                    |
|                     | <mode></mode>                                                                                                    |
|                     | 0 - normal mode                                                                                                    |
|                     | 1 - silent mode; no sound will be generated by the device, except for alarm sound                                                                      |
|                     | 2 - stealth mode; no sound will be generated by the device                                                                                             |
|                     | Note: if silent mode is selected then incoming calls will not produce alerting sounds but only the unsolicited messages <b>RING</b> or <b>+CRING</b> . |
| AT+CALM?            | Read command returns the current value of parameter <mode>.</mode>                                                                                     |
| AT+CALM=?           | Test command returns the supported values for the parameter <b><mode></mode></b> as                                                                    |
|                     | compound value.                                                                                                    |
|                     | +CALM: (0-2)                                                                                                    |

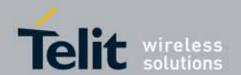

| +CALM - Alert Sound | Mode Mode      |
|---------------------|----------------|
| Reference           | 3GPP TS 27.007 |

### 3.5.4.4.15. Ringer Sound Level - +CRSL

| +CRSL - Ringer Sound Level |                                                                                    |
|----------------------------|------------------------------------------------------------------------------------|
| AT+CRSL= <level></level>   | Set command is used to select the incoming call ringer sound level of the          |
|                            | device.                                                                            |
|                            | Parameter:                                                                         |
|                            | <level> - ringer sound level</level>                                               |
|                            | 0 - Off                                                                            |
|                            | 1 - low                                                                            |
|                            | 2 - middle                                                                         |
|                            | 3 - high                                                                           |
|                            | 4 - progressive                                                                    |
| AT+CRSL?                   | Read command reports the current <level> setting of the call ringer in the</level> |
|                            | format:                                                                            |
|                            | +CRSL: <level></level>                                                             |
| AT+CRSL=?                  | Test command reports <b><level></level></b> supported values as compound value.    |
|                            |                                                                                    |
|                            | +CRSL: (0-4)                                                                       |
| Reference                  | 3GPP TS 27.007                                                                     |

### 3.5.4.4.16. Loudspeaker Volume Level - +CLVL

| +CLVL - Loudspeake       | +CLVL - Loudspeaker Volume Level                                                                                                    |  |
|--------------------------|----------------------------------------------------------------------------------------------------|--|
| AT+CLVL= <level></level> | Set command is used to select the volume of the internal loudspeaker audio output of the device.                                       |  |
|                          | Parameter: <level> - loudspeaker volume 0max - the value of max can be read by issuing the Test command AT+CLVL=?</level>              |  |
| AT+CLVL?                 | Read command reports the current <b><level></level></b> setting of the loudspeaker volume in the format: +CLVL: <b><level></level></b> |  |
| AT+CLVL=?                | Test command reports <b><level></level></b> supported values range in the format: +CLVL: (0-max)                                       |  |
| Reference                | 3GPP TS 27.007                                                                                                    |  |

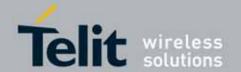

### 3.5.4.4.17. Microphone Mute Control - +CMUT

| +CMUT - Microphone Mute Control |                                                                          |
|---------------------------------|--------------------------------------------------------------------------|
| AT+CMUT= <n></n>                | Set command enables/disables the muting of the microphone audio line     |
|                                 | during a voice call.                                                     |
|                                 | Parameter:                                                               |
|                                 | <n></n>                                                                  |
|                                 | 0 - mute off, microphone active (factory default)                        |
|                                 | 1 - mute on, microphone muted.                                           |
|                                 |                                                                          |
|                                 | Note: this command mutes/activates both microphone audio paths, internal |
|                                 | mic and external mic.                                                    |
| AT+CMUT?                        | Read command reports whether the muting of the microphone audio line     |
|                                 | during a voice call is enabled or not, in the format:                    |
|                                 |                                                                          |
|                                 | +CMUT: <n></n>                                                           |
| AT+CMUT=?                       | Test command reports the supported values for <n> parameter.</n>         |
| Reference                       | 3GPP TS 27.007                                                           |

#### 3.5.4.4.18. Accumulated Call Meter - +CACM

| +CACM - Accumulate | ed Call Meter                                                                                                    |
|--------------------|----------------------------------------------------------------------------------------------------|
| AT+CACM=           | Set command resets the Advice of Charge related Accumulated Call Meter                                                                                         |
| [ <pwd>]</pwd>     | stored in SIM (ACM): it contains the total number of home units for both the                                                                                   |
|                    | current and preceding calls.                                                                                                    |
|                    | Parameter:                                                                                                    |
|                    | <pwd> - to access this command PIN2; if PIN2 has been already input once</pwd>                                                                                 |
|                    | after startup, it is required no more                                                                                                    |
| AT+CACM?           | Read command reports the current value of the SIM ACM in the format:                                                                                           |
|                    | +CACM: <acm></acm>                                                                                                    |
|                    | where:                                                                                                    |
|                    | <acm> - accumulated call meter in home units, string type: three bytes of the ACM value in hexadecimal format (e.g. "00001E" indicates decimal value 30)</acm> |
|                    | Note: the value <b><acm></acm></b> is in home units; price per unit and currency are defined with command <b>+CPUC</b>                                         |
| AT+CACM=?          | Test command returns the <b>OK</b> result code                                                                                                    |
| Reference          | 3GPP TS 27.007                                                                                                    |

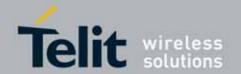

#### 3.5.4.4.19. Accumulated Call Meter Maximum - +CAMM

| +CAMM - Accumulate  | ed Call Meter Maximum                                                         |
|---------------------|-------------------------------------------------------------------------------|
| AT+CAMM=            | Set command sets the Advice of Charge related Accumulated Call Meter          |
| [ <acmmax></acmmax> | Maximum Value stored in SIM (ACMmax). This value represents the               |
| [, <pwd>]]</pwd>    | maximum number of home units allowed to be consumed by the subscriber.        |
|                     | When ACM reaches <b><acmmax></acmmax></b> value further calls are prohibited. |
|                     | Parameter:                                                                    |
|                     | <acmmax> - ACMmax value, integer type: it is the maximum number of</acmmax>   |
|                     | home units allowed to be consumed by the subscriber.                          |
|                     | <pwd> - PIN2; if PIN2 has been already input once after startup, it</pwd>     |
|                     | is required no more                                                           |
|                     |                                                                               |
|                     | Note: <acmmax> = 0 value disables the feature.</acmmax>                       |
| AT+CAMM?            | Read command reports the ACMmax value stored in SIM in the format:            |
|                     |                                                                               |
|                     | +CAMM : <acmm></acmm>                                                         |
|                     |                                                                               |
|                     | where:                                                                        |
|                     | <acmm> - ACMmax value in home units, string type: three bytes of the</acmm>   |
|                     | ACMmax value in hexadecimal format (e.g. "00001E" indicates                   |
| AT 041414 0         | decimal value 30)                                                             |
| AT+CAMM=?           | Test command returns the <b>OK</b> result code                                |
| Reference           | 3GPP TS 27.007                                                                |

### 3.5.4.4.20. Price per Unit and Currency Table - +CPUC

| +CPUC - Price Per U       | +CPUC - Price Per Unit And Currency Table                                                         |  |
|---------------------------|---------------------------------------------------------------------------------------------------|--|
| AT+CPUC=                  | Set command sets the values of Advice of Charge related Price per Unit and                        |  |
| <currency>,</currency>    | Currency Table stored in SIM (PUCT). The PUCT information can be used to                          |  |
| <ppu>[,<pwd>]</pwd></ppu> | convert the home units (as used in commands +CAOC, +CACM and +CAMM)                               |  |
|                           | into currency units.                                                                              |  |
|                           | Parameters:                                                                                       |  |
|                           | <pre><currency> - string type; three-character currency code (e.g. "LIT", "L. ",</currency></pre> |  |
|                           | <pre><ppu> - price per unit, string type (dot is used as decimal separator) e.g.</ppu></pre>      |  |
|                           | <pwd> - SIM PIN2; if PIN2 has been already input once after startup, it is required no more</pwd> |  |
| AT+CPUC?                  | Read command reports the current values of <b><currency></currency></b> and <b><ppu></ppu></b>    |  |
|                           | parameters in the format:                                                                         |  |

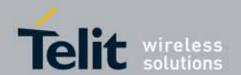

| +CPUC - Price Per Unit And Currency Table |                                                |
|-------------------------------------------|------------------------------------------------|
|                                           |                                                |
|                                           | +CACM: <currency>,<ppu></ppu></currency>       |
| AT+CPUC=?                                 | Test command returns the <b>OK</b> result code |
| Reference                                 | 3GPP TS 27.007                                 |

#### 3.5.4.4.21. Available AT Commands - +CLAC

| +CLAC - Available AT | Commands                                                                                                    |
|----------------------|----------------------------------------------------------------------------------------------------|
| AT+CLAC              | Execution command causes the ME to return the AT commands that are available for the user, in the following format: |
|                      | <at cmd1="">[<cr><lf><at cmd2="">[]]</at></lf></cr></at>                                                            |
|                      | where:                                                                                                    |
|                      | <a href="https://www.ncbuding.com/">AT cmdn&gt; - defines the AT command including the prefix AT</a>                |
| AT+CLAC=?            | Test command returns the <b>OK</b> result code                                                                      |
| Reference            | 3GPP TS 27.007                                                                                                    |

#### 3.5.4.4.22. **Delete Alarm - +CALD**

| +CALD - Delete Alarm |                                                                           |
|----------------------|---------------------------------------------------------------------------|
| AT+CALD= <n></n>     | Execution command deletes an alarm in the ME                              |
|                      |                                                                           |
|                      | Parameter:                                                                |
|                      | <n> - alarm index</n>                                                     |
|                      | 0                                                                         |
| AT+CALD=?            | Test command reports the range of supported values for <n> parameter.</n> |
| Reference            | 3G TS 27.007                                                              |

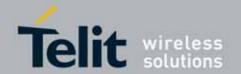

### 3.5.4.5. Mobile Equipment Errors

#### 3.5.4.5.1. Report Mobile Equipment Error - +CMEE

| +CMEE - Report Mobile Equipment Error |                                                                                                    |
|---------------------------------------|----------------------------------------------------------------------------------------------------|
| AT+CMEE=[ <n>]</n>                    | Set command enables/disables the report of result code:                                                                                                    |
|                                       | +CME ERROR: <err></err>                                                                                                    |
|                                       | as an indication of an error relating to the <b>+Cxxx</b> commands issued.                                                                                                    |
|                                       | When enabled, device related errors cause the +CME ERROR: <err> final result code instead of the default ERROR final result code. ERROR is anyway returned normally when the error message is related to syntax, invalid parameters, or DTE functionality.</err>    |
|                                       | Parameter: <n> - enable flag  0 - disable +CME ERROR:<err> reports, use only ERROR report.  1 - enable +CME ERROR:<err> reports, with <err> in numeric format  2 - enable +CME ERROR: <err> reports, with <err> in verbose format</err></err></err></err></err></n> |
| AT+CMEE?                              | Read command returns the current value of subparameter <n>: +CMEE: <n></n></n>                                                                                                    |
| AT+CMEE=?                             | Test command returns the range of values for subparameter <n></n>                                                                                                    |
| Note                                  | +CMEE has no effect on the final result code +CMS                                                                                                    |
| Reference                             | 3GPP TS 27.007                                                                                                    |

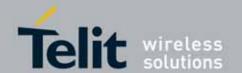

#### 3.5.4.6. Voice Control

#### 3.5.4.6.1. DTMF Tones Transmission - +VTS

| +VTS - DTMF Tones Transmission |                                                                                                    |
|--------------------------------|----------------------------------------------------------------------------------------------------|
| AT+VTS=                        | Execution command allows the transmission of DTMF tones.                                                                                                    |
| <dtmfstring></dtmfstring>      |                                                                                                    |
| [,duration]                    | Parameters:                                                                                                    |
|                                | <pre><dtmfstring> - string of <dtmf>s, i.e. ASCII characters in the set (0-9),</dtmf></dtmfstring></pre>                                                                               |
|                                | #,*,(A-D); the string can be at most 255 <dtmf>s long; it allows the user to send a sequence of DTMF tones, each of them with a duration that was defined through +VTD command.</dtmf> |
|                                | <b><duration></duration></b> - duration of a tone in 1/100 sec.; this parameter can be specified only if the length of first parameter is just one ASCII character                     |
|                                | 0 - a single DTMF tone will be transmitted for a duration depending on the network, no matter what the current <b>+VTD</b> setting is.                                                 |
|                                | 1255 - a single DTMF tone will be transmitted for a time <b><duration></duration></b> (in 10 ms multiples), no matter what the current <b>+VTD</b> setting is.                         |
|                                | Note: this commands operates in voice mode only (see +FCLASS).                                                                                                    |
| AT+VTS=?                       | Test command provides the list of supported <b><dtmf>s</dtmf></b> and the list of supported <b><duration>s</duration></b> in the format:                                               |
|                                | (list of supported <dtmf>s)[,(list of supported <duration>s)]</duration></dtmf>                                                                                                    |
| Reference                      | 3GPP TS 27.007 and TIA IS-101                                                                                                    |

#### 3.5.4.6.2. Tone Duration - +VTD

| +VTD - Tone Duration  | 1                                                                                        |
|-----------------------|------------------------------------------------------------------------------------------|
| AT+VTD=               | Set command sets the length of tones transmitted with <b>+VTS</b> command.               |
| <duration></duration> |                                                                                          |
|                       | Parameter:                                                                               |
|                       | <duration> - duration of a tone</duration>                                               |
|                       | 0 - the duration of every single tone is dependent on the network (factory default)      |
|                       | 1255 - duration of every single tone in 1/10 sec.                                        |
| AT+VTD?               | Read command reports the current Tone Duration, in the format:                           |
|                       | <duration></duration>                                                                    |
| AT+VTD=?              | Test command provides the list of supported <b><duration>s</duration></b> in the format: |
|                       |                                                                                          |
|                       | (list of supported <duration>s)</duration>                                               |
| Reference             | 3GPP TS 27.007 and TIA IS-101                                                            |

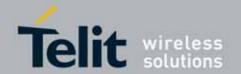

#### 3.5.4.7. Commands For GPRS

#### 3.5.4.7.1. GPRS Mobile Station Class - +CGCLASS

| +CGCLASS - GPRS mobile station class |                                                                                |
|--------------------------------------|--------------------------------------------------------------------------------|
| AT+CGCLASS=                          | Set command sets the GPRS class according to <b><class></class></b> parameter. |
| [ <class>]</class>                   |                                                                                |
|                                      | Parameter:                                                                     |
|                                      | <class> - GPRS class</class>                                                   |
|                                      | "A" - WCDMA (factory default)                                                  |
|                                      | "B" - GSM/GPRS                                                                 |
|                                      | "CG" - class C in GPRS only mode (GPRS only)                                   |
|                                      | "CC" - class C in circuit switched only mode (GSM only)                        |
|                                      | Note: the setting is saved in NVM (and available on following reboot).         |
| AT+CGCLASS?                          | Read command returns the current value of the GPRS class in the format:        |
|                                      |                                                                                |
|                                      | +CGLASS: <class></class>                                                       |
| AT+CGCLASS=?                         | Test command reports the range for the parameter <b><class></class></b>        |

#### 3.5.4.7.2. GPRS Attach Or Detach - +CGATT

| +CGATT - GPRS Attach Or Detach |                                                                                     |
|--------------------------------|-------------------------------------------------------------------------------------|
| AT+CGATT=[                     | Execution command is used to attach the terminal to, or detach the                  |
| <state>]</state>               | terminal from, the GPRS service depending on the parameter <b><state></state></b> . |
|                                |                                                                                     |
|                                | Parameter:                                                                          |
|                                | <state> - state of GPRS attachment</state>                                          |
|                                | 0 - detached                                                                        |
|                                | 1 - attached                                                                        |
| AT+CGATT?                      | Read command returns the current GPRS service state.                                |
| AT+CGATT=?                     | Test command requests information on the supported GPRS service states.             |
| Example                        | AT+CGATT?                                                                           |
|                                | +CGATT: 0                                                                           |
|                                |                                                                                     |
|                                | OK                                                                                  |
|                                | AT+CGATT=?                                                                          |
|                                | +CGATT: (0,1)                                                                       |
|                                |                                                                                     |
|                                | ОК                                                                                  |
|                                | AT+CGATT=1                                                                          |
|                                | ОК                                                                                  |

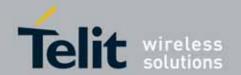

Reference 3GPP TS 27.007

#### 3.5.4.7.3. GPRS Event Reporting - +CGEREP

#### +CGEREP - GPRS Event Reporting

# AT+CGEREP= [<mode>[,<bfr>]]

Set command enables or disables sending of unsolicited result codes +CGEV: XXX (see below) from TA to TE in the case of certain events occurring in the TA or the network.

#### Parameters:

<mode> - controls the processing of URCs specified with this command

- 0 Buffer unsolicited result codes in the **TA**. If **TA** result code buffer is full, the oldest one can be discarded. No codes are forwarded to the **TE**.
- 1 Discard unsolicited result codes when **TA-TE** link is reserved (e.g. in on-line data mode); otherwise forward them directly to the **TE**.
- 2 Buffer unsolicited result codes in the **TA** when **TA-TE** link is reserved (e.g. in on-line data mode) and flush them to the **TE** when **TA-TE** link becomes available; otherwise forward them directly to the **TE**.
- <bfr> controls the effect on buffered codes when <mode> 1 or 2 is
   entered:
- 0 TA buffer of unsolicited result codes defined within this command is cleared when <mode>=1 or 2 is entered.
- 1 TA buffer of unsolicited result codes defined within this command is flushed to the TE when <mode>=1 or 2 is entered (OK response shall be given before flushing the codes)

#### Unsolicited Result Codes

The following unsolicited result codes and the corresponding events are defined:

#### +CGEV: REJECT <PDP\_type>, <PDP\_addr>

A network request for PDP context activation occurred when the **TA** was unable to report it to the **TE** with a +**CRING** unsolicited result code and was automatically rejected

### +CGEV: NW REACT <PDP\_type>, <PDP\_addr>, [<cid>]

The network has requested a context reactivation. The <cid> that was used to reactivate the context is provided if known to **TA** 

#### +CGEV: NW DEACT <PDP type>, <PDP addr>, [<cid>]

The network has forced a context deactivation. The <cid> that was used to activate the context is provided if known to **TA** 

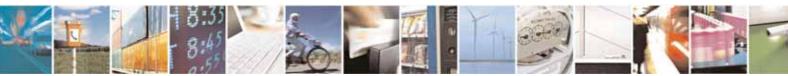

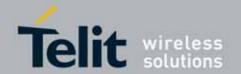

| +CGEREP - GPRS Event Reporting |                                                                                                    |
|--------------------------------|----------------------------------------------------------------------------------------------------|
|                                | +CGEV: ME DEACT <pdp_type>, <pdp_addr>, [<cid>] The mobile equipment has forced a context deactivation. The <cid></cid></cid></pdp_addr></pdp_type>             |
|                                | that was used to activate the context is provided if known to <b>TA</b>                                                                                         |
|                                | +CGEV: NW DETACH                                                                                                    |
|                                | The network has forced a GPRS detach. This implies that all active contexts have been deactivated. These are not reported separately                            |
|                                | +CGEV: ME DETACH  The mobile equipment has forced a GPRS detach. This implies that all active contexts have been deactivated. These are not reported separately |
|                                | +CGEV: ME CLASS <class></class>                                                                                                    |
|                                | The mobile equipment has forced a change of MS class. The highest available class is reported (see +CGCLASS)                                                    |
| AT+CGEREP?                     | Read command returns the current <mode> and <bfr>&gt; settings, in the format:</bfr></mode>                                                                     |
|                                | +CGEREP: <mode>,<bfr></bfr></mode>                                                                                                    |
| AT+CGEREP=?                    | Test command reports the supported range of values for the <b>+CGEREP</b> command parameters.                                                                   |
| Reference                      | 3GPP TS 27.007                                                                                                    |

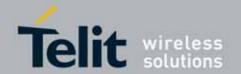

### 3.5.4.7.4. GPRS Network Registration Status - +CGREG

| +CGREG - GPRS Network Registration Status |                                                                                                    |
|-------------------------------------------|----------------------------------------------------------------------------------------------------|
| AT+CGREG=[ <n>]</n>                       | Set command controls the presentation of an unsolicited result code +CGREG: (see format below).                                                                                                    |
|                                           | Parameter: <n> - result code presentation mode  0 - disable network registration unsolicited result code  1 - enable network registration unsolicited result code; if there is a change in the terminal GPRS network registration status, it is issued the unsolicited result code:</n>                                                                                                    |
|                                           | +CGREG: <stat></stat>                                                                                                    |
|                                           | <ul> <li>where:</li> <li><stat> - registration status</stat></li> <li>0 - not registered, terminal is not currently searching a new operator to register to</li> <li>1 - registered, home network</li> <li>2 - not registered, but terminal is currently searching a new operator to register to</li> <li>3 - registration denied</li> <li>4 - unknown</li> <li>5 - registered, roaming</li> <li>2 - enable network registration and location information unsolicited result code; if there is a change of the network cell, it is issued the unsolicited result code:</li> </ul> |
|                                           | +CGREG: <stat>[,<lac>,<ci>]  where:   <stat> - registration status (see above for values)   <lac> - location area code in hexadecimal format (e.g. "00C3" equals 195 in decimal)   <ci> - cell ID in hexadecimal format.</ci></lac></stat></ci></lac></stat>                                                                                                    |
| AT+CGREG?                                 | Read command returns the status of result code presentation mode <n> and the integer <stat> which shows whether the network has currently indicated the registration of the terminal in the format:</stat></n>                                                                                                    |
| AT 00050 0                                | +CGREG: <n>,<stat></stat></n>                                                                                                    |
| AT+CGREG=?                                | Test command returns supported values for parameter <n></n>                                                                                                    |
| Reference                                 | 3GPP TS 27.007                                                                                                    |

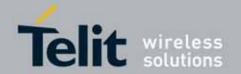

#### 3.5.4.7.5. Define PDP Context - +CGDCONT

| +CGDCONT - Define        | PDP Context                                                                                                   |
|--------------------------|----------------------------------------------------------------------------------------------------|
| AT+CGDCONT=              | Set command specifies PDP context parameter values for a PDP context                                          |
| [ <cid></cid>            | identified by the (local) context identification parameter, <cid></cid>                                       |
| [, <pdp_type></pdp_type> | dentined by the (total) context identined for parameter, verd                                                 |
| [, <apn></apn>           | Parameters:                                                                                                   |
| [, <pdp_addr></pdp_addr> | <pre><cid> - (PDP Context Identifier) numeric parameter which specifies a</cid></pre>                         |
| [, <d_comp></d_comp>     | particular PDP context definition.                                                                            |
| [, <h_comp></h_comp>     | 1max - where the value of max is returned by the Test command                                                 |
| [, <pd1></pd1>           | <pdp_type> - (Packet Data Protocol type) a string parameter which</pdp_type>                                  |
| [,[,pdN]]]]]]]]          | specifies the type of packet data protocol                                                                    |
| [,[,pu(4)]]]]]]          | "IP" - Internet Protocol                                                                                      |
|                          | "PPP" - Point to Point Protocol                                                                               |
|                          | "IPV6" - Internet Protocol, Version 6                                                                         |
|                          | <apn> - (Access Point Name) a string parameter which is a logical name</apn>                                  |
|                          | that is used to select the GGSN or the external packet data                                                   |
|                          | network. If the value is null or omitted, then the subscription value                                         |
|                          | will be requested.                                                                                            |
|                          | PDP_addr> - a string parameter that identifies the terminal in the address                                    |
|                          | space applicable to the PDP. The allocated address may be                                                     |
|                          | read using the +CGPADDR command.                                                                              |
|                          | <pre><d_comp> - numeric parameter that controls PDP data compression</d_comp></pre>                           |
|                          | 0 - off (default if value is omitted)                                                                         |
|                          | 1 – on                                                                                                    |
|                          | 2 - V.42bis                                                                                                   |
|                          | <pre><h_comp> - numeric parameter that controls PDP header compression</h_comp></pre>                         |
|                          | 0 - off (default if value is omitted)                                                                         |
|                          | 1 – on                                                                                                    |
|                          | 2 - RFC1144 (applicable for SNDCP only)                                                                       |
|                          | 3- RFC2507                                                                                                    |
|                          | 4- RFC3095 (applicable for PDCP only)                                                                         |
|                          | <pre><pd><pd><pd><pd><pd><pd><pd><pd><pd><pd< td=""></pd<></pd></pd></pd></pd></pd></pd></pd></pd></pd></pre> |
|                          | specific to the <pdp_type></pdp_type>                                                                         |
|                          | specific to the VF DF_type>                                                                                   |
|                          | Note: a special form of the Set command, +CGDCONT= <cid>, causes the</cid>                                    |
|                          | values for context number <b><cid></cid></b> to become undefined.                                             |
| AT+CGDCONT?              | Read command returns the current settings for each defined context in the                                     |
| ATTCODCONT:              | format:                                                                                                    |
|                          | +CGDCONT: <cid>,<pdp_type>,<apn>,<pdp_addr>,<d_comp>,</d_comp></pdp_addr></apn></pdp_type></cid>              |
|                          | <pre></pre>                                                                                                   |
|                          | <pdp_type>,<apn>,<pdp_addr>,<d_comp>,<h_comp></h_comp></d_comp></pdp_addr></apn></pdp_type>                   |
|                          | [, <pd1>[,[,pdN]]][]]</pd1>                                                                                   |
| AT+CGDCONT=?             | Test command returns values supported as a compound value                                                     |
|                          |                                                                                                    |
| Example                  | AT+CGDCONT=1,"IP", "APN","10.10.10.10",0,0                                                                    |

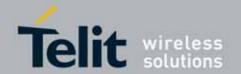

| +CGDCONT - Define PDP Context |                                          |
|-------------------------------|------------------------------------------|
|                               | OK                                       |
|                               | AT+CGDCONT?                              |
|                               | +CGDC0NT: 1,"IP","APN","10.10.10.10",0,0 |
|                               |                                          |
|                               | OK                                       |
|                               | AT+CGDCONT=?                             |
|                               | +CGDCONT: (1-16),"IP",,,(0-2),(0-4)      |
|                               | +CGDCONT: (1-16),"PPP",,,(0-2),(0-4)     |
|                               | +CGDCONT: (1-16),"IPV6",,,(0-2),(0-4)    |
|                               |                                          |
|                               | OK                                       |
| Reference                     | 3GPP TS 27.007                           |

### 3.5.4.7.6. Quality Of Service Profile (Minimum Acceptable) - +CGQMIN

| +CGQMIN - Quality Of Service Profile (Minimum Acceptable) |                                                                                             |
|-----------------------------------------------------------|---------------------------------------------------------------------------------------------|
| AT+CGQMIN=                                                | Set command allows to specify a minimum acceptable profile which is                         |
| [ <cid></cid>                                             | checked by the terminal against the negotiated profile returned in the                      |
| [, <precedence></precedence>                              | Activate PDP Context Accept message.                                                        |
| [, <delay></delay>                                        |                                                                                             |
| [, <reliability></reliability>                            | Parameters:                                                                                 |
| [, <peak></peak>                                          | <cid> - PDP context identification (see +CGDCONT command).</cid>                            |
| [, <mean>]]]]]]</mean>                                    | <pre><pre><pre><pre><pre><pre><pre><pre></pre></pre></pre></pre></pre></pre></pre></pre>    |
|                                                           | <delay> - delay class</delay>                                                               |
|                                                           | <reliability> - reliability class</reliability>                                             |
|                                                           | <pre><peak> - peak throughput class</peak></pre>                                            |
|                                                           | <mean> - mean throughput class</mean>                                                       |
|                                                           |                                                                                             |
|                                                           | If a value is omitted for a particular class then this class is not checked.                |
|                                                           |                                                                                             |
|                                                           | Note: a special form of the Set command, <b>+CGQMIN=<cid></cid></b> causes the              |
|                                                           | requested profile for context number <b><cid></cid></b> to become undefined.                |
| AT+CGQMIN?                                                | Read command returns the current settings for each defined context in the                   |
|                                                           | format:                                                                                     |
|                                                           |                                                                                             |
|                                                           | +CGQMIN: <cid>,<pre>,<delay>,<reliability>,<peak>,</peak></reliability></delay></pre></cid> |
|                                                           | <mean>[<cr><lf>+CGQMIN: <cid>,<precedence>,</precedence></cid></lf></cr></mean>             |
|                                                           | <delay>,<reliability>,<peak>,<mean>[]]</mean></peak></reliability></delay>                  |
|                                                           |                                                                                             |
|                                                           | If no PDP context has been defined, it has no effect and <b>OK</b> result code is           |
|                                                           | returned.                                                                                   |
| AT+CGQMIN=?                                               | Test command returns as a compound value the type of the current PDP                        |

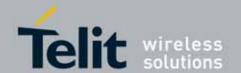

| +CGQMIN - Quality O | f Service Profile (Minimum Acceptable)                                                                                                    |
|---------------------|----------------------------------------------------------------------------------------------------|
|                     | context and the supported values for the subparameters in the format:                                                                                                    |
|                     | +CGQMIN: <pdp_type>,(list of supported <pre><pre>cedence&gt;s), (list of supported <delay>s),(list of supported <reliability>s), (list of supported <pre><pre>peak&gt;s),(list of supported <mean>s)</mean></pre></pre></reliability></delay></pre></pre></pdp_type> |
|                     | Note: only the "IP" PDP_Type is currently supported.                                                                                                    |
| Example             | AT+CGQMIN=1,0,0,3,0,0 OK AT+CGQMIN? +CGQMIN: 1,0,0,5,0,0  OK AT+CGQMIN=? +CGQMIN: "IP",(0-3),(0-4),(0-5),(0-9),(0-18,31) +CGQMIN: "PPP",(0-3),(0-4),(0-5),(0-9),(0-18,31) +CGQMIN: "IPV6",(0-3),(0-4),(0-5),(0-9),(0-18,31)                                          |
| Reference           | OK<br>3GPP TS 27.007; 3GPP TS 03.60/23.060                                                                                                    |
| Neierence           | JUFF 13 27.007; JUFF 13 03.00/23.000                                                                                                    |

### 3.5.4.7.7. 3G Quality Of Service Profile (Minimum Acceptable) - +CGEQMIN

| +CGEQMIN - 3G Qu                                                                          | uality Of Service Profile (Minimum Acceptable)                                         |
|-------------------------------------------------------------------------------------------|----------------------------------------------------------------------------------------|
| AT+CGEQMIN=                                                                               | Set command allows to specify a 3G quality of service profile for the context          |
| [ <cid></cid>                                                                             | identified by the(local) context identification parameter <cid> which is checked</cid> |
| [, <traffic class=""></traffic>                                                           | by the MT against the negotiated profile returned in the Activate/Modify PDP           |
| [, <maximum< th=""><th>Context Accept Message.</th></maximum<>                            | Context Accept Message.                                                                |
| bitrate UL>                                                                               |                                                                                        |
| [, <maximum< th=""><th>Parameters:</th></maximum<>                                        | Parameters:                                                                            |
| bitrate DL>                                                                               | <pre><cid> - PDP context identification (see +CGDCONT command).</cid></pre>            |
| [, <guaranteed< th=""><th><traffic class=""> - Traffic class</traffic></th></guaranteed<> | <traffic class=""> - Traffic class</traffic>                                           |
| bitrate UL>                                                                               | 0 - conversational                                                                     |
| [, <guaranteed< th=""><th>1 - streaming</th></guaranteed<>                                | 1 - streaming                                                                          |
| bitrate DL>                                                                               | 2 - interactive                                                                        |
| [, <delivery< th=""><th>3 - background</th></delivery<>                                   | 3 - background                                                                         |
| order>                                                                                    | 4 - subscribed value                                                                   |
| [, <maximum sdu<="" th=""><th></th></maximum>                                             |                                                                                        |
| size>                                                                                     | <pre><maximum bitrate="" ul=""> - Maximum bitrate Up Link (kbits/s)</maximum></pre>    |
| [, <sdu error<="" th=""><th>0 - subscribed value</th></sdu>                               | 0 - subscribed value                                                                   |
| ratio>                                                                                    | 1512                                                                                   |
| [, <residual bit<="" th=""><th></th></residual>                                           |                                                                                        |
| error ratio>                                                                              | <pre><maximum bitrate="" dl=""> - Maximum bitrate down link (kbits/s)</maximum></pre>  |
| [, <delivery of<="" th=""><th>0 - subscribed value</th></delivery>                        | 0 - subscribed value                                                                   |
| erroneous SDUs>                                                                           | 116000                                                                                 |

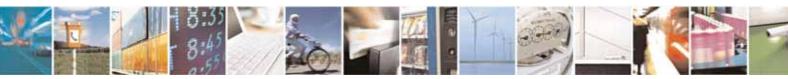

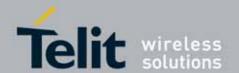

| +CGEQMIN - 3G Qu                                                                             | uality Of Service Profile (Minimum Acceptable)                                                                                                    |
|----------------------------------------------------------------------------------------------|----------------------------------------------------------------------------------------------------|
| [, <transfer delay=""> [,<traffic handling="" priority="">]]]]]]]]]]]]]</traffic></transfer> | <pre><guaranteed bitrate="" ul=""> - the guaranteed bitrate up link(kbits/s) 0 - subscribed value 1512 <guaranteed bitrate="" dl=""> - the guaranteed bitrate down link(kbits/s)</guaranteed></guaranteed></pre>                    |
|                                                                                              | <ul> <li>0 - subscribed value</li> <li>116000</li> <li><b>&gt; Delivery order&gt;</b> SDU Delivery oreder</li> <li>0 - no</li> <li>1 - yes</li> <li>2 - subscribed value</li> </ul>                                                 |
|                                                                                              | <maximum sdu="" size=""> Maximum SDU size in octets 0 - subscribed value 11520</maximum>                                                                                                    |
|                                                                                              | <b>SDU error ratio&gt;</b> SDU error ratio                                                                                                    |
|                                                                                              | <pre><residual bit="" error="" ratio=""> Residual bitt error ratio   - mEe mean m*10<sup>-e</sup> , for example 1E2 mean 1*10<sup>-2</sup>   "0E0"   "5E2"   "1E2"   "5E3"   "4E3"   "1E4"   "1E5"   "1E6"   "6E8"</residual></pre> |
|                                                                                              | <pre><b><delivery erroneous="" of="" sdus=""></delivery></b> Delivery of erroneous SDUs 0 - no</pre>                                                                                                    |

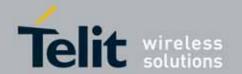

| +CGEQMIN – 3G Quality Of Service Profile (Minimum Acceptable) |                                                                                                    |
|---------------------------------------------------------------|----------------------------------------------------------------------------------------------------|
|                                                               | 1 - yes<br>2 - no detect<br>3 - subscribed value                                                                                                    |
|                                                               | <transfer delay=""> Transfer delay (milliseconds) 0 - subscribed value 1004000</transfer>                                                                                                    |
|                                                               | <traffic handling="" priority=""> Traffic handling priority 0- subscribed value 13</traffic>                                                                                                    |
|                                                               | Note: a special form of the Set command, <b>+CGEQMIN=<cid></cid></b> causes the requested profile for context number <b><cid></cid></b> to become undefined.                                                                                                    |
| AT+CGEQMIN?                                                   | Read command returns the current settings for each defined context in the format:                                                                                                    |
|                                                               | [+CGEQMIN: <cid>,<traffic class="">,<maximum bitrate="" ul="">,<maximum bitrate="" dl="">,<guaranteed bitrate="" ul="">,<guaranteed bitrate="" dl="">,<delivery order="">,<maximum sdu="" size="">,<sdu error="" ratio="">,<residual bit="" error="" ratio="">,<delivery erroneous="" of="" sdus="">,<transfer delay="">,<traffic handling=""><cr><lf>] [+CGEQMIN:]</lf></cr></traffic></transfer></delivery></residual></sdu></maximum></delivery></guaranteed></guaranteed></maximum></maximum></traffic></cid>                                                                                                    |
|                                                               | If no PDP context has been defined, it has no effect and <b>OK</b> result code is returned.                                                                                                    |
| AT+CGEQMIN=?                                                  | Test command returns as a compound value the type of the current PDP context and the supported values for the subparameters in the format:                                                                                                    |
|                                                               | +CGQMIN: <pdp_type>,(list of supported <traffic class="">s), (list of supported <maximum bitrate="" ul="">s),(list of supported <maximum bitrate="" dl="">s),(list of supported <guaranteed bitrate="" ul="">s),(list of supported <guaranteed bitrate="" dl="">s),(list of supported <delivery order="">s),(list of supported<maximum sdu="" size="">s),(list of supported<sdu error="" ratio="">s),(list of supported<residual bit="" error="" ratio="">s),(list of supported <delivery erroneous="" of="" sdus="">s),(list of supported <transfer delay="">s),(list of supported <traffic handling="" priority="">s</traffic></transfer></delivery></residual></sdu></maximum></delivery></guaranteed></guaranteed></maximum></maximum></traffic></pdp_type> |
| Example                                                       | AT+CGEQMIN=1,0,384,384,128,128,0,0,"0E0","0E0",0,0,0<br>OK<br>AT+CGEQMIN?<br>+CGEQMIN: 1,0,384,384,128,128,0,0,"0E0","0E0",0,0,0                                                                                                    |

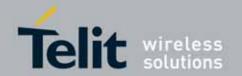

| +CGEQMIN - 3G Quality Of Service Profile (Minimum Acceptable) |                                                                                                    |
|---------------------------------------------------------------|----------------------------------------------------------------------------------------------------|
|                                                               | ОК                                                                                                    |
|                                                               | AT+CGEQMIN=? +CGEQMIN: "IP",(0-4),(0-512),(0-16000),(0-512),(0-16000),(0-2),(0-1520),("0E0","1E1","1E2","7E3","1E4","1E5","1E6"),("0E0","5E2","1E2","5 E3","4E3","1E3","1E4","1E5","1E6","6E8"),(0-3),(0,100-4000),(0-3) +CGEQMIN: "PPP",(0-4),(0-512),(0-16000),(0-512),(0-16000),(0-2),(0-1520),("0E0","1E1","1E2","7E3","1E3","1E4","1E5","1E6"),("0E0","5E2","1E2","5 E3","4E3","1E3","1E4","1E5","1E6","6E8"),(0-3),(0,100-4000),(0-3) +CGEQMIN: "IPV6",(0-4),(0-512),(0-16000),(0-512),(0-16000),(0-2),(0-1520),("0E0","1E1","1E2","7E3","1E3","1E4","1E5","1E6"),("0E0","5E2","1E2","5 E3","4E3","1E3","1E4","1E5","1E6","6E8"),(0-3),(0,100-4000),(0-3) |
|                                                               | ОК                                                                                                    |
| Reference                                                     | 3GPP TS 27.007; 3GPP TS 03.60/23.060/23.107; 3GPP TS 24.008                                                                                                    |

### 3.5.4.7.8. Quality Of Service Profile (Requested) - +CGQREQ

| +CGQREQ - Quality O            | f Service Profile (Requested)                                                                                                    |
|--------------------------------|----------------------------------------------------------------------------------------------------|
| AT+CGQREQ=                     | Set command allows to specify a Quality of Service Profile that is used when                                                                                                    |
| [ <cid></cid>                  | the terminal sends an Activate PDP Context Request message to the                                                                                                    |
| [, <precedence></precedence>   | network. It specifies a profile for the context identified by the (local) context                                                                                                    |
| [, <delay></delay>             | identification parameter, <cid>.</cid>                                                                                                    |
| [, <reliability></reliability> |                                                                                                    |
| [, <peak></peak>               | Parameters:                                                                                                    |
| [, <mean>]]]]]</mean>          | <pre><cid> - PDP context identification (see +CGDCONT command).</cid></pre>                                                                                                    |
|                                | <pre><pre><pre><pre><pre><pre><pre><pre></pre></pre></pre></pre></pre></pre></pre></pre>                                                                                                    |
|                                | <delay> - delay class</delay>                                                                                                    |
|                                | <pre><reliability> - reliability class</reliability></pre>                                                                                                    |
|                                | <pre><peak> - peak throughput class</peak></pre>                                                                                                    |
|                                | <mean> - mean throughput class</mean>                                                                                                    |
|                                | If a value is omitted for a particular class then this class is not checked.                                                                                                    |
|                                | Note: a special form of the Set command, <b>+CGQREQ=<cid></cid></b> causes the requested profile for context number <b><cid></cid></b> to become undefined.                                                                                         |
| AT+CGQREQ?                     | Read command returns the current settings for each defined context in the format:                                                                                                    |
|                                | +CGQREQ: <cid>,<pre>,<delay>,<reliability>,<peak>, <mean>[<cr><lf>+CGQREQ: <cid>,<pre>,<pre>,<delay>,<reliability>,<peak>,<mean>[]]</mean></peak></reliability></delay></pre></pre></cid></lf></cr></mean></peak></reliability></delay></pre></cid> |
|                                | If no PDP context has been defined, it has no effect and <b>OK</b> result code is                                                                                                    |

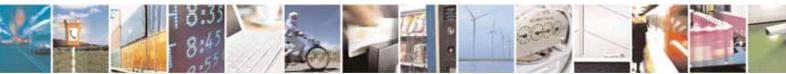

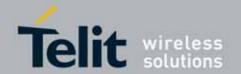

| +CGQREQ - Quality Of Service Profile (Requested) |                                                                                                    |
|--------------------------------------------------|----------------------------------------------------------------------------------------------------|
|                                                  | returned.                                                                                                    |
| AT+CGQREQ=?                                      | Test command returns as a compound value the type of the current PDP context and the supported values for the subparameters in the format:  +CGQREQ: <pdp_type>,(list of supported <pre>precedence&gt;s),</pre></pdp_type> |
|                                                  | (list of supported <delay>s),(list of supported <reliability>s), (list of supported <peak>s),(list of supported <mean>s)  Note: only the "IP" PDP_Type is currently supported.</mean></peak></reliability></delay>         |
| Example                                          | AT+CGQREQ?                                                                                                    |
|                                                  | +CGQREQ: 1,0,0,3,0,0  OK  AT+CGQREQ=1,0,0,3,0,0  OK  AT+CGQREQ=? +CGQREQ: "IP",(0-3),(0-4),(0-5),(0-9),(0-18,31) +CGQREQ: "PPP",(0-3),(0-4),(0-5),(0-9),(0-18,31) +CGQREQ: "IPV6",(0-3),(0-4),(0-5),(0-9),(0-18,31)        |
| Reference                                        | 3GPP TS 27.007; 3GPP TS 03.60/23.060                                                                                                    |

#### 3.5.4.7.9. 3G Quality Of Service Profile (Requested) - +CGEQREQ

| +CGEQREQ - 3G Q                                                                           | uality Of Service Profile (Requested)                                               |
|-------------------------------------------------------------------------------------------|-------------------------------------------------------------------------------------|
| AT+CGEQREQ=                                                                               | Set command allows to specify a 3G quality of service profile for the context       |
| [ <cid></cid>                                                                             | identified by the(local) context identification parameter <cid> which is used</cid> |
| [, <traffic class=""></traffic>                                                           | when the MT sends an Activate PDP Context Request message to the                    |
| [, <maximum< th=""><th>network.</th></maximum<>                                           | network.                                                                            |
| bitrate UL>                                                                               |                                                                                     |
| [, <maximum< th=""><th>Parameters:</th></maximum<>                                        | Parameters:                                                                         |
| bitrate DL>                                                                               | <cid> - PDP context identification (see +CGDCONT command).</cid>                    |
| [, <guaranteed< th=""><th><traffic class=""> - Traffic class</traffic></th></guaranteed<> | <traffic class=""> - Traffic class</traffic>                                        |
| bitrate UL>                                                                               | 0 - conversational                                                                  |
| [, <guaranteed< th=""><th>1 - streaming</th></guaranteed<>                                | 1 - streaming                                                                       |
| bitrate DL>                                                                               | 2 - interactive                                                                     |
| [, <delivery< th=""><th>3 - background</th></delivery<>                                   | 3 - background                                                                      |
| order>                                                                                    | 4 - subscribed value                                                                |
| [, <maximum sdu<="" th=""><th></th></maximum>                                             |                                                                                     |
| size>                                                                                     | <pre><maximum bitrate="" ul=""> - Maximum bitrate Up Link (kbits/s)</maximum></pre> |
| [, <sdu error<="" th=""><th>O - subscribed value</th></sdu>                               | O - subscribed value                                                                |
| ratio>                                                                                    | 1512                                                                                |

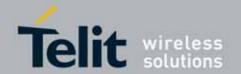

|                                                                                                    | 80304ST10041a Rev. 7 - 2010-10-1                                                                                                    |
|----------------------------------------------------------------------------------------------------|----------------------------------------------------------------------------------------------------|
| +CGEQREQ - 3G Q                                                                                             | uality Of Service Profile (Requested)                                                                                                    |
| [, <residual bit<="" th=""><th></th></residual>                                                             |                                                                                                    |
| error ratio><br>[, <delivery of<br="">erroneous SDUs&gt;</delivery>                                         | <pre><maximum bitrate="" dl=""> - Maximum bitrate down link (kbits/s)</maximum></pre>                                                                                                    |
| [, <transfer<br>delay&gt;<br/>[,<traffic<br>handling<br/>priority&gt;]]]]]]]]]]]</traffic<br></transfer<br> | <pre><guaranteed bitrate="" ul=""> - the guaranteed bitrate up link(kbits/s) 0 - subscribed value 1512</guaranteed></pre>                                                                                 |
| j                                                                                                    | <pre><guaranteed bitrate="" dl=""> - the guaranteed bitrate down link(kbits/s) 0 - subscribed value 116000</guaranteed></pre>                                                                             |
|                                                                                                    | <pre><delivery order=""> SDU Delivery oreder     0 - no     1 - yes     2 - subscribed value</delivery></pre>                                                                                             |
|                                                                                                    | <maximum sdu="" size=""> Maximum SDU size in octets 0 - subscribed value 11520</maximum>                                                                                                    |
|                                                                                                    | <pre><sdu error="" ratio=""> SDU error ratio    - mEe mean m*10<sup>-e</sup> , for example 1E2 mean 1*10<sup>-2</sup>    "0E0"    "1E1"    "1E2"    "7E3"    "1E3"    "1E4"    "1E5"    "1E6"</sdu></pre> |
|                                                                                                    | <residual bit="" error="" ratio=""> Residual bitt error ratio - mEe mean m*10<sup>-e</sup>, for example 1E2 mean 1*10<sup>-2</sup> "0E0" "5E2" "1E2" "5E3" "4E3" "1E4" "1E5" "1E6"</residual>             |

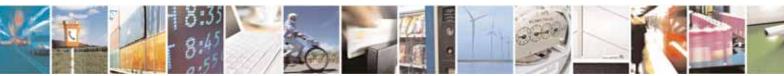

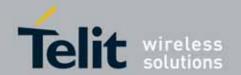

| +CGEQREQ - 3G Q | uality Of Service Profile (Requested)                                                                                                    |
|-----------------|----------------------------------------------------------------------------------------------------|
|                 | "6E8"                                                                                                    |
|                 | <pre><delivery erroneous="" of="" sdus=""> Delivery of erroneous SDUs     0 - no     1 - yes     2 - no detect     3 - subscribed value</delivery></pre>                                                                                                    |
|                 | <pre><transfer delay=""> Transfer delay (milliseconds) 0 - subscribed value 1004000</transfer></pre>                                                                                                    |
|                 | <b>Traffic handling priority &gt;</b> Traffic handling priority 0- subscribed value 13                                                                                                    |
|                 | Note: a special form of the Set command, <b>+CGEQREQ=<cid></cid></b> causes the requested profile for context number <b><cid></cid></b> to become undefined.                                                                                                    |
| AT+CGEQREQ?     | Read command returns the current settings for each defined context in the format:  [+CGEQREQ: <cid>,<traffic class="">,<maximum bitrate="" ul="">,<maximum bitrate="" dl="">,<guaranteed bitrate="" ul="">,<guaranteed bitrate="" dl="">,<delivery order="">,<maximum sdu="" size="">,<sdu error="" ratio="">,<residual bit="" error="" ratio="">,<delivery erroneous="" of="" sdus="">,<transfer delay="">,<traffic handling=""><cr><lf>] [+CGEQMIN:]</lf></cr></traffic></transfer></delivery></residual></sdu></maximum></delivery></guaranteed></guaranteed></maximum></maximum></traffic></cid>                                                                                                    |
|                 | If no PDP context has been defined, it has no effect and <b>OK</b> result code is returned.                                                                                                    |
| AT+CGEQREQ=?    | Test command returns as a compound value the type of the current PDP context and the supported values for the subparameters in the format:  +CGQREQ: <pdp_type>,(list of supported <traffic class="">s), (list of supported <maximum bitrate="" ul="">s),(list of supported <maximum bitrate="" dl="">s),(list of supported <guaranteed bitrate="" ul="">s),(list of supported <delivery order="">s),(list of supported <maximum sdu="" size="">s),(list of supported<sdu error="" ratio="">s),(list of supported <residual bit="" error="" ratio="">s),(list of supported <transfer delay="">s),(list of supported <transfer delay="">s),(list of supported <traffic handling="" priority="">s</traffic></transfer></transfer></residual></sdu></maximum></delivery></guaranteed></maximum></maximum></traffic></pdp_type> |
|                 |                                                                                                    |

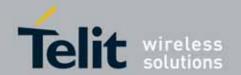

| +CGEQREQ - 3G Quality Of Service Profile (Requested) |                                                                                                    |
|------------------------------------------------------|----------------------------------------------------------------------------------------------------|
|                                                      | OK                                                                                                    |
|                                                      | AT+CGEQREQ?                                                                                                    |
|                                                      | +CGEQREQ: 1,0,384,384,128,128,0,0,"0E0","0E0",0,0,0                                                                                                    |
|                                                      | OK<br>AT+CGEQREQ=?                                                                                                    |
|                                                      | +CGEQREQ: "IP",(0-4),(0-512),(0-16000),(0-512),(0-16000),(0-2),(0-1520),("0E0","1E1","1E2","7E3","1E4","1E5","1E6"),("0E0","5E2","1E2","5E3","4E3","1E3","1E4","1E5","1E6","6E8"),(0-3),(0,100-4000),(0-3)   |
|                                                      | +CGEQREQ: "PPP",(0-4),(0-512),(0-16000),(0-512),(0-16000),(0-2),(0-1520),("0E0","1E1","1E2","7E3","1E4","1E5","1E6"),("0E0","5E2","1E2","5E3","4E3","1E3","1E4","1E5","1E6","6E8"),(0-3),(0,100-4000),(0-3)  |
|                                                      | +CGEQREQ: "IPV6",(0-4),(0-512),(0-16000),(0-512),(0-16000),(0-2),(0-1520),("0E0","1E1","1E2","7E3","1E4","1E5","1E6"),("0E0","5E2","1E2","5E3","4E3","1E3","1E4","1E5","1E6","6E8"),(0-3),(0,100-4000),(0-3) |
|                                                      | ок                                                                                                    |
| Reference                                            | 3GPP TS 27.007; 3GPP TS 03.60/23.060/23/107; 3GPP TS 24.008                                                                                                    |

#### 3.5.4.7.10. PDP Context Activate Or Deactivate - +CGACT

| +CGACT - PDP Co                                                     | ntext Activate Or Deactivate                                                                                                    |
|---------------------------------------------------------------------|----------------------------------------------------------------------------------------------------|
| AT+CGACT=<br>[ <state>[,<cid><br/>[,<cid>[,]]]]</cid></cid></state> | Execution command is used to activate or deactivate the specified PDP context(s)                                                                                                    |
| i, o.u. i,                                                          | Parameters: <state> - indicates the state of PDP context activation 0 - deactivated 1 - activated</state>                                                                                                    |
|                                                                     | <pre><cid> - a numeric parameter which specifies a particular PDP context     definition (see +CGDCONT command)</cid></pre> Note: if no <cid>s are specified the activation/deactivation form of the command activates/deactivates all defined contexts.</cid> |
| AT+CGACT?                                                           | Read command returns the current activation state for all the defined PDP contexts in the format: +CGACT: <cid>,<state>[<cr><lf>+CGACT: <cid>,<state>[]]</state></cid></lf></cr></state></cid>                                                                 |
| AT+CGACT=?                                                          | Test command reports information on the supported PDP context activation states parameters in the format:  +CGACT: (0,1)                                                                                                    |

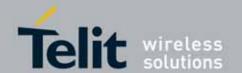

| +CGACT - PDP Context Activate Or Deactivate |                |
|---------------------------------------------|----------------|
| Example                                     | AT+CGACT=1,1   |
|                                             | ОК             |
|                                             | AT+CGACT?      |
|                                             | +CGACT: 1,1    |
|                                             |                |
|                                             | OK             |
| Reference                                   | 3GPP TS 27.007 |

#### 3.5.4.7.11. Show PDP Address - +CGPADDR

| +CGPADDR - Show P                    | DP Address                                                                                                    |
|--------------------------------------|----------------------------------------------------------------------------------------------------|
| AT+CGPADDR=                          | Execution command returns a list of PDP addresses for the specified                                                                                                    |
| [ <cid>[,<cid><br/>[,]]]</cid></cid> | context identifiers in the format:                                                                                                    |
|                                      | +CGPADDR: <cid>,<pdp_addr>[<cr><lf>+CGPADDR: <cid>,<pdp_addr>[]]</pdp_addr></cid></lf></cr></pdp_addr></cid>                                                                                                    |
|                                      | Parameters:                                                                                                    |
|                                      | <cid> - a numeric parameter which specifies a particular PDP context definition (see +CGDCONT command). If no <cid> is specified, the addresses for all defined contexts are returned. <pdp_addr> - a string that identifies the terminal in the address space applicable to the PDP. The address may be static or dynamic. For a static address, it will be the one set by the +CGDCONT command when the context was defined. For a dynamic address it will be the one assigned during the last PDP context activation that used the context definition referred to by <cid>; <pdp_addr> is omitted if none is available</pdp_addr></cid></pdp_addr></cid></cid> |
| AT+CGPADDR=?                         | Test command returns a list of defined <b><cid></cid></b> s.                                                                                                    |
| Example                              | AT#GPRS=1<br>+IP: xxx.yyy.zzz.www                                                                                                    |
|                                      | OK AT+CGPADDR=1 +CGPADDR: 1,"xxx.yyy.zzz.www"  OK AT+CGPADDR=? +CGPADDR: (1)  OK                                                                                                    |
| Reference                            | 3GPP TS 27.007                                                                                                    |

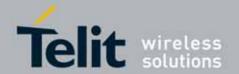

### 3.5.4.7.12. **3G** Quality of Service Profile (Negotiated) - +CGEQNEG

| +CGEQNEG - 3G Quality Of Service Profile (Negotiated) |                                                                              |
|-------------------------------------------------------|------------------------------------------------------------------------------|
| AT+CGEQNEG=                                           | This command allow the TE to retrieve the negotiated 3G quality of service   |
| [ <cid>[,<cid>[,]]]</cid></cid>                       | profiles returned in the Activate PDP Context Accept message.                |
|                                                       | Set command returns the negotiated 3G QoS profile for the specified          |
|                                                       | context identifiers, <cid>s. The Qos profile consists of a number of</cid>   |
|                                                       | parameters, each of which may have a separate value.                         |
|                                                       | Danish da                                                                    |
|                                                       | Parameters: <cid> - PDP context identification (see +CGDCONT command).</cid> |
|                                                       | - FDF context identification (see +CGDCON1 command).                         |
| AT+CGEQNEG=?                                          | Test command returns a list of <cid>s associated with active contexts.</cid> |
| Example                                               | AT+CGEQREQ?                                                                  |
|                                                       | +CGEQREQ: 1,4,0,0,0,0,2,0,"0E0","0E0",3,0,0                                  |
|                                                       |                                                                              |
|                                                       | ок                                                                           |
|                                                       | AT+CGACT=1,1                                                                 |
|                                                       | ок                                                                           |
|                                                       |                                                                              |
|                                                       | T+CGEQNEG=?                                                                  |
|                                                       | +CGEQREQ: (1)                                                                |
|                                                       |                                                                              |
|                                                       | ок                                                                           |
|                                                       |                                                                              |
|                                                       | AT+CGEQNEG=1                                                                 |
|                                                       | +CGEQNEG: 1,3,128,384,0,0,2,1500,"1E4","1E5",3,0,1                           |
|                                                       |                                                                              |
|                                                       | ок                                                                           |
| Reference                                             | 3GPP TS 27.007; 3GPP TS 03.60/23.060; 3GPP TS 24.008                         |

#### 3.5.4.7.13. Enter Data State - +CGDATA

| +CGDATA - Enter Dat                                              | t <mark>a State</mark>                                                                                                    |
|------------------------------------------------------------------|----------------------------------------------------------------------------------------------------|
| AT+CGDATA=<br>[ <l2p>,[<cid><br/>[,<cid>[,]]]]</cid></cid></l2p> | Execution command causes to perform whatever actions are necessary to establish a communication with the network using one or more GPRS PDP types. |
|                                                                  | Parameters: <a href="#"><l2p> - string parameter that indicates the layer 2 protocol to be used</l2p></a>                                          |

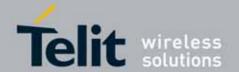

| +CGDATA - Enter Data State |                                                                                                    |
|----------------------------|----------------------------------------------------------------------------------------------------|
|                            | "PPP" - PPP Point-to-point protocol                                                                         |
|                            | <cid> - numeric parameter which specifies a particular PDP context definition (see +CGDCONT command).</cid> |
|                            | Note: if parameter <b><l2p></l2p></b> is omitted, the layer 2 protocol is unspecified                       |
| AT+CGDATA=?                | Test command reports information on the supported layer 2 protocols.                                        |
| Example                    | AT+CGDATA=?                                                                                                 |
|                            | +CGDATA: ("PPP")                                                                                            |
|                            |                                                                                                    |
|                            | OK                                                                                                    |
|                            | AT+CGDATA="PPP",1                                                                                           |
|                            | OK                                                                                                    |
| Reference                  | 3GPP TS 27.007                                                                                              |

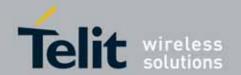

### 3.5.4.8. Commands For Battery Charger

### 3.5.4.8.1. Battery Charge - +CBC

| + CBC - Battery Charge |                                                                                                    |  |
|------------------------|----------------------------------------------------------------------------------------------------|--|
| AT+CBC                 | Execution command returns the current Battery Charge status in the format:                                                                                                    |  |
|                        | +CBC: <bcs>,<bcl></bcl></bcs>                                                                                                    |  |
|                        | where:<br><br> |  |
|                        | 0 - ME is powered by the battery                                                                                                    |  |
|                        | 1 - ME has a battery connected, and charger pin is being powered 2 - ME does not have a battery connected                                                                                                    |  |
|                        | 3 - Recognized power fault, calls inhibited                                                                                                    |  |
|                        | <bcl> - battery charge level</bcl>                                                                                                    |  |
|                        | 0 - battery is exhausted, or <b>ME</b> does not have a battery connected 25 - battery charge remained is estimated to be 25% 50 - battery charge remained is estimated to be 50% 75 - battery charge remained is estimated to be 75% 100 - battery is fully charged.                                                                                                    |  |
|                        | buttery is rately changed.                                                                                                    |  |
|                        | Note: <b><bcs></bcs></b> =1 indicates that the battery charger supply is inserted and the battery is being recharged if necessary with it. Supply for <b>ME</b> operations is taken anyway from <b>VBATT</b> pins.                                                                                                    |  |
|                        | Note: without battery/power connected on <b>VBATT</b> pins or during a power fault the unit is not working, therefore values <b><bcs>=2</bcs></b> and <b><bcs>=3</bcs></b> will never appear.                                                                                                    |  |
|                        | Note: <bcl> indicates battery charge level only if battery is connected and charger is not connected.</bcl>                                                                                                    |  |
| AT+CBC=?               | Test command returns parameter values supported as a compound value.                                                                                                    |  |
|                        | +CBC: (0-3),(0-100)                                                                                                    |  |
|                        | Note: although +CBC is an execution command, 3gpp TS 27.007 requires                                                                                                    |  |
|                        | the Test command to be defined.                                                                                                    |  |
| Example                | AT+CBC                                                                                                    |  |
|                        | +CBC: 0,75                                                                                                    |  |
|                        | OK                                                                                                    |  |
| Note                   | The <b>ME</b> does not make differences between being powered by a battery or by a power supply on the <b>VBATT</b> pins, so it is not possible to distinguish between these two cases.                                                                                                    |  |

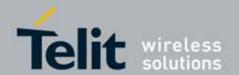

| + CBC - Battery Char | ge             |
|----------------------|----------------|
| Reference            | 3GPP TS 27.007 |

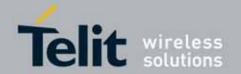

### 3.5.5. 3GPP TS 27.005 AT Commands for SMS and CBS

### **3.5.5.1.** General Configuration

#### 3.5.5.1.1. Select Message Service - +CSMS

| +CSMS - Select Mes  | sage Service                                                                                                    |
|---------------------|----------------------------------------------------------------------------------------------------|
| AT+CSMS=            | Set command selects messaging service <service>. It returns the types of</service>                                                                                                    |
| <service></service> | messages supported by the <b>ME</b> :                                                                                                    |
|                     |                                                                                                    |
|                     | Parameter:                                                                                                    |
|                     | <service></service>                                                                                                    |
|                     | 0 - The syntax of SMS AT commands is compatible with 3GPP TS 27.005                                                                                                    |
|                     | Phase 2 version 4.7.0 (factory default)                                                                                                    |
|                     | 1 - The syntax of SMS AT commands is compatible with 3GPP TS 27.005                                                                                                    |
|                     | Phase 2+ version.                                                                                                    |
|                     | Set command returns the types of messages supported by the <b>ME</b> :                                                                                                    |
|                     | +CSMS: <mt>,<mo>,<bm></bm></mo></mt>                                                                                                    |
|                     | where:                                                                                                    |
|                     | <mt> - mobile terminated messages support</mt>                                                                                                    |
|                     | 0 - type not supported                                                                                                    |
|                     | 1 - type supported                                                                                                    |
|                     | <mo> - mobile originated messages support</mo>                                                                                                    |
|                     | 0 - type not supported                                                                                                    |
|                     | 1 - type supported                                                                                                    |
|                     | <br><br> |
|                     | 0 - type not supported                                                                                                    |
| AT+CSMS?            | 1 - type supported                                                                                                    |
| AT+CSMS!            | Read command reports current service setting along with supported message types in the format:                                                                                                    |
|                     |                                                                                                    |
|                     | +CSMS: <service>,<mt>,<mo>,<bm></bm></mo></mt></service>                                                                                                    |
|                     | where:                                                                                                    |
|                     | <service> - messaging service (see above)</service>                                                                                                    |
|                     | <mt> - mobile terminated messages support (see above)</mt>                                                                                                    |
|                     | <mo> - mobile originated messages support (see above)</mo>                                                                                                    |
|                     | <br><bm> - broadcast type messages support (see above)</bm>                                                                                                    |
| AT+CSMS=?           | Test command reports the supported value of the parameter <b><service></service></b> .                                                                                                    |
| Example             | AT+CSMS=1                                                                                                    |
|                     | +CSMS: 1,1,1                                                                                                    |
|                     |                                                                                                    |
|                     | OK                                                                                                    |

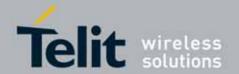

| +CSMS - Select Message Service |                                                            |
|--------------------------------|------------------------------------------------------------|
|                                | AT+CSMS?                                                   |
|                                | +CSMS: 1,1,1,1                                             |
|                                | OK                                                         |
| Reference                      | 3GPP TS 27.005; 3GPP TS 03.40/23.040; 3GPP TS 03.41/23.041 |

### 3.5.5.1.2. Preferred Message Storage - +CPMS

| +CPMS - Preferred                                  | Message Storage                                                                                                    |
|----------------------------------------------------|----------------------------------------------------------------------------------------------------|
| AT+CPMS=                                           | Set command selects memory storages <memr>, <memw> and <mems> to</mems></memw></memr>                                                                                                    |
| <memr>[,<memw><br/>[,<mems>]]</mems></memw></memr> | be used for reading, writing, sending and storing SMs.                                                                                                    |
|                                                    | Parameters:                                                                                                    |
|                                                    | <memr> - memory from which messages are read and deleted<br/>"ME" - SMS memory storage in Flash<br/>"SM" - SIM SMS memory storage (default)<br/>"SR" - Status Report message storage (in SIM EF-SMSR file exists,<br/>otherwise in the RAM volatile memory)<br/>Note: "SR" non volatile memory is cleared when another SIM card is<br/>inserted. It is kept, even after a reset, while the same SIM card is inserted.</memr> |
|                                                    | <memw> - memory to which writing and sending operations are made "SM" - SIM SMS memory storage (default) "ME" - SMS memory storage in Flash</memw>                                                                                                    |
|                                                    | <mems> - memory to which received SMs are preferred to be stored "SM" - SIM SMS memory storage (default) "ME" - SMS memory storage in Flash</mems>                                                                                                    |
|                                                    | The command returns the memory storage status in the format:                                                                                                    |
|                                                    | +CPMS: <usedr>,<totalr>,<usedw>,<totalw>,<useds>,<totals></totals></useds></totalw></usedw></totalr></usedr>                                                                                                    |
|                                                    | where: <usedr> - number of SMs stored into <memr> <totalr> - max number of SMs that <memr> can contain <usedw> - number of SMs stored into <memw> <totalw> max number of SMs that <memw> can contain <useds> - number of SMs stored into <mems> <totals> - max number of SMS that <mems> can contain</mems></totals></mems></useds></memw></totalw></memw></usedw></memr></totalr></memr></usedr>                            |
| AT+CPMS?                                           | Read command reports the message storage status in the format:                                                                                                    |
|                                                    | +CPMS: <memr>,<usedr>,<totalr>,<memw>,<usedw>,<totalw>,</totalw></usedw></memw></totalr></usedr></memr>                                                                                                    |
|                                                    | <mems>,<useds>,<totals></totals></useds></mems>                                                                                                    |

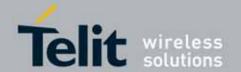

| +CPMS - Preferred Message Storage |                                                                                                    |
|-----------------------------------|----------------------------------------------------------------------------------------------------|
|                                   | where <b><memr></memr></b> , <b><memw></memw></b> and <b><mems></mems></b> are the selected storage memories for reading, writing and storing respectively. |
| AT+CPMS=?                         | Test command reports the supported values for parameters <memr>, <memw> and <mems></mems></memw></memr>                                                     |
| Example                           | AT+CPMS?<br>+CPMS: "ME",27, 50,"ME",27, 50,"SR",1,20                                                                                                    |
|                                   | OK<br>AT+CPMS="SM","ME","SM"<br>+CPMS: 1,20,27, 50,1,20                                                                                                    |
|                                   | OK<br>AT+CPMS?<br>+CPMS: "SM",1,20,"ME",27, 50,"SM",1,20                                                                                                    |
| Reference                         | OK (You have 1 out of 255 SMS SIM positions occupied) 3GPP TS 27.005                                                                                        |

### 3.5.5.1.3. Message Format - +CMGF

| +CMGF - Message Format |                                                                                                    |
|------------------------|----------------------------------------------------------------------------------------------------|
| AT+CMGF=               | Set command selects the format of messages used with send, list, read and                                                        |
| [ <mode>]</mode>       | write commands.                                                                                                    |
|                        | Parameter: <mode> 0 - PDU mode, as defined in 3GPP TS 3.40/23.040 and 3GPP TS 3.41/23.041 (factory default) 1 - text mode</mode> |
| AT+CMGF?               | Read command reports the current value of the parameter <mode>.</mode>                                                           |
| AT+CMGF=?              | Test command reports the supported value of <b><mode></mode></b> parameter.                                                      |
| Example                | AT+CMGF=1                                                                                                    |
|                        | OK                                                                                                    |
| Reference              | 3GPP TS 27.005                                                                                                    |

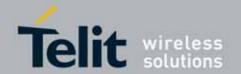

### **3.5.5.2.** Message Configuration

#### 3.5.5.2.1. Service Center Address - +CSCA

| +CSCA -Service Cent | +CSCA -Service Center Address                                                                                                    |  |
|---------------------|----------------------------------------------------------------------------------------------------|--|
| AT+CSCA=            | Set command sets the Service Center Address to be used for mobile                                                                                                    |  |
| <number></number>   | originated SMS transmissions.                                                                                                    |  |
| [, <type>]</type>   |                                                                                                    |  |
|                     | Parameter:                                                                                                    |  |
|                     | <number> - SC phone number in the format defined by <type></type></number>                                                                                                    |  |
|                     | <type> - the type of number</type>                                                                                                    |  |
|                     | 129 - national numbering scheme                                                                                                    |  |
|                     | 145 - international numbering scheme (contains the character "+")                                                                                                    |  |
|                     | Note: to use the SM service, is mandatory to set a Service Center Address at which service requests will be directed.                                                                                                    |  |
|                     | Note: in Text mode, this setting is used by send and write commands; in PDU mode, setting is used by the same commands, but only when the length of the SMSC address coded into the <b><pdu></pdu></b> parameter equals zero. |  |
|                     | Note: the current settings are stored through +CSAS                                                                                                    |  |
| AT+CSCA?            | Read command reports the current value of the SCA in the format:                                                                                                    |  |
|                     | +CSCA: <number>,<type></type></number>                                                                                                    |  |
|                     | Note: if SCA is not present the device reports an error message.                                                                                                    |  |
| AT+CSCA=?           | Test command returns the <b>OK</b> result code.                                                                                                    |  |
| Example             | AT+CSCA="821029190903",145                                                                                                    |  |
|                     | OK                                                                                                    |  |
|                     | AT+CSCA?                                                                                                    |  |
|                     | +CSCA: "+821029190903",145                                                                                                    |  |
|                     |                                                                                                    |  |
|                     | OK                                                                                                    |  |
| Reference           | 3GPP TS 27.005                                                                                                    |  |

#### 3.5.5.2.2. Select service for MO SMS services - CGSMS

| +CGSMS - Select service for MO SMS messages |                                                                              |
|---------------------------------------------|------------------------------------------------------------------------------|
|                                             | The set command is used to specify the service or service preference that th |
| [ <service>]</service>                      | e MT will use to send M0 SMS messages.                                       |
|                                             | Parameters:                                                                  |

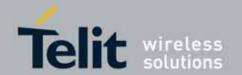

| +CGSMS - Select service for MO SMS messages |                                                                                                    |
|---------------------------------------------|----------------------------------------------------------------------------------------------------|
|                                             | <service> -a numeric parameter which indicates the service or service pref erence to be used.</service>                                                                                                    |
|                                             | <ul> <li>0 - Packet Domain</li> <li>1 - Circuit switched (factory default)</li> <li>2 - Packet Domain preferred (use circuit switched if GRPS is not available)</li> <li>3 - Circuit switched preferred (use Packet Domain if circuit switched not available)</li> </ul> |
|                                             | ilable)  Note: If SMS transfer via Packet Domain fails, <service> parameter are auto matically reset to Circuit switched.</service>                                                                                                    |
| AT+CGSMS?                                   | Read command reports the currently selected service or service preference:  +CGSMS: <service></service>                                                                                                    |
| AT+CGSMS=?                                  | Test command reports the supported range of values for parameter <service></service>                                                                                                    |
| Reference                                   | 3GPP TS 27.007                                                                                                    |

#### 3.5.5.2.3. Set Text Mode Parameters - +CSMP

| +CSMP - Set Text Mode Parameters |                                                                                                    |
|----------------------------------|----------------------------------------------------------------------------------------------------|
| AT+CSMP=                         | Set command is used to select values for additional parameters for storing                                                                                                    |
| [ <fo></fo>                      | and sending SMs when the text mode is used (AT+CMGF=1)                                                                                                    |
| [, <vp></vp>                     |                                                                                                    |
| [, <pid></pid>                   | Parameters:                                                                                                    |
| [, <dcs>]]]]</dcs>               | <pre><fo> - depending on the command or result code:     first octet of 3GPP TS 03.40/23.040 SMS-DELIVER, SMS-SUBMIT     (default 17), SMS-STATUS-REPORT, or SMS-COMMAND (default 2) in     integer format.  <pre><vp> - depending on SMS-SUBMIT <fo> setting:         3GPP TS 03.40/23.040 TP-Validity-Period either in integer format         (default 167) or in quoted time-string format  <pre><pid> - 3GPP TS 03.40/23.040 TP-Protocol-Identifier in integer format. </pid></pre> <pre><dcs> - depending on the command or result code:</dcs></pre></fo></vp></pre></fo></pre> |
|                                  | 3GPP TS 03.38/23.038 SMS Data Coding Scheme (default 0), or Cell<br>Broadcast Data Coding Scheme                                                                                                    |
|                                  | Note: the current settings are stored through +CSAS                                                                                                    |
| AT+CSMP?                         | Read command reports the current setting in the format: +CSMP: < fo>, <pid>,<dcs></dcs></pid>                                                                                                    |

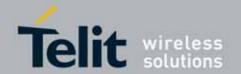

| +CSMP - Set Text Mode Parameters |                                                                                                    |
|----------------------------------|----------------------------------------------------------------------------------------------------|
| AT+CSMP=?                        | Test command returns the <b>OK</b> result code.                                                                            |
| Example                          | Set the parameters for an outgoing message with 24 hours of validity period and default properties:  AT+CSMP=17,167,0,0 OK |
| Reference                        | 3GPP TS 27.005; 3GPP TS 03.40/23.040; 3GPP TS 03.38/23.038                                                                 |

#### 3.5.5.2.4. Show Text Mode Parameters - +CSDH

| +CSDH - Show Text Mode Parameters |                                                                                                    |
|-----------------------------------|----------------------------------------------------------------------------------------------------|
| AT+CSDH=                          | Set command controls whether detailed header information is shown in text                                                                                                    |
| [ <show>]</show>                  | mode (AT+CMGF=1) result codes.                                                                                                    |
|                                   | Parameter:                                                                                                    |
|                                   | <show></show>                                                                                                    |
|                                   | 0 - do not show header values defined in commands +CSCA and +CSMP ( <sca>, <tosca>, <fo>, <vp>, <pid> and <dcs>) nor <length>, <toda> or <tooa> in +CMT, +CMGL, +CMGR result codes for SMS-DELIVERs and SMS-SUBMITs in text mode. For SMS-COMMANDs in +CMGR result code do not show <pid>, <mn>, <da>, <toda>, <length> or <cdata> 1 - show the values in result codes</cdata></length></toda></da></mn></pid></tooa></toda></length></dcs></pid></vp></fo></tosca></sca> |
| AT+CSDH?                          | Read command reports the current setting in the format: +CSDH: <show></show>                                                                                                    |
| AT+CSDH=?                         |                                                                                                    |
| AI+CSDH=?                         | Test command reports the supported range of values for parameter <show></show>                                                                                                    |
| Defenses                          |                                                                                                    |
| Reference                         | 3GPP TS 27.005                                                                                                    |

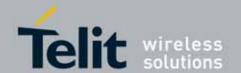

### 3.5.5.2.5. Select Cell Broadcast Message Types - +CSCB

| +CSCB -Select Cell E           | Broadcast Message Types                                                                                       |
|--------------------------------|----------------------------------------------------------------------------------------------------|
| AT+CSCB=                       | Set command selects which types of Cell Broadcast Messages are to be                                          |
| [ <mode>[,<mids></mids></mode> | received by the device.                                                                                       |
| [, <dcss>]]]</dcss>            |                                                                                                    |
|                                | Parameters:                                                                                                   |
|                                | <mode></mode>                                                                                                 |
|                                | 0 - the message types defined by <b><mids></mids></b> and <b><dcss></dcss></b> are accepted (factory default) |
|                                | 1 - the message types defined by <b><mids></mids></b> and <b><dcss></dcss></b> are rejected                   |
|                                | <mids> - Message Identifiers, string type: all different possible</mids>                                      |
|                                | combinations of the CBM message identifiers; default is empty string ("").                                    |
|                                | <dcss> - Data Coding Schemes, string type: all different possible</dcss>                                      |
|                                | combinations of CBM data coding schemes; default is empty string ("").                                        |
|                                | Note: the current settings are stored through +CSAS                                                           |
| AT+CSCB?                       | Read command reports the current value of parameters <mode>, <mids></mids></mode>                             |
|                                | and <dcss>.</dcss>                                                                                            |
| AT+CSCB=?                      | Test command returns the range of values for parameter <b><mode></mode></b> .                                 |
| Example                        | AT+CSCB?                                                                                                    |
|                                | +CSCB: 1,"",""                                                                                                |
|                                |                                                                                                    |
|                                | OK (all CBMs are accepted, none is rejected)                                                                  |
|                                | AT+CSCB=0,"0,1,300-315,450","0-3"                                                                             |
|                                | ОК                                                                                                    |
| Reference                      | 3GPP TS 27.005, 3GPP TS 03.41/23.041, 3GPP TS 03.38/23.038.                                                   |

#### 3.5.5.2.6. Save Settings - +CSAS

| +CSAS - Save Sett                  | ings                                                                                                    |
|------------------------------------|----------------------------------------------------------------------------------------------------|
| AT+CSAS<br>[= <profile>]</profile> | Execution command saves settings which have been made by the +CSCA, +CSMP and +CSCB commands in local non volatile memory.                                                                     |
|                                    | Parameter: <pre> <pre> <pre> <pre> <pre></pre></pre></pre></pre></pre>                                                                                                    |
|                                    | Note: certain settings may not be supported by the SIM and therefore they are always saved to NVM, regardless the value of <pre><pre><pre><pre><pre>profile&gt;</pre>.</pre></pre></pre></pre> |

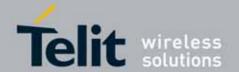

| +CSAS - Save Settings |                                                                                                    |
|-----------------------|----------------------------------------------------------------------------------------------------|
|                       | Note: If parameter is omitted the settings are saved in the non volatile memory.                                                                             |
| AT+CSAS=?             | Test command returns the possible range of values for the parameter <pre><pre><pre><pre><pre><pre><pre><pre></pre></pre></pre></pre></pre></pre></pre></pre> |
| Reference             | 3GPP TS 27.005                                                                                                    |

### 3.5.5.2.7. **Restore Settings - +CRES**

| +CRES - Restore Settings |                                                                                                    |
|--------------------------|----------------------------------------------------------------------------------------------------|
| AT+CRES                  | Execution command restores message service settings saved by +CSAS                                                                                           |
| [= <profile>]</profile>  | command from either NVM or SIM.                                                                                                    |
|                          | Parameter:                                                                                                    |
|                          | <pre><pre><pre><pre><pre><pre><pre><pre></pre></pre></pre></pre></pre></pre></pre></pre>                                                                     |
|                          | 0 - it restores message service settings                                                                                                    |
|                          | from NVM.                                                                                                    |
|                          | 1n - it restores message service settings from SIM. The value of n depends on the SIM and its max is 3.                                                      |
|                          | Note: certain settings may not be supported by the SIM and therefore they are always restored from NVM, regardless the value of <b><profile></profile></b> . |
|                          | Note: If parameter is omitted the command restores message service settings from NVM.                                                                        |
| AT+CRES=?                | Test command returns the possible range of values for the parameter <pre><pre><pre><pre><pre><pre><pre><pre></pre></pre></pre></pre></pre></pre></pre></pre> |
| Reference                | 3GPP TS 27.005                                                                                                    |

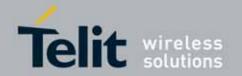

#### 3.5.5.3. Message Receiving And Reading

#### 3.5.5.3.1. New Message Indications To Terminal Equipment - +CNMI

#### +CNMI - New Message Indications To Terminal Equipment

AT+CNMI=[ <mode>[,<mt> [,<bm>[,<ds> [,<bfr>]]]]] Set command selects the behaviour of the device on how the receiving of new messages from the network is indicated to the **DTE**.

#### Parameter:

<mode> - unsolicited result codes buffering option

- 0 Buffer unsolicited result codes in the TA. If TA result code buffer is full, indications can be buffered in some other place or the oldest indications may be discarded and replaced with the new received indications.
- 1 Discard indication and reject new received message unsolicited result codes when TA-TE link is reserved, otherwise forward them directly to the TF
- 2 Buffer unsolicited result codes in the TA in case the **DTE** is busy and flush them to the TE after reservation. Otherwise forward them directly to the TE
- 3 if <mt> is set to 1 an indication via 100 ms break is issued when a SMS is received while the module is in GPRS online mode. It enables the hardware ring line for 1 s. too.
- <mt> result code indication reporting for SMS-DELIVER
  - 0 No SMS-DELIVER indications are routed to the TE and message is stored.
- 1 If SMS-DELIVER is stored into ME/TA, indication of the memory location is routed to the TE using the following unsolicited result code:

+CMTI: <memr>,<index>

where:

<memr> - memory storage where the new message is stored "SM"

"ME"

<index> - location on the memory where SMS is stored.

2 - SMS-DELIVERs (except class 2 messages and messages in the message waiting indication group) are routed directly to the TE using the following unsolicited result code:

(PDU Mode)

+CMT: <alpha>,<length><CR><LF><pdu>

where

<alpha> - alphanumeric representation of originator/destination number corresponding to the entry found in MT phonebook; used character set should be the one selected with command +CSCS.

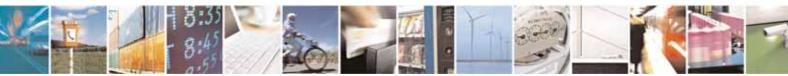

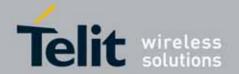

### +CNMI - New Message Indications To Terminal Equipment

<length> - PDU length<pdu> - PDU message

#### (TEXT Mode)

+CMT:<oa>,<alpha>,<scts>[,<tooa>,<fo>,<pid>,<dcs>,

<sca>, <tosca>, <length>J<CR><LF><data> (the information written in italics will be present depending on +CSDH last setting) where:

<oa> - originating address, string type converted in the currently selected character set (see +CSCS)

<alpha> - alphanumeric representation of <oa>; used character set should be the one selected with command +CSCS.

<scts> - arrival time of the message to the SC

<tooa>, <tosca> - type of number <oa> or <sca>:

129 - number in national format

145 - number in international format (contains the "+")

<fo> - first octet of 3GPP TS 03.40/23.040

<pid> - Protocol Identifier

<dcs> - Data Coding Scheme

<sca> - Service Centre address, string type, converted in the currently selected character set (see +CSCS)

<length> - text length

<data> - TP-User-Data

- If <dcs> indicates that GSM03.38/23.038 default alphabet is used and <fo> indicates that GSM03.40/23.040 TP-User-Data-Header-Indication is not set (bit 6 of <fo> is 0), each character of GSM/WCDMA alphabet will be converted into current TE character set (see +CSCS)
- If <dcs> indicates that 8-bit or UCS2 data coding scheme is used or <fo> indicates that GSM03.40/23.040 TP-User-Data-Header-Indication is set (bit 6 of <fo> is 1), each 8-bit octet will be converted into two IRA character long hexadecimal number (e.g. octet 0x2A will be converted as two characters 0x32 0x41)

Class 2 messages and messages in the message waiting indication group (stored message) result in indication as defined in <mt>=1.

3 - Class 3 SMS-DELIVERs are routed directly to TE using unsolicited result codes defined in <mt>=2. Messages of other data coding schemes result in indication as defined in <mt>=1.

<bm> - broadcast reporting option

- 0 Cell Broadcast Messages are not sent to the DTE
- 2 New Cell Broadcast Messages are sent to the **DTE** with the unsolicited result code:

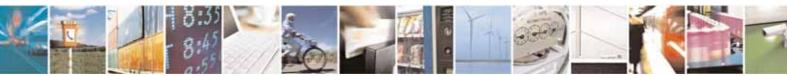

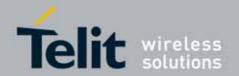

### +CNMI - New Message Indications To Terminal Equipment

(PDU Mode)

+CBM: <length><CR><LF><PDU>

where:

<length> - PDU length<PDU> - message PDU

(TEXT Mode)

+CBM:<sn>,<mid>,<dcs>,<pag>,<pags><CR><LF><data>

where:

<sn> - message serial number

<mid> - message ID

<dcs> - Data Coding Scheme

<pag> - page number

<pags> - total number of pages of the message

<data> - CBM Content of Message

- If <dcs> indicates that GSM03.38/23.038 default alphabet is used, each character of GSM/WCDMA alphabet will be converted into current TE character set (see +CSCS)
- If <dcs> indicates that 8-bit or UCS2 data coding scheme is used, each 8-bit octet will be converted into two IRA character long hexadecimal number (e.g. octet 0x2A will be converted as two characters 0x32 0x41)

### <ds> - SMS-STATUS-REPORTs reporting option

- 0 status report receiving is not reported to the **DTE** and messages are stored
- 1 the status report is sent to the **DTE** with the following unsolicited result code:

(PDU Mode)

+CDS: <length><CR><LF><PDU>

where:

<length> - PDU length<PDU> - message PDU

(TEXT Mode)

+CDS: <fo>,<mr>,<ra>,<tora>,<scts>,<dt>,<st>

where:

<fo> - first octet of the message PDU

<mr> - message reference number</ri>

<ra> - recipient address, string type, represented in the currently

selected character set (see +CSCS)

<tora> - type of number <ra>

<scts> - arrival time of the message to the SC

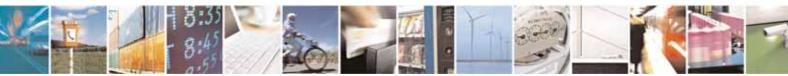

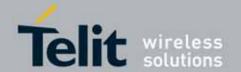

| ode is  |
|---------|
| ode is  |
| ode is  |
| ode is  |
|         |
|         |
|         |
|         |
|         |
|         |
|         |
|         |
| d is    |
| all be  |
|         |
| d is    |
|         |
|         |
|         |
|         |
|         |
|         |
|         |
|         |
|         |
|         |
|         |
|         |
|         |
|         |
|         |
|         |
|         |
| nactive |
| ost so  |
| ed to   |
|         |
| th      |
| C       |

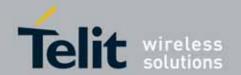

### 3.5.5.3.2. List Messages - +CMGL

#### +CMGL - List Messages

## AT+CMGL [=<stat>]

Execution command reports the list of all the messages with status value **<stat>** stored into **<memr>** message storage (**<memr>** is the message storage for read and delete SMs as last settings of command +CPMS).

The parameter type and the command output depend on the last settings of command **+CMGF** (message format to be used)

#### (PDU Mode)

#### Parameter:

#### <stat>

- 0 new message
- 1 read message
- 2 stored message not yet sent
- 3 stored message already sent
- 4 all messages.

Each message to be listed is represented in the format:

+CMGL: <index>,<stat>,<alpha>,<length><CR><LF><pdu>

#### where:

<index> - message position in the memory storage list.

<stat> - status of the message

<alpha> - string type alphanumeric representation of <da> or <oa>, corresponding to an entry found in the phonebook; used character set is the one selected with command +CSCS.

<length> - length of the PDU in bytes

<pdu> - message in PDU format according to 3GPP TS 3.40/23.040

### (Text Mode)

#### Parameter:

#### <stat>

"REC UNREAD" - new message

"REC READ" - read message

"STO UNSENT" - stored message not yet sent

"STO SENT" - stored message already sent

"ALL" - all messages.

Each message to be listed is represented in the format (the information written in italics will be present depending on +CSDH last setting):

+CMGL: <index>,<stat>,<oa/da>,<alpha>,<scts>[,<tooa/toda>,

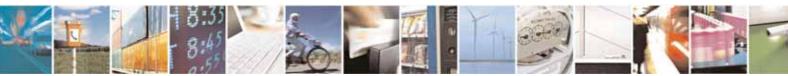

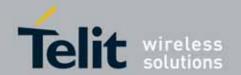

|                 | 803045110041a Rev. 7 - 2010-10-14                                                                            |
|-----------------|----------------------------------------------------------------------------------------------------|
| +CMGL - List Me |                                                                                                    |
|                 | <pre><length>J<cr><lf> <data></data></lf></cr></length></pre>                                                |
|                 |                                                                                                    |
|                 | where                                                                                                    |
|                 | <index> - message position in the storage</index>                                                            |
|                 | <stat> - message status</stat>                                                                               |
|                 | <oa da=""> - originator/destination address, string type, represented in the</oa>                            |
|                 | currently selected character set (see +CSCS)                                                                 |
|                 | <alpha> - string type alphanumeric representation of <da> or <oa>,</oa></da></alpha>                         |
|                 | corresponding to an entry found in the phonebook; used character set is the one selected with command +CSCS. |
|                 | <scts> - TP-Service Centre Time Stamp in Time String Format</scts>                                           |
|                 | <pre><tooa toda=""> - type of number <oa da=""></oa></tooa></pre>                                            |
|                 | 129 - number in national format                                                                              |
|                 | 145 - number in international format (contains the "+")                                                      |
|                 | <length> - text length</length>                                                                              |
|                 | <data> - TP-User-Data</data>                                                                                 |
|                 | <ul> <li>If <dcs> indicates that GSM03.38/23.038 default alphabet is used ,</dcs></li> </ul>                 |
|                 | each character of GSM/WCDMA alphabet will be converted into current                                          |
|                 | TE character set (see +CSCS)                                                                                 |
|                 | <ul> <li>If <dcs> indicates that 8-bit or UCS2 data coding scheme is used,</dcs></li> </ul>                  |
|                 | each 8-bit octet will be converted into two IRA character long                                               |
|                 | hexadecimal number (e.g. octet 0x2A will be converted as two                                                 |
|                 | characters 0x32 0x41)                                                                                        |
|                 | Each message delivery confirm is represented in the format:                                                  |
|                 | +CMGL: <index>,<stat>,<fo>,<mr>,,,<scts>,<dt>,<st></st></dt></scts></mr></fo></stat></index>                 |
|                 | TOMOL: VIIIdex>, VStat>, VIO>, VIIII>,,,, VSCtS>, Vut>, VSt                                                  |
|                 | where                                                                                                    |
|                 | <index> - message position in the storage</index>                                                            |
|                 | <stat> - message status<br/><fo> - first octet of the message PDU</fo></stat>                                |
|                 | <mr> - message reference number</mr>                                                                         |
|                 | <scts> - arrival time of the message to the SC</scts>                                                        |
|                 | <dt> - sending time of the message</dt>                                                                      |
|                 | <st> - message status as coded in the PDU</st>                                                               |
|                 | Note: If parameter is omitted the command returns the list of sms with                                       |
|                 | "REC UNREAD" status.                                                                                         |
| AT+CMGL=?       | Test command returns a list of supported <b><stat></stat></b> s                                              |
| Example         | AT+CMGF=1 Set Text mode                                                                                      |
|                 | OK                                                                                                    |
|                 | AT+CMGL                                                                                                    |
|                 | +CMGL: 1,"REC UNREAD","+821020955219",,"07/07/26,20:05:11+36"                                                |

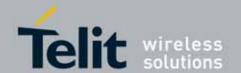

| +CMGL - List Messa | +CMGL - List Messages                                                            |  |
|--------------------|----------------------------------------------------------------------------------|--|
|                    | SMS Test message                                                                 |  |
|                    | +CMGL: 2,"REC UNREAD","+821020955219",,"07/07/26,20:05:58+36"                    |  |
|                    | SMS Test message                                                                 |  |
|                    | +CMGL: 3,"REC UNREAD","+821020955219",,"07/07/26,20:06:37+36"                    |  |
|                    | SMS Test Message                                                                 |  |
|                    | +CMGL: 4,"REC UNREAD","+821020955219",,"07/07/26,20:07:43+36"                    |  |
|                    | TEST MESSAGE                                                                     |  |
|                    | +CMGL: 5,"REC UNREAD","+821020955219",,"07/07/26,20:09:07+36"                    |  |
|                    | TEST MESSAGE                                                                     |  |
|                    |                                                                                  |  |
|                    | OK                                                                               |  |
|                    | AT+CMGF=0 Set PDU mode                                                           |  |
|                    | OK                                                                               |  |
|                    | AT+CMGL=2                                                                        |  |
|                    | +CMGL: 0,2,,24<br>079128019291903011640A8110567892820000A70CF4F29C0E6A97E7F3F0B9 |  |
|                    | 0C                                                                               |  |
|                    | +CMGL: 1,2,,21                                                                   |  |
|                    | 079128019291903011640A8110516529700000A709027A794E77B95C2E                       |  |
|                    | +CMGL: 26,2,,17                                                                  |  |
|                    | 08812801009901025911640A8110567892820014A704C7D1B1DB                             |  |
|                    |                                                                                  |  |
|                    | ОК                                                                               |  |
| Reference          | 3GPP TS 27.005                                                                   |  |

## 3.5.5.3.3. Read Message - +CMGR

| +CMGR - Read Messa | age                                                                                                    |
|--------------------|----------------------------------------------------------------------------------------------------|
| AT+CMGR=           | Execution command reports the message with location value <b><index></index></b> from                                                      |
| <index></index>    | <pre><memr> message storage (<memr> is the message storage for read and delete SMs as last settings of command +CPMS).</memr></memr></pre> |
|                    | Parameter:                                                                                                    |
|                    | <index> - message index.</index>                                                                                                    |
|                    | The output depends on the last settings of command <b>+CMGF</b> (message format to be used)                                                |
|                    | (PDU Mode)                                                                                                    |
|                    | The output has the following format:                                                                                                    |
|                    | +CMGR: <stat>,<alpha>,<length><cr><lf><pdu></pdu></lf></cr></length></alpha></stat>                                                        |
|                    | where                                                                                                    |

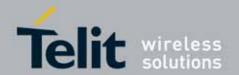

### +CMGR - Read Message

<stat> - status of the message

- 0 new message
- 1 read message
- 2 stored message not yet sent
- 3 stored message already sent
- <alpha> string type alphanumeric representation of <da> or <oa>, corresponding to an entry found in the phonebook; used character set is the one selected with command +CSCS.
- <length> length of the PDU in bytes.
- <pd><pdu> message in PDU format according to 3GPP TS 3.40/23.040.

The status of the message and entire message data unit **<pdu>** is returned.

#### (Text Mode)

Output format for received messages (the information written in *italics* will be present depending on **+CSDH** last setting):

+CMGR: <stat>,<oa>,<alpha>,<scts>[,<tooa>,<fo>,<pid>,<dcs>,<sca>,<tosca>,<length>]<CR><LF><data>

Output format for sent messages:

+CMGR: <stat>,<da>,<alpha>[,<toda>,<fo>,<pid>,<dcs>,,<sca>,<tosca>,<length>]<CR><LF><data>

Output format for message delivery confirm:

+CMGR: <stat>,<fo>,<mr>,,,<scts>,<dt>,<st>

#### where:

- <stat> status of the message
- "REC UNREAD" new received message unread
- "REC READ" received message read
- "STO UNSENT" message stored not yet sent
- "STO SENT" message stored already sent
- <fo> first octet of the message PDU
- <mr> message reference number</ri>
- <scts> arrival time of the message to the SC
- <dt> sending time of the message
- <st> message status as coded in the PDU
- <pid><pid> Protocol Identifier
- <dcs> Data Coding Scheme
- <oa> Originator address, string type represented in the currently
  selected character set (see +CSCS)
- <da> Destination address, string type represented in the currently selected character set (see +CSCS)

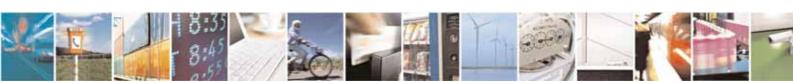

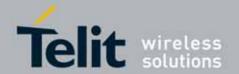

| +CMGR - Read M  | essage                                                                                                    |
|-----------------|----------------------------------------------------------------------------------------------------|
| +CMOK - Kedu Mi | <ul> <li><alpha> - string type alphanumeric representation of <da> or <oa>, corresponding to an entry found in the phonebook; used character set is the one selected with command +CSCS.</oa></da></alpha></li> <li><sca> - Service Centre number</sca></li> <li><tooa>, <toda>, <tosca> - type of number <oa>, <da>, <sca> 129 - number in national format</sca></da></oa></tosca></toda></tooa></li> <li>145 - number in international format (contains the "+")</li> <li><length> - text length</length></li> <li><data> - TP-User_data</data></li> <li>If <dcs> indicates that GSM03.38/23.038 default alphabet is used, each character of GSM/WCDMA alphabet will be converted into current TE character set (see +CSCS)</dcs></li> <li>If <dcs> indicates that 8-bit or UCS2 data coding scheme is used, each 8-bit octet will be converted into two IRA character long hexadecimal number (e.g. octet 0x2A will be converted as two characters 0x32 0x41)</dcs></li> <li>Note: in both cases if status of the message is 'received unread', status in the storage changes to 'received read'.</li> </ul> |
| AT+CMGR=?       | Test command returns the <b>OK</b> result code                                                                                                    |
| Example         | AT+CMGF=0 AT+CMGR: 2,,21 079128019291903011640A8110516529700000A709027A794E77B95C2E  OK AT+CMGF=1 OK AT+CMGR=3 +CMGR: "REC READ","+821020955219",,"07/07/19,10:06:34+36" test message/  OK                                                                                                    |
|                 | UK                                                                                                    |

## 3.5.5.3.4. New Message Acknowledgement to ME/TA - +CNMA

| +CNMA - New Message Acknowledgement                                                                                   |                                                                          |  |
|----------------------------------------------------------------------------------------------------|--------------------------------------------------------------------------|--|
| (PDU Mode)                                                                                                    | Execution command confirms correct reception of a new message (SMS-      |  |
| AT+CNMA [= <n></n>                                                                                                    | DELIVER or SMS-STATUS-REPORT) which is routed directly to the TE.        |  |
| [, <length> [<cr></cr></length>                                                                                       |                                                                          |  |
| PUD is given <ctrl-< th=""><th>Acknowledge with +CNMA is possible only if the +CSMS parameter is set to</th></ctrl-<> | Acknowledge with +CNMA is possible only if the +CSMS parameter is set to |  |

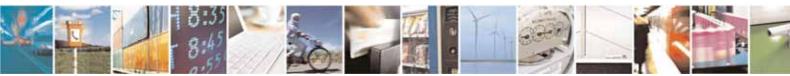

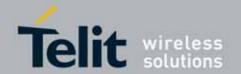

| CNIMA Now M             | occore Acknowledgement                                                                                                    |
|-------------------------|----------------------------------------------------------------------------------------------------|
|                         | essage Acknowledgement                                                                                                    |
| Z/ESC]]]                | 1(+CSMS=1) when a +CMT or +CDS indication is show.                                                                                                    |
|                         | If no acknowledgement is given within the network timeout, an RP-ERROR is sent to the network, the <mt> and <ds> parameters of the +CNMI command are then reset to zero (do not show new message indication).  Either positive (RP-ACK) or negative (RP-ERROR) acknowledgement to the network is possible.</ds></mt> |
|                         | Parameter: <n> - Type of acknowledgement in PDU mode 0 : send RP-ACK without PDU (same as TEXT mode) 1 : send RP-ACK with optional PDU message. 2 : send RP-ERROR with optional PDU message.</n>                                                                                                    |
|                         | <length> : Length of the PDU message.</length>                                                                                                    |
|                         | Note: Refer to 3GPP TS 23.040 Recommendation for other PDU negative acknowledgement codes.                                                                                                    |
| (Text Mode)<br>AT+CNMA  | Only positive acknowledgement to network (RP-ACK) is possible.                                                                                                    |
| (PDU Mode)<br>AT+CNMA=? | Test command returns the possible range of values for the parameter <n></n>                                                                                                    |
| Example                 | (PDU Mode)  SMS AT commands compatible with 3GPP TS 27.005 Phase 2+ version .  AT+CSMS=1 +CSMS: 1,1,1 OK                                                                                                    |
|                         | Set PDU mode. AT+CMGF=0 OK                                                                                                    |
|                         | AT+CNMI=2,2,0,0,0<br>OK                                                                                                    |
|                         | Message is received from network.<br>+CMT: "",70<br>06816000585426000480980600F170110370537284                                                                                                    |
|                         | Send positive acknowledgement to the network.                                                                                                    |

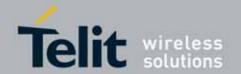

AT+CNMA=0

0K

Message is received from network.

+CMT: "",70

06816000585426000480980600F170110370537284...

Send negative acknowledgement(Unspecified error) to the network.

AT+CNMA=2,3<CR>

> 00FF00 < Ctrl-Z>

0K

#### (Text Mode)

SMS AT commands compatible with 3GPP TS 27.005 Phase 2+ version.

AT+CSMS=1

+CSMS: 1,1,1

0K

Set Text mode.

AT+CMGF=1

0K

AT+CNMI=2,2,0,0,0

0K

Message is received from network.

+CMT: "+821020955219",,"07/07/26,20:09:07+36"

TEST MESSAGE

Send positive acknowledgement to the network.

AT+CNMA

0K

Reference 3GPP TS 27.005

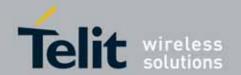

#### 3.5.5.4. Message Sending And Writing

### 3.5.5.4.1. Send Message - +CMGS

### +CMGS - Send Message

(PDU Mode)

AT+CMGS= <length>

### (PDU Mode)

Execution command sends to the network a message.

Parameter:

<length> - length of the PDU to be sent in bytes (excluding the SMSC address octets).

7..164

After command line is terminated with **<CR>**, the device responds sending a four character sequence prompt:

<CR><LF><greater\_than><space> (IRA 13, 10, 62, 32)

and waits for the specified number of bytes.

Note: the **DCD** signal shall be in **ON** state while PDU is given.

Note: the echoing of given characters back from the TA is controlled by echo command  ${\bf E}$ 

Note: the **PDU** shall be hexadecimal format (each octet of the **PDU** is given as two IRA character long hexadecimal number) and given in one line.

Note: when the length octet of the SMSC address (given in the PDU) equals zero, the SMSC address set with command +CSCA is used; in this case the SMSC Type-of-Address octet shall not be present in the PDU.

To send the message issue Ctrl-Z char (0x1A hex).

To exit without sending the message issue ESC char (0x1B hex).

If message is successfully sent to the network, then the result is sent in the format:

Note: Optionally (when +CSMS <service> value is 1 and network supports) <scts> is returned:

+CMGS: <mr>[, <scts>]

where

<mr> - message reference number.</ri>

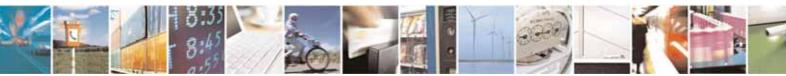

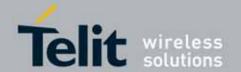

| +CMGS - Send Mes                    | sage                                                                                                    |
|-------------------------------------|----------------------------------------------------------------------------------------------------|
|                                     | <scts> - TP-Service Centre Time Stamp in Time String Format.</scts>                                                                                                    |
|                                     | Note: if message sending fails for some reason, an error code is reported.                                                                                                    |
|                                     | Note: care must be taken to ensure that during the command execution, which may take several seconds, no other SIM interacting commands are issued.                                                                                                    |
| (Text Mode)                         | (Text Mode)                                                                                                    |
| AT+CMGS= <da> [,<toda>]</toda></da> | Execution command sends to the network a message.                                                                                                    |
|                                     | Parameters: <da> - destination address, string type represented in the currently selected character set (see +CSCS).  <toda> - type of destination address  129 - number in national format  145 - number in international format (contains the "+")</toda></da>                                                                                                    |
|                                     | After command line is terminated with <b><cr></cr></b> , the device responds sending a four character sequence prompt:                                                                                                    |
|                                     | <cr><lf><greater_than><space> (IRA 13, 10, 62, 32)</space></greater_than></lf></cr>                                                                                                    |
|                                     | After this prompt text can be entered; the entered text should be formatted as follows:                                                                                                    |
|                                     | <ul> <li>if current <dcs> (see +CSMP) indicates that GSM03.38/23.038 default alphabet is used and current <fo> (see +CSMP) indicates that 3GPP TS 03.40/23.040 TP-User-Data-Header-Indication is not set, then ME/TA converts the entered text into GSM/WCDMA alphabet, according to 3GPP TS 27.005, Annex A; backspace can be used to delete last character and carriage returns can be used.</fo></dcs></li> <li>if current <dcs> (see +CSMP) indicates that 8-bit or UCS2 data coding scheme is used or current <fo> (see +CSMP) indicates that 3GPP TS 03.40/23.040 TP-User-Data-Header-Indication is set, the entered text should consist of two IRA character long hexadecimal numbers which ME/TA converts into 8-bit octet (e.g. the 'asterisk' will be entered as 2A (IRA50 and IRA65) and this will be converted to an octet with integer value 0x2A)</fo></dcs></li> </ul> |
|                                     | Note: the <b>DCD</b> signal shall be in <b>ON</b> state while text is entered.                                                                                                    |
|                                     | Note: the echoing of entered characters back from the TA is controlled by echo command <b>E</b>                                                                                                    |

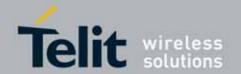

| age age                                                                                                    |
|----------------------------------------------------------------------------------------------------|
|                                                                                                    |
| To send the message issue Ctrl-Z char (0x1A hex). To exit without sending the message issue ESC char (0x1B hex).                                                                                                    |
| If message is successfully sent to the network, then the result is sent in the format:                                                                                                    |
| Note: Optionally (when +CSMS <service> value is 1 and network supports) <scts> is returned:</scts></service>                                                                                                    |
| +CMGS: <mr>[, <scts>]</scts></mr>                                                                                                    |
| where <mr> - message reference number. <scts> - TP-Service Centre Time Stamp in Time String Format.</scts></mr>                                                                                                    |
| Note: if message sending fails for some reason, an error code is reported.                                                                                                    |
| Note: care must be taken to ensure that during the command execution, which may take several seconds, no other SIM interacting commands are issued.                                                                                                 |
| Note: it is possible to send a concatenation of at most 10 SMs; the maximum number of chars depends on the <b><dcs></dcs></b> : 1530 chars if 3GPP TS 03.38/23.038 default alphabet is used, 1340 chars if 8-bit is used, 670 chars if UCS2 is used |
| Test command resturns the <b>OK</b> result code.                                                                                                    |
| To avoid malfunctions is suggested to wait for the +CMGS: <mr> or +CMS ERROR: <err> response before issuing further commands.</err></mr>                                                                                                    |
| Set PDU mode<br>AT+CMGF=0<br>AT+CMGS=18<br>> 088128010099010259115507811020905512F90000A704F4F29C0E                                                                                                    |
| +CMGS: 124<br>OK                                                                                                    |
| Set text mode AT+CMGF=1 AT+CSMP=17,167,0,0 AT+CMGS="01090255219",129 >TEST MESSAGE +CMGS:125                                                                                                    |
|                                                                                                    |

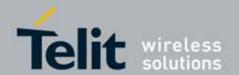

| +CMGS - Send Message |                |
|----------------------|----------------|
|                      | OK             |
| Reference            | 3GPP TS 27.005 |

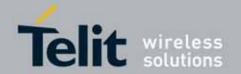

## 3.5.5.4.2. Send Message From Storage - +CMSS

| +CMSS - Send Mess          | age From Storage                                                                                                    |
|----------------------------|----------------------------------------------------------------------------------------------------|
| AT+CMSS=                   | Execution command sends to the network a message which is already                                                                                                    |
| <index>[,<da></da></index> | stored in the <memw> storage (see +CPMS) at the location <index>.</index></memw>                                                                                                    |
| [, <toda>]]</toda>         | Parameters:                                                                                                    |
|                            | <index> - location value in the message storage <memw> of the message to send</memw></index>                                                                                                    |
|                            | <da> - destination address, string type represented in the currently selected character set (see +CSCS); if it is given it shall be used instead of the one stored with the message. <toda> - type of destination address</toda></da> |
|                            | 129 - number in national format                                                                                                    |
|                            | 145 - number in international format (contains the "+")                                                                                                    |
|                            | If message is successfully sent to the network then the result is sent in the format:                                                                                                    |
|                            | (Note : Optionally (when +CSMS <service> value is 1 and network supports) <scts> is returned)</scts></service>                                                                                                    |
|                            | +CMSS: <mr>[, <scts>]</scts></mr>                                                                                                    |
|                            | where:                                                                                                    |
|                            | <mr> - message reference number.</mr>                                                                                                    |
|                            | <scts> - TP-Service Centre Time Stamp in Time String Format.</scts>                                                                                                    |
|                            | If message sending fails for some reason, an error code is reported:                                                                                                    |
|                            | +CMS ERROR: <err></err>                                                                                                    |
|                            | Note: to store a message in the <memw> storage see command +CMGW.  Note: care must be taken to ensure that during the command execution, which may take several seconds, no other SIM interacting commands are issued.</memw>         |
| AT+CMSS=?                  | Test command resturns the <b>OK</b> result code.                                                                                                    |
| Note                       | To avoid malfunctions is suggested to wait for the +CMSS: <mr> or +CMS ERROR: <err> response before issuing further commands.</err></mr>                                                                                              |
| Example                    | AT+CMGF=1 OK AT+CMGW="0165872928" > test message +CMGW: 28                                                                                                    |
|                            | AT+CMSS=28                                                                                                    |
|                            | +CMSS: 136                                                                                                    |
|                            | 1.0.100.100                                                                                                    |

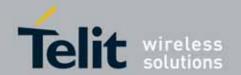

| +CMSS - Send Message From Storage |                |
|-----------------------------------|----------------|
|                                   |                |
|                                   | OK             |
| Reference                         | 3GPP TS 27.005 |

### 3.5.5.4.3. Write Message To Memory - +CMGW

| +CMGW - Write Me                        | ssage To Memory                                                                                                    |
|-----------------------------------------|----------------------------------------------------------------------------------------------------|
| (PDU Mode)                              | (PDU Mode)                                                                                                    |
| AT+CMGW=                                | Execution command writes in the <memw> memory storage a new</memw>                                                  |
| <length></length>                       | message.                                                                                                    |
| [, <stat>]</stat>                       |                                                                                                    |
|                                         | Parameter:                                                                                                    |
|                                         | <li><length> - length in bytes of the PDU to be written.</length></li> <li>7164</li>                                |
|                                         | <stat> - message status.</stat>                                                                                     |
|                                         | 0 - new message                                                                                                    |
|                                         | 1 - read message                                                                                                    |
|                                         | 2 - stored message not yet sent (default)                                                                           |
|                                         | 3 - stored message already sent                                                                                     |
|                                         | The device responds to the command with the prompt '>' and waits for the specified number of bytes.                 |
|                                         | To write the message issue Ctrl-Z char (0x1A hex).  To exit without writing the message issue ESC char (0x1B hex).  |
|                                         | If message is successfully written in the memory, then the result is sent in the format:                            |
|                                         | +CMGW: <index></index>                                                                                              |
|                                         | where:                                                                                                    |
|                                         | <pre><index> - message location index in the memory <memw>.</memw></index></pre>                                    |
|                                         | If message storing fails for some reason, an error code is reported.                                                |
|                                         | Note: care must be taken to ensure that during the command execution, no other SIM interacting commands are issued. |
| (Text Mode)                             | (Text Mode)                                                                                                    |
| AT+CMGW[= <da></da>                     | Execution command writes in the <memw> memory storage a new</memw>                                                  |
| [, <toda><br/>[,<stat>]]]</stat></toda> | message.                                                                                                    |
|                                         | Parameters:                                                                                                    |
|                                         | <da> - destination address, string type represented in the currently</da>                                           |

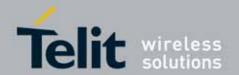

### +CMGW - Write Message To Memory

selected character set (see +CSCS).

<toda> - type of destination address.

129 - number in national format

145 - number in international format (contains the "+")

<stat> - message status.

"REC UNREAD" - new received message unread

"REC READ" - received message read

"STO UNSENT" - message stored not yet sent (default)

"STO SENT" - message stored already sent

After command line is terminated with **<CR>**, the device responds sending a four character sequence prompt:

<CR><LF><greater\_than><space> (IRA 13, 10, 62, 32)

After this prompt text can be entered; the entered text should be formatted as follows:

- if current <dcs> (see +CSMP) indicates that GSM03.38/23.038 default alphabet is used and current <fo> (see +CSMP) indicates that 3GPP TS 03.40/23.040 TP-User-Data-Header-Indication is not set, then ME/TA converts the entered text into GSM/WCDMA alphabet, according to 3GPP TS 27.005, Annex A; backspace can be used to delete last character and carriage returns can be used.
- if current <dcs> (see +CSMP) indicates that 8-bit or UCS2 data coding scheme is used or current <fo> (see +CSMP) indicates that 3GPP TS 03.40/23.040 TP-User-Data-Header-Indication is set, the entered text should consist of two IRA character long hexadecimal numbers which ME/TA converts into 8-bit octet (e.g. the 'asterisk' will be entered as 2A (IRA50 and IRA65) and this will be converted to an octet with integer value 0x2A)

Note: the **DCD** signal shall be in ON state while text is entered.

Note: the echoing of entered characters back from the TA is controlled by echo command  $\boldsymbol{\mathsf{E}}$ 

To write the message issue Ctrl-Z char (0x1A hex).

To exit without writing the message issue ESC char (0x1B hex).

If message is successfully written in the memory, then the result is sent in the format:

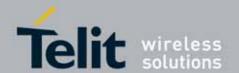

| +CMGW - Write N    | Message To Memory                                                                                                    |
|--------------------|----------------------------------------------------------------------------------------------------|
| TOMOVY - VVIILE IN | +CMGW: <index></index>                                                                                                    |
|                    | where:                                                                                                    |
|                    | <index> - message location index in the memory <memw>.</memw></index>                                                                                                    |
|                    | If message storing fails for some reason, an error code is reported.                                                                                                    |
|                    | Note: care must be taken to ensure that during the command execution, no other SIM interacting commands are issued.                                                                                                    |
|                    | Note: it is possible to save a concatenation of at most 10 SMs; the maximum number of chars depends on the <b><dcs></dcs></b> : 1530 chars if 3GPP TS 03.38/23.038 default alphabet is used, 1340 chars if 8-bit is used, 670 chars if UCS2 is used |
| AT+CMGW=?          | Test command returns the <b>OK</b> result code.                                                                                                    |
| Reference          | 3GPP TS 27.005                                                                                                    |
| Example            | AT+CMGF=0 set PDU mode  OK  AT+CMGW=18  > 088128010099010259115507811020905512F90000A704F4F29C0E                                                                                                    |
|                    | +CMGW: 29                                                                                                    |
|                    | ок                                                                                                    |
|                    | AT+CMGF=1 set text mode OK                                                                                                    |
|                    | AT+CSMP=17,167,0,0<br>OK                                                                                                    |
|                    | AT+CSCA="821029190903",145                                                                                                    |
|                    | OK                                                                                                    |
|                    | AT+CMGW="0165872928"                                                                                                    |
|                    | > test message                                                                                                    |
|                    | +CMGW: 28                                                                                                    |
| Note               | To avoid malfunctions is suggested to wait for the +CMGW: <index> or +CMS ERROR: <err> response before issuing further commands.</err></index>                                                                                                    |

## 3.5.5.4.4. **Delete Message - +CMGD**

| +CMGD - Delete Message  |                                                                            |
|-------------------------|----------------------------------------------------------------------------|
| AT+CMGD=                | Execution command deletes from memory <b><memr></memr></b> the message(s). |
| <index></index>         |                                                                            |
| [, <delflag>]</delflag> | Parameter:                                                                 |

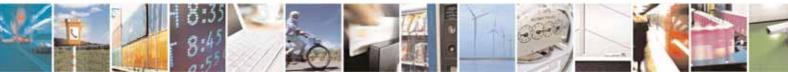

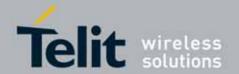

| +CMGD - Delete | Message                                                                                                    |
|----------------|----------------------------------------------------------------------------------------------------|
| +CMOD - Detete | <pre><index> - message index in the selected storage <memr></memr></index></pre>                                                                                                    |
|                | <delflag> - an integer indicating multiple message deletion request.</delflag>                                                                                                    |
|                |                                                                                                    |
|                | 0 (or omitted) - delete message specified in <b><index></index></b>                                                                                                    |
|                | 1 - delete all read messages from <memr> storage, leaving unread messages and stored mobile originated messages (whether sent or not) untouched</memr>                                                                  |
|                | 2 - delete all read messages from <memr> storage and sent mobile originated messages, leaving unread messages and unsent mobile originated messages untouched</memr>                                                    |
|                | <ul> <li>3 - delete all read messages from <memr> storage, sent and unsent mobile originated messages, leaving unread messages untouched</memr></li> <li>4 - delete all messages from <memr> storage.</memr></li> </ul> |
|                | Note: if <b><delflag></delflag></b> is present and not set to 0 then <b><index></index></b> is ignored and ME shall follow the rules for <b><delflag></delflag></b> shown above.                                        |
|                | Note: if the location to be deleted is empty, an error message is reported.                                                                                                    |
| AT+CMGD=?      | Test command shows the valid memory locations and optionally the supported values of <b><delflag></delflag></b> .                                                                                                    |
|                | +CMGD: (supported <index>s list)[,(supported <delflag>s list)]</delflag></index>                                                                                                    |
| Example        | AT+CMGD=?                                                                                                    |
|                | +CMGD:                                                                                                    |
|                | (0,1,2,3,4,5,6,7,8,9,10,11,12,13,14,15,16,17,18,19,20,21,22,23,24,25,26,27,28,2                                                                                                    |
|                | 9,30,31,32,33,34,35,36,37,38,39,40,41,42,43,44,45,46,47,48,49,50),(0-4)                                                                                                    |
|                | OK                                                                                                    |
|                | AT+CMGD=11 Delete message in 10th record                                                                                                    |
|                | OK                                                                                                    |
|                | AT+CMGD=1,4 Delete all messages                                                                                                    |
|                | ОК                                                                                                    |
| Reference      | 3GPP TS 27.005                                                                                                    |

## 3.5.5.4.5. More Message to Send - +CMMS

| +CMMS - More Message to Send |                                                                                                    |
|------------------------------|----------------------------------------------------------------------------------------------------|
| AT+CMMS=[ <n>]</n>           | Set command controls the continuity of SMS relay protocol link.  Multiple messages can be sent much faster as link is kept open. |
|                              | Parameter: <n></n>                                                                                                    |
|                              | 0 – Disable (factory default)                                                                                                    |
|                              | 1 - Keep link opened while messages are sent. If the delay between two                                                           |
|                              | messages exceeds 3 seconds, the link is closed and the parameter <n></n>                                                         |

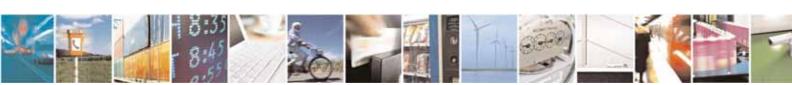

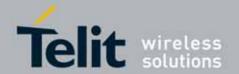

| +CMMS - More M | +CMMS - More Message to Send                                                                                                    |  |
|----------------|----------------------------------------------------------------------------------------------------|--|
|                | is automatically reset to 0: the feature is disabled.  2 - Keep link opened while messages are sent. If the delay between two messages exceeds 3 seconds, the link is closed but the parameter <n> is remains set to 2: the feature is still enabled.</n> |  |
| AT+CMMS?       | Read command reports the current value of the parameter <n>.</n>                                                                                                    |  |
| AT+CMMS=?      | Test command reports the supported value of <n> parameter.</n>                                                                                                    |  |
| Reference      | 3GPP TS 27.005                                                                                                    |  |

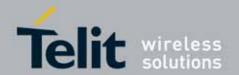

## 3.5.6. FAX Class 1 AT Commands

## **3.5.6.1.** General Configuration

### 3.5.6.1.1. Manufacturer ID - +FMI

| +FMI - Manufacturer ID |                                           |
|------------------------|-------------------------------------------|
| AT+FMI?                | Read command reports the manufacturer ID. |
| Example                | AT+FMI?                                   |
|                        | Telit                                     |
|                        | OK                                        |
| Reference              | ITU T.31 and TIA/EIA-578-A specifications |

#### 3.5.6.1.2. **Model Id - +FMM**

| +FMM - Model ID |                                           |
|-----------------|-------------------------------------------|
| AT+FMM?         | Read command reports the model ID         |
| Reference       | ITU T.31 and TIA/EIA-578-A specifications |

#### 3.5.6.1.3. **Revision ID - +FMR**

| +FMR - Revision ID |                                               |
|--------------------|-----------------------------------------------|
| AT+FMR?            | Read command reports the software revision ID |
| Reference          | ITU T.31 and TIA/EIA-578-A specifications     |

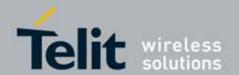

## 3.5.6.2. Transmission/Reception Control

### 3.5.6.2.1. Stop Transmission And Pause - +FTS

| +FTS - Stop Transmission And Pause |                                                                                                    |
|------------------------------------|----------------------------------------------------------------------------------------------------|
| AT+FTS= <time></time>              | Execution command causes the modem to terminate a transmission and wait for <time> 10ms intervals before responding with <b>OK</b> result.</time> |
|                                    | Parameter:                                                                                                    |
|                                    | <time> - duration of the pause, expressed in 10ms intervals.</time>                                                                               |
|                                    | 0255                                                                                                    |
| AT+FTS=?                           | Test command returns all supported values of the parameter <b><time></time></b> .                                                                 |
|                                    | Note: test command result is without command echo                                                                                                 |
| Reference                          | ITU T.31 and TIA/EIA-578-A specifications                                                                                                    |

### 3.5.6.2.2. Wait For Receive Silence - +FRS

| +FRS - Wait For Receive Silence |                                                                                                    |
|---------------------------------|----------------------------------------------------------------------------------------------------|
| AT+FRS= <time></time>           | Execution command causes the modem to listen and report <b>OK</b> when silence has been detected for the specified period of time.  This command will terminate when the required silence period is detected or when the <b>DTE</b> sends another character other than <b>XON</b> or <b>XOFF</b> .  Parameter: <time> - amount of time, expressed in 10ms intervals. 0255</time> |
| AT+FRS=?                        | Test command returns all supported values of the parameter <b><time></time></b> .  Note: test command result is without command echo                                                                                                    |
| Reference                       | ITU T.31 and TIA/EIA-578-A specifications                                                                                                    |

### 3.5.6.2.3. Transmit Data Modulation - +FTM

| +FTM - Transmit Da  | ata a                                                                                                    |
|---------------------|----------------------------------------------------------------------------------------------------|
| AT+FTM= <mod></mod> | Execution command causes the module to transmit facsimile data using the modulation defined by the parameter <b><mod></mod></b> . |
|                     | Parameter: <mod> - carrier modulation 72 - V29/7200 bps</mod>                                                                     |

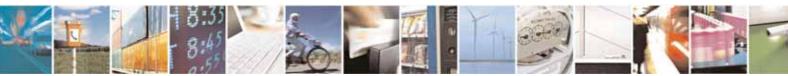

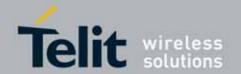

| +FTM - Transmit | Data                                                                            |
|-----------------|---------------------------------------------------------------------------------|
|                 | 73 - V17/7200 bps Training Long                                                 |
|                 | 74 - V17/7200 bps Training Short                                                |
|                 | 96 - V29/9600 bps                                                               |
|                 | 97 - V17/9600 bps Training Long                                                 |
|                 | 98 - V17/9600 bps Training Short                                                |
| AT+FTM=?        | Test command returns all supported values of the parameter <b><mod></mod></b> . |
|                 | Note: test command result is without command echo                               |
| Reference       | ITU T.31 and TIA/EIA-578-A specifications                                       |

### 3.5.6.2.4. Receive Data Modulation - +FRM

| +FRM - Receive Data | +FRM - Receive Data Modulation                                                                                                    |  |
|---------------------|----------------------------------------------------------------------------------------------------|--|
| AT+FRM= <mod></mod> | Execution command causes the module to transmit facsimile data using the modulation defined by the parameter <b><mod></mod></b> .                                                                                 |  |
|                     | Parameter: <mod> - carrier modulation 72 - V29/7200 bps 73 - V17/7200 bps Training Long 74 - V17/7200 bps Training Short 96 - V29/9600 bps 97 - V17/9600 bps Training Long 98 - V17/9600 bps Training Short</mod> |  |
| AT+FRM=?            | Test command returns all supported values of the parameter <b><mod></mod></b> .  Note: test command result is without command echo                                                                                |  |
| Reference           | ITU T.31 and TIA/EIA-578-A specifications                                                                                                    |  |

### 3.5.6.2.5. Transmit Data With HDLC Framing - +FTH

| +FTH - Transmit Data With HDLC Framing |                                                                                                    |
|----------------------------------------|----------------------------------------------------------------------------------------------------|
| AT+FTH= <mod></mod>                    | Execution command causes the module to transmit facsimile data using HDLC protocol and the modulation defined by the parameter <b><mod></mod></b> . |
|                                        | Parameter: <mod> - carrier modulation 3 - V21/300 bps</mod>                                                                                         |
| AT+FTH=?                               | Test command returns all supported values of the parameter <b><mod></mod></b> .  Note: test command result is without command echo                  |

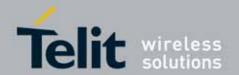

| +FTH - Transmit Data With HDLC Framing |                                           |
|----------------------------------------|-------------------------------------------|
| Reference                              | ITU T.31 and TIA/EIA-578-A specifications |

## 3.5.6.2.6. Receive Data With HDLC Framing - +FRH

| +FRH - Receive Data Data With HDLC Framing |                                                                                                    |
|--------------------------------------------|----------------------------------------------------------------------------------------------------|
| AT+FRH= <mod></mod>                        | Execution command causes the module to receive facsimile data using HDLC protocol and the modulation defined by the parameter <b><mod></mod></b> . |
|                                            | Parameter: <mod> - carrier modulation</mod>                                                                                                    |
|                                            | 3 - V21/300 bps                                                                                                    |
| AT+FRH=?                                   | Test command returns all supported values of the parameter <b><mod></mod></b> .                                                                    |
|                                            | Note: test command result is without command echo                                                                                                  |
| Reference                                  | ITU T.31 and TIA/EIA-578-A specifications                                                                                                    |

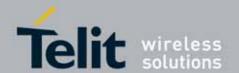

### 3.5.6.3. Serial Port Control

## 3.5.6.3.1. Select Flow Control Specified By Type - +FLO

| +FLO - Select Flow (  | Control Specified By Type                                                                                                    |
|-----------------------|----------------------------------------------------------------------------------------------------|
| AT+FLO= <type></type> | Set command selects the flow control behaviour of the serial port in both directions: from <b>DTE</b> to <b>DTA</b> and from <b>DTA</b> to <b>DTE</b> . |
|                       | Parameter:                                                                                                    |
|                       | <type> - flow control option for the data on the serial port 0 - flow control None</type>                                                               |
|                       | 1 - flow control Software (XON-XOFF)                                                                                                    |
|                       | 2 - flow control Hardware (CTS-RTS) – (factory default)                                                                                                 |
|                       | Note: This command is a shortcut of the <u>+IFC</u> command.                                                                                            |
|                       | Note: <b>+FLO's</b> settings are functionally a subset of <u>&amp;K</u> 's ones.                                                                        |
| AT+FLO?               | Read command returns the current value of parameter <type></type>                                                                                       |
| AT+FLO=?              | Test command returns all supported values of the parameter <b><type></type></b> .                                                                       |
|                       | Note: test command result is without command echo                                                                                                    |
| Reference             | ITU T.31 and TIA/EIA-578-A specifications                                                                                                    |

### 3.5.6.3.2. Select Serial Port Rate - +FPR

| +FPR - Select Serial  | Port Rate                                                                                                    |
|-----------------------|----------------------------------------------------------------------------------------------------|
| AT+FPR= <rate></rate> | Set command selects the serial port speed in both directions, from DTE to DTA and from DTA to DTE.  Parameter: <rate> - serial port speed selection 1 - 2400bps 2 - 4800bps 4 - 9600bps 8 -19200bps 10 -38400bps 10 -38400bps 18 - 57600bps</rate> |
| AT+FPR?               | Read command returns the current value of parameter <b><rate></rate></b> NOTE: If unlisted <b><rate></rate></b> baudrate has been set, it will return 255.                                                                                         |
| AT+FPR=?              | Test command returns all supported values of the parameters <b><rate></rate></b> .                                                                                                    |

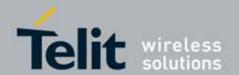

| +FPR - Select Serial Port Rate |                                                   |
|--------------------------------|---------------------------------------------------|
|                                | Note: test command result is without command echo |
| Reference                      | ITU T.31 and TIA/EIA-578-A specifications         |

### 3.5.6.3.3. Double Escape Character Replacement Control - +FDD

| +FDD - Double Escape Character Replacement Control |                                                                                                    |
|----------------------------------------------------|----------------------------------------------------------------------------------------------------|
| AT+FDD= <mode></mode>                              | Set command concerns the use of the <dle><sub> pair to encode consecutive escape characters (&lt;10h&gt;&lt;10h&gt;) in user data.</sub></dle>                                                                                                    |
|                                                    | Parameter: <mode> 0 - currently the only available value. The DCE decode of <dle><sub> is either <dle><dle> or discard. The DCE encode of &lt;10h&gt;&lt;10h&gt; is <dle><dle><dle><dle>&lt; 1 - The DCE decode of <dle><sub> is either <dle>&lt;. The DCE encode of &lt;10h&gt;&lt;10h&gt;&lt;10h&gt; is <dle><sub></sub></dle>&lt;. The DCE encode of &lt;10h&gt;&lt;10h&gt;&lt;10h&gt; is <dle><sub></sub></dle>&lt;. The DCE encode of &lt;10h&gt;&lt;10h&gt;&lt;10h&gt; is <dle><sub></sub></dle>&lt;. The DCE encode of &lt;10h&gt;&lt;10h&gt;&lt;10h&gt;&lt;10h&gt;&lt;10h&gt;&lt;10h&gt;&lt;10h&gt;&lt;10h&gt;</dle></sub></dle></dle></dle></dle></dle></dle></dle></sub></dle></mode> |
| AT+FDD?                                            | Read command returns the current value of parameter <b><mode></mode></b>                                                                                                    |
| AT+FDD=?                                           | Test command returns all supported values of parameter <mode>.  Note: test command result is without command echo</mode>                                                                                                    |
| Reference                                          | ITU T.31 and TIA/EIA-578-A specifications                                                                                                    |

## 3.5.6.3.4. DTE inactivity timeout - +FIT

| +FIT - DTE inactivity timeout                                                                               |                                                                               |
|----------------------------------------------------------------------------------------------------|-------------------------------------------------------------------------------|
| AT+FIT=[ <time>[,<action]]< th=""><th>Execution command sets DTE inactivity timeout</th></action]]<></time> | Execution command sets DTE inactivity timeout                                 |
|                                                                                                    |                                                                               |
|                                                                                                    | Parameter:                                                                    |
|                                                                                                    | <time> : indicates the DTE inactivity timeout in seconds. The required</time> |
|                                                                                                    | timeout is 1 to 255 seconds. The value of 0 indicates that                    |
|                                                                                                    | timeout is disabled.                                                          |
|                                                                                                    | 0 – 255 (default value is 0)                                                  |
|                                                                                                    | <action></action>                                                             |
|                                                                                                    | 0 - Upon timeout, the DCE shall go on-hook, executing an implied              |
|                                                                                                    | ATH command; then reset to $+FCLASS = 0$ if $+FCLASS = 0$ is                  |
|                                                                                                    | supported by the DCE (default value)                                          |
|                                                                                                    | 1- Upon timeout, the DCE shall only go on-hook. This feature is used          |
|                                                                                                    | to detect possible system failure, when either no line or DTE                 |
|                                                                                                    | activity has occurred for a minimum amount of time                            |
|                                                                                                    |                                                                               |

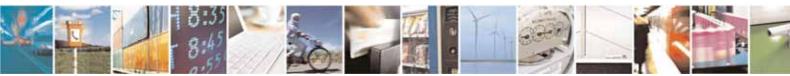

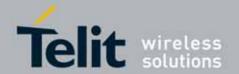

| +FIT - DTE inactivity timeout |                                                                                                    |
|-------------------------------|----------------------------------------------------------------------------------------------------|
|                               | Note: The inactivity timer starts when the DCE has taken some action that requires DTE response. If the DTE does respond, the DCE shall reset the inactivity timer. |
| AT+FIT?                       | Read command reports the current value of the parameters                                                                                                    |
| AT+FIT=?                      | Test command returns all supported values of the parameters.                                                                                                    |
| Reference                     | ITU T.31 and TIA/EIA-578-A specifications                                                                                                    |

### 3.5.6.3.5. Carrier loss timeout - +FCL

| +FCL - Carrier loss timeout |                                                                                                    |
|-----------------------------|----------------------------------------------------------------------------------------------------|
| AT+FCL=[ <time>]</time>     | Execution command sets carrier loss timeout                                                                                                    |
|                             | Parameter:  < time > - expressed in 100ms intervals.  0 - 255 (default value is 0)  Note: The FCL parameter allows the DTE to select the DCE's loss-of-carrier delay between initial loss-of-carrier and qualified loss-of-carrier, when the DCE will give up and exit a receive mode. |
| AT+FCL?                     | Read command reports the current value of the parameter.                                                                                                    |
| AT+FCL=?                    | Test command returns all supported values of the parameter.                                                                                                    |
| Reference                   | ITU T.31 and TIA/EIA-578-A specifications                                                                                                    |

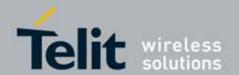

## 3.5.7. Custom AT Commands

### 3.5.7.1. General Configuration AT Commands

### 3.5.7.1.1. Manufacturer Identification - #CGMI

| #CGMI - Manufacturer Identification |                                                                            |
|-------------------------------------|----------------------------------------------------------------------------|
| AT#CGMI                             | Execution command returns the device manufacturer identification code with |
|                                     | command echo.                                                              |
| AT#CGMI=?                           | Test command returns the <b>OK</b> result code.                            |
| Example                             | AT#CGMI                                                                    |
|                                     | #CGMI: Telit                                                               |
|                                     |                                                                            |
|                                     | OK                                                                         |

### 3.5.7.1.2. Model Identification - #CGMM

| #CGMM - Model Identification |                                                                     |
|------------------------------|---------------------------------------------------------------------|
| AT#CGMM                      | Execution command returns the device model identification code with |
|                              | command echo.                                                       |
| AT#CGMM=?                    | Test command returns the <b>OK</b> result code.                     |
| Example                      | AT#CGMM                                                             |
|                              | #CGMM:UC864                                                         |
|                              |                                                                     |
|                              | OK                                                                  |

#### 3.5.7.1.3. Revision Identification - #CGMR

| #CGMR - Revision Identification |                                                                        |
|---------------------------------|------------------------------------------------------------------------|
| AT#CGMR                         | Execution command returns device software revision number with command |
|                                 | echo.                                                                  |
| AT#CGMR=?                       | Test command returns the <b>OK</b> result code.                        |
| Example                         | AT#CGMR                                                                |
|                                 | #CGMR: 08.01.005                                                       |
|                                 |                                                                        |
|                                 | OK                                                                     |

### 3.5.7.1.4. Product Serial Number Identification - #CGSN

| #CGSN - Product Serial Number Identification |                                                                            |
|----------------------------------------------|----------------------------------------------------------------------------|
| AT#CGSN                                      | Execution command returns the product serial number, identified as the IME |
|                                              | of the mobile, with command echo.                                          |
| AT#CGSN=?                                    | Test command returns the <b>OK</b> result code.                            |

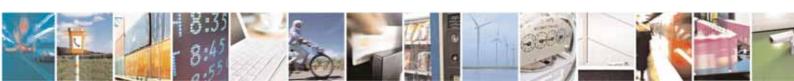

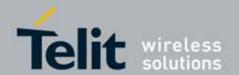

| #CGSN - Product Serial Number Identification |                                   |  |
|----------------------------------------------|-----------------------------------|--|
| Example                                      | AT#CGSN<br>#CGSN: 358677008900540 |  |
|                                              | OK                                |  |

## 3.5.7.1.5. International Mobile Subscriber Identity (IMSI) - #CIMI

| #CIMI - International Mobile Subscriber Identity (IMSI) |                                                                         |
|---------------------------------------------------------|-------------------------------------------------------------------------|
| AT#CIMI                                                 | Execution command returns the international mobile subscriber identity, |
|                                                         | identified as the IMSI number, with command echo.                       |
| AT#CIMI=?                                               | Test command returns the <b>OK</b> result code.                         |
| Example                                                 | AT#CIMI                                                                 |
|                                                         | #CIMI: 450050209516643                                                  |
|                                                         |                                                                         |
|                                                         | OK                                                                      |

## 3.5.7.1.6. Read ICCID (Integrated Circuit Card Identification) - #CCID

| #CCID - Read ICCID |                                                                      |
|--------------------|----------------------------------------------------------------------|
| AT#CCID            | Execution command reads on SIM the ICCID (card identification number |
|                    | that provides a unique identification number for the SIM)            |
| AT#CCID=?          | Test command returns the <b>OK</b> result code.                      |
| Example            | AT#CCID                                                              |
|                    | #CCID: 8982050702100167684F                                          |
|                    |                                                                      |
|                    | ОК                                                                   |

### 3.5.7.1.7. Service Provider Name - #SPN

| #SPN - Service Prov | r <mark>ider Name</mark>                                                                                                    |
|---------------------|----------------------------------------------------------------------------------------------------|
| AT#SPN              | Execution command returns the service provider string contained in the SIM field SPN, in the format:                                   |
|                     | #SPN: <spn> where:</spn>                                                                                                    |
|                     | <spn> - service provider string contained in the SIM field SPN, represented in the currently selected character set (see +CSCS).</spn> |
|                     | Note: if the SIM field SPN is empty, the command returns just the <b>OK</b> result code                                                |
| AT#SPN=?            | Test command returns the <b>OK</b> result code.                                                                                        |

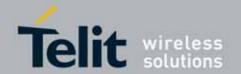

### 3.5.7.1.8. Change Audio Path - #CAP

| #CAP - Change Audio | #CAP - Change Audio Path                                                      |  |
|---------------------|-------------------------------------------------------------------------------|--|
| AT#CAP=[ <n>]</n>   | Set command switches the active audio path depending on parameter <n></n>     |  |
|                     | Parameter:                                                                    |  |
|                     | <n> - audio path</n>                                                          |  |
|                     | 0 - audio path follows the <b>AXE</b> input (factory default):                |  |
|                     | <ul> <li>if AXE is low, handsfree is enabled;</li> </ul>                      |  |
|                     | <ul> <li>if AXE is high, internal path is enabled</li> </ul>                  |  |
|                     | 1 - enables handsfree external mic/ear audio path                             |  |
|                     | 2 - enables internal mic/ear audio path                                       |  |
|                     | Note: The audio path are mutually exclusive, enabling one disables the other. |  |
|                     | Note: when changing the audio path, the volume level is set at the            |  |
|                     | previously stored value for that audio path (see +CLVL).                      |  |
| AT#CAP?             | Read command reports the active audio path in the format:                     |  |
|                     | #CAP: <n>.</n>                                                                |  |
| AT#CAP=?            | Test command reports the supported values for the parameter <n>.</n>          |  |

## 3.5.7.1.9. **Open Audio Loop - #OAP**

| #OAP - Open Audio | <mark>Loop</mark>                                                |
|-------------------|------------------------------------------------------------------|
| AT#0AP=           | Set command sets Open Audio Path.                                |
| <mode></mode>     |                                                                  |
|                   | Parameter:                                                       |
|                   | 0 - disables Open Audio Path (default)                           |
|                   | 1 - enables Open Audio Path                                      |
|                   |                                                                  |
|                   | Note: This parameter is not saved in NVM                         |
| AT#OAP?           | Read command returns the current Open Audio Path, in the format: |
|                   |                                                                  |
|                   | #OAP: <mode></mode>                                              |
| AT#OAP =?         | Test command returns the supported range of values of parameter  |
|                   | <mode>.</mode>                                                   |

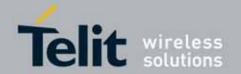

### 3.5.7.1.10. Select Ringer Sound - #SRS

| #SRS - Select Ringer     | r Sound                                                                                                    |
|--------------------------|----------------------------------------------------------------------------------------------------|
| AT#SRS=                  | Set command sets the ringer sound.                                                                                                    |
| [ <n>,<tout>]</tout></n> |                                                                                                    |
|                          | Parameters:                                                                                                    |
|                          | <n> - ringing tone</n>                                                                                                    |
|                          | 0 - current ringing tone                                                                                                    |
|                          | 1 <i>max</i> - ringing tone number, where <i>max</i> can be read by issuing the Test command <b>AT#SRS=?</b> .                                                                  |
|                          | <tout> - ringing tone playing time-out in seconds.</tout>                                                                                                    |
|                          | 0 - ringer is stopped (if present) and current ringer sound is set.                                                                                                    |
|                          | 160 - ringer sound playing for <tout> seconds and, if <n> &gt; 0, ringer sound <n> is set as default ringer sound.</n></n></tout>                                               |
|                          | Note: when the command is issued with <n> &gt; 0 and <tout> &gt; 0, the <n> ringing tone is played for <tout> seconds and stored as default ringing tone.</tout></n></tout></n> |
|                          | Note: if command is issued with <n> &gt; 0 and <tout> = 0, the playing of the ringing is stopped (if present) and <n> ringing tone is set as current.</n></tout></n>            |
|                          | Note: if command is issued with <n> = 0 and <tout> &gt; 0 then the current ringing tone is played.</tout></n>                                                                   |
|                          | Note: if both <n> and <tout> are 0 then the default ringing tone is set as current and ringing is stopped.</tout></n>                                                           |
|                          | Note: If all parameters are omitted then the behaviour of Set command is the same as Read command                                                                               |
| AT#SRS?                  | Read command reports current selected ringing and its status in the form:                                                                                                    |
|                          | #SRS: <n>,<status></status></n>                                                                                                    |
|                          | where:                                                                                                    |
|                          | <pre><n> - ringing tone number</n></pre>                                                                                                    |
|                          | 1 <i>max</i>                                                                                                    |
|                          | <status> - ringing status</status>                                                                                                    |
|                          | 0 - selected but not playing                                                                                                    |
|                          | 1 - currently playing                                                                                                    |
| AT#SRS=?                 | Test command reports the supported values for the parameters <n> and</n>                                                                                                    |
|                          | <tout></tout>                                                                                                    |
|                          |                                                                                                    |

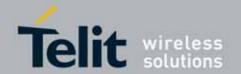

### 3.5.7.1.11. Select Ringer Path - #SRP

| #SRP - Select Ringer Path |                                                                                                    |
|---------------------------|----------------------------------------------------------------------------------------------------|
| AT#SRP=[ <n>]</n>         | Set command selects the ringer path towards whom sending ringer sounds and all signalling tones.                                                                                                    |
|                           | Parameter:                                                                                                    |
|                           | <n> - ringer path number</n>                                                                                                    |
|                           | 0 - sound output towards current selected audio path (see command <u>#CAP</u> )                                                                                                    |
|                           | 1 - sound output towards handsfree                                                                                                    |
|                           | 2 - sound output towards handset                                                                                                    |
|                           | 3 - sound output towards Buzzer Output pin GPI07                                                                                                    |
|                           | Note: In order to use the Buzzer Output an external circuitry must be added to drive it properly from the GPI07 pin, furthermore the GPI07 pin direction must be set to Buzzer output (Alternate function); see command #GPI0. |
| AT#SRP?                   | Read command reports the selected ringer path in the format:  #SRP: <n>.</n>                                                                                                    |
| AT#SRP=?                  | Test command reports the supported values for the parameter <n>.</n>                                                                                                    |
| Example                   | AT#SRP=?<br>#SRP: (0-3)                                                                                                    |
|                           | OK AT#SRP=3 OK                                                                                                    |

## 3.5.7.1.12. Signalling Tones Mode - #STM

| #STM - Signaling Tones Mode |                                                                                                    |
|-----------------------------|----------------------------------------------------------------------------------------------------|
| AT#STM=                     | Set command enables/disables the signalling tones output on the audio                                                                |
| [ <mode>]</mode>            | path selected with <u>#SRP</u> command                                                                                               |
|                             | Parameter: <mode> - signalling tones status 0 - signalling tones disabled 1 - signalling tones enabled 2 - all tones disabled</mode> |
|                             | Note: AT#STM=0 has the same effect as AT+CALM=2; AT#STM=1 has the same effect as AT+CALM=0.                                          |
| AT#STM?                     | Read command reports whether the current signaling tones status is enabled or not, in the format:                                    |

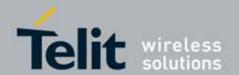

| #STM - Signaling Tones Mode |                                                                                     |
|-----------------------------|-------------------------------------------------------------------------------------|
|                             |                                                                                     |
|                             | #STM: <mode></mode>                                                                 |
| AT#STM=?                    | Test command reports supported range of values for parameter <b><mode></mode></b> . |

## 3.5.7.1.13. Tone Playback - #TONE

| #TONE - Tone Playback     |                                                                                                    |
|---------------------------|----------------------------------------------------------------------------------------------------|
| AT#TONE= <tone></tone>    | Execution command allows the reproduction of DTMF tones, standard free                                                                                                    |
| [, <duration>]</duration> | tone, standard busy tone, and a set of user defined tones for a certain time.                                                                                                    |
|                           | Parameters: <tone> - ASCII characters, range is ((0-9),#,*,(A-D),(G-L),Y,Z); - (0-9), #,*,(A-D): DTMF tone - (G-L): User Defined Tones - Y: free tone - Z: busy tone <duration> - playback duration in 1/10 sec. 1300 - tenth of seconds (default is 30)</duration></tone> |
| AT#TONE=?                 | Test command returns the supported range of values for parameters                                                                                                    |
|                           | <tone> and <duration>.</duration></tone>                                                                                                    |

### 3.5.7.1.14. User Defined Tone Reset(TBD)

| # UDTRST - User I    | Defined Tone Reset                                                                                                   |
|----------------------|----------------------------------------------------------------------------------------------------|
| AT# UDTRST           | Execution command resets the actual values of frequency and amplitude for the user defined tones to the default set. |
|                      | The parameters to reset are :                                                                                        |
|                      | - G F1 A1 F2 A2 F3 A3<br>- H F1 A1 F2 A2 F3 A3<br>- I F1 A1 F2 A2 F3 A3                                              |
|                      | - J F1 A1 F2 A2 F3 A3<br>- K F1 A1 F2 A2 F3 A3<br>- L F1 A1 F2 A2 F3 A3                                              |
| ATH MOTOCT O         |                                                                                                    |
| AT# <i>UDTRST</i> =? | Test command returns the <b>OK</b> result code.                                                                      |

### 3.5.7.1.15. Tone Classes Volume

| #TSVOL - Tone Classes Volume |                                                                    |
|------------------------------|--------------------------------------------------------------------|
| AT#TSVOL=                    | Set command is used to select the volume mode for one or more tone |
| <class>,</class>             | classes.                                                           |
| <mode></mode>                | Parameters:                                                        |

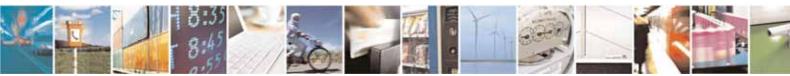

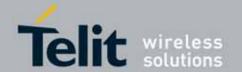

| #TSVOL - Tone C       | lasses Volume                                                                                  |
|-----------------------|------------------------------------------------------------------------------------------------|
| [, <volume>]</volume> | <class> -sum of integers each representing a class of tones which the</class>                  |
| i, wotamer            | command refers to                                                                              |
|                       | 1 - GSM tones                                                                                  |
|                       | 2 - ringer tones                                                                               |
|                       | 4 - alarm tones                                                                                |
|                       |                                                                                                |
|                       | 8 - signaling tones                                                                            |
|                       | 16 - DTMF tones                                                                                |
|                       | 32 - SIM Toolkit tones                                                                         |
|                       | 64 - user defined tones (TBD)                                                                  |
|                       | 128 - reserved                                                                                 |
|                       | 255 - all classes                                                                              |
|                       | <mode> - it indicates which volume is used for the classes of tones</mode>                     |
|                       | represented by <class></class>                                                                 |
|                       | 0 - default volume is used                                                                     |
|                       | 1 - the volume <b><volume> is used</volume></b> .                                              |
|                       | <volume> - volume to be applied to the set of classes of tones represented</volume>            |
|                       | by <class>; it is mandatory if <mode> is 1.</mode></class>                                     |
|                       | 0 max - the value of max can be read issuing the Test command                                  |
|                       | AT#TSVOL=?                                                                                     |
|                       |                                                                                                |
|                       | Note: The class DTMF Tones ( <class>=16) refers only to the volume for</class>                 |
|                       | locally generated DTMF tones. It doesn't affect the level of the DTMF                          |
|                       | generated by the network as result of AT+VTS command                                           |
| AT#TSVOL?             | Read command returns for each class of tones the last setting of <b><mode></mode></b>          |
|                       | and, if <b><mode></mode></b> is not <b>0</b> , of <b><volume></volume></b> too, in the format: |
|                       | # TSVOL: 1, <mode1>[,<volume1>]<cr><lf></lf></cr></volume1></mode1>                            |
|                       |                                                                                                |
|                       | #TSVOL: 64, <mode64>[,<volume64>]</volume64></mode64>                                          |
|                       | Note: no info is returned for class 128.                                                       |
| AT#TSVOL=?            | Test command returns the supported range of values of parameters                               |
| ATTITOLE:             | <pre><class>, <mode> and <volume>.</volume></mode></class></pre>                               |
| Example               | at#tsvol=84,1,5                                                                                |
| Lxample               | 0K                                                                                             |
|                       | at#tsvol?                                                                                      |
|                       |                                                                                                |
|                       | #TSVOL: 1,0                                                                                    |
|                       | # TSVOL: 2,0                                                                                   |
|                       | # TSVOL: 4,1,5                                                                                 |
|                       | # TSVOL: 8,0                                                                                   |
|                       | # TSVOL: 16,1,5                                                                                |
|                       | # TSVOL: 32,0                                                                                  |
|                       | #TSV0L: 64,1,5                                                                                 |
|                       | 0K                                                                                             |
| Note:                 | GSM Tones:                                                                                     |
|                       | DialToneld                                                                                     |

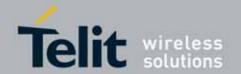

### **#TSVOL - Tone Classes Volume**

BusyToneld CongestionToneld RadioPathToneld

CallWaitingToneId

Ringer Tone:

RingingToneMOId

RingingToneMTId

AutoRedialConnToneId

Alarm Tones:

AlarmToneId

BatteryLowToneld

**SMSToneld** 

**MMSToneld** 

PowerOnToneId

PowerOffToneId

NoUnitsLeftToneId

Signaling Tones:

classzeroToneId

NetworkIndToneId

NoServiceToneId

SignallingErrToneId

AutoRedialToneId

ErrorToneId

 ${\tt CallDroppedToneId}$ 

**DTMF Tones** 

Local ADTMF

SIM Toolkit Tones

SIMTDialToneId

SIMTBusyToneld

SIMTCongestionToneId

 ${\sf SIMTRadioPathToneId}$ 

SIMTCallDroppedToneId

SIMTErrorToneld

SIMTCallWaitingToneId

SIMTRingingToneMTId

**User Defined Tones:** 

Tone defined with AT#UDTSET

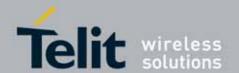

## 3.5.7.1.16. Display PIN Counter - #PCT

| #PCT - Display | PIN Counter                                                                                                    |
|----------------|----------------------------------------------------------------------------------------------------|
| AT#PCT         | Execution command reports the PIN/PUK or PIN2/PUK2 input remaining attempts, depending on <u>+CPIN</u> requested password in the format: |
|                | #PCT: <n></n>                                                                                                    |
|                | where:                                                                                                    |
|                | <n> - remaining attempts</n>                                                                                                    |
|                | 0 - the SIM is blocked.                                                                                                    |
|                | 13 - if the device is waiting either SIM PIN or SIM PIN2 to be given.                                                                    |
|                | 110 - if the device is waiting either SIM PUK or SIM PUK2 to be given.                                                                   |
| AT#PCT=?       | Test command returns the OK result code.                                                                                                 |
| Example        | AT+CPIN?                                                                                                    |
|                | +CPIN: SIM PIN                                                                                                    |
|                | OK AT#PCT Check PIN remained counter #PCT: 3                                                                                             |
|                | OK AT+CPIN=1111 Input incorrect PIN number +CME ERROR: incorrect password AT#PCT #PCT: 2                                                 |

### 3.5.7.1.17. Software Shut Down - #SHDN

| #SHDN - Software Shutdown |                                                                                                    |
|---------------------------|----------------------------------------------------------------------------------------------------|
| AT#SHDN                   | Execution command causes device detach from the network and shut down. Before definitive shut down an <b>OK</b> response is returned. |
|                           | Note: after the issuing of this command any previous activity is terminated and the device will not respond to any further command.   |
|                           | Note: to turn it on again Hardware pin ON/OFF must be tied <b>low</b> .                                                               |
|                           | Note: to turn it off, USB_VBUS pin must be tied low.                                                                                  |
|                           | Note: The maximum time to completely shutdown the device is 25 seconds.                                                               |
| AT#SHDN=?                 | Test command returns the OK result code.                                                                                              |

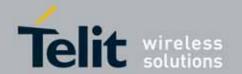

### 3.5.7.1.18. Wake From Alarm Mode - #WAKE

| #WAKE - Wake From    | n Alarm Mode                                                                                                    |
|----------------------|----------------------------------------------------------------------------------------------------|
| AT#WAKE=             | Execution command stops any eventually present alarm activity and, if the                                                                                                    |
| [ <opmode>]</opmode> | module is in <b>alarm mode</b> , it exits the <b>alarm mode</b> and enters the <b>normal</b>                                                                                                    |
|                      | operating mode.                                                                                                    |
|                      |                                                                                                    |
|                      | Parameter:                                                                                                    |
|                      | <pre><opmode> - operating mode</opmode></pre>                                                                                                    |
|                      | 0 - normal operating mode; the module exits the <b>alarm mode</b> , enters the <b>normal operating mode</b> , any alarm activity is stopped (e.g. alarm tone playing) and an <b>OK</b> result code is returned.                                                                                                    |
|                      | Note: The "alarm mode" is indicated by hardware pin CTS to the ON status and DSR to the OFF status, while the "power saving" status is indicated by a CTS - OFF ,DSR - OFF and USB_VBUS - OFF status. The normal operating status is indicated by DSR - ON or USB_VBUS - ON status.                                                               |
|                      | Note: during the <b>alarm mode</b> the device will not make any network scan and will not register to any network and therefore is not able to dial or receive any call or SM, the only commands that can be issued to the MODULE in this state are the <b>#WAKE</b> and <b>#SHDN</b> , every other command must not be issued during this state. |
| AT#WAKE?             | Read command returns the <b>operating status</b> of the device in the format:                                                                                                    |
|                      | #WAKE: <status></status>                                                                                                    |
|                      | where:                                                                                                    |
|                      | <status></status>                                                                                                    |
|                      | 0 - normal operating mode                                                                                                    |
|                      | 1 - alarm mode or normal operating mode with some alarm activity.                                                                                                    |

### 3.5.7.1.19. Query Temperature Overflow - #QTEMP

| #QTEMP - Query Temperature Overflow |                                                                                                    |
|-------------------------------------|----------------------------------------------------------------------------------------------------|
| AT#QTEMP=<br>[ <mode>]</mode>       | Set command has currently no effect. The interpretation of parameter <mode> is currently not implemented: any value assigned to it will simply</mode> |
|                                     | have no effect. Response format                                                                                                    |
| AT#QTEMP?                           | Read command queries the device internal temperature sensor for over temperature and reports the result in the format:                                |

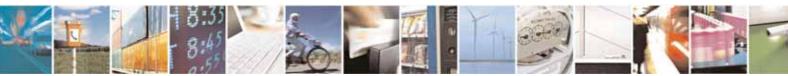

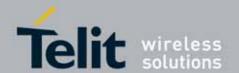

| #QTEMP - Query Temperature Overflow |                                                                                                    |
|-------------------------------------|----------------------------------------------------------------------------------------------------|
|                                     | #QTEMP: <temp></temp>                                                                                                    |
|                                     | where: <temp> - over temperature indicator 0 - the device temperature is in the working range 1 - the device temperature is out of the working range</temp>                                          |
|                                     | Note: typical <i>temperature working range</i> is (-10°C+55°C); anyway you are strongly recommended to consult the "Hardware User Guide" to verify the real temperature working range of your module |
| #QTEMP=?                            | Test command reports supported range of values for parameter <b><mode></mode></b> .                                                                                                    |
| Note                                | The device should not be operated out of its working temperature range, elsewhere proper functioning of the device is not ensured.                                                                   |

## 3.5.7.1.20. **Temperature Monitor - #TEMPMON**

| #TEMPMON - Temperature Monitor |                                                                                                    |
|--------------------------------|----------------------------------------------------------------------------------------------------|
| AT#TEMPMON=                    | Set command sets the behaviour of the module internal temperature                                    |
| <mod></mod>                    | monitor.                                                                                             |
| [, <urcmode></urcmode>         |                                                                                                    |
| [, <action></action>           | Parameters:                                                                                          |
| [, <hyst_time></hyst_time>     |                                                                                                    |
| [, <gpi0>]]]]</gpi0>           | <mod></mod>                                                                                          |
|                                | 0 - sets the command parameters.                                                                     |
|                                | 1 - triggers the measurement of the module internal temperature, reporting the result in the format: |
|                                | #TEMPMEAS: <level>,<value></value></level>                                                           |
|                                | where:                                                                                               |
|                                | <level> - threshold level</level>                                                                    |
|                                | -2 - extreme temperature lower bound (see Note)                                                      |
|                                | -1 - operating temperature lower bound (see Note)                                                    |
|                                | 0 - normal temperature                                                                               |
|                                | 1 - operating temperature upper bound (see Note)                                                     |
|                                | 2 - extreme temperature upper bound (see Note)                                                       |
|                                | <value></value>                                                                                      |
|                                | actual temperature expressed in Celsius degrees                                                      |

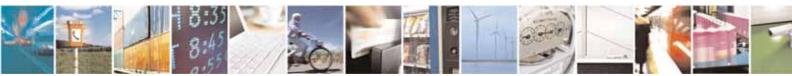

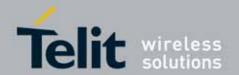

Setting of the following optional parameters has meaning only if <mod>=0:

<urc mode> - URC presentation mode.

- 0 it disables the presentation of the temperature monitor URC
- 1 it enables the presentation of the temperature monitor URC, whenever the module internal temperature reaches either operating or extreme levels; the unsolicited message is in the format:

#TEMPMEAS: <level>,<value>

where:

<level> and <value> are as before

- <action> sum of integers, each representing the action to be done whenever the module internal temperature reaches either operating or extreme levels (default is 0). If <action> is not zero, it is mandatory to set the <hyst\_time> parameter too.
- 0 no action (00)
- 1 automatic shut-down when the temperature is beyond the extreme bounds (01)
- 2 RF TX circuits automatically disabled (using **+CFUN=2**) when operating temperature bounds are reached. When the temperature is back to normal the module is brought back to the previous state, before RF TX disabled. (10)
- 4 the output pin **<GPIO>** is tied HIGH when operating temperature bounds are reached; when the temperature is back to normal the output pin **<GPIO>** is tied LOW. If this **<action>** is required, it is mandatory to set the **<GPIO>** parameter too. (100)

Note: Possible values for the parameter **<action>** are form 0 to 7 (000, 001, 010, 011, 100, 101, 110 and 111)

<hyst\_time> - hysteresis time: all the actions happen only if the extreme or operating bounds are maintained at least for this period. This parameter is needed and required if <action> is not zero.

0..255 - time in seconds

Note: <action> can assume values from 1-7

<GPIO> - GPIO number. Valid range is "any output pin" (see "Hardware User's Guide"). This parameter is needed and

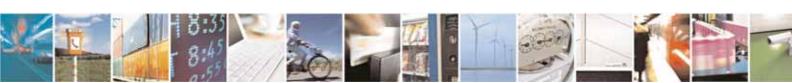

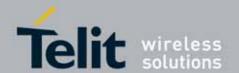

|              | required only if <action>=4 is enabled.</action>                                                                                                    |
|--------------|----------------------------------------------------------------------------------------------------|
|              | Note: <b>if the <gpio> is specified <action> shall</action></gpio></b> assume values from 4-7.                                                                                                    |
|              | Note: last <b><urcmode></urcmode></b> settings are saved as extended profile parameters.                                                                                                    |
|              | Note: last <b><action></action></b> , <b><hyst_time></hyst_time></b> and <b><gpio></gpio></b> settings are global parameters saved in NVM                                                          |
| AT#TEMPMON?  | Read command reports the current parameter settings for #TEMPMON command in the format:                                                                                                    |
|              | <pre>#TEMPMON: <urcmode>,<action>[,<hyst_time>[,<gpio>]]</gpio></hyst_time></action></urcmode></pre>                                                                                               |
| AT#TEMPMON=? | Test command reports the supported range of values for parameters <mod>&gt;, <urcmode>, <action>, <hyst_time> and <gpio></gpio></hyst_time></action></urcmode></mod>                               |
| Note         | In the following table typical temperature bounds are represented; anyway you are strongly recommended to consult the "Hardware User Guide" to verify the real temperature bounds for your module. |
|              | Extreme Temperature Lower Bound <sup>(*)</sup> T <sub>ext_low</sub>                                                                                                    |
|              | Operating Temperature Lower Bound <sup>(*)</sup> T <sub>op_low</sub>                                                                                                    |
|              | Operating Temperature                                                                                                    |
|              | Operating Temperature Upper Bound <sup>(*)</sup> T <sub>op_up</sub>                                                                                                    |
|              | Extreme Temperature Upper Bound <sup>(*)</sup> T <sub>ext_up</sub>                                                                                                    |
|              | Due to temperature measurement uncertainty there is a tolerance of +/-2°C                                                                                                    |

## 3.5.7.1.21. General Purpose Input/Output Pin Control - #GPIO

| #GPIO - General Purpose Input/Output Pin Control |                                                                        |
|--------------------------------------------------|------------------------------------------------------------------------|
| AT#GPIO=[ <pin>,</pin>                           | Execution command sets the value of the general purpose output pin     |
| <mode>[,<dir>]]</dir></mode>                     | GPIO <pin> according to <dir> and <mode> parameter.</mode></dir></pin> |
|                                                  | Not all configuration for the three parameters are valid.              |

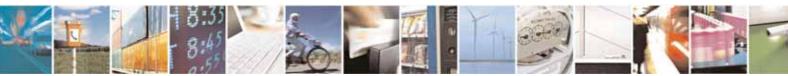

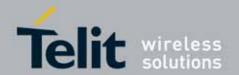

### #GPIO - General Purpose Input/Output Pin Control

#### Parameters:

<pi><pin> - GPIO pin number; supported range is from 1 to a value that depends on the hardware.

<mode> - its meaning depends on <dir> setting:

- 0 no meaning if <dir>=0 INPUT
  - output pin cleared to 0 (Low) if <dir>=1 OUTPUT
  - no meaning if <dir>=2 ALTERNATE FUNCTION
- 1 no meaning if <dir>=0 INPUT
  - output pin set to 1 (High) if <dir>=1 OUTPUT
  - no meaning if <dir>=2 ALTERNATE FUNCTION
- 2 Reports the read value from the input pin if <dir>=0 INPUT
  - Reports the read value from the input pin if <dir>=1 OUTPUT
  - Reports a no meaning value if <dir>=2 ALTERNATE FUNCTION

#### <dir> - GPIO pin direction

- 0 pin direction is INPUT
- 1 pin direction is OUTPUT
- 2 pin direction is ALTERNATE FUNCTION (see Note).

Note: when <mode>=2 (and <dir> is omitted) the command reports the direction and value of pin GPIO<pin> in the format:

#### #GPIO: <dir>,<stat>

#### where:

<dir> - current direction setting for the GPIO<pin>
<stat>

- logic value read from pin **GPIO**<pin> in the case the pin <dir> is set to input:
- logic value present in output of the pin GPIO<pin> in the case the pin
   dir> is currently set to output;
- no meaning value for the pin **GPIO**<pin> in the case the pin <dir> is set to alternate function.

Note: "ALTERNATE FUNCTION" value is valid only for following pins:

- GPI04 alternate function is "RF Transmission Control"
- **GPI05** alternate function is "RF Transmission Monitor"
- GPI06 alternate function is "Alarm Output" (see +CALA)
- GPI07 alternate function is "Buzzer Output" (see #SRP)
- GPI010 alterantive function is "DVI TX" (See #DVI)
- GPI012 alternative function is "call key"
- GPI013 alternative function is "ACTIVE"
- GPI017 alternative function is "DVI SYNC" (See #DVI)
- GPI018 alternative function is "DVI RX" (See #DVI)

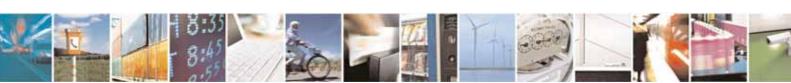

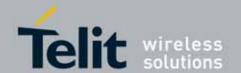

| #GPIO - Genera | l Purpose Input/Output Pin Control                                                                                                   |
|----------------|----------------------------------------------------------------------------------------------------|
|                |                                                                                                    |
|                | Note: while using the pins in the alternate function, the GPIO read/write access to that pin is not accessible and shall be avoided. |
| AT#GPIO?       | Read command reports the read direction and value of all <b>GPIO</b> pins, in the format:                                            |
|                | #GPIO: <dir>,<stat>[<cr><lf>#GPIO: <dir>,<stat>[]]</stat></dir></lf></cr></stat></dir>                                               |
|                | where:                                                                                                    |
|                | <dir> - as seen before</dir>                                                                                                    |
|                | <stat> - as seen before</stat>                                                                                                    |
| AT#GPIO=?      | Test command reports the supported range of values of the command                                                                    |
|                | parameters <pin>, <mode> and <dir>.</dir></mode></pin>                                                                               |
| Example        | AT#GPI0=3,0,1                                                                                                    |
|                | OK                                                                                                    |
|                | AT#GPI0=3,2                                                                                                    |
|                | #GPIO: 1,0                                                                                                    |
|                | ОК                                                                                                    |
|                | AT#GPI0=4,1,1                                                                                                    |
|                | ОК                                                                                                    |
|                | AT#GPI0=5,0,0                                                                                                    |
|                | OK                                                                                                    |
|                | AT#GPI0=6,2                                                                                                    |
|                | #GPIO: 0,1                                                                                                    |
|                | OK                                                                                                    |

## 3.5.7.1.22. STAT\_LED GPIO Setting - #SLED

| #SLED - STAT_LED GPIO Setting      |                                                                                                  |
|------------------------------------|--------------------------------------------------------------------------------------------------|
| AT#SLED= <mode></mode>             | Set command sets the behaviour of the STAT_LED GPIO                                              |
| [, <on_duration></on_duration>     |                                                                                                  |
| [, <off_duration>]]</off_duration> | Parameters:                                                                                      |
|                                    | <mode> - defines how the STAT_LED GPIO is handled</mode>                                         |
|                                    | 0 - GPIO tied <b>Low</b>                                                                         |
|                                    | 1 - GPIO tied <b>High</b>                                                                        |
|                                    | 2 - GPIO handled by Module Software (factory default)                                            |
|                                    | 3 - GPIO is turned on and off alternatively, with period defined by the sum                      |
|                                    | <on_duration> + <off_duration></off_duration></on_duration>                                      |
|                                    | <pre><on_duration> - duration of period in which STAT_LED GPIO is tied High</on_duration></pre>  |
|                                    | while <b><mode>=3</mode></b>                                                                     |
|                                    | 1100 - in tenth of seconds (default is 10)                                                       |
|                                    | <pre><off_duration> - duration of period in which STAT_LED GPIO is tied Low</off_duration></pre> |
|                                    | while <mode>=3</mode>                                                                            |
|                                    | 1100 - in tenth of seconds (default is 10)                                                       |

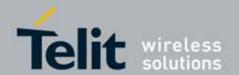

| #SLED - STAT_LED | #SLED - STAT_LED GPIO Setting                                                                                              |  |
|------------------|----------------------------------------------------------------------------------------------------|--|
|                  | Note: values are saved in NVM by command #SLEDSAV                                                                          |  |
|                  | Note: at module boot the <b>STAT_LED</b> GPIO is always tied <b>High</b> and holds this value until the first NVM reading. |  |
| AT#SLED?         | Read command returns the <b>STAT_LED</b> GPIO current setting, in t he format:                                             |  |
|                  | #SLED: <mode>,<on_duration>,<off_duration></off_duration></on_duration></mode>                                             |  |
| AT#SLED=?        | Test command returns the range of available values for parameters                                                          |  |
|                  | <mode>, <on_duration> and <off_duration>.</off_duration></on_duration></mode>                                              |  |

## 3.5.7.1.23. Save STAT\_LED GPIO Setting - #SLEDSAV

| #SLEDSAV - Save STAT_LED GPIO Setting |                                                         |
|---------------------------------------|---------------------------------------------------------|
| AT#SLEDSAV                            | Execution command saves <b>STAT_LED</b> setting in NVM. |
| AT#SLED=?                             | Test command returns <b>0K</b> result code.             |

## 3.5.7.1.24. Digital Voiceband Interface - #DVI

| #DVI - Digital Voiceband Interface |                                                                                                    |  |
|------------------------------------|----------------------------------------------------------------------------------------------------|--|
| AT#DVI= <mode></mode>              | Set command enables/disables the Digital Voiceband Interface.                                                                      |  |
| [, <dviport>,</dviport>            |                                                                                                    |  |
| <clockmode>]</clockmode>           | Parameters:                                                                                                    |  |
|                                    | <mode> - enables/disables the DVI.</mode>                                                                                          |  |
|                                    | 0 - disable DVI; audio is forwarded to the analog line; DVI pins can be used for other purposes, like GPIO, etc. (factory default) |  |
|                                    | 1 - enable DVI; audio is forwarded to the DVI block                                                                                |  |
|                                    | <dviport></dviport>                                                                                                    |  |
|                                    | 2 - DVI port 2 will be used (factory default)                                                                                      |  |
|                                    | <clockmode></clockmode>                                                                                                    |  |
|                                    | 0 - DVI slave                                                                                                    |  |
|                                    | 1 - DVI master (factory default)                                                                                                   |  |
|                                    | Note: #DVI parameters are saved in the extended profile                                                                            |  |
| AT#DVI?                            | Read command reports last setting, in the format:                                                                                  |  |
|                                    | #DVI: <mode>,<dviport>,<clockmode></clockmode></dviport></mode>                                                                    |  |
| AT#DVI=?                           | Test command reports the range of supported values for parameters                                                                  |  |
|                                    | <mode>,<dviport> and <clockmode></clockmode></dviport></mode>                                                                      |  |
| Example                            | AT#DVI=1,2,1                                                                                                    |  |
|                                    | OK                                                                                                    |  |
|                                    |                                                                                                    |  |

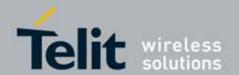

## **#DVI - Digital Voiceband Interface**

DVI activated for audio. DVI is configured as master providing on DVI Port #2

### 3.5.7.1.25. Digital Voiceband Interface Configuration - #DVICFG

| #DVICFG - DVI CONFIGU                                                            | #DVICFG - DVI CONFIGURATION                                                                                                   |  |
|----------------------------------------------------------------------------------|----------------------------------------------------------------------------------------------------|--|
| AT#DVICFG=                                                                       | Set command sets the DVI configuration                                                                                        |  |
| <clock>,<decoder< th=""><th></th></decoder<></clock>                             |                                                                                                    |  |
| pad>, <decoder format="">,</decoder>                                             | Parameter:                                                                                                    |  |
| <encoder< th=""><th><clock>: Clock speed for master mode</clock></th></encoder<> | <clock>: Clock speed for master mode</clock>                                                                                  |  |
| pad>, <encoder format=""></encoder>                                              | 0 : normal mode (factory default)                                                                                             |  |
|                                                                                  | 1 : high speed mode                                                                                                    |  |
|                                                                                  | <decoder pad="">: PCM padding enable in decoder path</decoder>                                                                |  |
|                                                                                  | 0 : disable                                                                                                    |  |
|                                                                                  | 1 : enable (factory default)                                                                                                  |  |
|                                                                                  | <decoder format="">: PCM format in decoder path</decoder>                                                                     |  |
|                                                                                  | 0 : u-Law (factory default)                                                                                                   |  |
|                                                                                  | 1 : A-Law                                                                                                    |  |
|                                                                                  | 2 : linear                                                                                                    |  |
|                                                                                  | <encoder pad="">: PCM padding enable in encoder path</encoder>                                                                |  |
|                                                                                  | 0 : disable                                                                                                    |  |
|                                                                                  | 1 : enable (factory default)                                                                                                  |  |
|                                                                                  | <encoder format="">: PCM format in encoder path</encoder>                                                                     |  |
|                                                                                  | 0 : u-Law (factory default)                                                                                                   |  |
|                                                                                  | 1 : A-Law                                                                                                    |  |
|                                                                                  | 2 : linear                                                                                                    |  |
|                                                                                  |                                                                                                    |  |
|                                                                                  | Note: #DVICFG parameters are saved in the extended profile                                                                    |  |
| AT#DVICFG=?                                                                      | Test command returns the supported range of values of parameter                                                               |  |
|                                                                                  | <clock>,</clock>                                                                                                    |  |
|                                                                                  | <pre><decoder pad="">,<decoder format="">,<encoder pad="">,<encoder format="">.</encoder></encoder></decoder></decoder></pre> |  |

## 3.5.7.1.26. DVI Microphone Gain - #PCMTXG

### **#PCMTXG - DVI Microphone Gain**

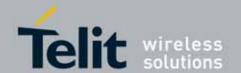

| #PCMTXG - DVI Microphone Gain |                                                                                                    |
|-------------------------------|----------------------------------------------------------------------------------------------------|
| AT#PCMTXG= <tx_vol></tx_vol>  | Set command sets the DVI (PCM) Audio TX gain                                                                                                    |
|                               | Parameter: <tx_vol> : PCM TX volume in TX path (default value=0)  TX VOL RANGE : -5000(-50 dB) ~ 1200(+12 dB)  Note: meaning of a TX_VOL is 1/100 dB step.  Note: meaning of -50 dB is mute</tx_vol> |
| AT#PCMTXG?                    | Read command returns the current PCM Audio TX value: #PCMTXG: <tx_vol></tx_vol>                                                                                                    |
| AT#PCMTXG=?                   | Test command returns the supported range of values of parameter <tx_vol></tx_vol>                                                                                                    |

## 3.5.7.1.27. DVI Speaker Volume Level - #PCMRXG

| 1                                           |
|---------------------------------------------|
| /alue                                       |
| h (default value=0)<br>I(+12 dB)<br>3 step. |
| CM Audio RX value:                          |
| range of values of parameter                |
|                                             |

## 3.5.7.1.28. SMS Ring Indicator - #E2SMSRI

| #E2SMSRI - SMS Ring Indicator |                                                                                                    |
|-------------------------------|----------------------------------------------------------------------------------------------------|
| AT#E2SMSRI=<br>[ <n>]</n>     | Set command enables/disables the Ring Indicator pin response to an incoming SMS message. If enabled, a negative going pulse is generated on |
|                               | receipt of an incoming SMS message. The duration of this pulse is determined by the value of <n>.</n>                                       |
|                               | Parameter:                                                                                                    |

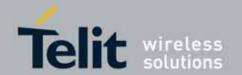

| #E2SMSRI - SMS Ring Indicator |                                                                                                    |
|-------------------------------|----------------------------------------------------------------------------------------------------|
|                               | <n> - RI enabling 0 - disables RI pin response for incoming SMS messages (factory default) 501150 - enables RI pin response for incoming SMS messages. The value of <n> is the duration in ms of the pulse generated on receipt of an incoming SM.</n></n> |
|                               | Note: if +CNMI=3,1 command is issued and the module is in a GPRS connection, a 100 ms break signal is sent and a 1 sec. pulse is generated on RI pin, no matter if the RI pin response is either enabled or not.                                           |
| AT#E2SMSRI?                   | Read command reports the duration in ms of the pulse generated on receipt of an incoming SM, in the format:                                                                                                    |
|                               | #E2SMSRI: <n></n>                                                                                                    |
|                               | Note: as seen before, the value <n>=0 means that the RI pin response to an incoming SM is disabled.</n>                                                                                                    |
| AT#E2SMSRI=?                  | Reports the range of supported values for parameter <n></n>                                                                                                    |
| Example                       | AT#E2SMSRI=50                                                                                                    |
|                               | OK                                                                                                    |

## 3.5.7.1.29. Read Analog/Digital Converter Input - #ADC

| #ADC - Read Analog          | /Digital Converter Input                                                            |
|-----------------------------|-------------------------------------------------------------------------------------|
| AT#ADC=                     | Execution command reads pin <adc> voltage, converted by ADC, and</adc>              |
| [ <adc>,<mode></mode></adc> | outputs it in the format:                                                           |
| [, <dir>]]</dir>            |                                                                                     |
|                             | #ADC: <value></value>                                                               |
|                             | where:                                                                              |
|                             | <value> - pin<adc> voltage, expressed in mV</adc></value>                           |
|                             | Parameters:                                                                         |
|                             | <adc> - index of pin</adc>                                                          |
|                             | 1 - available for UC864 family                                                      |
|                             | 2 - available for UC864 family                                                      |
|                             | 3 - available for UC864 family                                                      |
|                             | <mode> - required action</mode>                                                     |
|                             | 2 - query ADC value                                                                 |
|                             | <pre><dir> - direction; its interpretation is currently not implemented</dir></pre> |
|                             | 0 - no effect.                                                                      |
|                             | Note: The command returns the last valid measure.                                   |

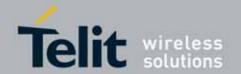

| #ADC - Read Analog/Digital Converter Input |                                                                         |
|--------------------------------------------|-------------------------------------------------------------------------|
| AT#ADC?                                    | Read command reports all pins voltage, converted by ADC, in the format: |
|                                            | #ADC: <value>[<cr><lf>#ADC: <value>[]]</value></lf></cr></value>        |
| AT#ADC=?                                   | Test command reports the supported range of values of the command       |
|                                            | parameters <adc>, <mode> and <dir>.</dir></mode></adc>                  |

## 3.5.7.1.30. Digital/Analog Converter Control - #DAC

| #DAC - Digital/A     | nalog Converter Control                                                                                 |
|----------------------|----------------------------------------------------------------------------------------------------|
| AT#DAC=              | Set command enables/disables the DAC_OUT pin.                                                           |
| [ <enable></enable>  |                                                                                                    |
| [, <value>]]</value> | Parameters:                                                                                             |
|                      | <enable> - enables/disables DAC output.</enable>                                                        |
|                      | 0 - disables pin; it is in high impedance status (factory default)                                      |
|                      | 1 - enables pin; the corresponding output is driven                                                     |
|                      | <value> - scale factor of the integrated output voltage; it must be present if</value>                  |
|                      | <enable>=1</enable>                                                                                     |
|                      | 01023 - 10 bit precision                                                                                |
|                      | Note: integrated output voltage = MAX_VOLTAGE * value / 1023                                            |
| AT#DAC?              | Read command reports whether the DAC_OUT pin is currently enabled or                                    |
|                      | not, along with the integrated output voltage scale factor, in the format:                              |
|                      | #DAC: <enable>,<value></value></enable>                                                                 |
| AT#DAC=?             | Test command reports the range for the parameters <b><enable></enable></b> and <b><value></value></b> . |
| Example              | Enable the DAC out and set its integrated output to the 50% of the max                                  |
| -<br>-               | value:                                                                                                  |
|                      | AT#DAC=1,511                                                                                            |
|                      | ок                                                                                                    |
|                      | Disable the DAC out:                                                                                    |
|                      | AT#DAC=0                                                                                                |
|                      | OK                                                                                                    |
| Note                 | With this command the DAC frequency is selected internally.                                             |
|                      | D/A converter must not be used during POWERSAVING.                                                      |
|                      | DAC_OUT line must be integrated (for example with a low band pass filter)                               |
|                      | in order to obtain an analog voltage.                                                                   |
|                      | For a more in depth description of the integration filter refer to the                                  |
|                      | hardware user guide.                                                                                    |

## 3.5.7.1.31. Auxiliary Voltage Output Control - #VAUX

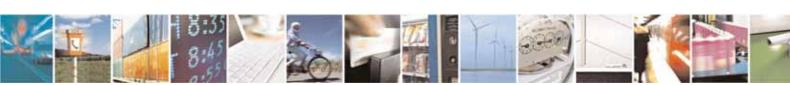

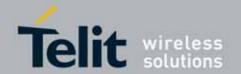

| #VAUX- Auxiliary Voltage Output Control |                                                                                                    |
|-----------------------------------------|----------------------------------------------------------------------------------------------------|
| AT#VAUX=                                | Set command enables/disables the Auxiliary Voltage pins output.                                           |
| [ <n>,<stat>]</stat></n>                |                                                                                                    |
|                                         | Parameters:                                                                                               |
|                                         | <n> - VAUX pin index</n>                                                                                  |
|                                         | 1 - there is currently just one <b>VAUX</b> pin                                                           |
|                                         | <stat></stat>                                                                                             |
|                                         | 0 - output off                                                                                            |
|                                         | 1 - output on                                                                                             |
|                                         | 2 - query current value of <b>VAUX</b> pin                                                                |
|                                         | Note: when <b><stat>=2</stat></b> and command is successful, it returns:                                  |
|                                         | #VAUX: <value></value>                                                                                    |
|                                         | where:                                                                                                    |
|                                         | <value> - power output status</value>                                                                     |
|                                         | 0 - output off                                                                                            |
|                                         | 1 - output on                                                                                             |
|                                         | Note: the current setting is stored through #VAUXSAV                                                      |
| AT#VAUX?                                | Read command reports whether the Auxiliary Voltage pin output is currently enabled or not, in the format: |
|                                         | #VAUX: <value></value>                                                                                    |
| AT#VAUX=?                               | Test command reports the supported range of values for parameters <n>, <stat>.</stat></n>                 |

### 3.5.7.1.32. Auxiliary Voltage Output Save - #VAUXSAV

| <b>#VAUXSAV - Auxiliar</b> | y Voltage Output Save                                                          |
|----------------------------|--------------------------------------------------------------------------------|
| AT#VAUXSAV                 | Execution command saves the actual state of <b>#VAUX</b> pin to NVM. The state |
|                            | will be reload at power-up.                                                    |
| AT#VAUXSAV=?               | Test command returns the <b>OK</b> result code.                                |

## 3.5.7.1.33. V24 Output Pins Configuration - #V24CFG

| #V24CFG - V24 Output Pins Configuration |                                                                      |
|-----------------------------------------|----------------------------------------------------------------------|
| AT#V24CFG= <pin>,</pin>                 | Set command sets the AT commands serial port (UART) interface output |
| <mode></mode>                           | pins mode.                                                           |
|                                         |                                                                      |
|                                         | Parameters:                                                          |
|                                         | <pir> - AT commands serial port interface hardware pin:</pir>        |
|                                         | 0 - <b>DCD</b> (Data Carrier Detect)                                 |

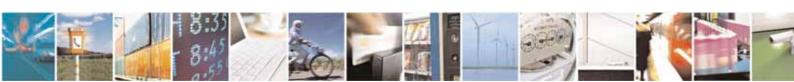

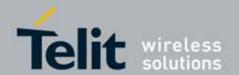

| #V24CFG - V24 Ou | tput Pins Configuration                                                                                     |
|------------------|----------------------------------------------------------------------------------------------------|
|                  | 1 - CTS (Clear To Send)                                                                                     |
|                  | 2 - RI (Ring Indicator)                                                                                     |
|                  | 3 - <b>DSR</b> (Data Set Ready)                                                                             |
|                  | 4 - DTR (Data Terminal Ready). This is not an output pin: we maintain this                                  |
|                  | value only for backward compatibility, but trying to set its state raises the result code "ERROR"           |
|                  | 5 - RTS (Request To Send). This is not an output pin: we maintain this                                      |
|                  | value only for backward compatibility, but trying to set its state raises the result code "ERROR"           |
|                  | <mode> - AT commands serial port interface hardware pins mode:</mode>                                       |
|                  | 0 - AT commands serial port mode: output pins are controlled by serial port device driver. (default)        |
|                  | 1 - GPIO mode: output pins are directly controlled by #V24 command only.                                    |
| AT#V24CFG?       | Read command returns actual mode for all the pins in the format:                                            |
|                  | #V24CFG: <pin1>,<mode1>[<cr><lf><cr><lf></lf></cr></lf></cr></mode1></pin1>                                 |
|                  | #V24CFG: <pin2>,<mode2>[]]</mode2></pin2>                                                                   |
|                  | Where:                                                                                                    |
|                  | <pinn> - AT command serial port interface HW pin</pinn>                                                     |
|                  | <mode n=""> - AT commands serial port interface hardware pin mode</mode>                                    |
| AT#V24CFG=?      | Test command reports supported range of values for parameters <b><pin></pin></b> and <b><mode></mode></b> . |

## 3.5.7.1.34. **V24 Output Pins Control - #V24**

| #V24 - V24 Output Pins Control |                                                                               |
|--------------------------------|-------------------------------------------------------------------------------|
| AT#V24= <pin></pin>            | Set command sets the AT commands serial port (UART) interface output          |
| [, <state>]</state>            | pins state.                                                                   |
|                                | Parameters:                                                                   |
|                                | <pin> - AT commands serial port interface hardware pin:</pin>                 |
|                                | 0 - DCD (Data Carrier Detect)                                                 |
|                                | 1 - CTS (Clear To Send)                                                       |
|                                | 2 - RI (Ring Indicator)                                                       |
|                                | 3 - <b>DSR</b> (Data Set Ready)                                               |
|                                | 4 - DTR (Data Terminal Ready). This is not an output pin: we maintain this    |
|                                | value only for backward compatibility, but trying to set its state raises the |
|                                | result code "ERROR"                                                           |
|                                | 5 - RTS (Request To Send). This is not an output pin: we maintain this value  |
|                                | only for backward compatibility, but trying to set its state raises           |
|                                | the result code "ERROR"                                                       |

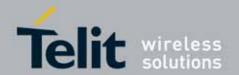

| #V24 - V24 Output Pins Control |                                                                                                    |
|--------------------------------|----------------------------------------------------------------------------------------------------|
|                                | <state> - State of AT commands serial port interface output hardware pins (0, 1, 2, 3) when pin is in GPIO mode (see #V24CFG): 0 - Low 1 - High</state> |
|                                | Note: if <b><state></state></b> is omitted the command returns state of the pin.                                                                        |
| AT#V24?                        | Read command returns actual state for all the pins in the format:                                                                                       |
|                                | #V24: <pin1>,<state1>[<cr><lf><br/>#V24: <pin2>,<state2>[]]</state2></pin2></lf></cr></state1></pin1>                                                   |
|                                | where <pinn> - AT command serial port interface HW pin</pinn>                                                                                           |
|                                | <pre><state n=""> - AT commands serial port interface hardware pin state</state></pre>                                                                  |
| AT#V24=?                       | Test command reports supported range of values for parameters <b><pin></pin></b> and <b><state></state></b> .                                           |

## 3.5.7.1.35. **AXE Pin Reading - #AXE**

| #AXE - AXE Pin Reading |                                                                                                    |
|------------------------|----------------------------------------------------------------------------------------------------|
| AT#AXE                 | Execution command causes the ME to return the current state of <b>AXE</b> pin in the format:  #AXE: <state></state> |
|                        | where: <state> 0 - Low 1 - High</state>                                                                             |
| AT#AXE=?               | Test command returns the <b>OK</b> result code.                                                                     |

## 3.5.7.1.36. Battery And Charger Status - #CBC

| #CBC- Battery And Charger Status |                                                                                |
|----------------------------------|--------------------------------------------------------------------------------|
| AT#CBC                           | Execution command returns the current Battery and Charger state in the format: |
|                                  | #CBC: <chargerstate>,<batteryvoltage></batteryvoltage></chargerstate>          |
|                                  | where: <chargerstate> - battery charger state</chargerstate>                   |

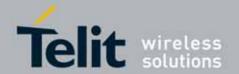

| #CBC- Battery And Charger Status |                                                                                                    |
|----------------------------------|----------------------------------------------------------------------------------------------------|
|                                  | 0 - charger not connected                                                                               |
|                                  | 1 - charger connected and charging                                                                      |
|                                  | 2 - charger connected and charge completed                                                              |
|                                  | <b><batteryvoltage></batteryvoltage></b> - battery voltage in millivolt: it is the real battery voltage |
|                                  | only if charger is not connected; if the charger is connected this value                                |
|                                  | depends on the charger voltage.                                                                         |
| AT#CBC=?                         | Test command returns the <b>OK</b> result code.                                                         |

## 3.5.7.1.37. **GPRS Auto-Attach Property - #AUTOATT**

| #AUTOATT - Auto-Attach Property |                                                                            |
|---------------------------------|----------------------------------------------------------------------------|
| AT#AUTOATT=                     | Set command enables/disables the TE GPRS auto-attach property.             |
| [ <auto>]</auto>                |                                                                            |
|                                 | Parameter:                                                                 |
|                                 | <auto></auto>                                                              |
|                                 | 0 - disables GPRS auto-attach property                                     |
|                                 | 1 - enables GPRS auto-attach property (factory default): after the         |
|                                 | command #AUTOATT=1 has been issued (and at every following startup)        |
|                                 | the terminal will automatically try to attach to the GPRS service.         |
| AT#AUTOATT?                     | Read command reports whether the auto-attach property is currently         |
|                                 | enabled or not, in the format:                                             |
|                                 |                                                                            |
|                                 | #AUTOATT: <auto></auto>                                                    |
| AT#AUTOATT=?                    | Test command reports available values for parameter <b><auto></auto></b> . |

### 3.5.7.1.38. Multislot Class Control - #MSCLASS

| #MSCLASS - Multislot Class Control |                                                                                                    |
|------------------------------------|----------------------------------------------------------------------------------------------------|
| AT#MSCLASS=<br>[ <class>,</class>  | Set command sets the multislot class                                                                                                    |
| •                                  |                                                                                                    |
| <autoattach>]</autoattach>         | Parameters:                                                                                                    |
|                                    | <class> - multislot class</class>                                                                                                    |
|                                    | 112 - GPRS class (12 factory default)                                                                                                    |
|                                    | <autoattach></autoattach>                                                                                                    |
|                                    | 0 - the new multislot class is enabled only at the next detach/attach or<br>after a reboot.                                                        |
|                                    | 1 - the new multislot class is enabled immediately, automatically forcing<br>a detach / attach procedure (only in case of GSM network registered). |
| AT#MSCLASS?                        | Read command reports the current value of the multislot class in the                                                                               |

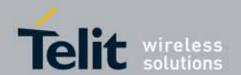

| #MSCLASS - Multislot Class Control |                                                                        |
|------------------------------------|------------------------------------------------------------------------|
|                                    | format:                                                                |
|                                    |                                                                        |
|                                    | #MSCLASS: <class></class>                                              |
| AT#MSCLASS=?                       | Test command reports the range of available values for both parameters |
|                                    | <class> and <autoattach>.</autoattach></class>                         |

### 3.5.7.1.39. **Cell Monitor - #MONI**

| #MONI - Cell Monito   | o <mark>r</mark>                                                                                                    |
|-----------------------|----------------------------------------------------------------------------------------------------|
| AT#MONI[=             | Set command sets one cell out of seven, in a neighbour of the serving cell                                                                                                    |
| [ <number>]]</number> | including it, from which extract GSM/WCDMA-related informations.                                                                                                    |
|                       |                                                                                                    |
|                       | Parameter:                                                                                                    |
|                       | <number></number>                                                                                                    |
|                       | CCM materials                                                                                                    |
|                       | <gsm network=""> 06 - it is the ordinal number of the cell, in a neighbour of the serving cell</gsm>                                                                                                    |
|                       | (default 0, serving cell).                                                                                                    |
|                       | 7 - it is a special request to obtain GSM-related informations from the                                                                                                    |
|                       | whole set of seven cells in the neighbour of the serving cell.                                                                                                    |
|                       | The second second secon |
|                       | <wcdma network=""></wcdma>                                                                                                    |
|                       | 0 – it is the active set                                                                                                    |
|                       | 1 – it is the candidate set                                                                                                    |
|                       | 2 – it is the syncronized neighbour set                                                                                                    |
|                       | 3 – it is the asyncronized neighbour set                                                                                                    |
|                       | 47 – it is not available                                                                                                    |
|                       | Note: issuing AT#MONI <cr> reports the following GSM/WCDMA-related</cr>                                                                                                    |
|                       | informations for selected cell and dedicated channel (if exists).                                                                                                    |
|                       | <gsm network=""></gsm>                                                                                                    |
|                       | a) When extracting data for the serving cell and the network name is                                                                                                    |
|                       | known the format is:                                                                                                    |
|                       | (GSM network)                                                                                                    |
|                       | #MONI: <netname> BSIC:<bsic> RxQual:<qual> LAC:<lac> Id:<id>ARFCN:<arfcn> PWR:<dbm> dBm TA: <timadv> (WCDMA network)</timadv></dbm></arfcn></id></lac></qual></bsic></netname>                                                                                                    |
|                       | #MONI: <netmame> PSC:<psc> RSCP:<rscp> LAC:<lac> Id:<id></id></lac></rscp></psc></netmame>                                                                                                    |
|                       | Eclo: <ecio> UARFCN:<uarfcn> PWR:<dbm> dBm DRX:<drx> SCR:<scr></scr></drx></dbm></uarfcn></ecio>                                                                                                    |
|                       | b) When the network name is unknown, the format is:                                                                                                    |
|                       | (GSM network)                                                                                                    |

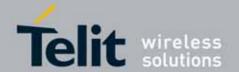

| u <mark>r</mark>                                                                                                    |
|----------------------------------------------------------------------------------------------------|
|                                                                                                    |
| #MONI: Cc: <cc> Nc:<nc> BSIC:<bsic> RxQual:<qual> LAC:<lac> Id:<id> ARFCN:<arfcn> PWR:<dbm> dBm TA: <timadv> (WCDMA network)    #MONI: Cc:<cc> Nc:<nc> PSC:<psc> RSCP:<rscp> LAC:,<lac> Id:<id> Eclo:<ecio> UARFCN:<uarfcn> PWR:<dbm> dBm DRX:<drx> SCR:<scr> c) When extracting data for an adjacent cell, the format is: (GSM network)    #MONI: Adj Cell<n> [LAC:<lac> Id:<id>] ARFCN:<arfcn></arfcn></id></lac></n></scr></drx></dbm></uarfcn></ecio></id></lac></rscp></psc></nc></cc></timadv></dbm></arfcn></id></lac></qual></bsic></nc></cc> |
| PWR: <dbm> (Bm (WCDMA network) #MONI: PSC:<psc> RSCP:<rscp> Eclo:<ecio> UARFCN:<uarfcn> SCR:<scr></scr></uarfcn></ecio></rscp></psc></dbm>                                                                                                    |
| where:                                                                                                    |
| <netname> - name of network operator</netname>                                                                                                    |
| <cc> - country code</cc>                                                                                                    |
| <nc> - network operator code</nc>                                                                                                    |
| <n> - progressive number of adjacent cell</n>                                                                                                    |
| <bsic> - base station identification code</bsic>                                                                                                    |
| <qual> - quality of reception 07</qual>                                                                                                    |
| <lac> - localization area code</lac>                                                                                                    |
| <id> - cell identifier</id>                                                                                                    |
| <arfcn> - assigned radio channel</arfcn>                                                                                                    |
| <dbm> - received signal strength in dBm</dbm>                                                                                                    |
| <timadv> - timing advance</timadv>                                                                                                    |
| <psc> - primary synchronisation code</psc>                                                                                                    |
| <pre><rscp> - Received Signal Code Power in dBm</rscp></pre>                                                                                                    |
| <ecio> - chip energy per total wideband power in dBm</ecio>                                                                                                    |
| <uarfcn> - UMTS assigned radio channel</uarfcn>                                                                                                    |
| <drx> - Discontinuous reception cycle length</drx>                                                                                                    |
| <scr> - Scrambling code</scr>                                                                                                    |
| Note: TA: <b><timadv></timadv></b> is reported only for the serving cell.                                                                                                    |
| When the last setting done is <b>AT#MONI=7</b> , then the Read command reports the above informations for each of the cells in the neighbour of the serving cell, formatting them in a sequence of <b>CR&gt;<lf>-terminated</lf></b> strings. Currently, it is available in case of GSM network.                                                                                                    |
| Test command reports the maximum number of cells, in a neighbour of the                                                                                                    |
| serving cell excluding it, from which we can extract GSM/WCDMA-related informations, along with the ordinal number of the current selected cell, in                                                                                                    |
|                                                                                                    |

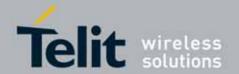

| #MONI - Cell Monito | <mark>r</mark>                                                                   |
|---------------------|----------------------------------------------------------------------------------|
|                     | the format:                                                                      |
|                     | #MONI: ( <maxcellno>,<cellset>)</cellset></maxcellno>                            |
|                     | where:                                                                           |
|                     | <maxcellno> - maximum number of cells, in a neighbour of the serving</maxcellno> |
|                     | cell and excluding it, from which we can extract GSM-related                     |
|                     | informations. This value is always <b>6</b> .                                    |
|                     | <cellset> - the last setting done with command #MONI.</cellset>                  |
| Note                | The refresh time of the measures is preset to 3 sec.                             |
|                     | The timing advance value is meaningful only during calls or GPRS transfers       |
|                     | active.                                                                          |

### 3.5.7.1.40. HSDPA Channel Quality Indication - #CQI

| #CQI - HSDPA Channel Quality Indication |                                                                                        |
|-----------------------------------------|----------------------------------------------------------------------------------------|
| AT#CQI                                  | Execution command reports channel quality indication in the form:                      |
|                                         | #CQI: <cqi>where <cqi> - cqi value 0 - 30 31 - not known or not detectable</cqi></cqi> |
| AT#CQI=?                                | Test command returns the supported range of values of the parameters <cqi>.</cqi>      |
| Note                                    | This command is not supported in UC864-G AT&T.                                         |

## 3.5.7.1.41. Packet Service Network Type - #PSNT

| #PSNT - Packet Service Network Type |                                                                                              |
|-------------------------------------|----------------------------------------------------------------------------------------------|
| AT#PSNT=[ <mode>]</mode>            | Set command enables/disables unsolicited result code for packet service network type (PSNT). |
|                                     | Parameter:                                                                                   |
|                                     | <mode></mode>                                                                                |
|                                     | 0 - disable PSNT unsolicited result code (factory default)                                   |
|                                     | 1 - enable PSNT unsolicited result code                                                      |
|                                     | Note: <b><mode></mode></b> parameter setting is stored in NVM.                               |
| AT#PSNT?                            | Read command reports the <mode> and <nt> parameter values in the form:</nt></mode>           |

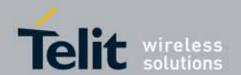

| #PSNT – Packet Service Network Type |                                                                                                    |
|-------------------------------------|----------------------------------------------------------------------------------------------------|
|                                     | #PSNT: <mode>,<nt></nt></mode>                                                                                                    |
|                                     | where                                                                                                    |
|                                     | <nt> - network type</nt>                                                                                                    |
|                                     | 0 - GPRS network                                                                                                    |
|                                     | 1 - EGPRS network                                                                                                    |
|                                     | 2 - WCDMA network                                                                                                    |
|                                     | 3 - HSDPA network                                                                                                    |
|                                     | 4 - unknown or not registered                                                                                                    |
|                                     | Note: Even though registered to WCDMA network which supports HSDPA, it may report 2 if SIB5 is not broadcasted. In this case, it can be checked if the cell is capable of HSDPA when a PS session is active. |
| AT#PSNT=?                           | Test command returns the range of supported <b><mode></mode></b> s.                                                                                                    |

#### 3.5.7.1.42. Read Current Network Status in 3G Network

### #RFSTS - Read current network Status in 3G network

#### AT#RFSTS

Read current status in 3G network in the format

#### #RFSTS:

<PLMN>,<UARFCN>,<PSC>,<Ec/Io>,<RSCP>,<RSCP>,<RSSI>,<LAC>,<CNID>,<TXPWR>,<DRX>,<MM>,<RRC>,<NOM>,<BLER>,<CID>,<IMSI>,<NetNameAsc>,<SD>,<nAST>[,<nUARFCN><nPSC>,<nEc/Io>,,,,][CR,LF] [CR,LF]

| Parameter | Example  | description                                                           |
|-----------|----------|-----------------------------------------------------------------------|
| PLMN      | "450 05" | Country code and operator code(MCC, MNC)                              |
| UARFCN    | 10737    | UMTS Assigned Radio Channel                                           |
| PSC       | 75       | Active PSC(Primary Synchronization Code)                              |
| Ec/Io     | -7.0     | Active Ec/Io(chip energy per total wideband power in dBm)             |
| RSCP      | -74      | Active RSCP (Received Signal Code Power in dBm)                       |
| RSSI      | -67      | Received Signal Strength Indication                                   |
| LAC       | 2011     | Localization Area Code                                                |
| RAC       | 11       | Routing Area Code                                                     |
| TXPWR     | 1        | Tx Power                                                              |
| DRX       | 64       | Discontinuous reception cycle Length(cycle length : display using ms) |

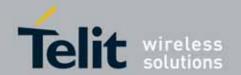

| MM                | 19                      | Mobility Management                                                  |
|-------------------|-------------------------|----------------------------------------------------------------------|
| RRC               | 0                       | Radio Resource Control                                               |
| NOM               | 1                       | Network Operator Mode                                                |
| BLER              | 005                     | Block Error Rate(005 means 0.5 %)                                    |
| CID               | 2825220                 | Cell ID                                                              |
| IMSI              | "450050203619261"       | International Mobile Station ID                                      |
| NetNameAsc        | "SKTelecom"             | Operation Name, Quoted string type                                   |
| SD                | 3                       | Service Domain (0 : No Service, 1 : CS only, 2 : PS only, 3 : CS+PS) |
| nAST              | 3                       | Number of Active Set(Maximum 6)                                      |
| nUARFCN           |                         | UARFCN of n th active set                                            |
| nPSC              |                         | PSC of n th active set                                               |
| nEc/lo            |                         | Ec/lo of n th active Set                                             |
| Note 1 : nSAT : N | Number of active set. M | faximum is 6                                                         |

## 3.5.7.1.43. Serving Cell Information - #SERVINFO

display after parameters of nSAT.

| #SERVINFO - Serving Cell Information |                                                                                                    |  |
|--------------------------------------|----------------------------------------------------------------------------------------------------|--|
| AT#SERVINFO                          | Execution command reports informations about serving cell, in the format:                                                                                                    |  |
|                                      | (GSM network) #SERVINFO: <b-arfcn>,<dbm>,<netnameasc>,<netcode>, ,<bsic>,<lac>,<ta>,<gprs>[,[<pb-arfcn>],[<nom>], <rac>,[PAT]]</rac></nom></pb-arfcn></gprs></ta></lac></bsic></netcode></netnameasc></dbm></b-arfcn>                                                                                                    |  |
|                                      | (WCDMA network) #SERVINFO: <uarfcn>, <dbm>, <netnameasc>,<netcode>, <psc>,<lac>,<drx>,<sd>,<rscp>, <nom>,<rac> where: <b-arfcn> - BCCH ARFCN of the serving cell <dbm> - received signal strength in dBm <netnameasc> - operator name, quoted string type <netcode> - country code and operator code, hexadecimal representation</netcode></netnameasc></dbm></b-arfcn></rac></nom></rscp></sd></drx></lac></psc></netcode></netnameasc></dbm></uarfcn> |  |

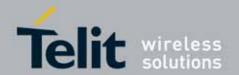

#### **#SERVINFO - Serving Cell Information**

<BSIC> - Base Station Identification Code

<LAC> - Localization Area Code

<TA> - Time Advance: it's available only if a GSM or GPRS is running

<GPRS> - GPRS supported in the cell

0 - not supported

1 - supported

The following informations will be present only if GPRS is supported in the cell

**PB-ARFCN>** - PBCCH ARFCN of the serving cell; it'll be printed only if PBCCH is supported by the cell, otherwise the label "hopping" will be printed

<NOM> - Network Operation Mode

.."|"

"[]"

.."|||"

<RAC> - Routing Area Color Code

<PAT> - Priority Access Threshold

..0

..3..6

<ua><UARFCN> - UMTS ARFCN of the serving cell</a>

<PSC> - Primary Synchronisation Code

<DRX> - Discontinuous reception cycle length

<SD> - Service Domain

0 - No Service

1 - CS Only

2 - PS Only

3 - CS & PS

<RSCP> - Received Signal Code Power in dBm

#### 3.5.7.1.44. Query SIM Status - #QSS

### **#QSS - Query SIM Status**

### AT#QSS= [<mode>]

Set command enables/disables the Query SIM Status unsolicited indication in the ME.

#### Parameter:

<mode> - type of notification

- 0 disabled (factory default); it's possible only to query the current SIM status through Read command AT#QSS?
- 1 enabled; the ME informs at every SIM status change through the following unsolicited indication:

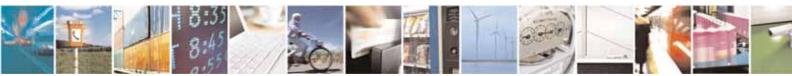

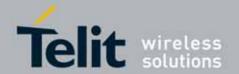

| #QSS - Query SIM Status |                                                                                                    |  |
|-------------------------|----------------------------------------------------------------------------------------------------|--|
| •                       | #QSS: <status></status>                                                                                                    |  |
|                         | where: <status> - current SIM status     0 - SIM NOT INSERTED     1 - SIM INSERTED  2 - enabled; the ME informs at every SIM status change through the following unsolicited indication:</status>  |  |
|                         | #QSS: <status>  where:</status>                                                                                                    |  |
|                         | <status> - current SIM status<br/>0 - SIM NOT INSERTED<br/>1 - SIM INSERTED<br/>2 - SIM INSERTED and PIN UNLOCKED<br/>3 - SIM INSERTED and READY (SMS and Phonebook access are possible).</status> |  |
| AT#QSS?                 | Read command reports whether the unsolicited indication <b>#QSS</b> is currently enabled or not, along with the SIM status, in the format:                                                         |  |
|                         | #QSS: <mode>,<status></status></mode>                                                                                                    |  |
|                         | ( <mode> and <status> are described above)</status></mode>                                                                                                    |  |
| AT#QSS=?                | Test command returns the supported range of values for parameter <mode>.</mode>                                                                                                    |  |
| Example                 | AT#QSS?<br>#QSS:0,1<br>OK                                                                                                    |  |

## 3.5.7.1.45. Dialling Mode - #DIALMODE

| #DIALMODE - Dialling Mode |                                                                                                    |  |
|---------------------------|----------------------------------------------------------------------------------------------------|--|
| AT#DIALMODE=              | Set command sets dialling modality.                                                                                                    |  |
| [ <mode>]</mode>          |                                                                                                    |  |
|                           | Parameter:                                                                                                    |  |
|                           | <mode></mode>                                                                                                    |  |
|                           | 0 - (voice call only) <b>OK</b> result code is received as soon as it starts remotely ringing (factory default)                                               |  |
|                           | 1 - (voice call only) <b>OK</b> result code is received only after the called party answers. Any character typed aborts the call and <b>OK</b> result code is |  |
|                           | received.                                                                                                    |  |

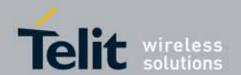

| #DIALMODE - Dialling Mode |                                                                                                    |  |
|---------------------------|----------------------------------------------------------------------------------------------------|--|
|                           | 2 - (voice call and data call) the following custom result codes are received, monitoring step by step the call status:  DIALING (MO in progress)  RINGING (remote ring)  CONNECTED (remote call accepted)  RELEASED (after ATH)  DISCONNECTED (remote hang-up) |  |
|                           | Note: The setting is saved in NVM and available on following reboot.                                                                                                    |  |
| AT#DIALMODE?              | Read command returns current ATD dialing mode in the format:                                                                                                    |  |
|                           | #DIALMODE: <mode></mode>                                                                                                    |  |
| AT#DIALMODE=?             | Test command returns the range of values for parameter <b><mode></mode></b>                                                                                                    |  |

### 3.5.7.1.46. Automatic Call - #ACAL

| #ACAL - Automatic C       | Call                                                                                                    |
|---------------------------|----------------------------------------------------------------------------------------------------|
| AT#ACAL= [ <mode>]</mode> | Set command enables/disables the automatic call function.                                                                                                    |
|                           | Parameter: <mode> 0 - disables the automatic call function (factory default) 1 - enables the automatic call function. If enabled (and &amp;D2 has been issued), the transition OFF/ON of DTR causes an automatic call to the first number (position 0) stored in the internal phonebook.</mode> |
|                           | Note: type of call depends on the last issue of command <b>+FCLASS</b> .                                                                                                    |
| AT#ACAL?                  | Read command reports whether the automatic call function is currently enabled or not, in the format:  #ACAL: <mode></mode>                                                                                                    |
|                           | where                                                                                                    |
|                           | <mode></mode>                                                                                                    |
|                           | 0 - automatic call function disabled 1 - automatic call function from internal phonebook enabled 2 - automatic call function from "SM" phonebook enabled (by AT#ACALEXT) 3 - automatic call function from "ME" phonebook enabled (by AT#ACALEXT)                                                |
| AT#ACAL=?                 | Test command returns the supported range of values for parameter <mode>.</mode>                                                                                                    |

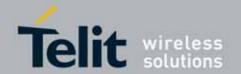

| #ACAL - Automatic C | all                                                                                           |
|---------------------|-----------------------------------------------------------------------------------------------|
| Note                | See <b>&amp;Z</b> to write and <b>&amp;N</b> to read the number on module internal phonebook. |

### 3.5.7.1.47. Extended Automatic Call - #ACALEXT

| #ACAL FXT - Exten             | ded Automatic Call                                                                   |
|-------------------------------|--------------------------------------------------------------------------------------|
| AT#ACALEXT=                   | Set command enables/disables the extended automatic call function.                   |
| <mode>,<index></index></mode> |                                                                                      |
| ,                             | Parameters:                                                                          |
|                               | <mode></mode>                                                                        |
|                               | 0 - disables the automatic call function (factory default)                           |
|                               | 1 - enables the automatic call function from internal phonebook.                     |
|                               | 2 - enables the automatic call function from "SM" phonebook.                         |
|                               | 3 - enables the automatic call function from "ME" phonebook.                         |
|                               | <index> - it indicates a position in the currently selected phonebook.</index>       |
|                               | If the extended automatic call function is enabled and &D2 has been issued,          |
|                               | the transition OFF/ON of DTR causes an automatic call to the number                  |
|                               | stored in position <b><index></index></b> in the selected phonebook.                 |
|                               | Note: type of call depends on the last issue of command +FCLASS.                     |
| AT#ACALEXT?                   | Read command reports either whether the automatic call function is                   |
|                               | currently enabled or not, and the last <b><index></index></b> setting in the format: |
|                               | #ACALEXT: <mode>,<index></index></mode>                                              |
| AT#ACALEXT=?                  | The range of available positions in a phonebook depends on the selected              |
|                               | phonebook. This is the reason why the test command returns three ranges              |
|                               | of values: the first for parameter <b><mode></mode></b> , the second for parameter   |
|                               | <index> when internal phonebook is chosen, the third for parameter</index>           |
|                               | <index> when "SM" is the chosen phonebook, the fourth for parameter</index>          |
|                               | <index> when "ME" is the chosen phonebook.</index>                                   |
| Note                          | Issuing #ACALEXT causes the #ACAL <mode> to be changed.</mode>                       |
|                               | Issuing AT#ACAL=1 causes the #ACALEXT <index> to be set to default.</index>          |
|                               | It is recommended to NOT use contemporaneously either #ACALEXT and                   |
|                               | #ACAL                                                                                |
| Note                          | See &Z to write and &N to read the number on module internal phonebook.              |

## 3.5.7.1.48. Extended Call Monitoring - #ECAM

| #ECAM - Extended Call Monitoring |                                                                       |
|----------------------------------|-----------------------------------------------------------------------|
| AT#ECAM=<br>[ <onoff>]</onoff>   | This command enables/disables the call monitoring function in the ME. |
|                                  | Parameter:                                                            |

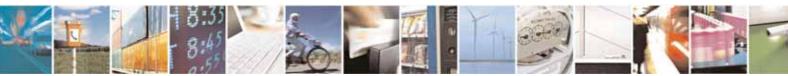

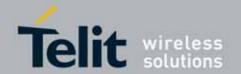

| #ECAM - Extended Ca | all Monitoring                                                                                                    |
|---------------------|----------------------------------------------------------------------------------------------------|
|                     | <ul> <li><onoff> 0 - disables call monitoring function (factory default) 1 - enables call monitoring function; the ME informs about call events, such as incoming call, connected, hang up etc. using the following unsolicited indication:</onoff></li> </ul>                                                                                                    |
|                     | #ECAM: <ccid>,<ccstatus>,<calltype>,,,[<number>,<type>]</type></number></calltype></ccstatus></ccid>                                                                                                    |
|                     | where <ccid> - call ID <ccstatus> - call status 0 - idle 1 - calling (MO) 2 - connecting (MO) 3 - active 4 - hold 5 - waiting (MT) 6 - alerting (MT) 7 - busy 8 - retrieved 9 - CNAP (Calling Name Presentation) information (MT) <calltype> - call type 1 - voice 2 - data <number> - called number (valid only for <ccstatus>=1) <type> - type of <number> 129 - national number 145 - international number</number></type></ccstatus></number></calltype></ccstatus></ccid> |
|                     | Note: the unsolicited indication is sent along with usual codes (OK, NO CARRIER, BUSY).                                                                                                    |
| AT#ECAM?            | Read command reports whether the extended call monitoring function is currently enabled or not, in the format:                                                                                                    |
|                     | #ECAM: <onoff></onoff>                                                                                                    |
| AT#ECAM=?           | Test command returns the list of supported values for <b><onoff></onoff></b>                                                                                                    |

### 3.5.7.1.49. **SMS Overflow - #SMOV**

| #SMOV - SMS Over             | <mark>rflow</mark>                                                 |
|------------------------------|--------------------------------------------------------------------|
| AT#SMOV=<br>[ <mode>]</mode> | Set command enables/disables the SMS overflow signalling function. |
|                              | Parameter:                                                         |

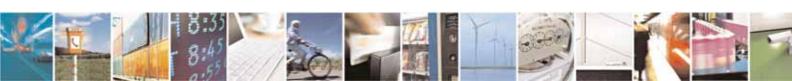

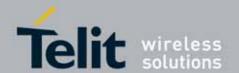

| #SMOV - SMS Ov | <mark>verflow</mark>                                                                                                    |
|----------------|----------------------------------------------------------------------------------------------------|
|                | <mode> 0 - disables SMS overflow signaling function (factory default) 1 - enables SMS overflow signalling function; when the maximum storage capacity has reached, the following network initiated notification is send: #SMOV: <memo></memo></mode> |
| AT#SMOV?       | Read command reports whether the SMS overflow signalling function is currently enabled or not, in the format:  #SMOV: <mode></mode>                                                                                                    |
| AT#SMOV=?      | Test command returns the supported range of values of parameter <mode>.</mode>                                                                                                    |
| Example        | AT#SMOV? #SMOV: 0 OK                                                                                                    |

### 3.5.7.1.50. Mailbox Numbers - #

| #MBN - Mailbox Numbers |                                                                                                    |
|------------------------|----------------------------------------------------------------------------------------------------|
| AT#MBN                 | Execution command returns the mailbox numbers stored on SIM, if this service is provided by the SIM.                                                                                               |
|                        | The response format is:                                                                                                    |
|                        | [#MBN: <index>,<number>,<type>[,<text>][,mboxtype][<cr><lf><br/>#MBN: <index>,<number>,<type>[,<text>][,mboxtype][]]]</text></type></number></index></lf></cr></text></type></number></index>      |
|                        | where: <index> - record number</index>                                                                                                    |
|                        | <pre><number> - record fidinger <number> - string type mailbox number in the format <type></type></number></number></pre>                                                                          |
|                        | <type> - type of mailbox number octet in integer format 129 - national numbering scheme</type>                                                                                                    |
|                        | 145 - international numbering scheme (contains the character "+") <text> - the alphanumeric text associated to the number; used character set should be the one selected with command +CSCS</text> |
|                        | <pre><mboxtype> - the message waiting group type of the mailbox, if available:   "VOICE" - voice</mboxtype></pre>                                                                                  |
|                        | "FAX" - fax                                                                                                    |
|                        | "EMAIL" - electronic mail                                                                                                    |
|                        | "OTHER" - other                                                                                                    |
|                        | Note: if all queried locations are empty (but available), no information text                                                                                                    |
|                        | lines will be returned.                                                                                                    |
| AT#MBN=?               | Test command returns the <b>OK</b> result code.                                                                                                    |

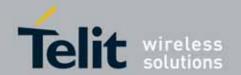

#### 3.5.7.1.51. Message Waiting Indication - #MWI

#### #MWI - Message Waiting Indication

#### AT#MWI=<enable>

Set command enables/disables the presentation of the **message waiting** indicator URC.

#### Parameter:

#### <enable>

- 0 disable the presentation of the #MWI URC
- 1 enable the presentation of the #MWI URC each time a new message waiting indicator is received from the network and, at startup, the presentation of the status of the message waiting indicators, as they are currently stored on SIM..

The URC format is:

#MWI: <status>,<indicator>[,<count>]

#### where:

#### <status>

- 0 clear: it has been deleted one of the messages related to the indicator <indicator>.
- 1 set: there's a new waiting message related to the indicator <indicator>

#### <indicator>

- 1 either Line 1 (CPHS context) or Voice (3GPP context)
- 2 Line 2 (CPHS context only)
- 3 Fax
- 4 E-mail
- 5 Other
- <count> message counter: network information reporting the number of pending messages related to the message waiting indicator <indicator>.

The presentation at startup of the **message waiting indicators** status, as they are currently stored on SIM, is as follows:

#MWI: <status>[,<indicator>[,<count>][<CR><LF>

#MWI: <status>, <indicator>[, <count>][...]]]

#### where:

#### <status>

- 0 no waiting message indicator is currently set: if this the case no other information is reported
- 1 there are waiting messages related to the message waiting indicator

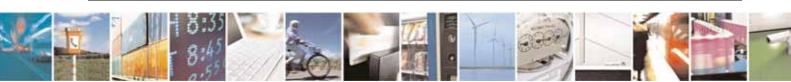

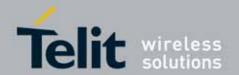

| #MWI - Message Waiting Indication |                                                                                                    |
|-----------------------------------|----------------------------------------------------------------------------------------------------|
|                                   | <indicator>.</indicator>                                                                                                    |
|                                   | <indicator></indicator>                                                                                                    |
|                                   | 1 - either Line 1 (CPHS context) or Voice (3GPP context)                                                                                                    |
|                                   | 2 - Line 2 (CPHS context)                                                                                                    |
|                                   | 3 - Fax                                                                                                    |
|                                   | 4 - E-mail                                                                                                    |
|                                   | 5 - Other                                                                                                    |
|                                   | <b><count></count></b> - message counter: number of pending messages related to the message waiting indicator <b><indicator></indicator></b> as it is stored on SIM.                                                        |
| AT#MWI?                           | Read command reports wheter the presentation of the message waiting indicator URC is currently enabled or not, and the current status of the message waiting indicators as they are currently stored on SIM. The format is: |
|                                   | #MWI: <enable>,<status>[,<indicator>[,<count>][<cr><lf> #MWI: <enable>,<status>,<indicator>[,<count>][]]]</count></indicator></status></enable></lf></cr></count></indicator></status></enable>                             |
| AT#MWI=?                          | Test command returns the range of available values for parameter <b><enable></enable></b>                                                                                                    |

### 3.5.7.1.52. **Audio Codec - #CODEC**

| #CODEC - Audio Codec |                                                                |
|----------------------|----------------------------------------------------------------|
| AT#CODEC=            | Set command sets the audio codec mode.                         |
| [ <codec>]</codec>   |                                                                |
|                      | Parameter:                                                     |
|                      | <codec></codec>                                                |
|                      | 0 - all the codec modes are enabled (factory default)          |
|                      | 131 - sum of integers each representing a specific codec mode: |
|                      | 1 - <b>FR</b> , full rate mode enabled                         |
|                      | 2 - <b>EFR</b> , enhanced full rate mode enabled               |
|                      | 4 - <b>HR</b> , half rate mode enabled                         |
|                      | 8 - AMR-FR, AMR full rate mode enabled                         |
|                      | 16 - <b>AMR-HR</b> , AMR half rate mode enabled                |
|                      | Note: the setting 0 is equivalent to the setting 31.           |
|                      | Note: The codec setting is saved in the profile parameters.    |

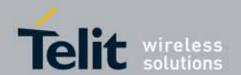

| #CODEC - Audio Codec |                                                                  |
|----------------------|------------------------------------------------------------------|
| AT#CODEC?            | Read command returns current audio codec mode in the format:     |
|                      | #CODEC: <codec></codec>                                          |
| AT#CODEC=?           | Test command returns the range of available values for parameter |
|                      | <codec></codec>                                                  |
| Example              | AT#CODEC=14                                                      |
|                      | OK                                                               |
|                      |                                                                  |
|                      | sets the codec modes HR (4), EFR (2) and AMR-FR (8)              |

### 3.5.7.1.53. Handsfree Echo Canceller - #SHFEC

| #SHFEC - Handsfree Echo Canceller |                                                                                                    |
|-----------------------------------|----------------------------------------------------------------------------------------------------|
| AT#SHFEC=                         | Set command enables/disables the echo canceller function on audio                                                              |
| [ <mode>]</mode>                  | handsfree output.                                                                                                    |
|                                   | Parameter: <mode></mode>                                                                                                    |
|                                   | 0 - disables echo canceller for handsfree mode (factory default) 1 - enables echo canceller for handsfree mode                 |
|                                   | Note: This setting returns to default after power off.                                                                         |
| AT#SHFEC?                         | Read command reports whether the echo canceller function on audio handsfree output is currently enabled or not, in the format: |
|                                   | #SHFEC: <mode></mode>                                                                                                    |
| AT#SHFEC=?                        | Test command returns the supported range of values of parameter <mode>.</mode>                                                 |

## 3.5.7.1.54. Handsfree Microphone Gain - #HFMICG

| #HFMICG - Handsfree Microphone Gain |                                                                                  |
|-------------------------------------|----------------------------------------------------------------------------------|
| AT#HFMICG=                          | Set command sets the handsfree microphone input gain                             |
| [ <level>]</level>                  |                                                                                  |
|                                     | Parameter:                                                                       |
|                                     | <level>: handsfree microphone input gain</level>                                 |
|                                     | 07 - handsfree microphone gain (+6dB/step, factory default=4)                    |
| AT#HFMICG?                          | Read command returns the current handsfree microphone input gain, in the format: |
|                                     | #HFMICG: <level></level>                                                         |

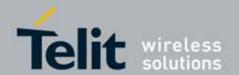

| #HFMICG - Handsfree Microphone Gain |                                                                 |
|-------------------------------------|-----------------------------------------------------------------|
| AT#HFMICG=?                         | Test command returns the supported range of values of parameter |
|                                     | <level>.</level>                                                |

### 3.5.7.1.55. Handset Microphone Gain - #HSMICG

| #HSMICG - Handset Microphone Gain |                                                                                          |
|-----------------------------------|------------------------------------------------------------------------------------------|
| AT#HSMICG=                        | Set command sets the handset microphone input gain                                       |
| [ <level>]</level>                |                                                                                          |
|                                   | Parameter:                                                                               |
|                                   | <level>: handset microphone input gain</level>                                           |
|                                   | 07 - handset microphone gain (+6dB/step, factory default=0)                              |
| AT#HSMICG?                        | Read command returns the current handset microphone input gain, in the                   |
|                                   | format:                                                                                  |
|                                   |                                                                                          |
|                                   | #HSMICG: <level></level>                                                                 |
| AT#HSMICG=?                       | Test command returns the supported range of values of parameter <b><level></level></b> . |

### 3.5.7.1.56. Set Headset Sidetone - #SHFSD

| #SHFSD - Set Headset Sidetone |                                                                        |
|-------------------------------|------------------------------------------------------------------------|
| AT#SHFSD=                     | Set command enables/disables the sidetone on headset audio output.     |
| [ <mode>]</mode>              |                                                                        |
|                               | Parameter:                                                             |
|                               | <mode></mode>                                                          |
|                               | 0 - disables the headset sidetone (factory default)                    |
|                               | 1 - enables the headset sidetone.                                      |
|                               |                                                                        |
|                               | Note: This setting returns to default after power off.                 |
| AT#SHFSD?                     | Read command reports whether the headset sidetone is currently enabled |
|                               | or not, in the format:                                                 |
|                               |                                                                        |
|                               | #SHFSD: <mode></mode>                                                  |
| AT#SHFSD=?                    | Test command returns the supported range of values of parameter        |
|                               | <mode>.</mode>                                                         |

## 3.5.7.1.57. Speaker Mute Control - #SPKMUT

### **#SPKMUT - Speaker Mute Control**

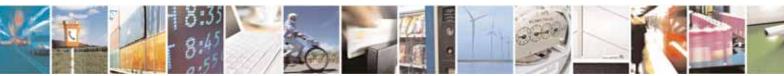

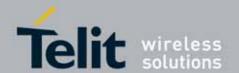

| #SPKMUT - Speaker Mute Control |                                                                                                    |
|--------------------------------|----------------------------------------------------------------------------------------------------|
| AT#SPKMUT= <n></n>             | Set command enables/disables the global muting of the speaker audio line, for every audio output ( ring, incoming sms, voice, Network coverage) |
|                                | Parameter:                                                                                                    |
|                                | 0 - mute off, speaker active (factory default) 1 - mute on, speaker muted.                                                                      |
|                                | Note: this command mutes/activates both speaker audio paths, internal speaker and external speaker.                                             |
| AT#SPKMUT?                     | Read command reports whether the muting of the speaker audio line during a voice call is enabled or not, in the format:                         |
|                                | #SPKMUT: <n></n>                                                                                                    |
| AT#SPKMUT=?                    | Test command reports the supported values for <n> parameter.</n>                                                                                |

### 3.5.7.1.58. Handsfree Receiver Gain - #HFRECG

| #HFRECG - Handsfree Receiver Gain |                                                                       |
|-----------------------------------|-----------------------------------------------------------------------|
| AT#HFRECG=                        | Set command sets the handsfree analogue output gain                   |
| <level></level>                   |                                                                       |
|                                   | Parameter:                                                            |
|                                   | <level>: handsfree analogue output gain</level>                       |
|                                   | 06 - handsfree analogue output (-3dB/step, factory default=0)         |
|                                   |                                                                       |
|                                   | Note: This parameter is saved in NVM issuing AT&W command.            |
| AT#HFRECG?                        | Read command returns the current handsfree analog output gain, in the |
|                                   | format:                                                               |
|                                   |                                                                       |
|                                   | #HFRECG: <level></level>                                              |
| AT#HFRECG =?                      | Test command returns the supported range of values of parameter       |
|                                   | <level>.</level>                                                      |

### 3.5.7.1.59. Handset Receiver Gain - #HSRECG

| #HSRECG - Handset Receiver Gain |                                                   |
|---------------------------------|---------------------------------------------------|
| AT#HSRECG=                      | Set command sets the handset analogue output gain |
| <level></level>                 |                                                   |
|                                 | Parameter:                                        |
|                                 | <level>: handset analogue output gain</level>     |

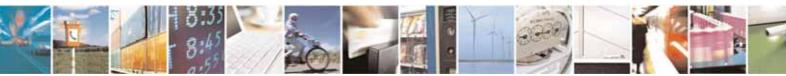

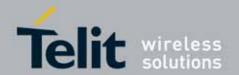

|              | 06 - handset analogue output (-3dB/step, factory default=0)  Note: This parameter is saved in NVM issuing AT&W command. |
|--------------|----------------------------------------------------------------------------------------------------|
| AT#HSRECG?   | Read command returns the current handset analog output gain, in the format:  #HSRECG: <level></level>                   |
| AT#HSRECG =? | Test command returns the supported range of values of parameter <pre><level>.</level></pre>                             |

## 3.5.7.1.60. Audio Profile Factory Configuration - #PRST

| #PRST - Audio Profile Factory Configuration |                                                                                                    |
|---------------------------------------------|----------------------------------------------------------------------------------------------------|
| AT#PRST                                     | Execution command resets the actual audio parameters in the NVM of the device to the default set. It is not allowed if active audio profile is 0. The audio parameters to reset are:                                                                                                    |
|                                             | - microphone line gain - earpiece line gain - side tone gain - LMS adaptation speed (step size) - LMS filter length (number of coefficients) - speaker to micro signal power relation - noise reduction max attenuation - noise reduction weighting factor (band 300-500Hz) - noise reduction weighting factor (band 500-4000Hz) - AGC Additional attenuation - AGC minimal attenuation - AGC maximal attenuation |
| AT#PRST=?                                   | Test command returns the <b>OK</b> result code.                                                                                                    |
| Example                                     | AT#PRST OK Current audio profile is reset                                                                                                    |

## 3.5.7.1.61. Audio Profile Configuration Save - #PSAV

| #PSAV - Audio Profile Configuration Save |                                                                       |
|------------------------------------------|-----------------------------------------------------------------------|
| AT#PSAV                                  | Execution command saves the actual audio parameters in the NVM of the |
|                                          | device.                                                               |
|                                          | It is not allowed if active audio profile is 0.                       |
|                                          |                                                                       |
|                                          | The audio parameters to store are:                                    |

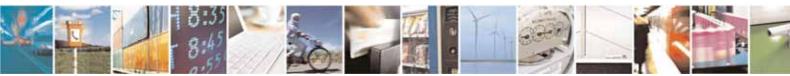

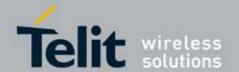

| #PSAV - Audio Profile Configuration Save |                                                                                                    |
|------------------------------------------|----------------------------------------------------------------------------------------------------|
|                                          | - microphone line gain - earpiece line gain - side tone gain - LMS adaptation speed - LMS filter length (number of coefficients) - speaker to micro signal power relation - noise reduction max attenuation - noise reduction weighting factor (band 300-500Hz) - noise reduction weighting factor (band 500-4000Hz) - AGC Additional attenuation - AGC minimal attenuation - AGC maximal attenuation |
| AT#PSAV=?                                | Test command returns the <b>OK</b> result code.                                                                                                    |
| Example                                  | AT#PSAV                                                                                                    |
|                                          | OK  Current audio profile is saved in NVM                                                                                                    |

### 3.5.7.1.62. Audio Profile Selection - #PSEL

| #PSEL - Audio Profile Selection |                                                                                         |
|---------------------------------|-----------------------------------------------------------------------------------------|
| AT#PSEL= <prof></prof>          | Set command selects the active audio profile                                            |
|                                 | Parameter: <pre><pre><pre><pre><pre><pre>&lt; table</pre></pre></pre></pre></pre></pre> |
| AT#PSEL?                        | The read command returns the active profile in the format:                              |
|                                 | #PSEL: <prof></prof>                                                                    |
| AT#PSEL=?                       | Test command returns the supported range of values of parameter <b><prof></prof></b> .  |

### 3.5.7.1.63. Audio Profile Setting - #PSET

| #PSET - Audio Profile Setting |                                                                             |
|-------------------------------|-----------------------------------------------------------------------------|
| AT#PSET=                      | Set command sets parameters for the active audio profile. It is not allowed |
| <scal _in=""></scal>          | if active audio profile is 0.                                               |
| [, <scal _out=""></scal>      |                                                                             |

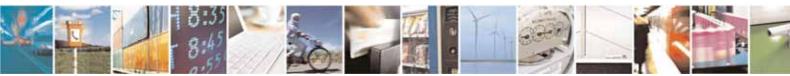

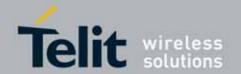

| <b>#PSET - Audio Profil</b>                              | #PSET - Audio Profile Setting                                                                                                    |  |
|----------------------------------------------------------|----------------------------------------------------------------------------------------------------|--|
| [, <side_tone_atten></side_tone_atten>                   | Parameters:                                                                                                    |  |
| [, <adaption_speed></adaption_speed>                     | <scal_in> - microphone line digital gain</scal_in>                                                                                                    |  |
| [, <filter_length></filter_length>                       | <scal_out> - earpiece line digital gain</scal_out>                                                                                                    |  |
| [, <rxtxrelation></rxtxrelation>                         | <side_tone_atten> - side tone attenuation</side_tone_atten>                                                                                                    |  |
| [, <nr_atten></nr_atten>                                 | <adaption_speed> - LMS adaptation speed</adaption_speed>                                                                                                    |  |
| [, <nr_w_0></nr_w_0>                                     | <pre><filter_length> - LMS filter length (number of coefficients)</filter_length></pre>                                                                                                    |  |
| [, <nr_w_1></nr_w_1>                                     | <pre><rxtxrelation> - speaker to micro signal power relation(unused)</rxtxrelation></pre>                                                                                                    |  |
| [, <add_atten><br/>[,<min_atten></min_atten></add_atten> | <nr_ atten=""> - noise reduction max attenuation(unused)</nr_>                                                                                                    |  |
| [, <max_atten></max_atten>                               | <nr_w_0> - noise reduction weighting factor (band 300-500Hz) (unused)</nr_w_0>                                                                                                    |  |
|                                                          | <pre><nr_w_1> - noise reduction weighting factor (band 500-4000Hz) (unused)</nr_w_1></pre>                                                                                                    |  |
|                                                          | <add_atten> - AGC Additional attenuation(unused)</add_atten>                                                                                                    |  |
|                                                          | <pre><min_atten> - AGC minimal attenuation(unused)</min_atten></pre>                                                                                                    |  |
|                                                          | <pre><max_atten> - AGC maximal attenuation(unused)</max_atten></pre>                                                                                                    |  |
| AT#PSET?                                                 | Read command returns the parameters for the active profile in the format:                                                                                                    |  |
|                                                          | #DCET recol in recol outs reide tone attent redention aneads                                                                                                    |  |
|                                                          | #PSET: <scal_in>,<scal_out>,<side_tone_atten>,<adaption_speed>, <filter_length>,<rxtxrelation>,<nr_atten>,<nr_w_0>,<nr_w_1>,</nr_w_1></nr_w_0></nr_atten></rxtxrelation></filter_length></adaption_speed></side_tone_atten></scal_out></scal_in> |  |
|                                                          | <add_atten>,<min_atten>,<max_atten></max_atten></min_atten></add_atten>                                                                                                    |  |
|                                                          | \aud_atteris,\times_atteris                                                                                                    |  |
|                                                          | It is not allowed if active audio profile is 0.                                                                                                    |  |
| AT#PSET=?                                                | Test command returns the supported range of values for the audio                                                                                                    |  |
|                                                          | parameters.                                                                                                    |  |

### 3.5.7.1.64. Handsfree Automatic Gain Control - #SHFAGC

| #SHFAGC - Handsfree Automatic Gain Control |                                                                                                    |
|--------------------------------------------|----------------------------------------------------------------------------------------------------|
| AT# SHFAGC =                               | Set command enables/disables the automatic gain control function on audio                                                             |
| <mode></mode>                              | handsfree input.                                                                                                    |
|                                            | Parameter: <mode></mode>                                                                                                    |
|                                            | 0 - disables automatic gain control for handsfree mode (default) 1 - enables automatic gain control for handsfree mode                |
|                                            | Note: This parameter is saved in NVM issuing AT&W command.                                                                            |
| AT# SHFAGC?                                | Read command reports whether the automatic gain control function on audio handsfree input is currently enabled or not, in the format: |
|                                            | #SHFAGC: <mode></mode>                                                                                                    |
| AT# SHFAGC =?                              | Test command returns the supported range of values of parameter <mode>.</mode>                                                        |

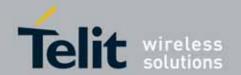

### 3.5.7.1.65. Handsfree RX AGC Value tuning - #SHFAGCRX

#### #SHFAGCRX - Handsfree RX AGC Value tuning

AT#SHFAGCRX=
<agc\_static\_gain>,
<agc\_aig>,
<agc\_exp\_thres>,<
agc\_exp\_slope>,
<agc\_compr\_thres

>,<agc\_compr\_slop

Set command sets the handsfree RX AGC value tuning

#### Parameter:

#### <agc\_static\_gain>

precompressor static gain. This is the gain applied to the input samples when static gain is enabled. Meaningful Range is 0x2000 to 0xFFFF.

Value(agc static gain) =  $8192 * 10^{(X/20)}$ : X range is 0 to 18 dB.

#### <agc\_aig>

pre-compressor gain selection flag. Write 0xFFFF to enable adaptive gain (static gain disabled). Write 0x0000 to enable static gain (adaptive gain disabled).

Meaningful value is just 0x0000 or 0xFFFF.

#### <agc exp thres>

expansion threshold. This is the energy threshold of the input under which expansion is applied. This parameter must be less than agc\_compr\_thres.

Meaningful range is 0x0 to 0x2580. Write 0 to disable the expander.

 $Value(agc_exp_thres) = 128 * (X+75) : X range is -75 to 0 dBm0mu$ 

### <agc\_exp\_slope>

expansion slope. This is the slope of the expander gain when expansion is applied. Meaningful range is 0xFF01 to 0xFFF6.

Value(agc\_exp\_slope) = 256 \* X : X range is -0.04 to -0.996.

#### <agc\_compr\_thres>

compression threshold. This is the energy threshold of the input above which compression is applied. Meaningful range is 0x0 to 0x2580. This parameter must be greater than agc exp thres.

Value(agc\_compr\_thres) = 128 \* (X+75) : X range is -75 to 0 dBm0mu

<agc\_compr\_slope>

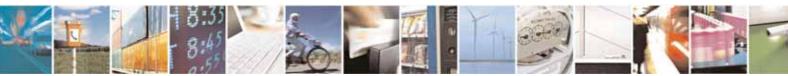

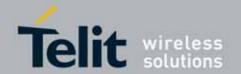

| #SHFAGCRX - Handsfree RX AGC Value tuning |                                                                                                    |
|-------------------------------------------|----------------------------------------------------------------------------------------------------|
|                                           | compression slope. This is the slope of the compressor gain when compression is applied. Meaningful range is 0x8000 to 0xFFFF.  Value(agc_compr_sloop) = 65536 * X : X range is 0.50001 to 0.99999         |
|                                           | Note: these values are automatically saved in NVM.                                                                                                    |
| AT#SHFAGCRX?                              | Read command returns the current handsfree RX AGC values #SHFAGCRX:                                                                                                    |
|                                           | <pre><agc_static_gain>,<agc_aig>,<agc_exp_thres>,<agc_exp_slope>,<agc_compr_thres>,<agc_compr_slope></agc_compr_slope></agc_compr_thres></agc_exp_slope></agc_exp_thres></agc_aig></agc_static_gain></pre> |
| AT#SHFAGCRX =?                            | Test command returns the supported range of values of parameter                                                                                                    |
|                                           | <agc_static_gain>,<agc_aig>,<agc_exp_thres>,<agc_exp_slope>,<agc_compr_thres>,<agc_compr_slope></agc_compr_slope></agc_compr_thres></agc_exp_slope></agc_exp_thres></agc_aig></agc_static_gain>            |

## 3.5.7.1.66. Handsfree TX AGC Value tuning - #SHFAGCTX

| #SHFAGCTX - Hand                                                                                                    | sfree TX AGC Value tuning                                                                                                    |
|----------------------------------------------------------------------------------------------------|----------------------------------------------------------------------------------------------------|
| AT#SHFAGCTX=                                                                                                    | Set command sets the handsfree TX AGC value tuning                                                                                                    |
| <agc_static_gain>,</agc_static_gain>                                                                                   |                                                                                                    |
| <agc_aig>,</agc_aig>                                                                                                   | Parameter:                                                                                                    |
| <agc_exp_thres>,&lt;</agc_exp_thres>                                                                                   | <agc_static_gain></agc_static_gain>                                                                                                    |
| agc_exp_slope>,                                                                                                    | precompressor static gain. This is the gain applied to the input samples                                                                                                    |
| <agc_compr_thres< th=""><th>when static gain is enabled. Meaningful Range is 0x2000 to 0xFFFF.</th></agc_compr_thres<> | when static gain is enabled. Meaningful Range is 0x2000 to 0xFFFF.                                                                                                    |
| >, <agc_compr_slo< th=""><th></th></agc_compr_slo<>                                                                    |                                                                                                    |
| pe>                                                                                                    | Value(agc_static_gain) = 8192 * 10^(X/20) : X range is 0 to 18 dB.                                                                                                    |
|                                                                                                    | 3 = -3                                                                                                    |
|                                                                                                    |                                                                                                    |
|                                                                                                    | <pre><agc_aig>    pre-compressor gain selection flag. Write 0xFFFF to enable adaptive    gain (static gain disabled). Write 0x0000 to enable static gain (adaptive    gain disabled).    Meaningful value is just 0x0000 or 0xFFFF.</agc_aig></pre>     |
|                                                                                                    | <agc_exp_thres> expansion threshold. This is the energy threshold of the input under which expansion is applied. This parameter must be less than agc_compr_thres.  Meaningful range is 0x0 to 0x2580. Write 0 to disable the expander.</agc_exp_thres> |

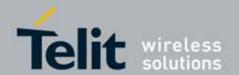

| #SHFAGCTX - Handsfree TX AGC Value tuning |                                                                                                    |
|-------------------------------------------|----------------------------------------------------------------------------------------------------|
|                                           | Value(agc_exp_thres) = 128 * (X+75) : X range is -75 to 0 dBm0mu                                                                                                    |
|                                           | <agc_exp_slope> expansion slope. This is the slope of the expander gain when expansion is applied. Meaningful range is 0xFF01 to 0xFFF6. Value(agc_exp_slope) = 256 * X : X range is -0.04 to -0.996.</agc_exp_slope>                                           |
|                                           | <agc_compr_thres> compression threshold. This is the energy threshold of the input above which compression is applied. Meaningful range is 0x0 to 0x2580. This parameter must be greater than agc_exp_thres.</agc_compr_thres>                                  |
|                                           | Value(agc_compr_thres) = 128 * (X+75) : X range is -75 to 0 dBm0mu                                                                                                    |
|                                           | <agc_compr_slope> compression slope. This is the slope of the compressor gain when compression is applied. Meaningful range is 0x8000 to 0xFFFF. Value(agc_compr_sloop) = 65536 * X : X range is 0.50001 to 0.99999</agc_compr_slope>                           |
|                                           | Note: these values are automatically saved in NVM.                                                                                                    |
| AT#SHFAGCTX?                              | Read command returns the current handsfree TX AGC values #SHFAGCTX: <agc_static_gain>,<agc_exp_thres>,<agc_exp_slope>,<agc_compr_thres>,<agc_compr_slope></agc_compr_slope></agc_compr_thres></agc_exp_slope></agc_exp_thres></agc_static_gain>                 |
| AT#SHFAGCTX =?                            | Test command returns the supported range of values of parameter <agc_static_gain>,<agc_aig>,<agc_exp_thres>,<agc_exp_slope>,<agc_compr_thres>,<agc_compr_slope></agc_compr_slope></agc_compr_thres></agc_exp_slope></agc_exp_thres></agc_aig></agc_static_gain> |

## 3.5.7.1.67. Handsfree Noise Reduction - #SHFNR

| # SHFNR - Handsfree Noise Reduction |                                                                    |  |
|-------------------------------------|--------------------------------------------------------------------|--|
| AT#SHFNR =                          | Set command enables/disables the noise reduction function on audio |  |
| <mode></mode>                       | handsfree input.                                                   |  |
|                                     | Parameter:                                                         |  |
|                                     | <mode></mode>                                                      |  |

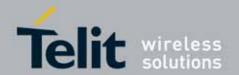

| # SHFNR - Handsfre | # SHFNR - Handsfree Noise Reduction                                                                                            |  |
|--------------------|----------------------------------------------------------------------------------------------------|--|
|                    | 0 - disables noise reduction for handsfree mode (default) 1 - enables noise reduction for handsfree mode                       |  |
|                    | Note: This parameter is saved in NVM issuing AT&W command.                                                                     |  |
| AT#SHFNR?          | Read command reports whether the noise reduction function on audio handsfree input is currently enabled or not, in the format: |  |
|                    | #SHFNR: <mode></mode>                                                                                                    |  |
| AT#SHFNR =?        | Test command returns the supported range of values of parameter <pre><mode>.</mode></pre>                                      |  |

## 3.5.7.1.68. Handset Automatic Gain Control - #SHSAGC

| #SHSAGC - Handset | #SHSAGC - Handset Automatic Gain Control                                                                                            |  |
|-------------------|----------------------------------------------------------------------------------------------------|--|
| AT#SHSAGC =       | Set command enables/disables the automatic gain control function on audio                                                           |  |
| <mode></mode>     | handset input.                                                                                                    |  |
|                   | Parameter: <mode></mode>                                                                                                    |  |
|                   | 0 - disables automatic gain control for handset mode (default)                                                                      |  |
|                   | 1 - enables automatic gain control for handset mode                                                                                 |  |
|                   | Note: This parameter is saved in NVM issuing AT&W command.                                                                          |  |
| AT#SHSAGC?        | Read command reports whether the automatic gain control function on audio handset input is currently enabled or not, in the format: |  |
|                   | #SHSAGC: <mode></mode>                                                                                                    |  |
| AT#SHSAGC =?      | Test command returns the supported range of values of parameter <mode>.</mode>                                                      |  |

## 3.5.7.1.69. Handset Echo Canceller - #SHSEC

| #SHSEC - Handset Echo Canceller |                                                                                                    |  |
|---------------------------------|----------------------------------------------------------------------------------------------------|--|
| AT#SHSEC = <mode></mode>        | Set command enables/disables the echo canceller function on audio handset output.                                           |  |
|                                 | Parameter: <mode> 0 - disables echo canceller for handset mode (default) 1 - enables echo canceller for handset mode</mode> |  |

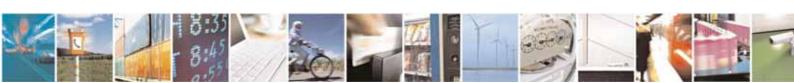

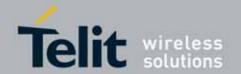

| #SHSEC - Handset Echo Canceller |                                                                                                    |
|---------------------------------|----------------------------------------------------------------------------------------------------|
|                                 | Note: This parameter is saved in NVM issuing AT&W command.                                                                   |
| AT#SHSEC?                       | Read command reports whether the echo canceller function on audio handset output is currently enabled or not, in the format: |
|                                 | #SHSEC: <mode></mode>                                                                                                    |
| AT#SHSEC =?                     | Test command returns the supported range of values of parameter <mode>.</mode>                                               |

## 3.5.7.1.70. Handset Noise Reduction - #SHSNR

| #SHSNR - Handset Noise Reduction |                                                                                                    |
|----------------------------------|----------------------------------------------------------------------------------------------------|
| AT# SHSNR =                      | Set command enables/disables the noise reduction function on audio                                                           |
| <mode></mode>                    | handset input.                                                                                                    |
|                                  | Parameter: <mode></mode>                                                                                                    |
|                                  | 0 - disables noise reduction for handset mode (default)                                                                      |
|                                  | 1 - enables noise reduction for handset mode  Note: This parameter is saved in NVM issuing AT&W command.                     |
| AT# SHSNR?                       | Read command reports whether the noise reduction function on audio handset input is currently enabled or not, in the format: |
|                                  | #SHSNR: <mode></mode>                                                                                                    |
| AT# SHSNR =?                     | Test command returns the supported range of values of parameter <pre><mode>.</mode></pre>                                    |

## 3.5.7.1.71. Set Handset Sidetone - #SHSSD

| #SHSSD - Set Hands | <mark>et Sidetone</mark>                                               |
|--------------------|------------------------------------------------------------------------|
| AT#SHSSD=          | Set command enables/disables the sidetone on handset audio output.     |
| <mode></mode>      |                                                                        |
|                    | Parameter:                                                             |
|                    | <mode></mode>                                                          |
|                    | 0 - disables the handset sidetone                                      |
|                    | 1 - enables the handset sidetone (factory default)                     |
|                    |                                                                        |
|                    | Note: This parameter is saved in NVM issuing AT&W command.             |
| AT#SHSSD?          | Read command reports whether the headset sidetone is currently enabled |
|                    | or not, in the format:                                                 |

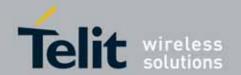

| #SHSSD - Set Handset Sidetone |                                                                 |  |
|-------------------------------|-----------------------------------------------------------------|--|
|                               | #SHSSD: <mode></mode>                                           |  |
| AT#SHSSD=?                    | Test command returns the supported range of values of parameter |  |
|                               | <mode>.</mode>                                                  |  |

## 3.5.7.1.72. Handset RX AGC Value tuning - #SHSAGCRX

# #SHSAGCRX - Handset RX AGC Value tuning AT#SHSAGCRX= <agc\_static\_gain>, <agc\_exp\_thres>,<agc\_exp\_slope>, <agc\_compr\_thres>,<agc\_compr\_thres>,<agc\_compr\_slope> Value(agc\_static\_gain) = 8192 \* 10^(X/20) : X range is 0 to 18 dB.

#### <aqc aig>

pre-compressor gain selection flag. Write 0xFFFF to enable adaptive gain (static gain disabled). Write 0x0000 to enable static gain (adaptive gain disabled).

Meaningful value is just 0x0000 or 0xFFFF.

## <agc\_exp\_thres>

expansion threshold. This is the energy threshold of the input under which expansion is applied. This parameter must be less than agc\_compr\_thres.

Meaningful range is 0x0 to 0x2580. Write 0 to disable the expander.

Value(agc exp thres) = 128 \* (X+75) : X range is -75 to 0 dBm0mu

#### <agc exp slope>

expansion slope. This is the slope of the expander gain when expansion is applied. Meaningful range is 0xFF01 to 0xFFF6.

 $Value(agc_exp_slope) = 256 * X : X range is -0.04 to -0.996.$ 

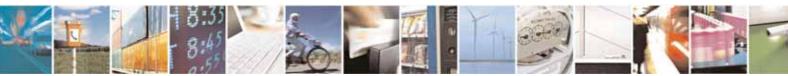

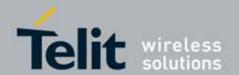

| #SHSAGCRX - Hand | #SHSAGCRX - Handset RX AGC Value tuning                                                                                                    |  |
|------------------|----------------------------------------------------------------------------------------------------|--|
|                  | <agc_compr_thres> compression threshold. This is the energy threshold of the input above which compression is applied. Meaningful range is 0x0 to 0x2580. This parameter must be greater than agc_exp_thres.  Value(agc_compr_thres) = 128 * (X+75) : X range is -75 to 0 dBm0mu</agc_compr_thres> |  |
|                  | <agc_compr_slope> compression slope. This is the slope of the compressor gain when compression is applied. Meaningful range is 0x8000 to 0xFFFF. Value(agc_compr_sloop) = 65536 * X : X range is 0.50001 to 0.99999  Note: these values are automatically saved in NVM.</agc_compr_slope>          |  |
| AT#SHSAGCRX?     | Read command returns the current handset RX AGC values                                                                                                    |  |
|                  | #SHSAGCTX: <agc_static_gain>,<agc_aig>,<agc_exp_thres>,</agc_exp_thres></agc_aig></agc_static_gain>                                                                                                    |  |
|                  | <agc_exp_slope>,<agc_compr_thres>,<agc_compr_slope></agc_compr_slope></agc_compr_thres></agc_exp_slope>                                                                                                    |  |
| AT#SHSAGCRX =?   | Test command returns the supported range of values of parameter                                                                                                    |  |
|                  | <agc_static_gain>,<agc_aig>,<agc_exp_thres>,<agc_exp_slope>,<agc< th=""></agc<></agc_exp_slope></agc_exp_thres></agc_aig></agc_static_gain>                                                                                                    |  |
|                  | _compr_thres>, <agc_compr_slope></agc_compr_slope>                                                                                                    |  |

## 3.5.7.1.73. Handset TX AGC Value tuning - #SHSAGCTX

## #SHSAGCTX - Handset TX AGC Value tuning AT#SHSAGCTX= Set command sets the handset TX AGC value tuning <agc\_static\_gain>, <agc\_aig>, Parameter: <agc\_exp\_thres>,< <agc\_static\_gain> precompressor static gain. This is the gain applied to the input samples agc\_exp\_slope>, when static gain is enabled. Meaningful Range is 0x2000 to 0xFFFF. <agc\_compr\_thres >,<agc\_compr\_slo pe> $Value(agc\_static\_gain) = 8192 * 10^(X/20) : X range is 0 to 18 dB.$ <agc\_aig> pre-compressor gain selection flag. Write 0xFFFF to enable adaptive gain (static gain disabled). Write 0x0000 to enable static gain (adaptive gain disabled).

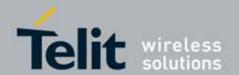

| #SHSAGCTX - Hand | set TX AGC Value tuning                                                                                                    |
|------------------|----------------------------------------------------------------------------------------------------|
|                  | Meaningful value is just 0x0000 or 0xFFFF.                                                                                                    |
|                  |                                                                                                    |
|                  | <pre><agc_exp_thres>   expansion threshold. This is the energy threshold of the input under   which expansion is applied. This parameter must be less than   agc_compr_thres.   Meaningful range is 0x0 to 0x2580. Write 0 to disable the expander.</agc_exp_thres></pre> |
|                  | Value(agc_exp_thres) = 128 * (X+75) : X range is -75 to 0 dBm0mu                                                                                                    |
|                  | <agc_exp_slope> expansion slope. This is the slope of the expander gain when expansion is applied. Meaningful range is 0xFF01 to 0xFFF6. Value(agc_exp_slope) = 256 * X : X range is -0.04 to -0.996.</agc_exp_slope>                                                     |
|                  | <agc_compr_thres> compression threshold. This is the energy threshold of the input above which compression is applied. Meaningful range is 0x0 to 0x2580. This parameter must be greater than agc_exp_thres.</agc_compr_thres>                                            |
|                  | Value(agc_compr_thres) = 128 * (X+75) : X range is -75 to 0 dBm0mu                                                                                                    |
|                  | <agc_compr_slope> compression slope. This is the slope of the compressor gain when compression is applied. Meaningful range is 0x8000 to 0xFFFF. Value(agc_compr_sloop) = 65536 * X : X range is 0.50001 to 0.99999</agc_compr_slope>                                     |
|                  | Note: these values are automatically saved in NVM.                                                                                                    |
| AT#SHSAGCTX?     | Read command returns the current handset TX AGC values #SHSAGCTX: <agc_static_gain>,<agc_aig>,<agc_exp_thres>, <agc_exp_slope>,<agc_compr_thres>,<agc_compr_slope></agc_compr_slope></agc_compr_thres></agc_exp_slope></agc_exp_thres></agc_aig></agc_static_gain>        |
| AT#SHSAGCTX =?   | Test command returns the supported range of values of parameter <agc_static_gain>,<agc_exp_thres>,<agc_exp_slope>,<agc_compr_thres>,<agc_compr_slope></agc_compr_slope></agc_compr_thres></agc_exp_slope></agc_exp_thres></agc_static_gain>                               |

## 3.5.7.1.74. RX AGC enable - #SRXAGC

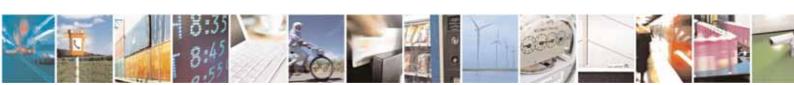

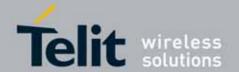

| #SRXAGC - RX AGC Enable  |                                                                                                    |
|--------------------------|----------------------------------------------------------------------------------------------------|
| AT#SRXAGC= <mode></mode> | Set command sets the RX AGC enabling                                                                                       |
|                          | Parameter: <mode> 0 - disables rx agc (default) 1 - enables rx agc  Note: RX AGC enabling makes RX level decreasing</mode> |
|                          | Note: these values are automatically saved in NVM.                                                                         |
| AT#SRXAGC?               | Read command returns the current RX AGC values: #SRXAGC: <mode></mode>                                                     |
| AT#SRXAGC=?              | Test command returns the supported range of values of parameter <mode>.</mode>                                             |

## 3.5.7.1.75. Handset RX filter coefficients values - #SHSFRX

| #SHSFRX - Handset RX filter                              | #SHSFRX - Handset RX filter coefficients values                                                            |  |
|----------------------------------------------------------|----------------------------------------------------------------------------------------------------|--|
| AT#SHSFRX=                                               | Set command sets the handset RX filter coefficients values                                                 |  |
| <tap0>,<tap1>,<tap2>,<tap3>,</tap3></tap2></tap1></tap0> |                                                                                                    |  |
| <tap4>,<tap5>,<tap6></tap6></tap5></tap4>                | Parameter:                                                                                                 |  |
|                                                          | <tap0>: Filter Tap, h[0] and h[12]</tap0>                                                                  |  |
|                                                          | <tap1>: Filter Tap, h[1] and h[11]</tap1>                                                                  |  |
|                                                          | <tap2>: Filter Tap, h[2] and h[10]</tap2>                                                                  |  |
|                                                          | <tap3>: Filter Tap, h[3] and h[9]</tap3>                                                                   |  |
|                                                          | <tap4>: Filter Tap, h[4] and h[8]</tap4>                                                                   |  |
|                                                          | <tap5>: Filter Tap, h[5] and h[7]</tap5>                                                                   |  |
|                                                          | <tap6>: Filter Tap, h[6]</tap6>                                                                            |  |
|                                                          |                                                                                                    |  |
|                                                          | Note: these values are automatically saved in NVM.                                                         |  |
| AT#SHSFRX?                                               | Read command returns the current handset TX filter coefficients                                            |  |
|                                                          | values:                                                                                                    |  |
|                                                          | #SHSFRX: <tap0>,<tap1>,<tap2>,<tap3>,<tap4>,<tap5>,<tap6></tap6></tap5></tap4></tap3></tap2></tap1></tap0> |  |
| AT#SHSFRX=?                                              | Test command returns the supported range of values of parameter                                            |  |
|                                                          | <tap0>,<tap1>,<tap2>,<tap3>,<tap4>,<tap5>,<tap6>.</tap6></tap5></tap4></tap3></tap2></tap1></tap0>         |  |

## 3.5.7.1.76. Handset TX filter coefficients values - #SHSFTX

| #SHSFTX - Handset TX filter coefficients values |                                                            |
|-------------------------------------------------|------------------------------------------------------------|
| AT#SHSFTX=                                      | Set command sets the handset TX filter coefficients values |

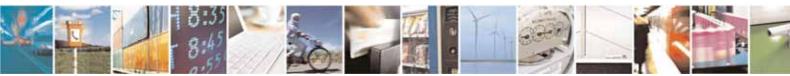

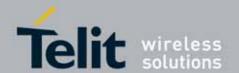

| #SHSFTX - Handset TX filter coefficients values          |                                                                                                    |
|----------------------------------------------------------|----------------------------------------------------------------------------------------------------|
| <tap0>,<tap1>,<tap2>,<tap3>,</tap3></tap2></tap1></tap0> |                                                                                                    |
| <tap4>,<tap5>,<tap6></tap6></tap5></tap4>                | Parameter:                                                                                                 |
|                                                          | <tap0>: Filter Tap, h[0] and h[12]</tap0>                                                                  |
|                                                          | <b><tap1></tap1></b> : Filter Tap, h[1] and h[11]                                                          |
|                                                          | <tap2>: Filter Tap, h[2] and h[10]</tap2>                                                                  |
|                                                          | <tap3>: Filter Tap, h[3] and h[9]</tap3>                                                                   |
|                                                          | <tap4>: Filter Tap, h[4] and h[8]</tap4>                                                                   |
|                                                          | <tap5>: Filter Tap, h[5] and h[7]</tap5>                                                                   |
|                                                          | <tap6>: Filter Tap, h[6]</tap6>                                                                            |
|                                                          | Note: these values are automatically saved in NVM.                                                         |
| AT#SHSFTX?                                               | Read command returns the current handset TX filter coefficients                                            |
|                                                          | values:                                                                                                    |
|                                                          | #SHSFTX: <tap0>,<tap1>,<tap2>,<tap3>,<tap4>,<tap5>,<tap6></tap6></tap5></tap4></tap3></tap2></tap1></tap0> |
| AT#SHSFTX=?                                              | Test command returns the supported range of values of parameter                                            |
|                                                          | <tap0>,<tap1>,<tap2>,<tap3>,<tap4>,<tap5>,<tap6>.</tap6></tap5></tap4></tap3></tap2></tap1></tap0>         |

## 3.5.7.1.77. Handsfree RX filter coefficients values - #SHFFRX

| #SHFFRX - Handsfree RX filter coefficients values        |                                                                                                    |
|----------------------------------------------------------|----------------------------------------------------------------------------------------------------|
| AT#SHFFRX=                                               | Set command sets the handsfree RX filter coefficients values                                                |
| <tap0>,<tap1>,<tap2>,<tap3>,</tap3></tap2></tap1></tap0> |                                                                                                    |
| <tap4>,<tap5>,<tap6></tap6></tap5></tap4>                | Parameter:                                                                                                  |
|                                                          | <tap0>: Filter Tap, h[0] and h[12]</tap0>                                                                   |
|                                                          | <tap1>: Filter Tap, h[1] and h[11]</tap1>                                                                   |
|                                                          | <tap2>: Filter Tap, h[2] and h[10]</tap2>                                                                   |
|                                                          | <tap3>: Filter Tap, h[3] and h[9]</tap3>                                                                    |
|                                                          | <tap4>: Filter Tap, h[4] and h[8]</tap4>                                                                    |
|                                                          | <tap5>: Filter Tap, h[5] and h[7]</tap5>                                                                    |
|                                                          | <tap6>: Filter Tap, h[6]</tap6>                                                                             |
|                                                          |                                                                                                    |
|                                                          | Note: these values are automatically saved in NVM.                                                          |
| AT#SHFFRX?                                               | Read command returns the current handsfree TX filter coefficients                                           |
|                                                          | values:                                                                                                    |
|                                                          | # SHFFRX: <tap0>,<tap1>,<tap2>,<tap3>,<tap4>,<tap5>,<tap6></tap6></tap5></tap4></tap3></tap2></tap1></tap0> |
| AT#SHFFRX=?                                              | Test command returns the supported range of values of parameter                                             |
|                                                          | <tap0>,<tap1>,<tap2>,<tap3>,<tap4>,<tap5>,<tap6>.</tap6></tap5></tap4></tap3></tap2></tap1></tap0>          |

## 3.5.7.1.78. Handsfree TX filter coefficients values - #SHFFTX

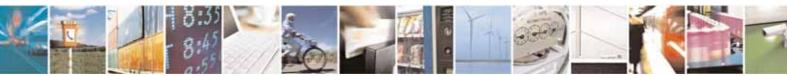

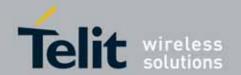

| #SHFFTX - Handsfree TX filte                             | #SHFFTX - Handsfree TX filter coefficients values                                                          |  |
|----------------------------------------------------------|----------------------------------------------------------------------------------------------------|--|
| AT#SHFFTX=                                               | Set command sets the handsfree TX filter coefficients values                                               |  |
| <tap0>,<tap1>,<tap2>,<tap3>,</tap3></tap2></tap1></tap0> |                                                                                                    |  |
| <tap4>,<tap5>,<tap6></tap6></tap5></tap4>                | Parameter:                                                                                                 |  |
|                                                          | <tap0>: Filter Tap, h[0] and h[12]</tap0>                                                                  |  |
|                                                          | <tap1>: Filter Tap, h[1] and h[11]</tap1>                                                                  |  |
|                                                          | <tap2>: Filter Tap, h[2] and h[10]</tap2>                                                                  |  |
|                                                          | <tap3>: Filter Tap, h[3] and h[9]</tap3>                                                                   |  |
|                                                          | <tap4>: Filter Tap, h[4] and h[8]</tap4>                                                                   |  |
|                                                          | <tap5>: Filter Tap, h[5] and h[7]</tap5>                                                                   |  |
|                                                          | <tap6>: Filter Tap, h[6]</tap6>                                                                            |  |
|                                                          |                                                                                                    |  |
|                                                          | Note: these values are automatically saved in NVM.                                                         |  |
| AT#SHFFTX?                                               | Read command returns the current handsfree TX filter coefficients                                          |  |
|                                                          | values:                                                                                                    |  |
|                                                          | #SHSFTX: <tap0>,<tap1>,<tap2>,<tap3>,<tap4>,<tap5>,<tap6></tap6></tap5></tap4></tap3></tap2></tap1></tap0> |  |
| AT#SHFFTX=?                                              | Test command returns the supported range of values of parameter                                            |  |
|                                                          | <tap0>,<tap1>,<tap2>,<tap3>,<tap4>,<tap5>,<tap6>.</tap6></tap5></tap4></tap3></tap2></tap1></tap0>         |  |

# 3.5.7.1.79. **Repeat Last Command - #/**

| #/ - Repeat Last Con | nmand                                                               |
|----------------------|---------------------------------------------------------------------|
| AT#/                 | Execute command is used to execute again the last received command. |

## 3.5.7.1.80. Network Timezone - #NITZ

| #NITZ - Network Tim | <mark>nezone</mark>                                                                                                    |
|---------------------|----------------------------------------------------------------------------------------------------|
| AT#NITZ=            | Set command enables/disables (a) automatic date/time updating, (b) Full                                                                 |
| [ <val></val>       | Network Name applying and (c) #NITZ URC; moreover it permits to change                                                                  |
| [, <mode>]]</mode>  | the <b>#NITZ</b> URC format.                                                                                                    |
|                     | Date and time information can be sent by the network after GSM                                                                          |
|                     | registration or after GPRS attach.                                                                                                    |
|                     | Parameters:                                                                                                    |
|                     | <val></val>                                                                                                    |
|                     | 0 - disables (a) automatic data/time updating, (b) Full Network Name applying and (c) #NITZ URC; moreover it sets the #NITZ URC 'basic' |
|                     | format (see <b><datetime></datetime></b> below) (factory default)                                                                       |
|                     | 115 - as a sum of:                                                                                                    |
|                     | 1 - enables automatic date/time updating                                                                                                |
|                     | 2 - enables Full Network Name applying                                                                                                  |

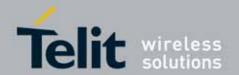

| T               |                                                                                                    |
|-----------------|----------------------------------------------------------------------------------------------------|
| #NITZ - Network | <mark>k Tim</mark> ezone                                                                                                    |
|                 | 4 - it sets the <b>#NITZ</b> URC <i>'extended'</i> format (see <b><datetime></datetime></b> below) 8 - it sets the <b>#NITZ</b> URC <i>'extended'</i> format with Daylight Saving Time (DST) support (see <datetime> below).</datetime>                                                                                                    |
|                 | Note: Default value for UC864-G AT&T (08.01.127) is 7.                                                                                                    |
|                 | <pre><mode>   0 - disables #NITZ URC (factory default)   1 - enables #NITZ URC; after date and time updating the following unsolicited indication is sent:</mode></pre>                                                                                                    |
|                 | #NITZ: <datetime></datetime>                                                                                                    |
|                 | where: <datetime> - string whose format depends on subparameter <val> "yy/MM/dd,hh:mm:ss" - 'basic' format, if <val> is in (03) "yy/MM/dd,hh:mm:ss±zz" - 'extended' format, if <val> is in (47) "yy/MM/dd,hh:mm:ss±zz,d" - 'extended' format with DST support, if <val> is in (815)</val></val></val></val></datetime>                                                                                                    |
|                 | <pre>where:     yy - year     MM - month (in digits)     dd - day     hh - hour     mm - minute     ss - second     zz - time zone (indicates the difference, expressed in quarter of an         hour, between the local time and GMT; two last digits are         mandatory, range is -47+48)     d - number of hours added to the local TZ because of Daylight Saving         Time (summertime) adjustment; range is 0-2.</pre> Note: If the DST information isn't sent by the network, then the <datetime> parameter has the format "yy/MM/dd,hh:mm:ss±zz"</datetime>                                                                                                    |
| AT#NITZ?        | Read command reports whether (a) automatic date/time updating, (b) Full Network Name applying, (c) #NITZ URC (as well as its format) are currently enabled or not, in the format:  #NITZ: <val>,<mode></mode></val>                                                                                                    |
| AT#NITZ=?       | Test command returns supported values of parameters <b><val></val></b> and <b><mode></mode></b> .                                                                                                    |
|                 | The state of the state of the s |

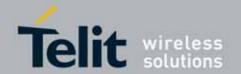

## 3.5.7.1.81. **Select Band - #BND**

| #BND - Select Band      |                                                                                                    |
|-------------------------|----------------------------------------------------------------------------------------------------|
| AT#BND=                 | Set command selects the current band.                                                                                                    |
| <gsm band="">,</gsm>    |                                                                                                    |
| <wcdma band=""></wcdma> | Parameter                                                                                                    |
|                         | <gsm band="">:</gsm>                                                                                                    |
|                         | 0 - GSM 900MHz + DCS 1800MHz                                                                                                    |
|                         | 1 - GSM 900MHz + PCS 1900MHz                                                                                                    |
|                         | 2 - GSM 850MHz + PCS 1800MHz (available only on quadri-band modules)                                                                            |
|                         | 3 - GMS 850MHz + PCS 1900MHz (available only on quad-band modules)                                                                              |
|                         | 4 - GSM 900MHz + DCS 1800MHz + PCS 1900MHz<br>5 - GSM 850MHz + DCS 1800MHz + GSM 900MHz + PCS 1900MHz                                           |
|                         | (available only in UC864-G Telstra version)                                                                                                    |
|                         | <wcdma band="">:</wcdma>                                                                                                    |
|                         | 0 - 2100MHz(FDD I)                                                                                                    |
|                         | 1 - 1900MHz(FDD II)                                                                                                    |
|                         | 2 - 850MHz(FDD V)                                                                                                    |
|                         | 3 - 2100MHz(FDD I) + 1900MHz(FDD II) + 850MHz(FDD V)                                                                                            |
|                         | 4 - 1900MHz(FDD II) + 850MHz(FDD V)                                                                                                    |
|                         | 5 - 900MHz(FDD VIII)                                                                                                    |
|                         | 6 - 2100MHz(FDD I) + 900MHz(FDD VIII)                                                                                                    |
|                         | Note: This setting is maintained even after power off.                                                                                          |
|                         | Note: if the 'four bands' automatic band selection is enabled                                                                                   |
|                         | (AT#AUTOBND=2) then you can issue AT#BND= <band> but it will have</band>                                                                        |
|                         | no functional effect; nevertheless every following read command AT#BND? will report that setting.                                               |
|                         | Band configuration for UC864 family is as followed                                                                                              |
|                         | UC864-E(FDDI, GSM QUAD)                                                                                                    |
|                         | UC864-G (FDD I / II / V, GSM QUAD)                                                                                                    |
|                         | UC864-WD/E-DUAL (FDD I / VIII, GSM 900/DCS1800)                                                                                                 |
| AT#BND?                 | Read command returns the current selected band in the format:                                                                                   |
|                         | #BND: <gsm band="">, <wcdma band=""></wcdma></gsm>                                                                                              |
| AT#BND=?                | Test command returns the supported range of values of parameters <b><gsm< b=""> band&gt; and <b><wcdma< b=""> band&gt;.</wcdma<></b></gsm<></b> |

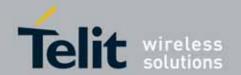

| #BND - Select Band |                                                                        |
|--------------------|------------------------------------------------------------------------|
|                    | Note: the range of values differs between triband modules and quadric- |
|                    | band modules                                                           |

## 3.5.7.1.82. Automatic Band Selection - #AUTOBND

| #AUTOBND - Automa  | atic Band Selection                                                                                                    |
|--------------------|----------------------------------------------------------------------------------------------------|
| AT#AUTOBND=        | Set command enables/disables the automatic band selection at power-on.                                                                                                    |
| [ <value>]</value> |                                                                                                    |
|                    | Parameter:                                                                                                    |
|                    | <value>:</value>                                                                                                    |
|                    | <ul> <li>0 - disables automatic band selection at <i>next</i> power-up (factory default)</li> <li>1 - enables automatic band selection at <i>next</i> power-up; the automatic band selection stops as soon as a GSM cell is found.</li> <li>2 - enables automatic band selection in four bands (at 850/1900 and 900/1800); differently from previous settings it takes <i>immediate</i> effect</li> </ul> |
|                    | Note: necessary condition to <i>effectively</i> have automatic band selection at next power-up (due to either AT#AUTOBND=1 or AT#AUTOBND=2) is that AT+COPS=0 has to be previously issued                                                                                                    |
|                    | Note: if automatic band selection is enabled the band changes every about 90 seconds through available bands until a GSM cell is found.                                                                                                    |
|                    | Note: Default value for UC864-G AT&T (08.01.127) is 2.                                                                                                    |
| AT#AUTOBND?        | Read command returns whether the automatic band selection is enabled or not in the form:                                                                                                    |
|                    | #AUTOBND: <value></value>                                                                                                    |
| AT#AUTOBND=?       | Test command returns the range of supported values for parameter <pre><value>.</value></pre>                                                                                                    |
| Note               | Customers of UC864-G Telstra (Australia) version are recommended NOT to use #AUTOBND command because #BND covers the same function.                                                                                                    |

## 3.5.7.1.83. Skip Escape Sequence - #SKIPESC

| #SKIPESC - Skip Esc | cape Sequence                                                       |
|---------------------|---------------------------------------------------------------------|
| AT#SKIPESC=         | Set command enables/disables skipping the escape sequence +++ while |
| [ <mode>]</mode>    | transmitting during a data connection.                              |
|                     |                                                                     |
|                     | Parameter:                                                          |

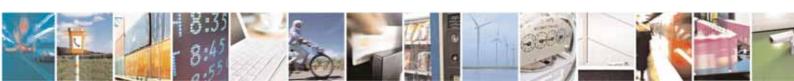

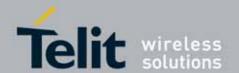

| #SKIPESC - Skip Es | cape Sequence                                                                                                  |  |  |
|--------------------|----------------------------------------------------------------------------------------------------|--|--|
|                    | <mode></mode>                                                                                                  |  |  |
|                    | 0 - doesn't skip the escape sequence; its transmission is enabled (factory default).                           |  |  |
|                    | 1 - skips the escape sequence; its transmission is not enabled.                                                |  |  |
|                    | Note: in case of an FTP connection, the escape sequence is not transmitted, regardless of the command setting. |  |  |
| AT#SKIPESC?        | Read command reports whether escape sequence skipping is currently enabled or not, in the format:              |  |  |
|                    | #SKIPESC: <mode></mode>                                                                                        |  |  |
| AT#SKIPESC=?       | Test command reports supported range of values for parameter <b><mode></mode></b> .                            |  |  |

# 3.5.7.1.84. Escape Sequence Guard Time - #E2ESC

| #E2ESC - Escape Se        | quence Guard Time                                                                                                    |  |
|---------------------------|----------------------------------------------------------------------------------------------------|--|
| AT#E2ESC=<br>[ <gt>]</gt> | Set command sets a guard time in seconds for the escape sequence in GPRS to be considered a valid one (and return to on-line command mode). |  |
|                           | Parameter: <gt> 0 - no guard time (factory default)  110 - guard time in seconds</gt>                                                       |  |
|                           | Note: if the Escape Sequence Guard Time is set to a value different from zero, it overrides the one set with <b>S12</b> .                   |  |
| AT#E2ESC?                 | Read command returns current value of the escape sequence guard time, in the format:  #E2ESC: <gt></gt>                                     |  |
| AT#E2ESC=?                | Test command returns the <b>OK</b> result code.                                                                                             |  |

## 3.5.7.1.85. PPP-GPRS Connection Authentication Type - #GAUTH

# #GAUTH - PPP-GPRS Connection Authentication Type

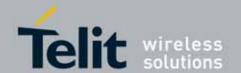

| #GAUTH - PPP-GPRS Connection Authentication Type |                                                                                                    |  |  |
|--------------------------------------------------|----------------------------------------------------------------------------------------------------|--|--|
| AT#GAUTH=<br>[ <type>]</type>                    | Set command sets the PPP-GPRS connection authentication type.                                             |  |  |
|                                                  | Parameter <type></type>                                                                                   |  |  |
|                                                  | 3 – AUTO authentication (PAP and CHAP , factory default)                                                  |  |  |
|                                                  | Note: for PPP passive mode , <type> is fixed to AUTO.</type>                                              |  |  |
| AT#GAUTH?                                        | Read command reports the current PPP-GPRS connection authentication type, in the format:                  |  |  |
|                                                  | #GAUTH: <type></type>                                                                                     |  |  |
| AT#GAUTH=?                                       | Test command returns the range of supported values for parameter <a href="type"><type< a="">.</type<></a> |  |  |

## 3.5.7.1.86. **RTC Status - #RTCSTAT**

| #RTCSTAT - RTC Sta                  | atus                                                                                                    |  |  |
|-------------------------------------|----------------------------------------------------------------------------------------------------|--|--|
| AT#RTCSTAT=<br>[ <status>]</status> | Set command resets the RTC status flag.                                                                                                    |  |  |
|                                     | Parameter:                                                                                                    |  |  |
|                                     | <status></status>                                                                                                    |  |  |
|                                     | 0 - Set RTC Status to <b>RTC HW OK</b>                                                                                                    |  |  |
|                                     | Note: the initial value of RTC status flag is RTC HW Error and it doesn't change until a command AT#RTCSTAT=0 is issued.                                |  |  |
|                                     | Note: if a power failure occurs and the buffer battery is down the RTC status flag is set to 1. It doesn't change until command AT#RTCSTAT=0 is issued. |  |  |
| AT#RTCSTAT?                         | Read command reports the current value of RTC status flag, in the format:                                                                               |  |  |
|                                     | #RTCSTAT: <status></status>                                                                                                    |  |  |
| AT#RTCSTAT=?                        | Test command returns the range of supported values for parameter <status></status>                                                                      |  |  |

## 3.5.7.1.87. **GSM Antenna Detection - #GSMAD**

| #GSMAD - GSM Antenna Detection |                                                               |  |
|--------------------------------|---------------------------------------------------------------|--|
| AT#GSMAD=                      | Set command sets the behaviour of antenna detection algorithm |  |
| <mod>,</mod>                   |                                                               |  |
| [ <urcmode></urcmode>          | Parameters:                                                   |  |
| [, <interval></interval>       | <mod></mod>                                                   |  |

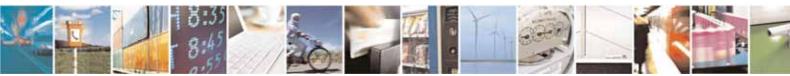

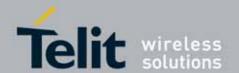

## [,<detGPIO> [,<repGPIO>]]]]

- 0 detection algorithm not active
- 1 detection algorithm active; detection is started every **<interval>** period, using **<detGPIO>** for detection.
- 2 triggers the new measurement of the antenna presence, reporting the result in the format:

#### #GSMAD:

where:

#### 

- 0 antenna connected.
- 1 antenna connector short circuited to ground.
- 2 antenna connector short circuited to power.
- 3 antenna not detected (open).

<urcmode> - URC presentation mode. It has meaning only if <mod> is 1.

- 0 it disables the presentation of the antenna detection URC
- 1 it enables the presentation of the antenna detection URC, whenever the antenna detection algorithm detects a change in the antenna status; the unsolicited message is in the format:

#### **#GSMAD:**

where:

< is as before</pre>

<interval> - duration in seconds of the interval between two consecutive antenna detection algorithm runs (default is 120). It has meaning only if <mod> is 1.

1..3600 - seconds

<detGPIO> - defines which GPIO shall be used as input by the Antenna Detection algorithm (default 13)..

Valid range is "any input pin number" (see "Hardware User Guide").

<repGPIO> - defines which GPIO shall be used by the Antenna Detection algorithm to report antenna condition. Value 0 means that no report is made using GPIO (default 0). It has meaning only if <mod> is 1.

0 - no report is made using GPIO

Valid range is "any output pin number" (see "Hardware User Guide").

Note: last **<urcmode>** settings are saved as extended profile parameters.

Note: GPIO is set to LOW when antenna is connected. Set to HIGH otherwise

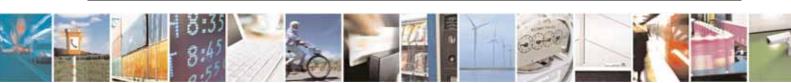

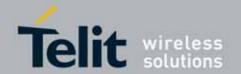

|            | Note: <b>#GSMAD</b> parameters, excluding <b><urcmode></urcmode></b> , are saved in NVM.                                                                                                    |  |  |  |
|------------|----------------------------------------------------------------------------------------------------|--|--|--|
| AT#GSMAD=? | Test command reports the supported range of values for parameter <mod>, <urcmode>, <interval>, <detgpio> and <repgpio>.</repgpio></detgpio></interval></urcmode></mod>                       |  |  |  |
| AT#GSMAD?  | Read command returns the current parameter settings for #GSMAD command in the format:  #GSMAD: <mod>,<urcmode>,<interval>,<detgpio>,<repgpio></repgpio></detgpio></interval></urcmode></mod> |  |  |  |

## 3.5.7.1.88. SIM Detection Mode-#SIMDET

| #SIMDET - SIM Detection Mode |                                                                       |  |  |  |
|------------------------------|-----------------------------------------------------------------------|--|--|--|
| AT#SIMDET=                   | Set command specifies the SIM Detection mode                          |  |  |  |
| <mode></mode>                |                                                                       |  |  |  |
|                              | Parameter:                                                            |  |  |  |
|                              | <mode> - SIM Detection mode</mode>                                    |  |  |  |
|                              | 0 - ignore SIMIN pin and simulate the status 'SIM Not Inserted'       |  |  |  |
|                              | 1 - ignore SIMIN pin and simulate the status 'SIM Inserted'           |  |  |  |
|                              | 2 - automatic SIM detection through SIMIN Pin (default)               |  |  |  |
|                              |                                                                       |  |  |  |
| AT#SIMDET?                   | Read command returns the currently selected Sim Detection Mode in the |  |  |  |
|                              | format:                                                               |  |  |  |
|                              | #SIMDET: <mode>,<simin></simin></mode>                                |  |  |  |
|                              | where:                                                                |  |  |  |
|                              | <mode> - SIM Detection mode, as before</mode>                         |  |  |  |
|                              | <simin> - SIMIN pin real status</simin>                               |  |  |  |
|                              | 0 - SIM not inserted                                                  |  |  |  |
|                              | 1 - SIM inserted                                                      |  |  |  |
|                              |                                                                       |  |  |  |
| AT#SIMDET=?                  | Test command reports the supported range of values for parameter      |  |  |  |
|                              | <mode></mode>                                                         |  |  |  |

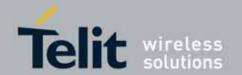

## 3.5.7.1.89. SIM Enhanced Speed

| #ENHSIM - SIM Enh | #ENHSIM - SIM Enhanced Speed                                                                              |  |  |
|-------------------|----------------------------------------------------------------------------------------------------|--|--|
| AT#ENHSIM=        | Set command activates or deactivates the Sim Enhanced Speed                                               |  |  |
| <mod></mod>       | Functionality.                                                                                            |  |  |
|                   | Parameter:                                                                                                |  |  |
|                   | <mod></mod>                                                                                               |  |  |
|                   | 0 - Not Active (default)                                                                                  |  |  |
|                   | 1 - BRF is (F=512 D=8)                                                                                    |  |  |
|                   | 2 - BRF is (F=512 D=16)                                                                                   |  |  |
|                   | 3 - BRF is (F=512 D=32)                                                                                   |  |  |
|                   | (For BRF definition refer to ISO-7816-3                                                                   |  |  |
|                   | Note: value <mod> is saved in NVM and will be used since next module startup or new SIM insertion.</mod>  |  |  |
|                   | Note: module will use the slowest speed between the one programmed and the one supported by the SIM.      |  |  |
|                   | Note: In case <b><mod> 0</mod></b> , the negotiated baudrate shall be applied according to PPS procedure. |  |  |
| AT#ENHSIM?        | Read command returns whether the Sim Enhanced Speed Functionality is                                      |  |  |
|                   | currently activated or not, in the format:                                                                |  |  |
|                   | #ENHSIM: <mod></mod>                                                                                      |  |  |
| AT#ENHSIM=?       | Test command reports the supported range of values for parameter <b><mod></mod></b> .                     |  |  |
| Reference         | GSM 11.11, ETSI TS 102 221, ISO-7816-3                                                                    |  |  |

## 3.5.7.1.90. SIM Presence Status - #SIMPR

| #SIMPR - SIM Presence Status |                                                                             |  |  |  |
|------------------------------|-----------------------------------------------------------------------------|--|--|--|
| AT#SIMPR=                    | Set command enables/disables the Query SIM Presence Status unsolicited      |  |  |  |
| [ <mode>]</mode>             | indication in the ME. This command reports also the status of the remote    |  |  |  |
|                              | SIM, if the SAP functionality has been enabled by the AT#RSEN command       |  |  |  |
|                              | (AT#RSEN=1).                                                                |  |  |  |
|                              | Parameter:                                                                  |  |  |  |
|                              | <mode> - type of notification</mode>                                        |  |  |  |
|                              | 0 - disabled (factory default); it's possible only to query the current SIM |  |  |  |
|                              | status through Read command AT#SIMPR?                                       |  |  |  |
|                              | 1 - enabled; the ME informs at every (local and remote) SIM status change   |  |  |  |
|                              | through the following unsolicited indication:                               |  |  |  |
|                              | #SIMPR: <sim>,<status></status></sim>                                       |  |  |  |
|                              | where:                                                                      |  |  |  |
|                              | <sim> - local or remote SIM</sim>                                           |  |  |  |
|                              | 0 – local SIM                                                               |  |  |  |

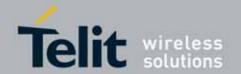

| #SIMPR - SIM Prese | nce Status                                                                                                    |  |  |
|--------------------|----------------------------------------------------------------------------------------------------|--|--|
|                    | 1 – remote SIM                                                                                                    |  |  |
|                    | <status> - current SIM status</status>                                                                                                    |  |  |
|                    | 0 - SIM NOT INSERTED                                                                                                    |  |  |
|                    | 1 - SIM INSERTED                                                                                                    |  |  |
| AT# SIMPR?         | Read command reports whether the unsolicited indication #SIMPR is currently enabled or not, along with the local SIM status, in the format: #SIMPR: <mode>,0,<status>[<cr><lf> #SIMPR: <mode>,1,<status>] (<mode>, <sim> and <status> are described above)</status></sim></mode></status></mode></lf></cr></status></mode> |  |  |
| AT# SIMPR =?       | Test command returns the supported range of values for parameter                                                                                                    |  |  |
|                    | <mode>.</mode>                                                                                                    |  |  |
| Example            | AT#SIMPR?                                                                                                    |  |  |
|                    | #SIMPR: 0,0,1                                                                                                    |  |  |
|                    | #SIMPR: 0,1,1                                                                                                    |  |  |
|                    | OK                                                                                                    |  |  |

# 3.5.7.1.91. Clock Management

| #CCLK - Clock Mar      | nagement                                                                                                    |
|------------------------|----------------------------------------------------------------------------------------------------|
| AT#CCLK= <time></time> | Set command sets the real-time clock of the <b>ME</b> .                                                                                                    |
|                        | Parameter:                                                                                                    |
|                        | <time> - current time as quoted string in the format:</time>                                                                                                    |
|                        | "yy/MM/dd,hh:mm:ss±zz,d"                                                                                                    |
|                        | yy - year (two last digits are mandatory), range is 0099                                                                                                    |
|                        | MM - month (two last digits are mandatory), range is 0112                                                                                                    |
|                        | <ul> <li>dd - day (two last digits are mandatory), range is 0131 (if the month MM has less than 31 days, the clock will be set for the next month)</li> </ul>      |
|                        | hh - hour (two last digits are mandatory), range is 0023                                                                                                    |
|                        | mm - minute (two last digits are mandatory), range is 0059                                                                                                    |
|                        | ss - seconds (two last digits are mandatory), range is 0059                                                                                                    |
|                        | <b>±zz</b> - time zone (indicates the difference, expressed in quarter of an hour, between the local time and GMT; two last digits are mandatory), range is -47+48 |
|                        | <b>d</b> – number of hours added to the local TZ because of Daylight Saving Time (summertime) adjustment; range is 0-3.                                            |
| AT#CCLK?               | Read command returns the current setting of the real-time clock, in the                                                                                            |
|                        | format <time>.</time>                                                                                                    |
|                        | Note: if the time is set by the network but the DST information is missing, or                                                                                     |
|                        | the time is set by +CCLK command, then the <b><time></time></b> format is:                                                                                         |
|                        | "yy/MM/dd,hh:mm:ss±zz"                                                                                                    |
| AT#CCLK=?              | Test command returns the <b>OK</b> result code.                                                                                                    |

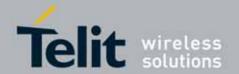

| #CCLK - Clock | <b>Management</b>                |  |
|---------------|----------------------------------|--|
| Example       | AT#CCLK="02/09/07,22:30:00+04,1" |  |
|               | OK                               |  |
|               | AT#CCLK?                         |  |
|               | #CCLK: 02/09/07,22:30:25+04,1    |  |
|               |                                  |  |
|               | ОК                               |  |

# 3.5.7.1.92. **TeleType Writer - #TTY**

| #TTY - TeleType Writer      |                                                                           |  |
|-----------------------------|---------------------------------------------------------------------------|--|
| AT#TTY= <support></support> | Set command enables/disables the TTY functionality.                       |  |
|                             | Parameter:                                                                |  |
|                             | <support></support>                                                       |  |
|                             | 0 - disable TTY functionality                                             |  |
|                             | 1 - enable TTY functionality                                              |  |
| AT#TTY?                     | Read command returns whether the TTY functionalityis currently enabled or |  |
|                             | not, in the format:                                                       |  |
|                             | #TTY: <support></support>                                                 |  |
| AT#TTY=?                    | Test command reports the supported range of values for parameter          |  |
|                             | <support>.</support>                                                      |  |

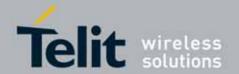

## 3.5.7.1.93. Power Saving Mode Ring Indicator - #PSMRI

| #PSMRI - Power Sav | ring Mode Ring Indicator                                                                                                    |
|--------------------|----------------------------------------------------------------------------------------------------|
| AT#PSMRI= <n></n>  | Set command enables/disables the Ring Indicator pin response to an URC message while modem is in power saving mode. If enabled, a negative going pulse is generated, when URC message for specific event is invoked. The duration of this pulse is determined by the value of <n>.</n> |
|                    | Parameter:                                                                                                    |
|                    | <pre><n> - RI enabling</n></pre>                                                                                                    |
|                    | 0 - disables RI pin response for URC message(factory default)                                                                                                    |
|                    | 50-1150 - enables <b>RI</b> pin response for URC messages.                                                                                                    |
|                    | Note: the behavior for #PSMRI is invoked only when modem is in sleep mode (AT+CFUN=5 and DTR Off on Main UART)                                                                                                    |
| AT#PSMRI?          | Read command reports the duration in ms of the pulse generated, in the                                                                                                    |
|                    | format:                                                                                                    |
|                    | #PSMRI: <n></n>                                                                                                    |
| AT#PSMRI=?         | Reports the range of supported values for parameter <n></n>                                                                                                    |
| Note               | When RING signal for incoming call/SMS/socket listen is enabled, the                                                                                                    |
|                    | behavior for #PSMRI will be ignored.                                                                                                    |

# 3.5.7.1.94. Command Mode Flow Control - #CFLO

| #CFLO - Command N | Mode Flow Control                                                                                                    |
|-------------------|----------------------------------------------------------------------------------------------------|
| AT#CFLO=          | Set command enables/disables the flow control in command mode. If                                                                  |
| <mode></mode>     | enabled, current flow control is applied to both command mode and data mode.                                                       |
|                   | Parameter: <mode> 0 - Disable flow control set in command mode (factory default) 1- Enable flow control set in command mode</mode> |
|                   | Note: This behavior is valid only for Main UART port.                                                                              |
| AT#CFLO?          | Read command reports current setting value , in the format: #CFLO: <mode></mode>                                                   |
| AT#CFLO=?         | Test command reports the range of supported values for parameter <mode></mode>                                                     |

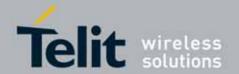

## 3.5.7.1.95. **Data Port Path - #DAPT**

| #DAPT - Data Port P                                      | #DAPT - Data Port Path                                                                                                    |  |
|----------------------------------------------------------|----------------------------------------------------------------------------------------------------|--|
| AT#DAPT= <psd<br>port&gt;[,<csd port="">]</csd></psd<br> | Set command sets the port to transmit and receive data when data call is connected by ATD command  Parameter                                                                         |  |
|                                                          | <pre><psd_port> - packet switched data port 0 - The port ATD is issued ( factory default ) 1 - UART Data Port 2 - Telit USB Modem Port 3 - Telit USB Auxiliary Port</psd_port></pre> |  |
|                                                          | <csd_port> - circuit switched data port 0 - The port ATD is issued (factory default) 1 - UART Data Port 2 - Telit USB Modem Port 3 - Telit USB Auxiliary Port</csd_port>             |  |
| AT#DAPT                                                  | Read command reports current setting value , in the format: #DAPT: <psd_port>,<csd_port></csd_port></psd_port>                                                                       |  |
| AT#DAPT=?                                                | Test command reports the supported range of values for parameter <pre><psd_port></psd_port></pre> and <csd_port></csd_port>                                                          |  |
| Note                                                     | This command have no effect on the behavior of FAX call.                                                                                                    |  |

# 3.5.7.1.96. Apply to New Operator Names

| #PLMNMODE - Appl | #PLMNMODE - Apply to New Operator Names                                                      |  |
|------------------|----------------------------------------------------------------------------------------------|--|
| AT#PLMNMODE=<    | Set command apply to new operator names depending on the parameter                           |  |
| mode>            | <mode>.</mode>                                                                               |  |
|                  | Parameter: <mode> 0 – previous operator names(factory default) 1 – new operator names</mode> |  |
|                  | Note : if <mode>=1, AT+COPN command shows new operator names.</mode>                         |  |
|                  | Note: Default value for UC864-G AT&T (08.01.127) is 1.                                       |  |
| AT#PLMNMODE?     | Read command returns current value of the parameter <b><mode></mode></b> .                   |  |

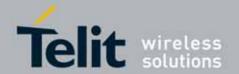

| #PLMNMODE - A | nnly to New One | rator Names   |
|---------------|-----------------|---------------|
|               | ppry to new ope | iatui Mailles |

AT#PLMNMODE=? Test command returns supported values of the parameter <mode>.

## 3.5.7.1.97. Network Scan Timer - #NWSCANTMR

| #NWSCANTMR - Net | work Scan Timer                                                                     |
|------------------|-------------------------------------------------------------------------------------|
| AT#NWSCANTMR=    | Set command sets the Network Scan Timer that is used by the module to               |
| <tmr></tmr>      | schedule the next network search when it is without network coverage (no            |
|                  | signal).                                                                            |
|                  | Parameter:                                                                          |
|                  | <tmr> - timer value in units of seconds</tmr>                                       |
|                  | 5 3600 - time in seconds (default 5 secs.)                                          |
| AT#NWSCANTMR     | Execution command reports time, in seconds, when the next scan activity             |
| ATHINVISCANTIVIN | will be executed. The format is:                                                    |
|                  | wite be executed. The format is.                                                    |
|                  | #NWSCANTMREXP: <time></time>                                                        |
|                  | Note: if <b><time></time></b> is zero it means that the timer is not running        |
| AT#NWSCANTMR?    | Read command reports the current parameter setting for #NWSCANTMR                   |
|                  | command in the format:                                                              |
|                  |                                                                                     |
|                  | #NWSCANTMR: <tmr></tmr>                                                             |
| AT#NWSCANTMR=?   | Test command reports the supported range of values for parameter <b><tmr></tmr></b> |
| Note             | This command is not supported in UC864-G AT&T.                                      |
|                  | How much time it takes to execute the network scan depends either on how            |
|                  | much bands have been selected and on network configuration (mean value              |
|                  | is 5 seconds)                                                                       |

# 3.5.7.1.98. Network Emergency Number Update - #NWEN

| #NWEN - Network Emergency Number Update                       |  |
|---------------------------------------------------------------|--|
| Set command enables/disables URC of emergency number update.  |  |
|                                                               |  |
| Parameters:                                                   |  |
| <pre><en></en></pre>                                          |  |
| 0 - disables URC of emergency number update (factory default) |  |
| 1 - enables URC of emergency number update                    |  |
| grant and a second grant appears                              |  |
|                                                               |  |

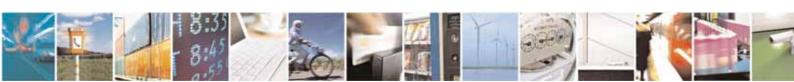

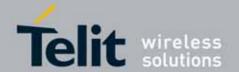

| #NWEN - Network Emergency Number Update |                                                                                                  |
|-----------------------------------------|--------------------------------------------------------------------------------------------------|
|                                         | #NWEN: <type></type>                                                                             |
|                                         | where:                                                                                           |
|                                         | <type></type>                                                                                    |
|                                         | 1 – number list update from internal ME                                                          |
|                                         | 2 – number list update from SIM                                                                  |
|                                         | 3 – number list update from network                                                              |
|                                         |                                                                                                  |
|                                         | Note: <b><en></en></b> is saved in NVM.                                                          |
| AT#NWEN?                                | Read command reports whether URC of network emergency number update is currently enabled or not: |
|                                         | Currently enabled of flot.                                                                       |
|                                         | #NWEN: <en></en>                                                                                 |
| AT#NWEN=?                               | Test command returns supported values of parameter <b><en></en></b>                              |

## 3.5.7.1.99. **Set IMEI SVN**

| #SVN - Set IMEI SVN           |                                                                                                    |
|-------------------------------|----------------------------------------------------------------------------------------------------|
| AT#SVN = <imei svn=""></imei> | This command updates the IMEI SVN.  Parameters: < IMEI SVN >: Numeric parameter. The range is 0 - 98. Default value is the constant value written in NVM for the Software Version used.  Note: AT#SVN =0 resets the IMEI SVN to the default value.  Note: the value set by the command is directly stored in NVM and doesn't depend on the specific CMUX instance.  Note: the value set is not used until the reboot of the module. |
| AT#SVN?                       | Read command reports the currently selected < IMEI SVN > in the format:  #SVN: < IMEI SVN >                                                                                                    |
| AT#SVN =?                     | Test command reports the supported range of values for parameter <imei svn=""></imei>                                                                                                    |

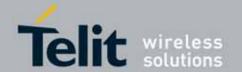

## 3.5.7.1.100. **GCF Flag Set**

| #GCFS - GCF Flag Set |                                                                      |
|----------------------|----------------------------------------------------------------------|
| AT#GCFS=             | Set command sets the GCF parameters values.                          |
| [ <mode>,</mode>     |                                                                      |
| <value></value>      | Parameters:                                                          |
|                      | <mode> - parameter type</mode>                                       |
|                      | 0 – Reset of all parameter                                           |
|                      | 1 – GCF flag                                                         |
|                      | 2 – SIM protocol                                                     |
|                      | <value> - parameter setting value</value>                            |
|                      | GCF flag:                                                            |
|                      | 0 – GCF mode disable(default)                                        |
|                      | 1 – GCF mode enable                                                  |
|                      | SIM protocol                                                         |
|                      | 0- GSM protocol                                                      |
|                      | 1- USIM protocol(default)                                            |
|                      | Note1:                                                               |
|                      | GCF mode enable                                                      |
|                      | - RRM and ETSI conformance test case                                 |
|                      | SIM protocol                                                         |
|                      | - IT3 GSM test case must set GSM protocol.                           |
|                      | Note2:                                                               |
|                      | #GCFS=0 command set default mode.                                    |
| AT#GCFS?             | Read command reports the socket parameters values, in the format:    |
|                      | #GCFS: <gcf flag="" value="">,<sim protocol="" value=""></sim></gcf> |
| AT#GCFS=?            | Test command returns the allowed values for the parameters.          |
| Note                 | This command is not supported in UC864-G AT&T.                       |

## 3.5.7.1.101. Extended Reset - #Z

| #Z - Extended reset       |                                                                                                    |
|---------------------------|----------------------------------------------------------------------------------------------------|
| AT#Z= <profile></profile> | Set command loads both base section and extended section of the specified user profile stored with AT&P. Parameter <profile> 0 - user profile 0 1 - user profile 1</profile> |
| AT#Z=?                    | Test command tests for command existence.                                                                                                    |

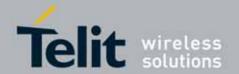

#### 3.5.7.1.102. Enhanced Network Selection - #ENS

| #ENS - Enhanced Network Selection (UC864-G AT&T only) |                                                                                                    |
|-------------------------------------------------------|----------------------------------------------------------------------------------------------------|
| AT#ENS=[ <mode>]</mode>                               | Set command is used to activate the ENS functionality.                                                     |
|                                                       |                                                                                                    |
|                                                       | Parameter:                                                                                                 |
|                                                       | <mode></mode>                                                                                              |
|                                                       | 0 - disable ENS functionality (default)                                                                    |
|                                                       | 1 - enable ENS functionality; if AT#ENS=1 has been issued, the following values will be automatically set: |
|                                                       | at every next power-up                                                                                     |
|                                                       | a Band GSM 850 and PCS enabled (AT#BND=3)                                                                  |
|                                                       | b SIM Application Toolkit enabled on user interface 0 if not previously                                    |
|                                                       | enabled on a different user interface (AT#STIA=2)                                                          |
|                                                       | just at first next power-up                                                                                |
|                                                       | a Automatic Band Selection enabled (AT#AUTOBND=1) only if the                                              |
|                                                       | previous setting was different from AT#AUTOBND=2                                                           |
|                                                       | b PLMN list not fixed (AT#PLMNMODE=1).                                                                     |
|                                                       | Note: the new setting will be available just at first next power-up.                                       |
|                                                       |                                                                                                    |
|                                                       | Note: If 'Four Band' Automatic Band Selection has been activated                                           |
|                                                       | (AT#AUTOBND=2), at power-up the value returned by AT#BND? could be                                         |
|                                                       | different from 3 when ENS functionality is enabled.                                                        |
|                                                       | Read command reports whether the ENS functionality is currently enabled                                    |
|                                                       | or not, in the format:                                                                                     |
| AT#ENS?                                               | #ENC made                                                                                                  |
|                                                       | #ENS: <mode> where:</mode>                                                                                 |
|                                                       | <mode> as above</mode>                                                                                     |
| AT#ENS=?                                              | Test command reports the available range of values for parameter <mode></mode>                             |
| Reference                                             | Cingular Wireless LLC Requirement                                                                          |

## 3.5.7.1.103. Enable URC of Enhanced Operator Name String (UC864-G AT&T only)

| #EONS ? Enable URC of Enhanced Operator Name String |                                            |
|-----------------------------------------------------|--------------------------------------------|
| AT#EONS= <ena></ena>                                | Set command enables URC & feature of EONS. |
|                                                     |                                            |
|                                                     | Parameter                                  |
|                                                     | <ena>:</ena>                               |
|                                                     | 0 - Disable URC & Feature of EONS          |
|                                                     | 1 - Enable URC & Feature of EONS           |
|                                                     |                                            |
|                                                     | #EONS: <net></net>                         |
|                                                     | where:                                     |

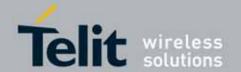

| #EONS ? Enable URC of Enhanced Operator Name String |                                                                                       |
|-----------------------------------------------------|---------------------------------------------------------------------------------------|
|                                                     | <net> : Alpha tag of network name</net>                                               |
|                                                     |                                                                                       |
|                                                     | Note: Name string can be any network name as well as EONS and sent by                 |
|                                                     | its priority. The following order of priority for which "name source" is to be        |
|                                                     | used:                                                                                 |
|                                                     | 1. EF-SPN.                                                                            |
|                                                     | 2. EF-OPL and EF-PNN.                                                                 |
|                                                     | 3. CPHS Operator Name String.                                                         |
|                                                     | 4. Name Information received by the NITZ service.                                     |
|                                                     | 5. Any name stored internal to the ME.                                                |
|                                                     | 6. Displaying the broadcast MCC-MNC.                                                  |
| AT# EONS?                                           | Read command returns the current selected parameter in the format:                    |
|                                                     | # EONS: <ena>[, <net>]</net></ena>                                                    |
|                                                     | Note: Name string is shown only when network service is available.                    |
| AT# EONS =?                                         | Test command returns the supported range of values of parameters <b><ena></ena></b> . |
|                                                     |                                                                                       |

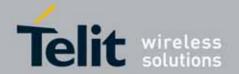

## 3.5.7.2. Multisocket AT Commands

## 3.5.7.2.1. **Socket Status - #SS**

| <b>#SS - Socket Status</b> |                                                                                                    |
|----------------------------|----------------------------------------------------------------------------------------------------|
| AT#SS                      | Execution command reports the current status of the sockets in the format:                                                                                                    |
|                            | #SS: <connid>,<state>,<locip>,<locport>,<remip>,<remport> [<cr><lf><connid>,<state>,<locip>,<locport>,<remip>,<remport> []]</remport></remip></locport></locip></state></connid></lf></cr></remport></remip></locport></locip></state></connid>                                                                                                    |
|                            | where: <connld> - socket connection identifier 16</connld>                                                                                                    |
|                            | <pre><state> - actual state of the socket: 0 - Socket Closed.</state></pre>                                                                                                    |
|                            | <ul><li>1 - Socket with an active data transfer connection.</li><li>2 - Socket suspended.</li><li>3 - Socket suspended with pending data.</li></ul>                                                                                                    |
|                            | <ul><li>4 - Socket listening.</li><li>5 - Socket with an incoming connection. Waiting for the user accept or shutdown command.</li></ul>                                                                                                    |
|                            | <pre><locip> - IP address associated by the context activation to the socket. <locport> - two meanings:</locport></locip></pre>                                                                                                    |
|                            | <ul> <li>the listening port if we put the socket in listen mode.</li> <li>the local port for the connection if we use the socket to connect to a remote machine.</li> </ul>                                                                                                    |
|                            | <pre><remip> - when we are connected to a remote machine this is the remote</remip></pre>                                                                                                    |
| AT#SS=?                    | <pre><remport> - it is the port we are connected to on the remote machine.</remport></pre> Test command returns the OK result code.                                                                                                    |
|                            | Total Start Start |

## 3.5.7.2.2. Socket Info - #SI

| #SI - Socket Info          |                                                                                          |
|----------------------------|------------------------------------------------------------------------------------------|
| AT#SI[= <connid>]</connid> | Execution command is used to get information about socket data traffic.                  |
|                            | Parameters: <connld> - socket connection identifier 16  The response format is:</connld> |

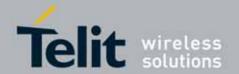

| #CL Cooket In   | <u> </u>                                                                                                    |
|-----------------|----------------------------------------------------------------------------------------------------|
| #SI - Socket In | <del>TO</del>                                                                                                    |
|                 | #SI: <connid>,<sent>,<received>,<buff_in>,<ack_waiting></ack_waiting></buff_in></received></sent></connid>                                                                                                |
|                 | <pre>where:</pre>                                                                                                    |
|                 | Note: not yet acknowledged data are available only for TCP connections; the value <b><ack_waiting></ack_waiting></b> is always 0 for UDP connections.                                                     |
|                 | Note: issuing <b>#SI<cr></cr></b> causes getting information about data traffic of all the sockets; the response format is:                                                                               |
|                 | #SI: <connld1>,<sent1>,<received1>,<buff_in1>,<ack_waiting1> <cr><lf></lf></cr></ack_waiting1></buff_in1></received1></sent1></connld1>                                                                   |
|                 | #SI: <connld6>,<sent6>,<received6>,<buff_in6>,<ack_waiting6></ack_waiting6></buff_in6></received6></sent6></connld6>                                                                                      |
| AT#SI=?         | Test command reports the range for parameter <b><connld></connld></b> .                                                                                                    |
| Example         | AT#SI<br>#SI: 1,123,400,10,50<br>#SI: 2,0,100,0,0<br>#SI: 3,589,100,10,100<br>#SI: 4,0,0,0,0<br>#SI: 5,0,0,0,0<br>#SI: 6,0,98,60,0                                                                        |
|                 | ок                                                                                                    |
|                 | Sockets 1,2,3,6 are opened with some data traffic.  For example socket 1 has 123 bytes sent, 400 bytes received, 10 byte waiting to be read and 50 bytes waiting to be acknowledged from the remote side. |
|                 | AT#SI=1<br>#SI: 1,123,400,10,50                                                                                                    |
|                 | ОК                                                                                                    |

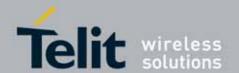

| #SI - Socket Info |                                                |
|-------------------|------------------------------------------------|
|                   |                                                |
|                   | We have information only about socket number 1 |

## 3.5.7.2.3. Context Activation - #SGACT

| #SGACT - Context Ad               | #SGACT - Context Activation                                                                                                    |  |
|-----------------------------------|----------------------------------------------------------------------------------------------------|--|
| AT#SGACT= <cid>,</cid>            | Execution command is used to activate or deactivate the specified PDP                                                                   |  |
| <stat>[,<userid>,</userid></stat> | context.                                                                                                    |  |
| <pwd>]</pwd>                      |                                                                                                    |  |
|                                   | Parameters:                                                                                                    |  |
|                                   | <cid> - PDP context identifier</cid>                                                                                                    |  |
|                                   | 15 - numeric parameter which specifies a particular PDP context definition                                                              |  |
|                                   | <stat></stat>                                                                                                    |  |
|                                   | 0 - deactivate the context                                                                                                    |  |
|                                   | 1 - activate the context                                                                                                    |  |
|                                   | <userld> - string type, used only if the context requires it</userld>                                                                   |  |
|                                   | <pwd> - string type, used only if the context requires it</pwd>                                                                         |  |
|                                   | Note: context activation/deactivation returns ERROR if there is not any socket associated to it (see AT#SCFG).                          |  |
| AT#SGACT?                         | Returns the state of all the five contexts, in the format:                                                                              |  |
|                                   | #SGACT: <cid1>,<stat1><cr><lf></lf></cr></stat1></cid1>                                                                                 |  |
|                                   | #SGACT: <cid5>,<stat5></stat5></cid5>                                                                                                   |  |
|                                   | where:                                                                                                    |  |
|                                   | <cidn> - as <cid> before</cid></cidn>                                                                                                   |  |
|                                   | <stat<i>n&gt; - context status</stat<i>                                                                                                 |  |
|                                   | 0 - context deactivated                                                                                                    |  |
|                                   | 1 - context activated                                                                                                    |  |
| AT#SGACT=?                        | Reports the range for the parameters <b><cid></cid></b> and <b><stat></stat></b>                                                        |  |
| Note                              | It is strongly recommended to use the same command (e.g. #SGACT) to activate the context, deactive it and interrogate about its status. |  |

## 3.5.7.2.4. Socket Shutdown - #SH

| #SH - Socket Shutdown    |                                         |
|--------------------------|-----------------------------------------|
| AT#SH= <connld></connld> | This command is used to close a socket. |
|                          |                                         |

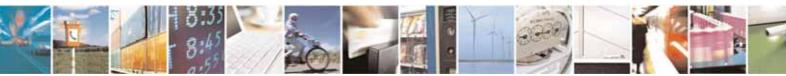

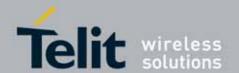

| #SH - Socket Shutdown |                                                                           |
|-----------------------|---------------------------------------------------------------------------|
|                       | Parameter:                                                                |
|                       | <connld> - socket connection identifier</connld>                          |
|                       | 16                                                                        |
|                       |                                                                           |
|                       | Note: a socket connection can be closed only when it is in suspended mode |
|                       | (with pending data too). Trying to close an active socket connection will |
|                       | produce an error.                                                         |
| AT#SH=?               | Test command reports the range for parameter <b><connld></connld></b> .   |

# 3.5.7.2.5. Socket Configuration - #SCFG

| #SCFG - Socket Con               | figuration experience of the second of the second of the s |
|----------------------------------|----------------------------------------------------------------------------------------------------|
| AT#SCFG=                         | Set command sets the socket configuration parameters.                                                                                                    |
| <connld>,<cid>,</cid></connld>   |                                                                                                    |
| <pktsz>,<maxto>,</maxto></pktsz> | Parameters:                                                                                                    |
| <connto>,<txto></txto></connto>  | <connld> - socket connection identifier</connld>                                                                                                    |
|                                  | 16                                                                                                    |
|                                  | <cid> - PDP context identifier</cid>                                                                                                    |
|                                  | 15 - numeric parameter which specifies a particular PDP context definition                                                                                                    |
|                                  | <pktsz> - packet size to be used by the TCP/UDP/IP stack for data sending. 0 - select automatically default value</pktsz>                                                                                                    |
|                                  | 11500 - packet size in bytes.                                                                                                    |
|                                  | <pre><maxto> - exchange timeout( or socket inactivity time); if there's no data exchange within this timeout period the connection is closed 0 - no timeout</maxto></pre>                                                                                                    |
|                                  | 165535 - timeout value in seconds (default 90 s.)                                                                                                    |
|                                  | <connto> - connection timeout; if we can't establish a connection to the remote within this timeout period, an error is raised. 101200 - timeout value in hundreds of milliseconds (default 600)</connto>                                                                                                    |
|                                  | <txto> - data sending timeout; data are sent even if they're less than max packet size , after this period.  0 - no timeout</txto>                                                                                                    |
|                                  | 1255 - timeout value in hundreds of milliseconds (default 50)                                                                                                    |
|                                  | Note: these values are automatically saved in NVM.                                                                                                    |
| AT#SCFG?                         | Read command returns the current socket configuration parameters values for all the six sockets, in the format:                                                                                                    |
|                                  | #SCFG: <connld1>,<cid1>,<pktsz1>,<maxto1>,<connto1>,<txto1> <cr><lf></lf></cr></txto1></connto1></maxto1></pktsz1></cid1></connld1>                                                                                                    |
|                                  | <br>  #SCFG: <connld6>,<cid6>,<pktsz6>,<maxto6>,<connto6>,<txto6></txto6></connto6></maxto6></pktsz6></cid6></connld6>                                                                                                    |

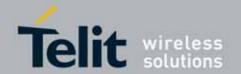

| #SCFG - Socket Co | #SCFG - Socket Configuration                                   |  |
|-------------------|----------------------------------------------------------------|--|
|                   | <cr><lf></lf></cr>                                             |  |
|                   |                                                                |  |
| AT#SCFG=?         | Test command returns the range of supported values for all the |  |
|                   | subparameters.                                                 |  |
| Example           | at#scfg?                                                       |  |
|                   | #SCFG: 1,1,300,90,600,50                                       |  |
|                   | #SCFG: 2,2,300,90,600,50                                       |  |
|                   | #SCFG: 3,2,250,90,600,50                                       |  |
|                   | #SCFG: 4,1,300,90,600,50                                       |  |
|                   | #SCFG: 5,1,300,90,600,50                                       |  |
|                   | #SCFG: 6,1,300,90,600,50                                       |  |
|                   |                                                                |  |
|                   | OK                                                             |  |
|                   |                                                                |  |

# 3.5.7.2.6. Socket Configuration Extended - #SCFGEXT

| #SCFGEXT - Socket (        | Configuration Extended                                                  |
|----------------------------|-------------------------------------------------------------------------|
| AT#SCFGEXT=                | Set command sets the socket configuration extended parameters.          |
| <connld>,</connld>         | Parameters:                                                             |
| <srmode>,</srmode>         | <connld> - socket connection identifier</connld>                        |
| <datamode>,</datamode>     | 16                                                                      |
| <keepalive></keepalive>    | <pre><srmode> - SRing URC mode</srmode></pre>                           |
| [, <unused_a></unused_a>   | 0 - normal mode (default):                                              |
| [, <unused_b>]]</unused_b> | SRING : <connld></connld>                                               |
|                            | where:                                                                  |
|                            | <connld> - socket connection identifier, as before</connld>             |
|                            | 1 - data amount mode:                                                   |
|                            | SRING : <connld>,<recdata></recdata></connld>                           |
|                            | where:                                                                  |
|                            | <connld> - as before</connld>                                           |
|                            | <recdata> - amount of data received on the socket connection</recdata>  |
|                            | 2 - data view mode:                                                     |
|                            | SRING : <connld>,<recdata>,<data></data></recdata></connld>             |
|                            | where:                                                                  |
|                            | <connld> -</connld>                                                     |
|                            | <recdata> - as before</recdata>                                         |
|                            | <data> - received data; the presentation format depens on the</data>    |
|                            | subparameter <datamode> value</datamode>                                |
|                            | <datamode> - "data view mode" presentation format</datamode>            |
|                            | 0 - data represented as text (default)                                  |
|                            | 1 - data represented as sequence of hexadecimal numbers (from 00 to FF) |

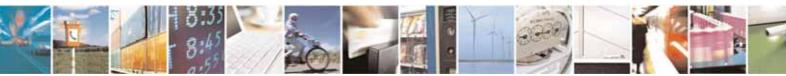

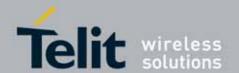

| #SCFGEXT - Socket Configuration Extended |                                                                                                    |
|------------------------------------------|----------------------------------------------------------------------------------------------------|
|                                          | <keepalive> - TCP keepalive timer timeout</keepalive>                                                |
|                                          | 0 - TCP keepalive timer is deactivated (default)                                                     |
|                                          | 1240 - TCP keepalive timer timeout in minutes                                                        |
|                                          | <unused_a> - currently not used</unused_a>                                                           |
|                                          | 0 - reserved for future use                                                                          |
|                                          | <unused_b> - currently not used</unused_b>                                                           |
|                                          | 0 - reserved for future use                                                                          |
|                                          | Note: <b><keepalive></keepalive></b> has effect only on TCP connections.                             |
|                                          | Note: these values are automatically saved in NVM                                                    |
| AT#SCFGEXT?                              | Read command returns the current socket extended configuration                                       |
|                                          | parameters values for all the six sockets, in the format:                                            |
|                                          | #SCFGEXT: <connld1>,<srmode1>,<datamode1>,<keepalive1>,</keepalive1></datamode1></srmode1></connld1> |
|                                          | <unused_a1>,<unused_b1><cr><lf></lf></cr></unused_b1></unused_a1>                                    |
|                                          |                                                                                                    |
|                                          | #SCFGEXT: <connld6>,<srmode6>,<datamode6>,<keepalive6></keepalive6></datamode6></srmode6></connld6>  |
|                                          | <unused_a6>,<unused_b6></unused_b6></unused_a6>                                                      |
| AT#SCFGEXT=?                             | Test command returns the range of supported values for all the                                       |
|                                          | subparameters                                                                                        |
| Example                                  | Socket 1 set with data view sring, text data mode and a                                              |
|                                          | keepalive time of 30 minutes.                                                                        |
|                                          | Socket 3 set with data amount sring, hex data mode and                                               |
|                                          | no keepalive.                                                                                        |
|                                          | at#scfgext?                                                                                          |
|                                          | #SCFGEXT: 1,2,0,30,0,0                                                                               |
|                                          | #SCFGEXT: 2,0,0,0,0,0                                                                                |
|                                          | #SCFGEXT: 3,1,1,0,0,0                                                                                |
|                                          | #SCFGEXT: 4,0,0,0,0,0                                                                                |
|                                          | #SCFGEXT: 5,0,0,0,0,0<br>#SCFGEXT: 6,0,0,0,0,0                                                       |
| i                                        | mJOLOLAL. 0,0,0,0,0                                                                                  |
|                                          | OK                                                                                                   |

## 3.5.7.2.7. **Socket Dial - #SD**

| #SD - Socket Dial                  |                                                         |
|------------------------------------|---------------------------------------------------------|
| AT#SD= <connld>,</connld>          | Execution command opens a remote connection via socket. |
| <txprot>,<rport>,</rport></txprot> |                                                         |
| <ipaddr></ipaddr>                  | Parameters:                                             |
| [, <closuretype></closuretype>     | <connld> - socket connection identifier</connld>        |
| [, <lport></lport>                 | 16                                                      |
| [, <connmode>]]]</connmode>        | <txprot> - transmission protocol</txprot>               |
|                                    | 0 - TCP                                                 |

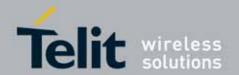

#### **#SD - Socket Dial**

1 - UDP

<rPort> - remote host port to contact

0..65535

<IPaddr> - address of the remote host, string type. This parameter can be either:

- any valid IP address in the format: "xxx.xxx.xxx.xxx"

- any host name to be solved with a DNS query

<closureType> - socket closure behaviour for TCP

0 - local host closes immediately when remote host has closed (default)

255 - local host closes after an escape sequence (+++) <|Port> - UDP connections local port

0..65535

<connMode> - Connection mode

0 - online mode connection (default)

1 - command mode connection

Note: **<closureType>** parameter is valid for TCP connections only and has no effect (if used) for UDP connections.

Note: <IPort> parameter is valid for UDP connections only and has no effect (if used) for TCP connections.

Note: if we set **<connMode>** to **online mode connection** and the command is successful we enter in **online data mode** and we see the intermediate result code **CONNECT**. After the **CONNECT** we can suspend the direct interface to the socket connection (nb the socket stays open) using the escape sequence (+++): the module moves back to **command mode** and we receive the final result code **OK** after the suspension. After such a suspension, it's possible to resume it in every moment (unless the socket inactivity timer timeouts, see **#SCFG**) by using the **#SO** command with the corresponding **<connId>**.

Note: if we set **<connMode>** to **command mode connection** and the command is successful, the socket is opened and we remain in **command mode** and we see the result code **OK**.

Note: if there are input data arrived through a connected socket and not yet read because the module entered **command mode** before reading them (after an escape sequence or after #SD has been issued with **<connMode>** set to **command mode connection**), these data are buffered and we receive the SRING URC (SRING presentation format depends on the last #SCFGEXT setting); it's possible to read these data afterwards issuing #SRECV. Under the same hypotheses it's possible to send data while in **command mode** issuing #SSEND

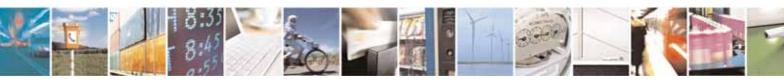

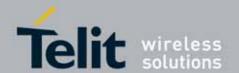

| #SD - Socket D | ial en en en en en en en en en en en en en                       |
|----------------|------------------------------------------------------------------|
|                |                                                                  |
| AT#SD=?        | Test command reports the range of values for all the parameters. |
| Example        | Open socket 1 in online mode                                     |
|                | AT#SD=1,0,80,"www.google.com",0,0,0<br>CONNECT                   |
|                | Open socket 1 in command mode                                    |
|                | AT#SD=1,0,80,"www.google.com",0,0,1<br>OK                        |

## 3.5.7.2.8. Socket Accept - #SA

| <b>#SA - Socket Accept</b>                            |                                                                                                    |
|-------------------------------------------------------|----------------------------------------------------------------------------------------------------|
| AT#SA= <connid><br/>[,<connmode>]</connmode></connid> | Execution command accepts an incoming socket connection after an URC SRING: <connid></connid>                                                                                                    |
|                                                       | Parameter: <connid> - socket connection identifier 16  <connmode> - Connection mode, as for command #SD. 0 - online mode connection (default) 1 - command mode connection  Note: the SRING URC has to be a consequence of a #SL issue</connmode></connid> |
| AT#SA=?                                               | Test command reports the range of values for all the parameters.                                                                                                    |

## 3.5.7.2.9. **Socket Restore - #SO**

| #SO - Socket Restor      | e                                                                                            |
|--------------------------|----------------------------------------------------------------------------------------------|
| AT#S0= <connld></connld> | Execution command resumes socket connection which has been suspended by the escape sequence. |
|                          | Parameter: <connld> - socket connection identifier 16</connld>                               |
| AT#S0=?                  | Test command reports the range of values for <b><connid></connid></b> parameter.             |

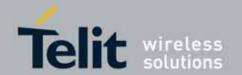

## 3.5.7.2.10. **Socket Listen - #SL**

| <b>#SL - Socket Listen</b> |                                                                                                    |
|----------------------------|----------------------------------------------------------------------------------------------------|
| AT#SL= <connld>,</connld>  | This command opens/closes a socket listening for an incoming connection                             |
| <li>stenState&gt;,</li>    | on a specified port.                                                                                |
| <li>stenPort&gt;</li>      |                                                                                                    |
| [, <lingert>]</lingert>    | Parameters:                                                                                         |
|                            | <connld> - socket connection identifier</connld>                                                    |
|                            | 16                                                                                                  |
|                            | <li><li><li><li><li></li></li></li></li></li>                                                       |
|                            | 0 - closes socket listening                                                                         |
|                            | 1 - starts socket listening                                                                         |
|                            | <li><li><li><li><li><li><li><li><li><li></li></li></li></li></li></li></li></li></li></li>          |
|                            | 065535                                                                                              |
|                            | <li><li><li><li><li><li><li><li><li><li></li></li></li></li></li></li></li></li></li></li>          |
|                            | 0 - immediate closure after remote closure                                                          |
|                            | 255 - local host closes only after an escape sequence (+++)                                         |
|                            |                                                                                                    |
|                            | Note: if successful, commands returns a final result code <b>OK</b> . Then, when                    |
|                            | there's an incoming connection on the local port and if the sender is not                           |
|                            | filtered by internal firewall (see #FRWL), an URC is received:                                      |
|                            |                                                                                                    |
|                            | SRING : <connld></connld>                                                                           |
|                            | Note: the command <b>#SCFGEXT</b> doesn't influence the presentation format of the URC <b>SRING</b> |
|                            | Afterwards we can use <b>#SA</b> to accept the connection or <b>#SH</b> to refuse it.               |
|                            | If the socket is closed by the network the following URC is received:                               |
|                            | #SKTL: ABORTED                                                                                      |
| AT#SL?                     | Read command returns all the actual listening sockets.                                              |
| AT#SL=?                    | Test command returns the range of supported values for all the                                      |
|                            | subparameters.                                                                                      |
| Example                    | at#scfg?                                                                                            |
|                            | #SCFG: 1,1,300,90,600,50                                                                            |
|                            | #SCFG: 2,2,300,90,600,50                                                                            |
|                            | #SCFG: 3,2,250,90,600,50                                                                            |
|                            | #SCFG: 4,1,300,90,600,50                                                                            |
|                            | #SCFG: 5,1,300,90,600,50                                                                            |
|                            | #SCFG: 6,1,300,90,600,50                                                                            |
|                            |                                                                                                    |
|                            | OK                                                                                                  |

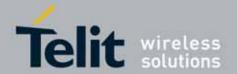

| #SL - Socket Listen |  |
|---------------------|--|
|                     |  |

## 1.1.1.1.1 Receive Data In Command Mode - #SRECV

| #SRECV - Receiv     | #SRECV - Received Data in Command Mode                                                      |  |
|---------------------|---------------------------------------------------------------------------------------------|--|
| AT#SRECV=           | Execution command permits the user to read data arrived through a                           |  |
| <connld>,</connld>  | connected socket, but buffered and not yet read because the module                          |  |
| <maxbyte></maxbyte> | entered command mode before reading them; the module is notified of                         |  |
|                     | these data by a <b>SRING</b> URC, whose presentation format depends on the last             |  |
|                     | #SCFGEXT setting.                                                                           |  |
|                     |                                                                                             |  |
|                     | Parameters:                                                                                 |  |
|                     | <connld> - socket connection identifier</connld>                                            |  |
|                     | 16                                                                                          |  |
|                     | <maxbyte> - max number of bytes to read</maxbyte>                                           |  |
|                     | 11500                                                                                       |  |
|                     |                                                                                             |  |
|                     | Note: issuing #SRECV when there's no buffered data raises an error.                         |  |
|                     |                                                                                             |  |
| Example             | SRING URC ( <srmode> be 0, <datamode> be 0) telling data have just come</datamode></srmode> |  |
|                     | through connected socket identified by <connld>=1 and are now buffered</connld>             |  |
|                     | SRING: 1                                                                                    |  |
|                     | SKING: I                                                                                    |  |
|                     | Read in text format the buffered data                                                       |  |
|                     | ATHODEON 1.15                                                                               |  |
|                     | AT#SRECV=1,15                                                                               |  |
|                     | #SRECV: 1,15                                                                                |  |
|                     | stringa di test                                                                             |  |
|                     | OK                                                                                          |  |
|                     | SRING URC ( <srmode> be 1, <datamode> be 1) telling 15 bytes data have</datamode></srmode>  |  |
|                     | just come through connected socket identified by <connld>=2 and are now</connld>            |  |
|                     | buffered                                                                                    |  |
|                     |                                                                                             |  |
|                     | SRING: 2,15                                                                                 |  |
|                     |                                                                                             |  |
|                     | Read in hexadecimal format the buffered data                                                |  |
|                     |                                                                                             |  |
|                     | AT#SRECV=2,15                                                                               |  |
|                     | #SRECV: 2,15                                                                                |  |
|                     | 737472696e67612064692074657374                                                              |  |
|                     | OK                                                                                          |  |
|                     |                                                                                             |  |

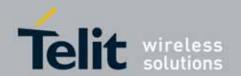

| #SRECV - Received Data in Command Mode |                                                                                                    |  |
|----------------------------------------|----------------------------------------------------------------------------------------------------|--|
|                                        | SRING URC ( <srmode> be 2, <datamode> be 0) displaying (in text format) 15 bytes data that have just come through connected socket identified by <connld>=3; it's no necessary to issue #SRECV to read the data; no data remain in the buffer after this URC</connld></datamode></srmode> |  |
|                                        | SRING: 3,15, stringa di test                                                                                                    |  |

### 3.5.7.2.11. Send Data In Command Mode - #SSEND

| <mark>#SSEND –</mark> Send Data in Command Mode |                                                                                                    |
|-------------------------------------------------|----------------------------------------------------------------------------------------------------|
| AT#SSEND=                                       | Execution command permits, while the module is in command mode, to                                                                                                    |
| <connld></connld>                               | send data through a connected socket.                                                                                                    |
| <connid></connid>                               | Parameters: <connld> - socket connection identifier 16  The device responds to the command with the prompt '&gt;' and waits for the data to send. To complete the operation send Ctrl-Z char (0x1A hex); to exit without writing the message send ESC char (0x1B hex).  If data are successfully sent, then the response is 0K. If data sending fails for some reason, an error code is reported  Note: the maximum number of bytes to send is 1024; trying to send more data will cause the surplus to be discarded and lost.  Note: it's possible to use #SSEND only if the connection was opened by #SD, else the ME is raising an error</connld> |
|                                                 | Note: a byte corresponding to BS char(0x08) is treated with its corresponding meaning; therefore previous byte will be cancelled(and BS char itself will not be sent)                                                                                                    |
| Example                                         | Send data through socket number 2                                                                                                    |
|                                                 | AT#SSEND=2                                                                                                    |
|                                                 | >Test <ctrl-z></ctrl-z>                                                                                                    |
|                                                 | ОК                                                                                                    |

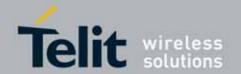

### 3.5.7.2.12. Socket Listen UDP - #SLUDP

| #SLUDP - Socket Liste                         | <mark>en UDP</mark>                                                                                                    |
|-----------------------------------------------|----------------------------------------------------------------------------------------------------|
| AT#SLUDP= <connld>,</connld>                  | This command opens/closes a socket listening for an incoming UDP                                                                                                    |
| <li>stenState&gt;,</li>                       | connection on a specified port.                                                                                                    |
| <li><li><li><li><li></li></li></li></li></li> |                                                                                                    |
|                                               | Parameters:                                                                                                    |
|                                               | <connld> - socket connection identifier</connld>                                                                                                    |
|                                               | 16                                                                                                    |
|                                               | <li><li><li><li><li></li></li></li></li></li>                                                                                                    |
|                                               | 0 - closes socket listening                                                                                                    |
|                                               | 1 - starts socket listening                                                                                                    |
|                                               | <pre><li><li><li><li></li></li></li></li></pre> <pre></pre> <pre><pre></pre><pre></pre><pre></pre><pre></pre><pre></pre><pre></pre></pre> |
|                                               | 165535                                                                                                    |
|                                               | Note: if successful, commands returns a final result code <b>OK</b> . Then, when there's an incoming UDP connection on the local port and if the sender is not filtered by internal firewall (see <b>#FRWL</b> ), an URC is received:                                                                                                    |
|                                               | SRING : <connld></connld>                                                                                                    |
|                                               | Afterwards we can use <b>#SA</b> to accept the connection or <b>#SH</b> to refuse it.                                                                                                    |
|                                               | If the socket is closed by the network the following URC is received:                                                                                                    |
|                                               | #SLUDP: ABORTED                                                                                                    |
| AT#SLUDP?                                     | Read command returns all the actual listening sockets.                                                                                                    |
| AT#SLUDP=?                                    | Test command returns the range of supported values for all the subparameters.                                                                                                    |
| Example                                       | Next command opens a socket listening for UDP on port 3500.                                                                                                    |
|                                               | AT#SLUDP=1,1,3500<br>OK                                                                                                    |

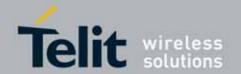

### 3.5.7.3. FTP AT Commands

### 3.5.7.3.1. **FTP Time-Out - #FTPTO**

| #FTPTO - FTP Time- | <mark>Out</mark>                                                                                                    |
|--------------------|----------------------------------------------------------------------------------------------------|
| AT#FTPTO=          | Set command sets the time-out used when opening either the FTP control                                                                          |
| [ <tout>]</tout>   | channel or the FTP traffic channel.                                                                                                    |
|                    | Parameter: <tout> - time-out in 100 ms units 1005000 - hundreds of ms (factory default is 100)  Note: The parameter is not saved in NVM.</tout> |
| AT#FTPTO?          | Read command returns the current FTP operations time-out, in the format:                                                                        |
|                    | #FTPTO: <tout></tout>                                                                                                    |
| AT#FTPTO=?         | Test command returns the range of supported values for parameter <b><tout></tout></b>                                                           |

## 3.5.7.3.2. **FTP Open - #FTPOPEN**

| #FTPOPEN - FTP Ope                               | en en                                                                                                    |
|--------------------------------------------------|----------------------------------------------------------------------------------------------------|
| AT#FTPOPEN=                                      | Execution command opens an FTP connection toward the FTP server.                                                                                                    |
| [ <server:port>,</server:port>                   |                                                                                                    |
| <username>,</username>                           | Parameters:                                                                                                    |
| <pre><password>, <mode>]</mode></password></pre> | <b>server:port&gt;</b> - string type, address and port of FTP server (factory default port 21).                                                                           |
|                                                  | <username> - string type, authentication user identification string for FTP.<password> - string type, authentication password for FTP.<mode></mode></password></username> |
|                                                  | 0 - active mode (factory default)                                                                                                    |
|                                                  | 1 - passive mode                                                                                                    |
|                                                  | Note: Before opening FTP connection the GPRS must been activated with AT <u>#GPRS</u> =1                                                                                  |
| AT#FTPOPEN=?                                     | Test command returns the <b>OK</b> result code.                                                                                                    |

### 3.5.7.3.3. FTP Close - #FTPCLOSE

| #FTPCLOSE - FTP Close |                                                 |
|-----------------------|-------------------------------------------------|
| AT#FTPCLOSE           | Execution command closes an FTP connection.     |
| AT#FTPCLOSE=?         | Test command returns the <b>OK</b> result code. |

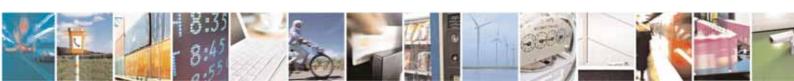

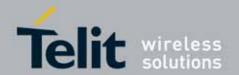

### 3.5.7.3.4. **FTP Put - #FTPPUT**

| #FTPPUT - FTP Put        |                                                                                                    |
|--------------------------|----------------------------------------------------------------------------------------------------|
| AT#FTPPUT=               | Execution command, issued during an FTP connection, opens a data                                                        |
| [ <filename>]</filename> | connection and starts sending <b><filename></filename></b> file to the FTP server.                                      |
|                          | If the data connection succeeds, a <b>CONNECT</b> indication is sent, otherwise a <b>NO CARRIER</b> indication is sent. |
|                          | Parameter: <filename> - string type, name of the file.</filename>                                                       |
|                          | Note: use the escape sequence +++ to close the data connection.                                                         |
|                          | Note: The command causes an <b>ERROR</b> result code to be returned if no FTP                                           |
|                          |                                                                                                    |
|                          | connection has been opened yet.                                                                                         |
| AT#FTPPUT=?              | Test command returns the <b>OK</b> result code.                                                                         |

#### 3.5.7.3.5. **FTP Get - #FTPGET**

| #FTPGET - FTP Get                      |                                                                                                    |
|----------------------------------------|----------------------------------------------------------------------------------------------------|
| AT#FTPGET=<br>[ <filename>]</filename> | Execution command, issued during an FTP connection, opens a data connection and starts getting a file from the FTP server.  If the data connection succeeds a <b>CONNECT</b> indication is sent, otherwise a <b>NO CARRIER</b> indication is sent.  The file is received on the serial port. |
|                                        | Parameter: <filename> - file name, string type.  Note: The command causes an ERROR result code to be returned if no FTP</filename>                                                                                                    |
|                                        | connection has been opened yet.                                                                                                    |
| AT#FTPGET=?                            | Test command returns the OK result code.                                                                                                    |

## 3.5.7.3.6. **FTP Type - #FTPTYPE**

| #FTPTYPE - FTP Type |                                                                            |
|---------------------|----------------------------------------------------------------------------|
| AT#FTPTYPE=         | Set command, issued during an FTP connection, sets the file transfer type. |
| [ <type>]</type>    |                                                                            |
|                     | Parameter:                                                                 |
|                     | <type> - file transfer type:</type>                                        |

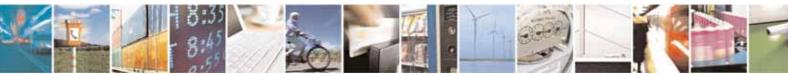

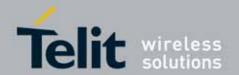

| #FTPTYPE - FTP Typ | e                                                                                                    |
|--------------------|----------------------------------------------------------------------------------------------------|
|                    | 0 - binary                                                                                                    |
|                    | 1 - ascii                                                                                                    |
|                    | Note: The command causes an <b>ERROR</b> result code to be returned if no FTP connection has been opened yet. |
| #FTPTYPE?          | Read command returns the current file transfer type, in the format:                                           |
|                    | #FTPTYPE: <type></type>                                                                                       |
| #FTPTYPE=?         | Test command returns the range of available values for parameter <b><type></type></b> :                       |
|                    | #FTPTYPE: (0,1)                                                                                               |

### 3.5.7.3.7. FTP Read Message - #FTPMSG

| #FTPMSG - FTP Read Message |                                                              |
|----------------------------|--------------------------------------------------------------|
| AT#FTPMSG                  | Execution command returns the last response from the server. |
| AT#FTPMSG=?                | Test command returns the <b>OK</b> result code.              |

### 3.5.7.3.8. FTP Delete - #FTPDELE

| #FTPDELE - FTP Delete    |                                                                                                    |
|--------------------------|----------------------------------------------------------------------------------------------------|
| AT#FTPDELE=              | Execution command, issued during an FTP connection, deletes a file from                                       |
| [ <filename>]</filename> | the remote working directory.                                                                                 |
|                          | Parameter: <filename> - string type, it's the name of the file to delete.</filename>                          |
|                          | Note: The command causes an <b>ERROR</b> result code to be returned if no FTP connection has been opened yet. |
| AT#FTPDELE=?             | Test command returns the <b>OK</b> result code.                                                               |

## 3.5.7.3.9. FTP Print Working Directory - #FTPPWD

| #FTPPWD - FTP Print Working Directory |                                                                                                    |
|---------------------------------------|----------------------------------------------------------------------------------------------------|
| AT#FTPPWD                             | Execution command, issued during an FTP connection, shows the current working directory on FTP server.        |
|                                       | Note: The command causes an <b>ERROR</b> result code to be returned if no FTP connection has been opened yet. |
| AT#FTPPWD=?                           | Test command returns the <b>OK</b> result code.                                                               |

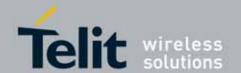

### 3.5.7.3.10. FTP Change Working Directory - #FTPCWD

| #FTPCWD - FTP Change Working Directory |                                                                                                    |
|----------------------------------------|----------------------------------------------------------------------------------------------------|
| AT#FTPCWD= [ <dirname>]</dirname>      | Execution command, issued during an FTP connection, changes the working directory on FTP server.              |
|                                        | Parameter: <dirname> - string type, it's the name of the new working directory.</dirname>                     |
|                                        | Note: The command causes an <b>ERROR</b> result code to be returned if no FTP connection has been opened yet. |
| AT#FTPCWD=?                            | Test command returns the <b>OK</b> result code.                                                               |

### 3.5.7.3.11. **FTP List - #FTPLIST**

| #FTPLIST - FTP List               |                                                                                                    |
|-----------------------------------|----------------------------------------------------------------------------------------------------|
| AT#FTPLIST[=<br>[ <name>]]</name> | Execution command, issued during an FTP connection, opens a data connection and starts getting from the server the list of contents of the specified directory or the properties of the specified file. |
|                                   | Parameter: <name> - string type, it's the name of the directory or file.</name>                                                                                                    |
|                                   | Note: The command causes an <b>ERROR</b> result code to be returned if no FTP connection has been opened yet.                                                                                           |
|                                   | Note: issuing AT#FTPLIST <cr> opens a data connection and starts getting from the server the list of contents of the working directory.</cr>                                                            |
| AT#FTPLIST=?                      | Test command returns the <b>OK</b> result code.                                                                                                    |

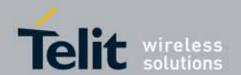

### 3.5.7.4. Enhanced Easy GPRS® Extension AT Commands

### 3.5.7.4.1. Authentication User ID - #USERID

| <b>#USERID - Authentic</b> | #USERID - Authentication User ID                                                                                                    |  |
|----------------------------|----------------------------------------------------------------------------------------------------|--|
| AT#USERID=                 | Set command sets the user identification string to be used during the                                                                                                    |  |
| [ <user>]</user>           | authentication step.                                                                                                    |  |
|                            | Parameter:                                                                                                    |  |
|                            | <b><user></user></b> - string type, it's the authentication User Id; the max length for this value is the output of Test command, <b>AT#USERID=?</b> (factory default is the empty string ""). |  |
| AT#USERID?                 | Read command reports the current user identification string, in the format:                                                                                                    |  |
|                            | #USERID: <user></user>                                                                                                    |  |
| AT#USERID=?                | Test command returns the maximum allowed length of the string                                                                                                    |  |
|                            | parameter <b><user></user></b> .                                                                                                    |  |
| Example                    | AT#USERID="myName"                                                                                                    |  |
|                            | OK                                                                                                    |  |
|                            | AT#USERID?                                                                                                    |  |
|                            | #USERID: "myName"                                                                                                    |  |
|                            | ок                                                                                                    |  |

### 3.5.7.4.2. Authentication Password - #PASSW

| <b>#PASSW - Authen</b>      | #PASSW - Authentication Password                                                                                                    |  |
|-----------------------------|----------------------------------------------------------------------------------------------------|--|
| AT#PASSW=<br>[ <pwd>]</pwd> | Set command sets the user password string to be used during the authentication step.                                                                                                    |  |
|                             | Parameter: <pwd> - string type, it's the authentication password; the max length for this value is the output of Test command, AT#PASSW=? (factory default is the empty string "").</pwd> |  |
| AT#PASSW=?                  | Test command returns the maximum allowed length of the string parameter <pwd>,</pwd>                                                                                                    |  |
| Example                     | AT#PASSW="myPassword" OK                                                                                                    |  |

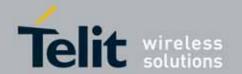

### 3.5.7.4.3. Packet Size - #PKTSZ

| #PKTSZ - Packet S | ize                                                                              |
|-------------------|----------------------------------------------------------------------------------|
| AT#PKTSZ=         | Set command sets the default packet size to be used by the TCP/UDP/IP            |
| [ <size>]</size>  | stack for data sending.                                                          |
|                   |                                                                                  |
|                   | Parameter:                                                                       |
|                   | <size> - packet size in bytes</size>                                             |
|                   | 0 - automatically chosen by the device                                           |
|                   | 11500 - packet size in bytes (factory default is 300)                            |
| AT#PKTSZ?         | Read command reports the current packet size value.                              |
|                   |                                                                                  |
|                   | Note: after issuing command AT#PKTSZ=0, the Read command reports the             |
|                   | value automatically chosen by the device.                                        |
| AT#PKTSZ=?        | Test command returns the allowed values for the parameter <b><size></size></b> . |
| Example           | AT#PKTSZ=100                                                                     |
|                   | OK                                                                               |
|                   | AT#PKTSZ?                                                                        |
|                   | #PKTSZ: 100                                                                      |
|                   |                                                                                  |
|                   | 0K                                                                               |
|                   | AT#PKTSZ=0                                                                       |
|                   | 0K                                                                               |
|                   | AT#PKTSZ?                                                                        |
|                   | #PKTSZ: 300                                                                      |
|                   |                                                                                  |
|                   | OK                                                                               |
|                   | -> value automatically chosen by device                                          |

### 3.5.7.4.4. Data Sending Time-Out - #DSTO

| #DSTO -Data Send | <mark>ding Time-Out</mark>                                                                                                    |
|------------------|----------------------------------------------------------------------------------------------------|
| AT#DST0=         | Set command sets the maximum time that the module awaits before                                                                                                    |
| [ <tout>]</tout> | sending anyway a packet whose size is less than the default one.                                                                                                    |
|                  | Parameter: <tout> - packet sending time-out in 100ms units (factory default is 50) 0 - no time-out, wait forever for packets to be completed before send. 1255 hundreds of ms</tout> |
|                  | Note: In order to avoid low performance issues, it is suggested to set the data sending time-out to a value greater than 5.                                                          |
|                  | Note: this time-out applies to data whose size is less than packet size and                                                                                                    |

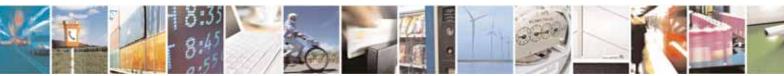

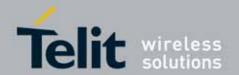

| #DSTO -Data Sendin | #DSTO -Data Sending Time-Out                                                                                                    |  |
|--------------------|----------------------------------------------------------------------------------------------------|--|
|                    | whose sending would have been delayed for an undefined time until new data to be sent had been received and full packet size reached. |  |
| AT#DSTO?           | Read command reports the current data sending time-out value.                                                                         |  |
| AT#DSTO=?          | Test command returns the allowed values for the parameter <b><tout></tout></b> .                                                      |  |
| Example            | AT#DST0=10 ->1 sec. time-out OK AT#DST0? #DST0: 10 OK                                                                                 |  |

### 3.5.7.4.5. Socket Inactivity Time-Out - #SKTTO

| #SKTTO - Socket In | #SKTTO - Socket Inactivity Time-Out                                                                                                    |  |
|--------------------|----------------------------------------------------------------------------------------------------|--|
| AT#SKTT0=          | Set command sets the maximum time with no data exchanging on the                                                                                                    |  |
| [ <tout>]</tout>   | socket that the module awaits before closing the socket and deactivating                                                                                                    |  |
|                    | the GPRS context.                                                                                                    |  |
|                    | Parameter:                                                                                                    |  |
|                    | <tout> - socket inactivity time-out in seconds units 0 - no time-out.</tout>                                                                                                    |  |
|                    | 165535 - time-out in sec. units (factory default is 90).                                                                                                    |  |
|                    | Note: this time-out applies when no data is exchanged in the socket for a long time and therefore the socket connection has to be automatically closed and the GPRS context deactivated. |  |
| AT#SKTTO?          | Read command reports the current socket inactivity time-out value.                                                                                                    |  |
| AT#SKTT0=?         | Test command returns the allowed values for parameter <b><tout></tout></b> .                                                                                                    |  |
| Example            | AT#SKTT0=30                                                                                                    |  |
|                    | OK                                                                                                    |  |
|                    | ->(30 sec. time-out)                                                                                                    |  |
|                    | AT#SKTTO?                                                                                                    |  |
|                    | #SKTT0: 30                                                                                                    |  |
|                    | OK                                                                                                    |  |

### 3.5.7.4.6. Socket Definition - #SKTSET

| #SKTSET - Socket Definition  |                                                |
|------------------------------|------------------------------------------------|
| AT#SKTSET=                   | Set command sets the socket parameters values. |
| [ <socket type="">,</socket> |                                                |
| <remote port="">,</remote>   | Parameters:                                    |

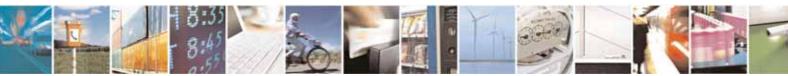

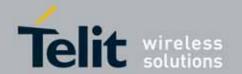

| #SKTSET - Socket Do                                           | efinition                                                                                                    |
|---------------------------------------------------------------|----------------------------------------------------------------------------------------------------|
| <remote addr="">,<br/>[<closure type="">],</closure></remote> | <pre><socket type=""> - socket protocol type 0 - TCP (factory default) 1 - UDP</socket></pre>                                                                                                    |
| [ <local port="">]]</local>                                   | 1 - UDP <remote port=""> - remote host port to be opened  065535 - port number (factory default is 3333)  <remote addr=""> - address of the remote host, string type. This parameter can be either:     - any valid IP address in the format: xxx.xxxx.xxxx     - any host name to be solved with a DNS query in the format: <host name="">         (factory default is the empty string "")  <closure type=""> - socket closure behaviour for TCP  0 - local host closes immediately when remote host has closed (default)  255 - local host closes after an escape sequence (+++)  <local port=""> - local host port to be used on UDP socket  065535 - port number  Note: <closure type=""> parameter is valid only for TCP socket type, for UDP sockets shall be left unused.  Note: <local port=""> parameter is valid only for UDP socket type, for TCP sockets shall be left unused.  Note: The resolution of the host name is done when opening the socket, therefore if an invalid host name is given to the #SKTSET command, then an error message will be issued.</local></closure></local></closure></host></remote></remote> |
|                                                               | Note: the DNS Query to be successful requests that:  - the GPRS context 1 is correctly set with +CGDCONT  - the authentication parameters are set (#USERID, #PASSW)  - the GPRS coverage is enough to permit a connection.                                                                                                    |
| AT#SKTSET?                                                    | Read command reports the socket parameters values, in the format:  AT#SKTSET: <socket type="">,<remote port="">,<remote addr="">,  <closure type="">,<local port=""></local></closure></remote></remote></socket>                                                                                                    |
| AT#SKTSET=?                                                   | Test command returns the allowed values for the parameters.                                                                                                    |
| Example                                                       | AT#SKTSET=0,1024,"123.255.020.001" OK AT#SKTSET=0,1024,"www.telit.net" OK                                                                                                    |
| Note                                                          | Issuing command #QDNS will overwrite <remote addr=""> setting.</remote>                                                                                                    |

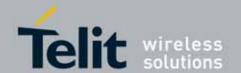

### 3.5.7.4.7. **Socket Open - #SKTOP**

| #SKTOP - Socket Op | <mark>en</mark>                                                                                                    |
|--------------------|----------------------------------------------------------------------------------------------------|
| AT#SKTOP           | Execution command activates the context number 1, proceeds with the authentication with the user ID and password previously set by #USERID and #PASSW commands, and opens a socket connection with the host specified in the #SKTSET command. Eventually, before opening the socket connection, it issues automatically a DNS query to solve the IP address of the host name.  If the connection succeeds a CONNECT indication is sent, otherwise a NO CARRIER indication is sent. |
| AT#SKTOP=?         | Test command returns the <b>OK</b> result code.                                                                                                    |
| Example            | AT#SKTOP GPRS context activation, authentication and socket open  CONNECT                                                                                                    |
| Note               | This command is obsolete. It's suggested to use the couple <u>#SGACT</u> and <u>#SD</u> instead of it.                                                                                                    |

## 3.5.7.4.8. **Query DNS - #QDNS**

| <b>#QDNS - Query DNS</b>             |                                                                                                    |  |
|--------------------------------------|----------------------------------------------------------------------------------------------------|--|
| AT#QDNS=<br>[ <host name="">]</host> | Execution command executes a DNS query to solve the host name into an IP address.                                                                   |  |
|                                      | Parameter: <host name=""> - host name, string type.</host>                                                                                          |  |
|                                      | If the DNS query is successful then the IP address will be reported in the result code:                                                             |  |
|                                      | #QDNS:" <host name="">",<ip address=""></ip></host>                                                                                                 |  |
|                                      | Note: the command has to activate the GPRS context if it was not previously activated. In this case the context is deactivated after the DNS query. |  |
|                                      | Note: <ip address=""> is in the format: xxx.xxx.xxx</ip>                                                                                            |  |
| AT#QDNS=?                            | Test command returns the <b>OK</b> result code.                                                                                                    |  |
| Note                                 | This command requires that the authentication parameters are correctly set and that the GPRS network is present.                                    |  |

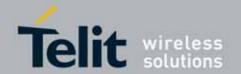

### 3.5.7.4.9. DNS Response Caching - #CACHEDNS

| #CACHEDNS - DNS  | Response Caching                                                                                                    |  |  |
|------------------|----------------------------------------------------------------------------------------------------|--|--|
| AT#CACHEDNS=     | Set command enables caching a mapping of domain names to IP                                                                                                    |  |  |
| [ <mode>]</mode> | addresses, as does a resolver library.                                                                                                    |  |  |
|                  |                                                                                                    |  |  |
|                  | Parameter:                                                                                                    |  |  |
|                  | <mode></mode>                                                                                                    |  |  |
|                  | 0 - caching disabled; it cleans the cache too                                                                                                    |  |  |
|                  | 1 - caching enabled                                                                                                    |  |  |
|                  |                                                                                                    |  |  |
|                  | Note: the validity period of each cached entry (i.e. how long a DNS response                                                                                                    |  |  |
|                  | remains valid) is determined by a value called the <b>Time To Live</b> (TTL), set                                                                                                    |  |  |
|                  | by the administrator of the DNS server handing out the response.                                                                                                    |  |  |
|                  | Note: it is recommended to clean the cache, if command +CCLK has been                                                                                                    |  |  |
|                  | issued while the DNS Response Caching was enabled                                                                                                    |  |  |
|                  | The second second secon |  |  |
| AT#CACHEDNS?     | Read command reports whether the DNS Response Caching is currently                                                                                                    |  |  |
|                  | enabled or not, in the format:                                                                                                    |  |  |
|                  | #CACHEDNS: <mode></mode>                                                                                                    |  |  |
| 17//01/01/501/0  |                                                                                                    |  |  |
| AT#CACHEDNS=?    | Test command returns the currently cached mapping along with the range                                                                                                    |  |  |
|                  | of available values for parameter <mode>, in the format:</mode>                                                                                                    |  |  |
|                  | #CACHEDNS: [ <hostn 1="">,<ipaddr 1="">,[,[<hostn n="">,<ipaddr n="">,]]](0,1) where:</ipaddr></hostn></ipaddr></hostn>                                                                                                    |  |  |
|                  | <pre><hostn n=""> - hostname, string type</hostn></pre>                                                                                                    |  |  |
|                  | <pre></pre> <pre></pre> <pre></pre> <pre>IPaddrn&gt; - IP address, string type, in the format "xxx.xxx.xxx.xxx"</pre>                                                                                                    |  |  |
|                  | Traudi //> - Ir address, string type, in the format xxx.xxx.xxx                                                                                                    |  |  |
|                  |                                                                                                    |  |  |

### 3.5.7.4.10. Manual DNS Selection - #DNS

| #DNS - Manual DNS       | Selection                                                                                |  |  |
|-------------------------|------------------------------------------------------------------------------------------|--|--|
| AT#DNS= <cid>,</cid>    | Set command allows to manually set primary and secondary DNS servers                     |  |  |
| <primary>,</primary>    | for a PDP context defined by +CGDCONT                                                    |  |  |
| <secondary></secondary> |                                                                                          |  |  |
|                         | Parameters:                                                                              |  |  |
|                         | <cid> - context identifier</cid>                                                         |  |  |
|                         | 15 - numeric parameter which specifies a particular PDP context                          |  |  |
|                         | definition                                                                               |  |  |
|                         | <pre><pre><pre><pre><pre><pre><pre><pre></pre></pre></pre></pre></pre></pre></pre></pre> |  |  |
|                         | "xxx.xxx.xxx" used for the specified cid; we're using this                               |  |  |
|                         | value instead of the <b>primary DNS server</b> come from the network (default is         |  |  |
|                         | ("0.0.0.0")                                                                              |  |  |
|                         | <secondary> - manual secondary DNS server, string type, in the format</secondary>        |  |  |

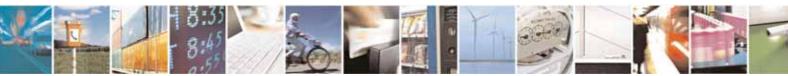

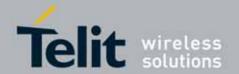

| #DNS - Manual DNS | Selection Selection                                                                                                    |  |
|-------------------|----------------------------------------------------------------------------------------------------|--|
|                   | "xxx.xxx.xxx" used for the specified cid; we're using this value instead of the secondary DNS server come from the network (default is "0.0.0.0").                  |  |
|                   | Note: if <primary> is "0.0.0.0.0" and <secondary> is not "0.0.0.0", then issuing AT#DNS= raises an error.</secondary></primary>                                     |  |
|                   | Note: if <primary> is "0.0.0.0.0" we're using the primary DNS server come from the network as consequence of a context activation.</primary>                        |  |
|                   | Note: if <b><primary> is not "0.0.0.0"</primary></b> and <b><secondary> is "0.0.0.0"</secondary></b> , then we're using only the <b>manual primary DNS server</b> . |  |
|                   | Note: the context identified by <b><cid></cid></b> has to be previously defined, elsewhere issuing <b>AT#DNS=</b> raises an error.                                  |  |
|                   | Note: the context identified by <b><cid></cid></b> has to be not activated yet, elsewhere issuing <b>AT#DNS=</b> raises an error.                                   |  |
| AT#DNS?           | Read command returns the manual DNS servers set either for every defined PDP context and for the single GSM context (only if defined), in the format:               |  |
|                   | [#DNS: <cid>,<primary>,<secondary>[<cr><lf> #DNS: <cid>,<primary>,<secondary>]]</secondary></primary></cid></lf></cr></secondary></primary></cid>                   |  |
| AT#DNS=?          | Test command reports the supported range of values for the <cid>parameter.only, in the format: #DNS: (1-5),,</cid>                                                  |  |

### 3.5.7.4.11. Socket TCP Connection Time-Out - #SKTCT

| <b>#SKTCT - Socket TCI</b> | P Connection Time-Out                                                     |  |
|----------------------------|---------------------------------------------------------------------------|--|
| AT#SKTCT=                  | Set command sets the TCP connection time-out for the first <b>CONNECT</b> |  |
| [ <tout>]</tout>           | answer from the TCP peer to be received.                                  |  |
|                            |                                                                           |  |

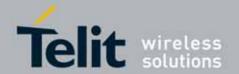

| #SKTCT - Socket | TCP Connection Time-Out                                                                       |  |
|-----------------|-----------------------------------------------------------------------------------------------|--|
|                 | query (if the peer was specified by name and not by address) is not counted in this time-out. |  |
| AT#SKTCT?       | Read command reports the current TCP connection time-out.                                     |  |
| AT#SKTCT=?      | Test command returns the allowed values for parameter <tout>.</tout>                          |  |
| Example         | AT#SKTCT=600<br>OK                                                                            |  |
|                 | socket first connection answer time-out has been set to 60 s.                                 |  |

### 3.5.7.4.12. Socket Parameters Save - #SKTSAV

| #SKTSAV - Socket F | Parameters Save                                                                                                    |
|--------------------|----------------------------------------------------------------------------------------------------|
| AT#SKTSAV          | Execution command saves the actual socket parameters in the NVM of the device.                                                                         |
|                    | The socket parameters to store are:  - User ID  - Password  - Packet Size  - Socket Inactivity Time-Out                                                |
|                    | <ul> <li>Data Sending Time-Out</li> <li>Socket Type (UDP/TCP)</li> <li>Remote Port</li> <li>Remote Address</li> <li>TCP Connection Time-Out</li> </ul> |
| AT#SKTSAV=?        | Test command returns the <b>OK</b> result code.                                                                                                    |
| Example            | AT#SKTSAV OK socket parameters have been saved in NVM                                                                                                  |
| Note               | If some parameters have not been previously specified then a default value will be stored.                                                             |

### 3.5.7.4.13. Socket Parameters Reset - #SKTRST

| #SKTRST - Sock | <mark>ket Parameters Reset</mark>                                                                   |
|----------------|----------------------------------------------------------------------------------------------------|
| AT#SKTRST      | Execution command resets the actual socket parameters in the NVM of the device to the default ones. |
|                | The socket parameters to reset are: - User ID                                                       |
|                | - Password                                                                                          |
|                | - Packet Size<br>- Socket Inactivity Time-Out                                                       |

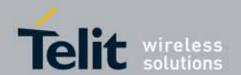

| #SKTRST - Socket Parameters Reset |                                                 |  |
|-----------------------------------|-------------------------------------------------|--|
|                                   | - Data Sending Time-Out                         |  |
|                                   | - Socket Type                                   |  |
|                                   | - Remote Port                                   |  |
|                                   | - Remote Address                                |  |
|                                   | - TCP Connection Time-Out                       |  |
| AT#SKTRST=?                       | Test command returns the <b>OK</b> result code. |  |
| Example                           | AT#SKTRST                                       |  |
|                                   | ОК                                              |  |
|                                   | socket parameters have been reset               |  |

### 3.5.7.4.14. GPRS Context Activation - #GPRS

| #GPRS - GPRS Cont            | ext Activation                                                                                                    |
|------------------------------|----------------------------------------------------------------------------------------------------|
| AT#GPRS=<br>[ <mode>]</mode> | Execution command deactivates/activates the GPRS context, eventually proceeding with the authentication with the parameters given with #PASSW and #USERID. |
|                              | Parameter: <mode> - GPRS context activation mode 0 - GPRS context deactivation request</mode>                                                              |
|                              | 1 - GPRS context activation request                                                                                                    |
|                              | In the case that the GPRS context has been activated, the result code <b>OK</b> is preceded by the intermediate result code:                               |
|                              | +IP: <ip_address_obtained></ip_address_obtained>                                                                                                    |
|                              | reporting the local IP address obtained from the network.                                                                                                  |
| AT#GPRS?                     | Read command reports the current status of the GPRS context, in the format:                                                                                |
|                              | #GPRS: <status></status>                                                                                                    |
|                              | where:                                                                                                    |
|                              | <status></status>                                                                                                    |
|                              | 0 - GPRS context deactivated                                                                                                    |
|                              | 1 - GPRS context activated                                                                                                    |
| AT#GPRS=?                    | 2 - GPRS context activation pending.                                                                                                    |
| Example                      | Test command returns the allowed values for parameter <b><mode></mode></b> .  AT#GPRS=1                                                                    |
| Lxample                      | +IP: 129.137.1.1                                                                                                    |
|                              | OK                                                                                                    |
|                              | Now GPRS Context has been activated and our IP is 129.137.1.1                                                                                              |

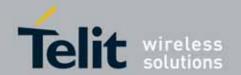

| #GPRS - GPRS Context Activation |                                                    |
|---------------------------------|----------------------------------------------------|
|                                 |                                                    |
|                                 | AT#GPRS=0                                          |
|                                 | OK                                                 |
|                                 | Now GPRS context has been deactivated, IP is lost. |

#### 3.5.7.4.15. **Socket Dial - #SKTD**

| HCITE | ) C     | kat Nial  |
|-------|---------|-----------|
| $\pm$ | 1 - SAC | וכווו זמע |

AT#SKTD=
[<socket type>,
<remote port>,
<remote addr>,
[<closure type>],
[<local port>]]

Set command opens the socket towards the peer specified in the parameters.

Parameters:

<socket type> - socket protocol type

0 - TCP (factory default)

1 - UDP

<remote port> - remote host port to be opened

0..65535 - port number (factory default is 0)

<remote addr> - address of the remote host, string type. This parameter
 can be either:

- any valid IP address in the format: xxx.xxx.xxx
- any host name to be solved with a DNS query in the format: <host</li>
   name>

(factory default is the empty string "")

<closure type> - socket closure behaviour for TCP

0 - local host closes immediately when remote host has closed (default)

255 - local host closes after an escape sequence (+++)

local port> - local host port to be used on UDP socket

0..65535 - port number

Note: **<closure type>** parameter is valid only for TCP socket type, for UDP sockets shall be left unused.

Note: <local port> parameter is valid only for UDP socket type, for TCP sockets shall be left unused.

Note: the resolution of the host name is done when opening the socket, therefore if an invalid host name is given to the **#SKTD** command, then an error message will be issued.

Note: the command to be successful requests that:

- the GPRS context 1 is correctly set with +CGDCONT
- the authentication parameters are set (#USERID, #PASSW) the GPRS

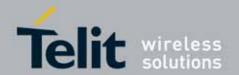

| #SKTD - Socket D | Nal                                                                                     |
|------------------|-----------------------------------------------------------------------------------------|
| #3KID - SUCKELL  |                                                                                         |
|                  | coverage is enough to permit a connection                                               |
|                  | - the GPRS has been activated with AT#GPRS=1                                            |
|                  | Note: If all parameters are omitted then the behaviour of Set command is                |
|                  | the same as Read command.                                                               |
| AT#SKTD?         | Read command reports the socket dial parameters values, in the format:                  |
|                  | AT#SKTD: <socket type="">,<remote port="">,<remote addr="">,</remote></remote></socket> |
|                  | <closure type="">,<local port=""></local></closure>                                     |
| AT#SKTD=?        | Test command returns the allowed values for the parameters.                             |
| Example          | AT#SKTD=0,1024,"123.255.020.001",255                                                    |
|                  | CONNECT                                                                                 |
|                  | AT#SKTD=1,1024,"123.255.020.001", ,1025                                                 |
|                  | CONNECT                                                                                 |
|                  | In this way my local port 1025 is opened to the remote port 1024                        |
|                  | AT#SKTD=0,1024,"www.telit.net", 255                                                     |
|                  | CONNECT                                                                                 |
| Note             | The main difference between this command and #SKTOP is that this                        |
|                  | command does not interact with the GPRS context status, leaving it <b>ON</b> or         |
|                  | OFF according to the #GPRS setting, therefore when the connection made                  |
|                  | with #SKTD is closed the context (and hence the local IP address) is                    |
|                  | maintained.                                                                             |

### 3.5.7.4.16. **Socket Listen - #SKTL**

| #SKTL - Socket Listen           |                                                                           |
|---------------------------------|---------------------------------------------------------------------------|
| AT#SKTL                         | Execution command opens/closes the socket listening for connection        |
| =[ <mode>,</mode>               | requests.                                                                 |
| <socket type="">,</socket>      |                                                                           |
| <input port=""/> ,              | Parameters:                                                               |
| [ <closure type="">]]</closure> | <mode> - socket mode</mode>                                               |
|                                 | 0 - closes socket listening                                               |
|                                 | 1 - starts socket listening                                               |
|                                 | <socket type=""> - socket protocol type</socket>                          |
|                                 | 0 - TCP                                                                   |
|                                 | <input port=""/> - local host input port to be listened                   |
|                                 | 065535 - port number                                                      |
|                                 | <pre><closure type=""> - socket closure behaviour for TCP</closure></pre> |
|                                 | 0 - local host closes immediately when remote host has closed (default)   |
|                                 | 255 - local host closes after an escape sequence (+++)                    |
|                                 |                                                                           |

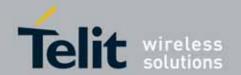

|                    | 003045110041a Rev. 7 - 2010-10-14                                                                                                    |
|--------------------|----------------------------------------------------------------------------------------------------|
| #SKTL - Socket Lis | ten                                                                                                    |
|                    | Command returns the <b>OK</b> result code if successful.                                                                                                    |
|                    | Note: the command to be successful requests that:  - the GPRS context 1 is correctly set with +CGDCONT  - the authentication parameters are set (#USERID, #PASSW)  - the GPRS coverage is enough to permit a connection  - the GPRS has been activated with AT#GPRS=1 |
|                    | When a connection request comes on the input port, if the sender is not filtered by the internal firewall (see command #FRWL), an unsolicited code is reported:                                                                                                    |
|                    | +CONN FROM: <remote addr=""></remote>                                                                                                    |
|                    | Where: <remote addr=""> - host address of the remote machine that contacted the device.</remote>                                                                                                    |
|                    | When the connection is established the <b>CONNECT</b> indication is given and the modem goes into data transfer mode.                                                                                                    |
|                    | On connection close or when context is closed with <b>#GPRS=0</b> the socket is closed and no listen is anymore active.                                                                                                    |
|                    | If the context is closed by the network while in listening, the socket is closed, no listen is anymore active and an unsolicited code is reported:                                                                                                    |
|                    | #SKTL: ABORTED                                                                                                    |
| AT#SKTL?           | Read command returns the current socket listening <b>status</b> and the last settings of parameters <b><socket type=""></socket></b> , <b><input port=""/></b> and <b><closure type=""></closure></b> , in the format:                                                |
|                    | #SKTL: <status>,<socket type="">,<input port=""/>,<closure type=""> Where</closure></socket></status>                                                                                                    |
|                    | <status> - socket listening status 0 - socket not listening 1 - socket listening</status>                                                                                                    |
| AT#SKTL=?          | Test command returns the allowed values for parameters <mode>, <socket type="">, <input port=""/> and <closure type="">.</closure></socket></mode>                                                                                                    |
| Example            | Activate GPRS  AT#GPRS=1 +IP: ###.###.###                                                                                                    |

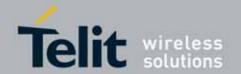

| #SKTL - Socket Liste | en en                                                                                                   |
|----------------------|----------------------------------------------------------------------------------------------------|
|                      | ОК                                                                                                    |
|                      | Start listening                                                                                         |
|                      | AT#SKTL=1,0,1024                                                                                        |
|                      | OK                                                                                                    |
|                      | or                                                                                                    |
|                      | AT#SKTL=1,0,1024,255                                                                                    |
|                      | ок                                                                                                    |
|                      | Receive connection requests                                                                             |
|                      | +CONN FROM: 192.164.2.1                                                                                 |
|                      | CONNECT                                                                                                 |
|                      | exchange data with the remote host                                                                      |
|                      | send escape sequence                                                                                    |
|                      | +++                                                                                                    |
|                      | NO CARRIER                                                                                              |
|                      | Now listen is not anymore active                                                                        |
|                      | to stop listening                                                                                       |
|                      | AT#SKTL=0,0,1024, 255                                                                                   |
|                      | OK                                                                                                    |
| Note                 | The main difference between this command and #SKTD is that #SKTL does                                   |
|                      | not contact any peer, nor does any interaction with the GPRS context status,                            |
|                      | leaving it <b>ON</b> or <b>OFF</b> according to the <b>#GPRS</b> setting, therefore when the            |
|                      | connection made with <b>#SKTL</b> is closed the context (and hence the local IP address) is maintained. |
|                      | auui essi is iliailitailieu.                                                                            |

## 3.5.7.4.17. Socket Listen Ring Indicator - #E2SLRI

| #E2SLRI - Socket Lis | #E2SLRI - Socket Listen Ring Indicator                                                                                                    |  |
|----------------------|----------------------------------------------------------------------------------------------------|--|
| AT#E2SLRI=[ <n>]</n> | Set command enables/disables the Ring Indicator pin response to a Socket Listen connect and, if enabled, the duration of the negative going pulse generated on receipt of connect.                                                                       |  |
|                      | Parameter: <n> - RI enabling  0 - RI disabled for Socket Listen connect (factory default)  501150 - RI enabled for Socket Listen connect; a negative going pulse is generated on receipt of connect and <n> is the duration in ms of this pulse.</n></n> |  |
| AT#E2SLRI?           | Read command reports whether the Ring Indicator pin response to a Socket Listen connect is currently enabled or not, in the format:  #E2SLRI: <n></n>                                                                                                    |  |

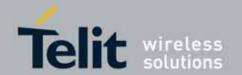

| #E2SLRI - Socket Lis | sten Ring Indicator                                                              |
|----------------------|----------------------------------------------------------------------------------|
| AT#E2SLRI=?          | Test command returns the allowed values for parameter <b><status></status></b> . |

## 3.5.7.4.18. Firewall Setup - #FRWL

| #FRWL - Firewall Set       | <mark>tup</mark>                                                                                                    |
|----------------------------|----------------------------------------------------------------------------------------------------|
| AT#FRWL=                   | Execution command controls the internal firewall settings.                                                                                                  |
| [ <action>,</action>       |                                                                                                    |
| <ip_address>,</ip_address> | Parameters:                                                                                                    |
| <net mask="">]</net>       | <action> - command action</action>                                                                                                    |
|                            | 0 - remove selected chain                                                                                                    |
|                            | 1 - add an <b>ACCEPT</b> chain                                                                                                    |
|                            | 2 - remove all chains (DROP everything); <ip_addr> and <net_mask> has<br/>no meaning in this case.</net_mask></ip_addr>                                     |
|                            | <pre><ip_addr> - remote address to be added into the ACCEPT chain; string</ip_addr></pre>                                                                   |
|                            | type, it can be any valid IP address in the format: xxx.xxx.xxx                                                                                             |
|                            | <pre><net_mask> - mask to be applied on the <ip_addr>; string type, it can be</ip_addr></net_mask></pre>                                                    |
|                            | any valid IP address mask in the format: xxx.xxx.xxx                                                                                                    |
|                            | Command returns <b>OK</b> result code if successful.                                                                                                    |
|                            | Note: the firewall applies for incoming (listening) connections only.                                                                                       |
|                            | Firewall general policy is <b>DROP</b> , therefore all packets that are not included into an <b>ACCEPT</b> chain rule will be silently discarded.           |
|                            | When a packet comes from the IP address <b>incoming_IP</b> , the firewall chain rules will be scanned for matching with the following criteria:             |
|                            | incoming_IP & <net_mask> = <ip_addr> &amp; <net_mask></net_mask></ip_addr></net_mask>                                                                       |
|                            | If criteria is matched, then the packet is accepted and the rule scan is finished; if criteria is not matched for any chain the packet is silently dropped. |
| AT#FRWL?                   | Read command reports the list of all ACCEPT chain rules registered in the                                                                                   |
|                            | Firewall settings in the format:                                                                                                    |
|                            | #FRWL: <ip_addr>,<net_mask></net_mask></ip_addr>                                                                                                    |
|                            | #FRWL: <ip_addr>,<net_mask></net_mask></ip_addr>                                                                                                    |
|                            |                                                                                                    |
|                            | ok                                                                                                    |
| AT#FRWL=?                  | Test command returns the allowed values for parameter <b><action></action></b> .                                                                            |
| Example                    | Let assume we want to accept connections only from our devices which are                                                                                    |
| '                          | on the IP addresses ranging from                                                                                                    |

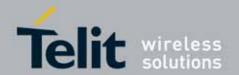

| #FRWL - Firewall Se | etup                                                                                                    |
|---------------------|----------------------------------------------------------------------------------------------------|
|                     | 197.158.1.1 to 197.158.255.255                                                                                                    |
|                     | We need to add the following chain to the firewall: AT#FRWL=1,"197.158.1.1","255.255.0.0" OK                                                                                                    |
| Note                | For outgoing connections made with #SKTOP and #SKTD the remote host is dynamically inserted into the ACCEPT chain for all the connection duration. Therefore the #FRWL command shall be used only for defining the #SKTL behaviour, deciding which hosts are allowed to connect to the local device. |
|                     | Rules are not saved in NVM, at startup the rules list will be empty.                                                                                                    |

### 3.5.7.4.19. **GPRS Data Volume - #GDATAVOL**

| -                                |                                                                                                    |
|----------------------------------|----------------------------------------------------------------------------------------------------|
| #GDATAVOL - GPRS                 | Data Volume                                                                                                    |
| AT#GDATAVOL=<br>[ <mode>]</mode> | Execution command reports, for every active PDP context, the amount of data the last GPRS session received and transmitted, or it will report the total amount of data received and transmitted during all past GPRS sessions, since last reset.                                |
|                                  | Parameter: <mode> 0 - it resets the GPRS data counter for the all the available PDP contexts (1-16) 1 - it reports the last GPRS session data counter for the all the set PDP contexts (i.e. all the PDP contexts with APN parameter set using +CGDCONT), in the format:</mode> |
|                                  | #GDATAVOL: <cid n="">, <tot n="">, <sent n="">, <received n="">[<cr><lf> #GDATAVOL: <cid m="">, <tot m="">, <sent m="">, <received m="">[]]  where:     <cid n=""> - PDP context identifier</cid></received></sent></tot></cid></lf></cr></received></sent></tot></cid>         |

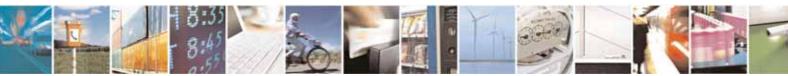

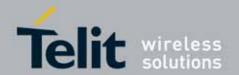

| #GDATAVOL - GPRS | Data Volume                                                                                                    |
|------------------|----------------------------------------------------------------------------------------------------|
|                  | <pre><sentn> - number of bytes transmitted in the last GPRS session for</sentn></pre>                                                                                                    |
|                  | <pre><received n=""> - number of bytes received in the last GPRS session for <cid n=""> PDP context;</cid></received></pre>                                                                                                    |
|                  | 2 - it reports the total GPRS data counter, since last reset, for the all the                                                                                                    |
|                  | set PDP contexts (i.e. all the PDP context with APN parameter set using +CGDCONT), in the format:                                                                                                    |
|                  |                                                                                                    |
|                  | #GDATAVOL: <cid<i>n&gt;,<tot<i>n&gt;,<sent<i>n&gt;,<received<i>n&gt;[<cr><lf> #GDATAVOL: <cid<i>m&gt;,<tot<i>m&gt;,<sent<i>m&gt;,<received<i>m&gt;[]]</received<i></sent<i></tot<i></cid<i></lf></cr></received<i></sent<i></tot<i></cid<i> |
|                  | where:                                                                                                    |
|                  | <cidn> - PDP context identifier</cidn>                                                                                                    |
|                  | 116 - numeric parameter which specifies a particular PDP context definition                                                                                                    |
|                  | <totn> - number of bytes either received or transmitted, in every GPRS session since last reset, for <cidn> PDP context;</cidn></totn>                                                                                                    |
|                  | <b><sent< b=""> n&gt; - number of bytes transmitted, in every GPRS session since last reset, for <b><cid< b=""> n&gt; PDP context;</cid<></b></sent<></b>                                                                                   |
|                  | <pre><received n=""> - number of bytes received, in every GPRS session since</received></pre>                                                                                                    |
|                  | last reset, for <b><cid< b=""><i>n</i><b>&gt;</b> PDP context;</cid<></b>                                                                                                    |
|                  | Note: last GPRS session counters are not saved in NVM so they are loosen                                                                                                    |
|                  | at power off.                                                                                                    |
|                  | Note: total GPRS session counters are saved on NVM.                                                                                                    |
| AT#GDATAVOL=?    | Test command returns the range of supported values for parameter                                                                                                    |
|                  | <mode>.</mode>                                                                                                    |
| Note             | Internal use only                                                                                                    |

## 3.5.7.4.20. ICMP Ping Support - #ICMP

| #ICMP - ICMP Ping Support |                                                                                                    |
|---------------------------|----------------------------------------------------------------------------------------------------|
| AT#ICMP= <mode></mode>    | Set command enables/disables the ICMP Ping support.                                                                                                    |
|                           | Parameter: <mode> 0 - disable ICMP Ping support (default) 1 - enable firewalled ICMP Ping support: the module is sending a proper ECHO_REPLY only to a subset of IP Addresses pinging it; this subset of IP Addresses has been previously specified through #FRWL (see) 2 - enable free ICMP Ping support; the module is sending a proper ECHO_REPLY to every IP Address pinging it.</mode> |

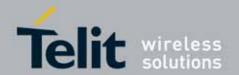

| #ICMP - ICMP Ping Support |                                                                                                    |
|---------------------------|----------------------------------------------------------------------------------------------------|
|                           |                                                                                                    |
| AT#ICMP?                  | Read command returns whether the ICMP Ping support is currently enabled or not, in the format: #ICMP: <mode></mode> |
| AT#ICMP=?                 | Test command reports the supported range of values for the <mode> parameter.</mode>                                 |

## 3.5.7.4.21. Maximum TCP Payload Size - #TCPMAXDAT

| #TCPMAXDAT - Maxi | mum TCP Payload Size                                                                                                    |
|-------------------|----------------------------------------------------------------------------------------------------|
| AT#TCPMAXDAT=     | Set command allows to set the maximum TCP payload size in TCP header                                                                                                    |
| <size></size>     | options. Parameter: <size> - maximum TCP payload size accepted in one single TCP/IP datagram; it is sent in TCP header options in SYN packet.  0 - the maximum TCP payload size is automatically handled by module (default).  4961420 - maximum TCP payload size</size> |
| AT#TCPMAXDAT?     | Read command reports the current maximum TCP payload size, in the format: #TCPMAXDAT: <size></size>                                                                                                    |
| AT#TCPMAXDAT=?    | Test command reports the supported range of values for parameter <b><size></size></b>                                                                                                    |

## 3.5.7.4.22. TCP Reassembly - #TCPREASS

| #TCPREASS - TCP Reassembly |                                                                           |
|----------------------------|---------------------------------------------------------------------------|
| AT#TCPREASS=               | Set command enables/disables the TCP reassembly feature, in order to      |
| <n></n>                    | handle fragmented TCP packets.                                            |
|                            | Parameter:                                                                |
|                            | <n></n>                                                                   |
|                            | 1 - enable TCP reassembly feature(default)                                |
|                            |                                                                           |
| AT#TCPREASS?               | Read command returns whether the TCP reassembly feature is enabled or     |
|                            | not, in the format:                                                       |
|                            | #TCPREASS: <n></n>                                                        |
|                            |                                                                           |
| AT#TCPREASS=?              | Test command returns the supported range of values for parameter <n>.</n> |

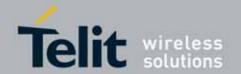

## 3.5.7.5. E-mail Management AT Commands

### 3.5.7.5.1. E-mail SMTP Server - #ESMTP

| #ESMTP - E-mail SM | #ESMTP - E-mail SMTP Server                                                                                                    |  |
|--------------------|----------------------------------------------------------------------------------------------------|--|
| AT#ESMTP=          | Set command sets the SMTP server address, used for E-mail sending.                                                                                  |  |
| [ <smtp>]</smtp>   | SMTP server can be specified as IP address or as nick name.                                                                                         |  |
|                    |                                                                                                    |  |
|                    | Parameter:                                                                                                    |  |
|                    | <smtp> - SMTP server address, string type. This parameter can be either: <ul> <li>any valid IP address in the format: xxx.xxx.xxx</li> </ul></smtp> |  |
|                    | <ul> <li>any host name to be solved with a DNS query in the format: <host<br>name&gt;</host<br></li> </ul>                                          |  |
|                    | (factory default is the empty string "")                                                                                                    |  |
|                    | Note: the max length for <b><smtp></smtp></b> is the output of Test command.                                                                        |  |
| AT#ESMTP?          | Read Command reports the current SMTP server address, in the format:                                                                                |  |
|                    | #ESMTP: <smtp></smtp>                                                                                                    |  |
| AT#ESMTP=?         | Test command returns the max length for the parameter <b><smtp></smtp></b> .                                                                        |  |
| Example            | AT#ESMTP="smtp.mydomain.com"                                                                                                    |  |
|                    | OK                                                                                                    |  |
| Note               | The SMTP server used shall be inside the APN space (the smtp server                                                                                 |  |
|                    | provided by the network operator) or it must allow the Relay, otherwise it                                                                          |  |
|                    | will refuse to send the e-mail.                                                                                                    |  |

### 3.5.7.5.2. E-mail Sender Address - #EADDR

| #EADDR - E-mail Se | #EADDR - E-mail Sender Address                                                                                                    |  |
|--------------------|----------------------------------------------------------------------------------------------------|--|
| AT#EADDR=          | Set command sets the sender address string to be used for sending the e-                                                              |  |
| [ <e-add>]</e-add> | mail.                                                                                                    |  |
|                    | Parameter:                                                                                                    |  |
|                    | <e-addr> - sender address, string type.</e-addr>                                                                                      |  |
|                    | <ul> <li>any string value up to max length reported in the Test command.</li> <li>(factory default is the empty string "")</li> </ul> |  |
| AT#EADDR?          | Read command reports the current sender address, in the format:                                                                       |  |
|                    |                                                                                                    |  |
|                    | #EADDR: <e-addr></e-addr>                                                                                                    |  |
| AT#EADDR=?         | Test command returns the maximum allowed length of the string                                                                         |  |
|                    | parameter <e-addr>.</e-addr>                                                                                                    |  |
| Example            | AT#EADDR="me@email.box.com"                                                                                                    |  |
|                    | OK                                                                                                    |  |
|                    | AT#EADDR?                                                                                                    |  |
|                    | #EADDR: "me@email.box.com"                                                                                                    |  |

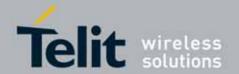

| #EADDR - E-mail Sender Address |    |
|--------------------------------|----|
|                                |    |
|                                | OK |

### 3.5.7.5.3. E-mail Authentication User Name - #EUSER

| #EUSER - E-mail Au   | thentication User Name                                                                                     |
|----------------------|----------------------------------------------------------------------------------------------------|
| AT#EUSER=            | Set command sets the user identification string to be used during the                                      |
| [ <e-user>]</e-user> | authentication step of the SMTP.                                                                           |
|                      | Parameter:                                                                                                 |
|                      | <e-user> - e-mail authentication User ID, string type.</e-user>                                            |
|                      | - any string value up to max length reported in the Test command. (factory default is the empty string "") |
|                      | Note: if no authentication is required then the <b><e-user></e-user></b> parameter shall be empty "".      |
| AT#EUSER?            | Read command reports the current user identification string, in the format:                                |
|                      |                                                                                                    |
|                      | #EUSER: <e-user></e-user>                                                                                  |
| AT#EUSER=?           | Test command returns the maximum allowed length of the string                                              |
|                      | parameter <b><e-user></e-user></b> .                                                                       |
| Example              | AT#EUSER="myE-Name"                                                                                        |
|                      | OK                                                                                                    |
|                      | AT#EUSER?                                                                                                  |
|                      | #EUSER: "myE-Name"                                                                                         |
|                      | ОК                                                                                                    |
| Note                 | It is a different user field than the one used for GPRS authentication (see #USERID).                      |

### 3.5.7.5.4. E-mail Authentication Password - #EPASSW

| #EPASSW - E-mail Authentication Password |                                                                                                    |
|------------------------------------------|----------------------------------------------------------------------------------------------------|
| AT#EPASSW=<br>[ <e-pwd>]</e-pwd>         | Set command sets the password string to be used during the authentication step of the SMTP.                                                                                                    |
|                                          | Parameter: <e-pwd> - e-mail authentication password, string type.  - any string value up to max length reported in the Test command.  (factory default is the empty string "")  Note: if no authentication is required then the <e-pwd> parameter shall be</e-pwd></e-pwd> |

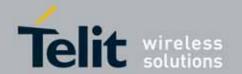

| #EPASSW - E-mail Authentication Password |                                                                            |
|------------------------------------------|----------------------------------------------------------------------------|
|                                          | empty "".                                                                  |
| AT#EPASSW=?                              | Test command returns the maximum allowed length of the string              |
|                                          | parameter <b><e-pwd></e-pwd></b> .                                         |
| Example                                  | AT#EPASSW="myPassword"                                                     |
|                                          | OK                                                                         |
| Note                                     | It is a different password field than the one used for GPRS authentication |
|                                          | (see #PASSW).                                                              |

## 3.5.7.5.5. E-mail Sending With GPRS Context Activation - #SEMAIL

| #SEMAIL - E-mail Se       | ending With GPRS Context Activation                                                                                                    |
|---------------------------|----------------------------------------------------------------------------------------------------|
| AT#SEMAIL=                | Execution command activates a GPRS context, if not previously activated                                                                            |
| [ <da>,<subj></subj></da> | by #EMAILACT, and sends an e-mail message. The GPRS context is                                                                                     |
| ]                         | deactivated when the e-mail is sent.                                                                                                    |
|                           |                                                                                                    |
|                           | Parameters:                                                                                                    |
|                           | <da> - destination address, string type.</da>                                                                                                    |
|                           | <subj> - subject of the message, string type.</subj>                                                                                               |
|                           | The device responds to the command with the prompt '>' and awaits for the message body text.                                                       |
|                           | To complete the operation send <b>Ctrl-Z</b> char ( <b>0x1A</b> hex); to exit without writing the message send <b>ESC</b> char ( <b>0x1B</b> hex). |
|                           | If e-mail message is successfully sent, then the response is <b>OK</b> .                                                                           |
|                           | If message sending fails for some reason, an error code is reported                                                                                |
|                           | Note: Care must be taken to ensure that during the command execution,                                                                              |
|                           | no other commands are issued.                                                                                                    |
|                           | To avoid malfunctions is suggested to wait for the <b>OK</b> or <b>ERROR / +CMS</b>                                                                |
|                           | ERROR: <err> response before issuing further commands.</err>                                                                                       |
| AT#SEMAIL=?               | Test command returns the <b>OK</b> result code.                                                                                                    |
| Example                   | AT#SEMAIL="me@myaddress.com","subject of the mail"                                                                                                 |
|                           | >message body this is the text of the mail message                                                                                                 |
|                           | CTRL-Z                                                                                                    |
|                           |                                                                                                    |
|                           | wait                                                                                                    |
|                           | OK                                                                                                    |
|                           | Message has been sent.                                                                                                    |
| Note                      | This command is obsolete. It's suggested to use the couple #EMAILACT and                                                                           |
|                           | 1                                                                                                    |

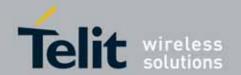

| <b>#SEMAIL - E-mail Sending With GPRS Context Activation</b> |  |
|--------------------------------------------------------------|--|
| #EMAILD instead of it.                                       |  |

### 3.5.7.5.6. E-mail GPRS Context Activation - #EMAILACT

| #EMAILACT - E-mail | #EMAILACT - E-mail GPRS Context Ativation                                                  |  |
|--------------------|--------------------------------------------------------------------------------------------|--|
| AT#EMAILACT=       | Execution command deactivates/activates the GPRS context, eventually                       |  |
| [ <mode>]</mode>   | proceeding with the authentication with the parameters given with #PASSW and #USERID.      |  |
|                    | Parameter:                                                                                 |  |
|                    | <mode> - GPRS context activation mode</mode>                                               |  |
|                    | 0 - GPRS context deactivation request                                                      |  |
|                    | 1 - GPRS context activation request                                                        |  |
| AT#EMAILACT?       | Read command reports the current status of the GPRS context for the e-mail, in the format: |  |
|                    | #EMAILACT: <status></status>                                                               |  |
|                    | where:                                                                                     |  |
|                    | <status></status>                                                                          |  |
|                    | 0 - GPRS context deactivated                                                               |  |
|                    | 1 - GPRS context activated                                                                 |  |
| AT#EMAILACT=?      | Test command returns the allowed values for parameter <b><mode></mode></b> .               |  |
| Example            | AT#EMAILACT=1                                                                              |  |
|                    | OK                                                                                         |  |
|                    | Now GPRS Context has been activated                                                        |  |
|                    | AT#EMAILACT=0                                                                              |  |
|                    | OK                                                                                         |  |
|                    | Now GPRS context has been deactivated.                                                     |  |

## 3.5.7.5.7. E-mail Sending - #EMAILD

| #EMAILD - E-mail Sending |                                                                                              |
|--------------------------|----------------------------------------------------------------------------------------------|
| AT#EMAILD=               | Execution command sends an e-mail message if GPRS context has already                        |
| [ <da>,</da>             | been activated with AT#SGACT=1,1 or AT#EMAILACT=1 or AT#GPRS=1.                              |
| <subj></subj>            |                                                                                              |
| ]                        | Parameters:                                                                                  |
|                          | <da> - destination address, string type.</da>                                                |
|                          | The device responds to the command with the prompt '>' and awaits for the message body text. |

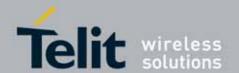

| #EMAILD - E-mail Sending |                                                                                                    |
|--------------------------|----------------------------------------------------------------------------------------------------|
| WENTED E HIGH.           | To complete the operation send Ctrl-Z char (0x1A hex); to exit without writing the message send ESC char (0x1B hex).  If e-mail message is successfully sent, then the response is 0K.  If message sending fails for some reason, an error code is reported  Note: Care must be taken to ensure that during the command execution, |
|                          | no other commands are issued.  To avoid malfunctions is suggested to wait for the OK or ERROR / +CMS ERROR: <err> response before issuing further commands.</err>                                                                                                    |
| AT#EMAILD=?              | Test command returns the <b>OK</b> result code.                                                                                                    |
| Example                  | AT#EMAILD="me@myaddress.com","subject of the mail" >message body this is the text of the mail message CTRL-Z wait OK                                                                                                    |
| Note                     | Message has been sent.  The only difference between this command and the #SEMAIL is that this command does not interact with the GPRS context status, leaving it <b>ON</b> or <b>OFF</b> according to the #EMAILACT setting, thus, when the connection made with #EMAILD is closed, the context status is maintained.              |

### 3.5.7.5.8. E-mail Parameters Save - #ESAV

| #ESAV - E-mail Parameters Save |                                                                                           |  |
|--------------------------------|-------------------------------------------------------------------------------------------|--|
| AT#ESAV                        | Execution command saves the actual e-mail parameters in the NVM of the device.            |  |
|                                | The values stored are: - E-mail User Name - E-mail Password                               |  |
|                                | <ul><li>E-mail Sender Address</li><li>E-mail SMTP server</li></ul>                        |  |
| AT#ESAV=?                      | Test command returns the <b>OK</b> result code.                                           |  |
| Note                           | If some parameters have not been previously specified then a default value will be taken. |  |

### 3.5.7.5.9. E-mail Parameters Reset - #ERST

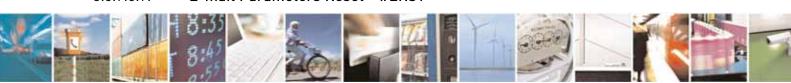

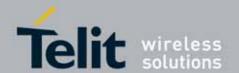

| #ERST - E-mail Parameters Reset |                                                                                                    |
|---------------------------------|----------------------------------------------------------------------------------------------------|
| AT#ERST                         | Execution command resets the actual e-mail parameters in the NVM of the device to the default ones.     |
|                                 | The values reset are: - E-mail User Name - E-mail Password - E-mail Sender Address - E-mail SMTP server |
| AT#ERST=?                       | Test command returns the <b>OK</b> result code.                                                         |

### 3.5.7.5.10. SMTP Read Message - #EMAILMSG

| #EMAILMSG - SMTP Read Message |                                                               |
|-------------------------------|---------------------------------------------------------------|
| AT#EMAILMSG                   | Execution command returns the last response from SMTP server. |
| AT#EMAILMSG=?                 | Test command returns the <b>OK</b> result code.               |

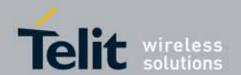

### 3.5.7.6. Easy Scan® Extension AT Commands

Note: it is strongly suggested to issue all the Easy Scan® Extension AT commands with NO SIM inserted, to avoid a potential conflict with normal module operations, such as "incoming call", "periodic location update, "periodic routing area update" and so on.

### 3.5.7.6.1. Network Survey - #CSURV

#### **#CSURV - Network Survey**

AT#CSURV[= [<s>,<e>]]

Execution command allows to perform a quick survey through channels belonging to the band selected by last **#BND** command issue, starting from channel **<s>** to channel **<e>**. Issuing **AT#CSURV<CR>**, a full band scan is performed.

Parameters:

<s> - starting channel <e> - ending channel

After issuing the command the device responds with the string:

#### Network survey started...

and, after a while, a list of informations, one for each received carrier, is reported, each of them in the format:

In 2G

#### (For BCCH-Carrier)

arfcn: <arfcn> bsic: <bsic> rxLev: <rxLev> ber: <ber> mcc: <mcc> mnc: <mmc> lac: <lac> cellId: <cellId> cellStatus: <cellStatus> numArfcn: <numArfcn> arfcn: [<arfcn1> ...[ <arfcn64>]] [numChannels: <numChannels> array: [<ba1> ...[<ba32>]] [pbcch: <pbcch> [nom: <nom> rac: <rac> spgc: <spgc> pat: <pat> nco: <nco> t3168: <t3168> t3192: <t3192> drxmax: <drxmax> ctrlAck: <ctrlAck> bsCVmax: <bsCVmax> alpha: <alpha> pcMeasCh: <pcMeasCh>]]] <CR><LF><CR><LF><CR><LF><CR><LF><

where:

<arfcn> - C0 carrier assigned radio channel (BCCH - Broadcast Control Channel)

<bsic> - base station identification code; if #CSURVF last setting is 0,

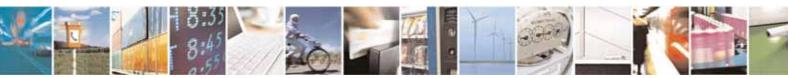

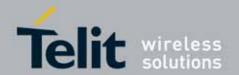

#### **#CSURV - Network Survey**

<bsic> is only applicable for serving cell

<rxLev> - decimal number; it is the receiption level (in dBm)

<br/>
<br/>
<br/>
- decimal number; it is the bit error rate (in %). <br/>
is not available in UC864 family. it is always return 0.00.

<mcc> - hexadecimal 3-digits number; it is the mobile country code

<mnc> - hexadecimal 2-digits number; it is the mobile network code

<lac> - location area code; if #CSURVF last setting is 0, <lac> is a decimal
 number, else it is a 4-digits hexadecimal number

**<cellId>** - cell identifier; if #CSURVF last setting is 0, **<cellId>** is a decimal number, else it is a 4-digits hexadecimal number. If **<cellId>** return 0 that means not available.

<cellStatus> - string type; it is the cell status

..CELL\_SUITABLE - C0 is a suitable cell.

CELL\_LOW\_PRIORITY - the cell is low priority based on the received system information.

CELL\_FORBIDDEN - the cell is forbidden.

CELL\_BARRED - the cell is barred based on the received system information.

CELL LOW LEVEL - the cell <rxLev> is low.

CELL\_OTHER - none of the above e.g. exclusion timer running, no BCCH available...etc.

(The following informations will be printed only for serving cell)

<numArfcn> - number of valid channels in the Cell Channel Description

<arfcn n> - arfcn of a valid channel in the Cell Channel Description (n is in the range 1..

<numArfcn> - decimal number; it is the number of valid channels in the Cell Channel Description

<numChannels> - decimal number; it is the number of valid channels in the BCCH Allocation list; the output of this information for nonserving cells depends on last #CSURVEXT setting:

- if #CSURVEXT=0 this information is displayed only for serving cell
- 2. Not available about #CSURVEXT=1 or 2.
- <ban> decimal number; it is the arfcn of a valid channel in the BA list (n is in the range 1...
  is information for non-serving cells depends on last #CSURVEXT setting:
  - if #CSURVEXT=0 this information is displayed only for serving cell
  - 2. Not available about #CSURVEXT=1 or 2.

(The following informations will be printed only if GPRS is supported in serving cell)

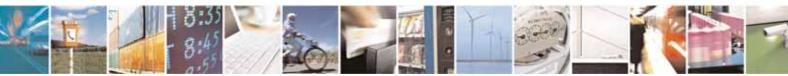

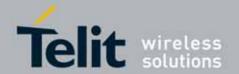

## **#CSURV - Network Survey** <pbcch> - packet broadcast control channel 0 - pbcch not activated on the cell 1 - pbcch activated on the cell <nom> - network operation mode 2 <rac> - routing area code 0..255 -<spqc> - SPLIT PG CYCLE support .. 0 - SPLIT PG CYCLE is not supported on CCCH on this cell ..1 - SPLIT PG CYCLE is supported on CCCH on this cell <pat> - priority access threshold 0 -3..6 -<nco> - network control order 0..2 -<t3168> - timer 3168 <t3192> - timer 3192 <drxmax> - discontinuous reception max time (in seconds) <ctrlAck> - packed control ack <bsCVmax> - blocked sequenc countdown max value <alpha> - alpha parameter for power control <pcMeasCh> - type of channel which shall be used for downlink measurements for power control 0 - BCCH 1 - PDCH (For non BCCH-Carrier) arfcn: <arfcn> rxLev: <rxLev> where: <arfcn> - decimal number; it is the RF channel <rxLev> - decimal number; it is the receiption level (in dBm) In 3G uarfcn: <uarfcn> rxLev: <rxLev> mcc: <mcc> mnc: <mnc> scr code: <scrcode> cellId: <cellId> lac: <lac> cellStatus: <cellStatus> <CR><LF><CR><LF> where: <uarfcn> - The carrier frequency is designated by the UTRA Absolute

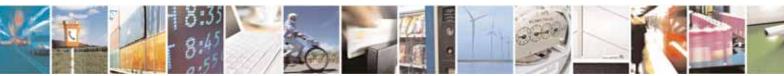

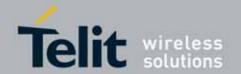

| #CSURV - Netw | vork Survey                                                                                         |
|---------------|----------------------------------------------------------------------------------------------------|
|               | Radio Frequency Channel Number                                                                      |
|               | <pre><rxlev> - decimal number; it is the receiption level (in dBm)</rxlev></pre>                    |
|               | <mcc> - hexadecimal 3-digits number; it is the mobile country code</mcc>                            |
|               | · · · · · · · · · · · · · · · · · · ·                                                               |
|               | <mnc> - hexadecimal 2-digits number; it is the mobile network code</mnc>                            |
|               | <scrcode> - decimal number; it is the scrambling code</scrcode>                                     |
|               | <cellid> - cell identifier; if #CSURVF last setting is 0, <cellid> is a decimal</cellid></cellid>   |
|               | number, else it is a 4-digits hexadecimal number                                                    |
|               | <pre><lac> - location area code; if #CSURVF last setting is 0, <lac> is a decimal</lac></lac></pre> |
|               | number, else it is a 4-digits hexadecimal number                                                    |
|               | <cellstatus> - string type; it is the cell status</cellstatus>                                      |
|               | CELL SUITABLE - C0 is a suitable cell.                                                              |
|               |                                                                                                    |
|               | CELL_LOW_PRIORITY - the cell is low priority based on the received                                  |
|               | system information.                                                                                 |
|               | CELL_FORBIDDEN - the cell is forbidden.                                                             |
|               | CELL_BARRED - the cell is barred based on the received system                                       |
|               | information.                                                                                        |
|               | CELL_LOW_LEVEL - the cell <b><rxlev></rxlev></b> is low.                                            |
|               | CELL_OTHER - none of the above e.g. exclusion timer running, no BCCH                                |
|               | availableetc.                                                                                       |
|               |                                                                                                    |
|               | Lastly, the <b>#CSURV</b> output ends in two ways, depending on the last                            |
|               |                                                                                                    |
|               | #CSURVF setting:                                                                                    |
|               | if #CSURVF=0 or #CSURVF=1                                                                           |
|               |                                                                                                    |
|               | The output ends with the string:                                                                    |
|               | Notes also some and ad                                                                              |
|               | Network survey ended                                                                                |
|               | TO BUILDING O                                                                                       |
|               | if #CSURVF=2                                                                                        |
|               | the output ends with the string:                                                                    |
|               |                                                                                                    |
|               | Network survey ended (Carrier: <noarfcn> BCCh: <nobcch>)</nobcch></noarfcn>                         |
|               |                                                                                                    |
|               | where                                                                                               |
|               | <noarfcn> - number of scanned frequencies</noarfcn>                                                 |
|               | <nobcch> - number of found BCCh</nobcch>                                                            |
| Example       | (2G)                                                                                                |
| '             |                                                                                                    |
|               | AT#CSURV                                                                                            |
|               |                                                                                                    |
|               | Network survey started                                                                              |
|               | inetwork Survey Starteu                                                                             |
|               |                                                                                                    |
|               | arfcn: 48 bsic: 24 rxLev: -52 ber: 0.00 mcc: 610 mnc: 1 lac: 33281 cellld:                          |
|               | 3648 cellStatus: CELL_SUITABLE numArfcn: 2 arfcn: 30 48 numChannels: 5                              |

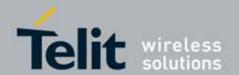

| #CSURV - Network Survey |                                                                                                    |
|-------------------------|----------------------------------------------------------------------------------------------------|
|                         | array: 14 19 22 48 82                                                                                             |
|                         | arfcn: 14 rxLev: 8                                                                                                |
|                         | Network survey ended                                                                                              |
|                         | ОК                                                                                                    |
|                         | (wcdma)<br>at#csurv                                                                                               |
|                         | Network survey started                                                                                            |
|                         | uarfcn: 10812 rxLev: -87 mcc: 450 mnc: 08 scr code: 6528 cellid: 10683976 lac: 5121 cellStatus: CELL_LOW_PRIORITY |
|                         | uarfcn: 10713 rxLev: -87 mcc: 450 mnc: 05 scr code: 1200 cellid: 2171648 lac: 8209 cellStatus: CELL_LOW_PRIORITY  |
|                         | Network survey ended                                                                                              |
|                         | ок                                                                                                    |
| Note                    | The command is executed within max. 2 minute.                                                                     |

## 3.5.7.6.2. Network Survey (Numeric Format) - #CSURVC

| #CSURVC - Network Survey (Numeric Format) |                                                                                                    |
|-------------------------------------------|----------------------------------------------------------------------------------------------------|
| AT#CSURVC[=                               | Execution command allows to perform a quick survey through channels                                                                                                    |
| [ <s>,<e>]]</e></s>                       | belonging to the band selected by last #BND command issue, starting from channel <s> to channel <e>. Issuing AT#CSURVC<cr>, a full band scan is performed.</cr></e></s> |
|                                           | Parameters: <s> - starting channel</s>                                                                                                    |
|                                           | <e> - ending channel</e>                                                                                                    |
|                                           | After issuing the command the device responds with the string:                                                                                                    |
|                                           | Network survey started                                                                                                    |
|                                           | and, after a while, a list of informations, one for each received carrier, is                                                                                           |

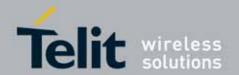

### **#CSURVC - Network Survey (Numeric Format)**

reported, each of them in the format:

In 2G

(For BCCH-Carrier)

<arfcn>,<bsic>,<rxLev>,<ber>,<mnc>,<lac>,<cellId>,</cellStatus>,<numArfcn>[,<arfcn1> ..[ <arfcn64>]]
[,<numChannels>[,<ba1> ..[<ba32>]][,<pbcch>[,<nom>,<rac>,<spgc><pat> <nco> <t3168> <t3192> <drxmax> <ctrlAck><bsCVmax>,<alpha>,<pcMeasCh>]]]
<CR><LF><CR><LF><CR><LF><CR><LF><

#### where:

- <arfcn> C0 carrier assigned radio channel (BCCH Broadcast Control Channel)
- **<bsic>** base station identification code; if #CSURVF last setting is 0, **<bsic>** is a decimal number, else it is a 2-digits octal number. **<bsic>** is only applicable for serving cell.
- <rxLev> decimal number; it is the receiption level (in dBm)
- <ber> decimal number; it is the bit error rate (in %). <ber> is not
  available in UC864 family. it is always return 0.00.
- <mcc> hexadecimal 3-digits number; it is the mobile country code
- <mnc> hexadecimal 2-digits number; it is the mobile network code
- <lac> location area code; if #CSURVF last setting is 0, <lac> is a decimal number, else it is a 4-digits hexadecimal number
- <cellId> cell identifier; if #CSURVF last setting is 0, <cellId> is a decimal number, else it is a 4-digits hexadecimal number. If <cellId> return 0 that means not available.

<cellStatus> - string type; it is the cell status

- ..0 C0 is a suitable cell (CELL\_SUITABLE).
- 1 the cell is low priority based on the received system information (CELL LOW PRIORITY).
- 2 the cell is forbidden (CELL FORBIDDEN).
- 3 the cell is barred based on the received system information (CELL\_BARRED).
- 4 the cell <rxLev> is low (CELL LOW LEVEL).
- 5 none of the above e.g. exclusion timer running, no BCCH available...etc.. (CELL\_OTHER).

(The following informations will be printed only serving cell)

- <numArfcn> decimal number; it is the number of valid channels in the Cell Channel Description
- <arfcnn> decimal number; it is the arfcn of a valid channel in the Cell Channel Description (n is in the range 1..<numArfcn>)
- <numChannels> decimal number; it is the number of valid channels in

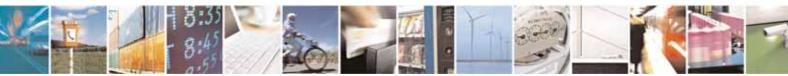

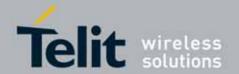

#### **#CSURVC - Network Survey (Numeric Format)**

the BCCH Allocation list; the output of this information for nonserving cells depends on last #CSURVEXT setting:

- if #CSURVEXT=0 this information is displayed only for serving cell
- 2. Not available about #CSURVEXT=1 or 2...
- <ban> decimal number; it is the arfcn of a valid channel in the BA list (n is in the range 1...
  is in the range 1...
  cells depends on last #CSURVEXT setting:
  - if #CSURVEXT=0 this information is displayed only for serving cell
  - 2. Not available about #CSURVEXT=1 or 2..

(The following informations will be printed only if GPRS is supported in serving cell)

<pbcch> - packet broadcast control channel

0 - pbcch not activated on the cell

1 - pbcch activated on the cell

<nom> - network operation mode

1

2

3

<rac> - routing area code

0..255 -

<spgc> - SPLIT PG CYCLE support

.. 0 - SPLIT PG CYCLE is not supported on CCCH on this cell

..1 - SPLIT PG CYCLE is supported on CCCH on this cell

<pat> - priority access threshold

0 -

3..6 -

<nco> - network control order

0..2 -

<t3168> - timer 3168

<t3192> - timer 3192

<drxmax> - discontinuous reception max time (in seconds)

<ctrlAck> - packed control ack

<bscvmax> - blocked sequenc countdown max value

<alpha> - alpha parameter for power control

<pcMeasCh> - type of channel which shall be used for downlink
measurements for power control

0 - BCCH

1 - PDCH

(For non BCCH-Carrier)

<arfcn>,<rxLev>

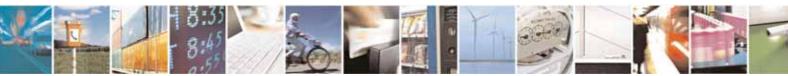

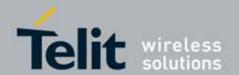

### **#CSURVC - Network Survey (Numeric Format)**

where:

<arfcn> - decimal number; it is the RF channel

<rxLev> - decimal number; it is the receiption level (in dBm)

In 3G

<uarfcn>,<rxLev>,<mcc>,<mrc>,<scrcode>,<cellId>,<lac>,<cellStatus><CR><LF><CR><LF><CR><LF>

where:

<uarfcn> - The carrier frequency is designated by the UTRA Absolute Radio Frequency Channel Number

<rxLev> - decimal number; it is the receiption level (in dBm)

<mcc> - hexadecimal 3-digits number; it is the mobile country code

<mnc> - hexadecimal 2-digits number; it is the mobile network code

<scrcode> - decimal number; it is the scrambling code

<cellid> - cell identifier; if #CSURVF last setting is 0, <cellid> is a decimal number, else it is a 4-digits hexadecimal number

<lac> - location area code; if #CSURVF last setting is 0, <lac> is a decimal
 number, else it is a 4-digits hexadecimal number

<cellStatus> - string type; it is the cell status

..CELL SUITABLE - C0 is a suitable cell.

CELL\_LOW\_PRIORITY - the cell is low priority based on the received system information.

CELL FORBIDDEN - the cell is forbidden.

CELL\_BARRED - the cell is barred based on the received system information.

CELL LOW LEVEL - the cell <rxLev> is low.

CELL\_OTHER - none of the above e.g. exclusion timer running, no BCCH available...etc.

The last information from **#CSURVC** depends on the last **#CSURVF** setting:

#CSURVF=0 or #CSURVF=1

The output ends with the string:

Network survey ended

#CSURVF=2

the output ends with the string:

Network survey ended (Carrier: <NoARFCN> BCCh: <NoBCCh>) where

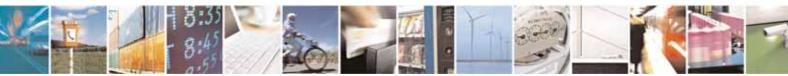

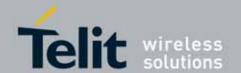

| #CSURVC - Ne | #CSURVC - Network Survey (Numeric Format)                                                                                                    |  |
|--------------|----------------------------------------------------------------------------------------------------|--|
|              | <noarfcn> - number of scanned frequencies</noarfcn>                                                                                                    |  |
|              | <nobcch> - number of found BCCh</nobcch>                                                                                                    |  |
| Example      | AT#CSURVC                                                                                                    |  |
|              | Network survey started                                                                                                    |  |
|              | 48,24,-52,0.00,610,1,33281,3648,0,2,30 48,5,14 19 22 48 82                                                                                                    |  |
|              | 14,8                                                                                                    |  |
|              | Network survey ended                                                                                                    |  |
|              | ок                                                                                                    |  |
| Note         | The command is executed within max. 2 minute.                                                                                                    |  |
|              | The information provided by <b>#CSURVC</b> is the same as that provided by <b>#CSURV</b> . The difference is that the output of <b>#CSURVC</b> is in numeric format only. |  |

## 3.5.7.6.3. Network Survey Of User Defined Channels - #CSURVU

| #CSURVU - Network          | Survey Of User Defined Channels                                                         |
|----------------------------|-----------------------------------------------------------------------------------------|
| AT#CSURVU=[                | Execution command allows to perform a quick survey through the given                    |
| <ch1>[,<ch2>[,</ch2></ch1> | channels. The range of available channels depends on the last #BND                      |
| [, <ch10>]]]]</ch10>       | issue.                                                                                  |
|                            |                                                                                         |
|                            | The result format is like command #CSURV.                                               |
|                            |                                                                                         |
|                            | Parameters:                                                                             |
|                            | <pre><chn> - channel number (ARFCN (in case of 2G), UARFCN (in case of 3G))</chn></pre> |
|                            | Note: the <chn> must be selected in same RAT.</chn>                                     |
|                            |                                                                                         |
| Example                    | AT#CSURVU=59,110                                                                        |
|                            |                                                                                         |
|                            | Network survey started                                                                  |
|                            |                                                                                         |
|                            | arfcn: 59 bsic: 16 rxLev: -76 ber: 0.00 mcc: 546 mnc: 1 lac: 54717 cellld:              |
|                            | 21093 cellStatus: CELL_SUITABLE numArfcn 2 arfcn: 36 59                                 |
|                            |                                                                                         |
|                            | arfcn: 110 rxLev: -107                                                                  |
|                            |                                                                                         |

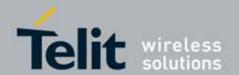

| #CSURVU - Network Survey Of User Defined Channels |                                               |
|---------------------------------------------------|-----------------------------------------------|
|                                                   | Network survey ended                          |
|                                                   | OK                                            |
| Note                                              | The command is executed within max. 2 minute. |

## 3.5.7.6.4. Network Survey Of User Defined Channels (Numeric Format) - #CSURVUC

| #CSURVIIC - Networ                                          | k Survey Of User Defined Channels (Numeric Format)                                                                                                    |
|-------------------------------------------------------------|----------------------------------------------------------------------------------------------------|
| AT#CSURVUC=[ <ch1>[,<ch2>[, [,<ch10>]]]]</ch10></ch2></ch1> | Execution command allows to perform a quick survey through the given channels. The range of available channels depends on the last #BND issue.                                                                      |
|                                                             | The result format is like command <b>#CSURVC</b> .  Parameters: <b><ch< b=""> n&gt; - channel number (ARFCN (in case of 2G), UARFCN (in case of 3G))  Note: the <chn> must be selected in same RAT.</chn></ch<></b> |
| Example                                                     | AT#CSURVUC=59,110  Network survey started  59,16,-76,0.00,546,1,54717,21093,0,2,36 59  110,-107  Network survey ended                                                                                               |
| Note                                                        | OK The command is executed within max. 2 minute.                                                                                                    |
| Note                                                        | The information provided by <b>#CSURVUC</b> is the same as that provided by <b>#CSURVU</b> . The difference is that the output of <b>#CSURVUC</b> is in numeric format only.                                        |

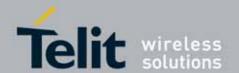

## 3.5.7.6.5. **BCCH Network Survey - #CSURVB**

| #CSURVB - BCCH No        | etwork Survey                                                                                                    |
|--------------------------|----------------------------------------------------------------------------------------------------|
| AT#CSURVB=<br>[ <n>]</n> | Execution command performs a quick network survey through <b>M</b> (maximum number of available frequencies depending on last selected band and RAT) channels. The survey stops as soon as <n> BCCH carriers are found.</n> |
|                          | The result format is like command #CSURV.                                                                                                    |
|                          | Parameter: <n> - number of desired BCCH carriers 1M</n>                                                                                                    |
| AT#CSURVB=?              | Test command reports the range of values for parameter <n> in the format:</n>                                                                                                    |
|                          | (1-M)                                                                                                    |
|                          | where ${f M}$ is the maximum number of available frequencies depending on last selected band and RAT.                                                                                                    |

## 3.5.7.6.6. BCCH Network Survey (Numeric Format) - #CSURVBC

| #CSURVBC - BCCH N         | #CSURVBC - BCCH Network Survey (Numeric Format)                                                                                                    |  |
|---------------------------|----------------------------------------------------------------------------------------------------|--|
| AT#CSURVBC=<br>[ <n>]</n> | Execution command performs a quick network survey through <b>M</b> (maximum number of available frequencies depending on last selected band and RAT) channels. The survey stops as soon as <n> BCCH carriers are found.</n> |  |
|                           | The result is given in numeric format and is like command #CSURVC.                                                                                                    |  |
|                           | Parameter:                                                                                                    |  |
|                           | <n> - number of desired BCCH carriers  1M</n>                                                                                                    |  |
| AT#CSURVBC=?              | Test command reports the range of values for parameter <b><n></n></b> in the format:                                                                                                    |  |
|                           | (1-M)                                                                                                    |  |
|                           | where ${f M}$ is the maximum number of available frequencies depending on last selected band and RAT.                                                                                                    |  |

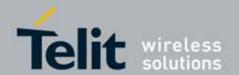

### 3.5.7.6.7. Network Survey Format - #CSURVF

| #CSURVF - Network    | #CSURVF - Network Survey Format                                       |  |
|----------------------|-----------------------------------------------------------------------|--|
| AT#CSURVF=           | Set command controls the format of the numbers output by all the Easy |  |
| [ <format>]</format> | Scan®                                                                 |  |
|                      | Parameter:                                                            |  |
|                      | <format> - numbers format</format>                                    |  |
|                      | 0 - Decimal                                                           |  |
|                      | 1 - Hexadecimal values, no text                                       |  |
|                      | 2 - Hexadecimal values with text                                      |  |
| AT#CSURVF?           | Read command reports the current number format, as follows:           |  |
|                      | #CSURVF: <format></format>                                            |  |
| AT#CSURVF=?          | Test command reports the supported range of values for the parameter  |  |
|                      | <format>.</format>                                                    |  |

## 3.5.7.6.8. <CR><LF> Removing On Easy Scan® Commands Family - #CSURVNLF

| #CSURVNLF - <cr><lf> Removing On Easy Scan® Commands Family</lf></cr> |                                                                                                    |
|-----------------------------------------------------------------------|----------------------------------------------------------------------------------------------------|
| AT#CSURVNLF=                                                          | Set command enables/disables the automatic <b><cr><lf></lf></cr></b> removing from                                                                                                    |
| [ <value>]</value>                                                    | each information text line.                                                                                                    |
|                                                                       | Parameter: <value> 0 - disables <cr><lf> removing; they'll be present in the information text  (factory default) 1 - remove <cr><lf> from imformation text</lf></cr></lf></cr></value> |
| AT#CSURVNLF?                                                          | Read command reports whether automatic <b><cr><lf></lf></cr></b> removing is currently enabled or not, in the format:                                                                  |
|                                                                       | <value></value>                                                                                                    |
| AT#CSURVNLF=?                                                         | Test command reports the range of values for parameter <b><value></value></b> .                                                                                                    |

## 3.5.7.6.9. Extended Network Survey - #CSURVEXT

| #CSURVEXT - Extended Network Survey |                                                        |
|-------------------------------------|--------------------------------------------------------|
| AT#CSURVEXT                         | Set command enables/disables extended network survey.  |
| [= <value>]</value>                 |                                                        |
|                                     | Parameter:                                             |
|                                     | <value></value>                                        |
|                                     | 0 - disables extended network survey (factory default) |

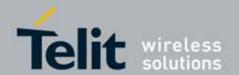

| #CSURVEXT - Extended Network Survey |                                                                                                    |
|-------------------------------------|----------------------------------------------------------------------------------------------------|
|                                     | <ul> <li>1 - enables extended network survey; all the network survey execution commands (#CSURV, #CSURVC, #CSURVU, #CSURVUC, #CSURVB, #CSURVBC) display the BAList for every valid scanned BCCh carrier</li> <li>2 - enables extended network survey; all the network survey execution commands (#CSURV, #CSURVC, #CSURVU, #CSURVUC, #CSURVB, #CSURVBC) display the BAList for every valid scanned BCCh carrier and, if GPRS is supported in the cell, they report some GPRS informations carried by the System Information 13 of the BCCh</li> <li>Note: this command is only available on serving cell in 2G network and for the other cell such as neighbour cell in 2G or 3G-RAT, the command is not available.</li> </ul> |
| AT#CSURVEXT?                        | Read command reports whether extended network survey is currently enabled or not, in the format: <value></value>                                                                                                    |
| AT#CSURVEXT=?                       | Test command reports the range of values for parameter <b><value></value></b> .                                                                                                    |

## 3.5.7.6.10. PLMN Network Survey - #CSURVP

| #CSURVP - PLMN Network Survey |                                                                                                    |
|-------------------------------|----------------------------------------------------------------------------------------------------|
| AT#CSURVP=<br><plmn></plmn>   | Execution command performs a quick network survey through channels. The survey stops as soon as a BCCH carriers belonging to the selected PLMN is found. |
|                               | The result format is like command #CSURV.                                                                                                    |
|                               | Parameter: <plant squa<="" squares="" th=""></plant>                                                                                                    |
| AT#CSURVP=?                   | Test command returns OK                                                                                                    |

## 3.5.7.6.11. PLMN Network Survey (Numeric Format) - #CSURVPC

| #CSURVPC - PLMN Network Survey (Numeric Format) |                                                                                                    |
|-------------------------------------------------|----------------------------------------------------------------------------------------------------|
| AT#CSURVPC=<br><plmn></plmn>                    | Execution command performs a quick network survey through channels. The survey stops as soon as a BCCH carriers belonging to the selected PLMN is found. |
|                                                 | The result is given in numeric format and is like command #CSURVC.                                                                                       |

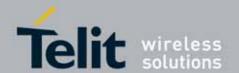

| #CSURVPC - PLMN Network Survey (Numeric Format) |                                                                 |
|-------------------------------------------------|-----------------------------------------------------------------|
|                                                 | Parameter:                                                      |
|                                                 | <pre><plmn> - the desidered PLMN in numeric format</plmn></pre> |
|                                                 |                                                                 |
|                                                 |                                                                 |
|                                                 |                                                                 |
| AT#CSURVPC=?                                    | Test command returns OK                                         |

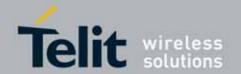

## 3.5.7.7. GPS AT Commands Set (UC864-G only)

## 3.5.7.7.1. **GPS Controller Power Management - \$GPSP**

| \$GPSP - GPS Contro         | \$GPSP - GPS Controller Power Management                                                                                                    |  |
|-----------------------------|----------------------------------------------------------------------------------------------------|--|
| AT\$GPSP= <status></status> | Set command allows to manage power-up or down of the GPS controller Parameter: <status> 0 - GPS controller is powered down (default) 1 - GPS controller is powered up  Note: the current setting is stored through \$GPSSAV</status> |  |
| AT\$GPSP?                   | Read command reports the current value of the <b><status></status></b> parameter, in the format: \$GPSP: <b><status></status></b>                                                                                                    |  |
| AT\$GPSP=?                  | Test command reports the range of supported values for parameter <status></status>                                                                                                    |  |
| Example                     | AT\$GPSP=0<br>OK                                                                                                    |  |

### 3.5.7.7.2. **GPS Reset - \$GPSR**

| \$GPSR - GPS Reset        |                                                                                 |
|---------------------------|---------------------------------------------------------------------------------|
| AT\$GPSR=                 | Execution command allows to reset the GPS controller.                           |
| <reset_type></reset_type> | Parameter:                                                                      |
|                           | <reset_type></reset_type>                                                       |
|                           | 0 - Hardware reset: the GPS receiver is reset and restarts by using the         |
|                           | values stored in the internal memory of the GPS receiver.                       |
|                           | 1 - Coldstart (No Almanac, No Ephemeris): this option clears all data that      |
|                           | is currently stored in the internal memory of the GPS receiver including        |
|                           | position, almanac, ephemeris, and time. The stored clock drift however,         |
|                           | is retained. It is available in controlled mode only.                           |
|                           | 2 - Warmstart (No ephemeris): this option clears all initialization data in the |
|                           | GPS receiver and subsequently reloads the data that is currently                |
|                           | displayed in the Receiver Initialization Setup screen. The almanac is           |
|                           | retained but the ephemeris is cleared. It is available in controlled mode       |
|                           | only.                                                                           |
|                           | 3 - Hotstart (with stored Almanac and Ephemeris): the GPS receiver              |
|                           | restarts by using the values stored in the internal memory of the GPS           |
|                           | receiver; validated ephemeris and almanac. It is available in controlled        |
|                           | mode only.                                                                      |
| AT\$GPSR=?                | Test command reports the range of supported values for parameter                |
|                           | <reset_type></reset_type>                                                       |

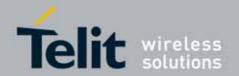

| \$GPSR - GPS Reset |            |
|--------------------|------------|
| Example            | AT\$GPSR=0 |
|                    | OK         |

## 3.5.7.7.3. **GPS Antenna Type Definition - \$GPSAT**

| \$GPSAT - GPS Antenna Type Definition |                                                                                                    |
|---------------------------------------|----------------------------------------------------------------------------------------------------|
| AT\$GPSAT= <type></type>              | Set command selects the GPS antenna used. Parameter: <type> 0 - GPS Antenna not power supplied by the module 1 - GPS Antenna power supplied by the module (default) Note: if current <type>is 0, either \$GPSAVand \$GPSAIhave no meaning. Note: the current setting is stored through \$GPSSAV</type></type> |
| AT\$GPSAT?                            | Read command returns the currently used antenna, in the format:                                                                                                    |

## 3.5.7.7.4. GPS Antenna Supply Voltage Readout - \$GPSAV

| \$GPSAV - GPS Antenna Supply Voltage Readout |                                                                        |
|----------------------------------------------|------------------------------------------------------------------------|
| AT\$GPSAV                                    | Execution command returns the measured GPS antenna's supply voltage in |
|                                              | mV                                                                     |
| AT\$GPSAV?                                   | Read command has the same meaning as the Execution command             |
| AT\$GPSAV=?                                  | Test command returns the <b>OK</b> result code                         |
| Note                                         | It has meaning only if current \$GPSATsetting is not 0                 |

### 3.5.7.7.5. Unsolicited NMEA Data Configuration - \$GPSNMUN

| \$GPSNMUN - Unsolicited NMEA Data Configuration |                                                                          |
|-------------------------------------------------|--------------------------------------------------------------------------|
| AT\$GPSNMUN=                                    | Set command permits to activate an Unsolicited streaming of GPS data (in |
| <enable></enable>                               | NMEA format) through the standard GSM serial port and defines which      |
| [, <gga>,<gll>,</gll></gga>                     | NMEA sentences will be available                                         |
| <gsa>,<gsv>,</gsv></gsa>                        | Parameters:                                                              |
| <rmc>,<vtg>]</vtg></rmc>                        | <enable></enable>                                                        |
|                                                 | 0 - NMEA data stream de-activated (default)                              |
|                                                 | 1 - NMEA data stream activated with the following unsolicited response   |
|                                                 | syntax:                                                                  |
|                                                 | \$GPSNMUN: <cr><nmea sentence=""><cr></cr></nmea></cr>                   |
|                                                 | 2 - NMEA data stream activated with the following unsolicited response   |
|                                                 | syntax:                                                                  |
|                                                 | <nmea sentence=""><cr></cr></nmea>                                       |

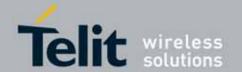

| \$GPSNMUN - Unso | licited NMEA Data Configuration                                                                            |
|------------------|----------------------------------------------------------------------------------------------------|
|                  | 3 - dedicated NMEA data stream; it is not possible to send AT commands;                                    |
|                  | with the escape sequence '+++' the user can return to command mode                                         |
|                  | <gga> - Global Positioning System Fix Data</gga>                                                           |
|                  | 0 - disable (default)                                                                                      |
|                  | 1 - enable                                                                                                 |
|                  | <gll> - Geographical Position - Latitude/Longitude</gll>                                                   |
|                  | 0 - disable (default)                                                                                      |
|                  | 1 - enable                                                                                                 |
|                  | <gsa> - GPS DOP and Active Satellites</gsa>                                                                |
|                  | 0 - disable (default)                                                                                      |
|                  | 1 - enable                                                                                                 |
|                  | <gsv> - GPS Satellites in View</gsv>                                                                       |
|                  | 0 - disable (default)                                                                                      |
|                  | 1 - enable                                                                                                 |
|                  | <rmc> - recommended Minimum Specific GPS Data</rmc>                                                        |
|                  | 0 - disable (default)                                                                                      |
|                  | 1 - enable                                                                                                 |
|                  | <b>VTG&gt;</b> - Course Over Ground and Ground Speed                                                       |
|                  | 0 - disable (default)                                                                                      |
|                  | 1 - enable                                                                                                 |
| AT\$GPSNMUN?     | Read command returns whether the unsolicited GPS NMEA data streaming                                       |
| ATOPSIMON:       | is currently enabled or not, along with the NMEA sentences availability                                    |
|                  | status, in the format:                                                                                     |
|                  | \$GPSNMUN: <enable>,<gga>,<gll>,<gsa>,<gsv>,<rmc>,<vtg></vtg></rmc></gsv></gsa></gll></gga></enable>       |
| ATCCCNMUNI-2     |                                                                                                    |
| AT\$GPSNMUN=?    | Test command returns the supported range of values for parameters                                          |
| F 1              | <pre><enable>, <gga>, <gll>, <gsa>, <gsv>, <rmc>, <vtg></vtg></rmc></gsv></gsa></gll></gga></enable></pre> |
| Example          | AT\$GPSNMUN=1,0,0,1,0,0,0                                                                                  |
|                  | OK                                                                                                    |
|                  | These sets the GSA as available sentence in the                                                            |
|                  | unsolicited message                                                                                        |
|                  | AT\$GPSNMUN=0                                                                                              |
|                  | OK                                                                                                    |
|                  | Turn-off the unsolicited mode                                                                              |
|                  | AT\$GPSNMUN?                                                                                               |
|                  | \$GPSNMUN: 1,0,0,1,0,0,0                                                                                   |
|                  | 0K                                                                                                    |
|                  | Give the current frame selected (GSA)                                                                      |
|                  | The unsolicited message will be:                                                                           |
|                  | \$GPSNMUN:                                                                                                 |
|                  | \$GPGSA,A,3,23,20,24,07,13,04,02,,,,,2.4,1.6,1.8*3C                                                        |
| Reference        | NMEA 01803 Specifications                                                                                  |

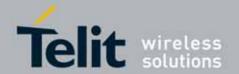

### 3.5.7.7.6. **Get Acquired Position - \$GPSACP**

| \$GPSACP - Get Acq | uired Position |
|--------------------|----------------|
|--------------------|----------------|

AT\$GPSACP

Execution command returns information about the last GPS position in the format:

\$GPSACP: <UTC>,<latitude>,<longitude>,<hdop>,<altitude>,

<fix>,<cog>,<spkm>,<spkn>,<date>,<nsat>

where

**<UTC>** - UTC time (hhmmss.sss) referred to GGA sentence

<latitude> - format is ddmm.mmmm N/S (referred to GGA sentence)

where:

dd - degrees

00..90

mm.mmmm - minutes

00.0000..59.9999 N/S: North / South

<longitude> - format is dddmm.mmmm E/W (referred to GGA sentence)

where:

ddd - degrees

000..180

mm.mmmm - minutes

00.0000..59.9999

E/W: East / West

<altitude> - xxxx.x Altitude - mean-sea-level (geoid) in meters (referred to GGA sentence)

<fix> -

0 - Invalid Fix

2 - 2D fix

3 - 3D fix

<cog> - ddd.mm - Course over Ground (degrees, True) (referred to VTG

sentence)

where:

ddd - degrees

000..360

mm - minutes

00..59

<spkm> - xxxx.x Speed over ground (Km/hr) (referred to VTG sentence)

<spkn> - xxxx.x- Speed over ground (knots) (referred to VTG sentence)

<date> - ddmmyy Date of Fix (referred to RMC sentence)

where:

dd - day

01..31

mm - month

01..12

yy - year

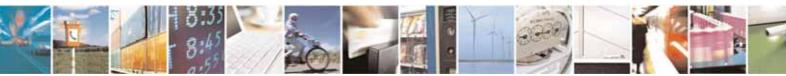

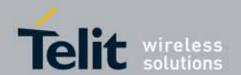

| \$GPSACP - Get Acquired Position |                                                                                                    |
|----------------------------------|----------------------------------------------------------------------------------------------------|
|                                  | 0099 - 2000 to 2099 <nsat> - nn - Total number of satellites in use (referred to GGA sentence)  0012</nsat> |
| AT\$GPSACP?                      | Read command has the same meaning as the Execution command                                                  |
| AT\$GPSACP=?                     | Test command returns the <b>OK</b> result code                                                              |
| Example                          | AT\$GPSACP<br>\$GPSACP:080220.479,4542.82691N,01344.26820E,259.07,3,2.1<br>,0.1,0.0,0.0,270705,09<br>OK     |
| Reference                        | NMEA 01803 Specifications                                                                                   |

## 3.5.7.7.7. Save GPS Parameters Configuration - \$GPSSAV

| \$GPSSAV - Save GPS Parameters Configuration |                                                                               |
|----------------------------------------------|-------------------------------------------------------------------------------|
| AT\$GPSSAV                                   | Execution command stores the current GPS parameters in the NVM of the device. |
| AT\$GPSSAV=?                                 | Test command returns the <b>OK</b> result code                                |
| Example                                      | AT\$GPSSAV<br>OK                                                              |
| Note                                         | The module must be restarted to use the new configuration                     |

### 3.5.7.7.8. Restore To Default GPS Parameters - \$GPSRST

| \$GPSRST - Restore To Default GPS Parameters |                                                                                                    |
|----------------------------------------------|----------------------------------------------------------------------------------------------------|
| AT\$GPSRST                                   | Execution command resets the GPS parameters to "Factory Default" configuration and stores them in the NVM of the device. |
| AT\$GPSRST=?                                 | Test command returns the OK result code                                                                                  |
| Example                                      | AT\$GPSRST<br>OK                                                                                                    |
| Note                                         | The module must be restarted to use the new configuration                                                                |

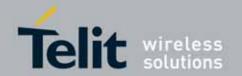

#### 3.5.7.8. SIM Toolkit AT Commands

#### 3.5.7.8.1. SIM Tookit Interface Activation - #STIA

#### #STIA - SIM Tookit Interface Activation

AT#STIA= [<mode> [.<timeout>]] Set command is used to activate the SAT sending of unsolicited indications when a **proactive command** is received from SIM.

#### Parameters:

#### <mode>

- 0 Disable SAT. <timeout> is not required and will be ignored if given.
- 1 Enable SAT without unsolicited indication #STN
- 2 Enable SAT with extended unsolicited indication **#STN** (see #STGI). Both GSM default alphabet and UCS2 character set are supported (factory default).
- 3 Enable SAT with reduced unsolicited indication **#STN** (see #STGI). Both GSM default alphabet and UCS2 character set are supported.
- 18 Enable SAT with extended unsolicited indication **#STN** (see #STGI). Only GSM default alphabet is supported.
- 19 Enable SAT with reduced unsolicited indication **#STN** (see #STGI). Only GSM default alphabet is supported.
- 34 Enable SAT with extended unsolicited indication **#STN** (see #STGI). Only UCS2 character set is supported.
- 35 Enable SAT with reduced unsolicited indication **#STN** (see #STGI). Only UCS2 character set is supported.

Note: Default value for UC864-G AT&T (08.01.127) is 2.

<timeout> - time-out for user responses

1..255 - time-out in minutes (default 10). Any ongoing (but unanswered) proactive command will be aborted automatically after <timeout> minutes. In this case, the terminal response is either "ME currently unable to process command", or if applicable, "No response from user". In addition an unsolicited indication will be sent to the external application:

#STN: <cmdTerminateValue>

where:

<cmdTerminateValue> is defined as <cmdType> + terminate
offset; the terminate offset equals 100.

Note: Default value for UC864-G AT&T (08.01.127) is 1.

Note: every time the SIM application issues a proactive command that

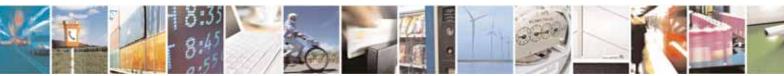

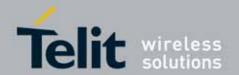

### **#STIA - SIM Tookit Interface Activation**

requires user interaction an unsolicited code will be sent, if enabled with #STIA command, as follows:

• if <mode> parameter of #STIA command has been set to 3 (reduced unsolicited indication) an unsolicited indication will be sent, indicating the type of proactive command issued by the SIM:

#STN: <cmdType>

 if <mode> parameter of #STIA command has been set to 2 (extended unsolicited indication) the format of the unsolicited indication depends on the specific command:

if <cmdType>=1 (REFRESH)

an unsolicited notification will be sent to the user:

#STN: <cmdType>,<refresh type>

where:

#### <refresh type>

- 0 SIM Initialization and Full File Change Notification;
- 1 File Change Notification;
- 2 SIM Initialization and File Change Notification;
- 3 SIM Initialization;
- 4 SIM Reset

In this case neither #STGI nor #STSR commands are required:

- AT#STGI is accepted anyway.
- AT#STSR=<cmdType>,0 will answer OK but do nothing.

if <cmdType>=17 (SEND SS)
if <cmdType>=19 (SEND SHORT MESSAGE)
if <cmdType>=20 (SEND DTMF)
if <cmdType>=32 (PLAY TONE)

an unsolicited notification will be sent if allowed by SIM (see 3GPP TS 31.114):

#STN: <cmdType>[,<text>]

where:

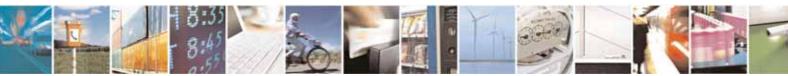

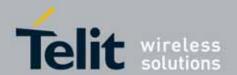

### **#STIA - SIM Tookit Interface Activation**

<text> - (optional) text to be displayed to user

In these cases neither #STGI nor #STSR commands are required:

- AT#STGI is accepted anyway.
- AT#STSR=<cmdType>,0 will answer OK but do nothing.

In case of SEND SHORT MESSAGE (<cmdType>=19) command if sending to network fails an unsolicited notification will be sent

#STN: 119

if <cmdType>=33 (DISPLAY TEXT)

an unsolicited notification will be sent if allowed by SIM (see 3GPP TS 31.114):

#STN: <cmdType>,<cmdDetails>[,<text>]

where:

<cmdDetails> - unsigned Integer used as a bit field.

0..255 - used as a bit field:

bit 1:

0 - normal priority

1 - high priority

bits 2 to 7: reserved for future use

bit 8:

0 - clear message after a delay

1 - wait for user to clear message

<text> - (optional) text to be displayed to user

### In this case:

- if <cmdDetails>/bit8 is 0 neither #STGI nor #STSR commands are required:
  - AT#STGI is accepted anyway.
  - AT#STSR=<cmdType>,0 will answer OK but do nothing.
- 2. If <cmdDetails>/bit8 is 1 #STSR command is required

if <cmdType>=18 (SEND USSD)

an unsolicited notification will be sent to the user:

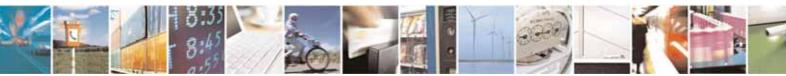

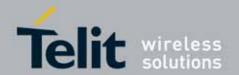

### **#STIA - SIM Tookit Interface Activation**

#STN: <cmdType>[,<text>]

where:

<text> - optional text string sent by SIM

#### In this case:

- •AT#STSR=18,20 can be sent to end USSD transaction.
- •AT#STGI is accepted anyway.
- •AT#STSR=<cmdType>,0 will answer OK but do nothing.

All other commands:

the unsolicited indication will report just the proactive command type:

#STN: <cmdType>

Note: if the **call control** or **SMS control facility in the SIM** is activated, when the customer application makes an outgoing call, or sends an SS or USSD, or an SMS, the following **#STN** unsolicited indication could be sent, according to 3GPP TS 31.114, to indicate whether the outgoing call has been accepted, rejected or modified by the SIM, or if the SMS service centre address or destination has been changed:

# #STN: <cmdTerminateValue>,<Result>[,<TextInfo>[,<Number> [,<MODestAddr>]]]

#### where

#### <cmdTerminateValue>

150 - SMS control response

160 - call/SS/USSD response

#### <Result>

- 0 Call/SMS not allowed
- 1 Call/SMS allowed
- 2 Call/SMS allowed with modification
- < Number> Called number, Service Center Address or SS String in ASCII format.
- <MODestAddr> MO destination address in ASCII format.
- <TextInfo> alpha identifier provided by the SIM in ASCII format.

Note: when the SIM Application enters its main menu again (i.e. not at

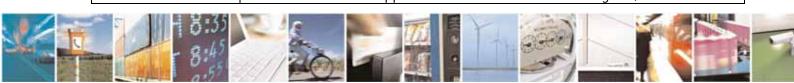

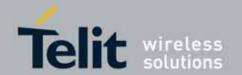

| #STIA - SIM Too | kit Interface Activation                                                                                                    |
|-----------------|----------------------------------------------------------------------------------------------------|
|                 | startup) an unsolicited result code                                                                                                    |
|                 | #STN: 254                                                                                                    |
|                 | #51N: 254                                                                                                    |
|                 | is sent.                                                                                                    |
|                 | The TA does not need to respond directly, i.e. AT#STSR is not required. It is possible to restart the SAT session from the main menu again with the command AT#STGI=37.                                                                                                    |
|                 | Note: The settings are saved on user profile and available on following reboot. SIM Toolkit activation/deactivation is only performed at power on.                                                                                                    |
| AT#STIA?        | Read command can be used to get information about the SAT interface in the format:                                                                                                    |
|                 | #STIA: <state>,<mode>,<timeout>,<satprofile></satprofile></timeout></mode></state>                                                                                                    |
|                 | where: <state> - the device is in one of the following state:  0 - SIM has not started its application yet  1 - SIM has started its application (SAT main menu ready)  <mode> - SAT and unsolicited indications enabling status (see above)  <timeout> - time-out for user responses (see above)  <satprofile> - SAT Terminal Profile according to 3GPP TS 31.114, i. e. the  list of SIM Application Toolkit facilities that are supported by  the ME. The profile cannot be changed by the TA.</satprofile></timeout></mode></state> |
|                 | Note: In SAT applications usually an SMS message is sent to the network provider containing service requests, e.g. to send the latest news. The provider returns a message with the requested information. Before activating SAT it is recommended to set the SMS text mode with command AT+CMGF=1 and to enable unsolicited indications for incoming SMS messages with command +CNMI.                                                                                                    |
| AT#STIA=?       | Test command returns the range of available values for the parameters <mode> and <timeout>.</timeout></mode>                                                                                                    |
| Note            | Just one instance at a time, the one which first issued AT#STIA=n (with n different from zero), is allowed to issue SAT commands, and this is valid till the same instance issues AT#STIA=0.  After power cycle another instance can enable SAT.                                                                                                    |
| Note            | A typical SAT session on AT interface starts after an <b>#STN: 37</b> unsolicited code is received, if enabled(see above). At that point usually an <b>AT#STGI=37</b>                                                                                                    |

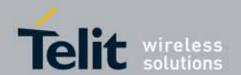

#### **#STIA - SIM Tookit Interface Activation**

command is issued (see **#STSGI)** and after the SAT main menu has been displayed on TE an **AT#STSR=37,0,x** command is issued to select an item in the menu (see **#STSR**)

### 3.5.7.8.2. SIM Tookit Get Information - #STGI

### **#STGI - SIM Tookit Get Information**

### AT#STGI= [<cmdType>]

**#STGI** set command is used to request the parameters of a **proactive** command from the ME.

#### Parameter:

<cmdType> - proactive command ID according to 3GPP TS 31.114

(decimal); these are only those command types that use the AT interface; SAT commands which are not using the AT interface (not MMI related SAT commands, e.g. PROVIDE LOCAL INFORMATION) are executed without sending any indication to the user

1 - REFRESH

16 - SET UP CALL

17 - SEND SS

18 - SEND USSD

19 - SEND SHORT MESSAGE

20 - SEND DTMF

32 - PLAY TONE

33 - DISPLAY TEXT

34 - GET INKEY

35 - GET INPUT

36 - SELECT ITEM

37 - SET UP MENU

Requested command parameters are sent using an **#STGI** indication:

**#STGI: <parameters>** 

if <cmdType>=1 (REFRESH)

#STGI: <cmdType>,<refresh type>

where:

<refresh type>

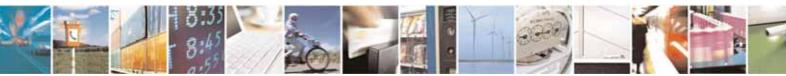

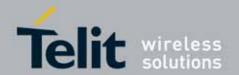

### **#STGI - SIM Tookit Get Information**

0 - SIM Initialization and Full File Change Notification;

1 - File Change Notification;

2 - SIM Initialization and File Change Notification;

3 - SIM Initialization;

4 - SIM Reset

if <cmdType>=16 (SET UP CALL)

#STGI: <cmdType>,<cmdDetails>,[<confirmationText>], <calledNumber>

where:

<cmdDetails> - unsigned integer, used as an enumeration

0 - Set up call, but only if not currently busy on another call

1 - Set up call, but only if not currently busy on another call, with redial

2 - Set up call, putting all other calls (if any) on hold

3 - Set up call, putting all other calls (if any) on hold, with redial

4 - Set up call, disconnecting all other calls (if any)

5 - Set up call, disconnecting all other calls (if any), with redial

<confirmationText> - string for user confirmation stage

<calledNumber> - string containing called number

if <cmdType>=17 (SEND SS)

if <cmdType>=18 (SEND USSD)
if <cmdType>=19 (SEND SHORT MESSAGE)

if <cmdType>=20 (SEND DTMF)

if <cmdType>=32 (PLAY TONE)

#STGI: <cmdType>[,<text>]

where:

<text> - text to be displayed to user

if <cmdType>=33 (DISPLAY TEXT)

#STGI: <cmdType>,<cmdDetails>[,<text>]

where:

<cmdDetails> - unsigned Integer used as a bit field.

0..255 - used as a bit field:

bit 1:

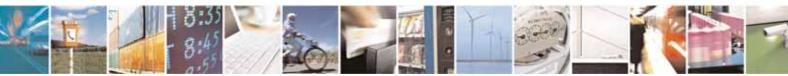

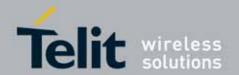

### **#STGI - SIM Tookit Get Information**

0 - normal priority

1 - high priority

bits 2 to 7: reserved for future use

bit 8:

0 - clear message after a delay

1 - wait for user to clear message

<text> - text to be displayed to user

if <cmdType>=34 (GET INKEY)

#STGI: <cmdType>,<cmdDetails>,<text>

where:

<cmdDetails> - unsigned Integer used as a bit field.

0..255 - used as a bit field:

bit 1:

0 - Digits only (0-9, \*, # and +)

1 - Alphabet set;

bit 2:

0 - SMS default alphabet (GSM character set)

1 - UCS2 alphabet

bit 3:

0 - Character sets defined by bit 1 and bit 2 are enabled

1 - Character sets defined by bit 1 and bit 2 are disabled and the "Yes/No" response is requested

bits 4 to 7:

0

bit 8:

0 - No help information available

1 - Help information available

<text> - String as prompt for text.

if <cmdType>=35 (GET INPUT)

#STGI: <cmdType>,<commandDetails>,<text>,<responseMin>,<responseMax>[,<defaultText>]

where:

<commandDetails> - unsigned Integer used as a bit field.

0..255 - used as a bit field:

bit 1:

0 - Digits only (0-9, \*, #, and +)

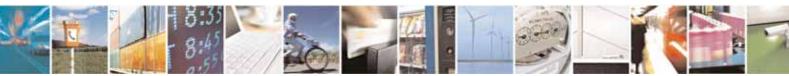

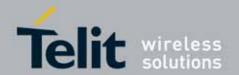

### **#STGI - SIM Tookit Get Information**

1 - Alphabet set

#### bit 2:

- 0 SMS default alphabet (GSM character set)
- 1 UCS2 alphabet

#### bit 3:

- 0 ME may echo user input on the display
- 1 User input shall not be revealed in any way. Hidden entry mode (see 3GPP TS 31.114) is only available when using digit input. In hidden entry mode only characters ('0'-'9', '\*' and '#') are allowed.

#### bit 4:

- 0 User input to be in unpacked format
- 1 User input to be in SMS packed format

#### bits 5 to 7:

0

#### bit 8:

- 0 No help information available
- 1 Help information available
- <text> string as prompt for text
- <responseMin> minimum length of user input
  0..255
- <responseMax> maximum length of user input
  0..255
- <defaultText> string supplied as default response text

if <cmdType>=36 (SELECT ITEM)

The first line of output is:

#STGI: <cmdType>,<commandDetails>,<numOfItems>[,<titleText>]
<CR><LF>

One line follows for every item, repeated for <numOfItems>:

#STGI: <cmdType>,<itemId>,<itemText>[,<nextActionId>]

where:

<commandDetails> - unsigned Integer used as a bitfield

0..255 - used as a bit field:

#### bit 1:

- 0 Presentation type is not specified
- 1 Presentation type is specified in bit 2

bit 2:

0 - Presentation as a choice of data values if bit 1 = '1'

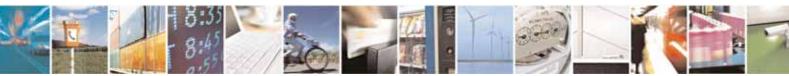

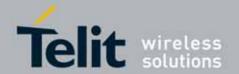

### **#STGI - SIM Tookit Get Information**

1 - Presentation as a choice of navigation options if bit 1 is '1'

bit 3:

0 - No selection preference

1 - Selection using soft key preferred

bits 4 to 7:

0

bit 8:

0 - No help information available

1 - Help information available

<numOfItems> - number of items in the list

<titleText> - string giving menu title

<itemId> - item identifier

1..<numOfItems>

<itemText> - title of item

<nextActionId> - the next proactive command type to be issued upon execution of the menu item.

0 - no next action information available.

if <cmdType>=37 (SET UP MENU)

The first line of output is:

#STGI: <cmdType>,<commandDetails>,<numOfItems>,<titleText> <CR><LF>

One line follows for every item, repeated for <numOfItems>:

#STGI: <cmdType>,<itemId>,<itemText>[,<nextActionId>]

where.

<commandDetails> - unsigned Integer used as a bitfield

0..255 - used as a bit field:

bit 1:

0 - no selection preference

1 - selection using soft key preferred

bit 2 to 7:

0

bit 8:

0 - no help information available

1 - help information available

<numOfItems> - number of items in the list

<titleText> - string giving menu title

<itemId> - item identifier

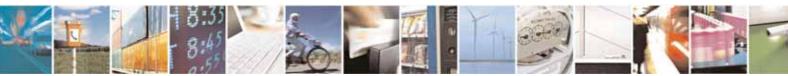

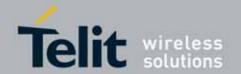

| "CTOL CULT      |                                                                                                    |
|-----------------|----------------------------------------------------------------------------------------------------|
| #STGI - SIM Too | okit Get Information                                                                                                    |
|                 | 1 <numofitems> <itemtext> - title of item <nextactionid> - the next proactive command type to be issued upon execution of the menu item.  0 - no next action information available.</nextactionid></itemtext></numofitems>                                                                                                    |
|                 | Note: upon receiving the <b>#STGI</b> response, the TA must send <b>#STSR</b> command (see below) to confirm the execution of the proactive command and provide any required user response, e.g. selected menu item.                                                                                                    |
| AT#STGI?        | The read command can be used to request the currently ongoing <b>proactive</b> command and the SAT state in the format                                                                                                    |
|                 | #STGI: <state>,cmdType&gt; where: <state> - SAT interface state (see #STIA) <cmdtype> - ongoing proactive command</cmdtype></state></state>                                                                                                    |
| AT#STGI=?       | An error message will be returned if there is no pending command.  Test command returns the range for the parameters <b><state></state></b> and                                                                                                    |
|                 | <cmdtype>.</cmdtype>                                                                                                    |
| Note            | #STN: 37  is an indication that the main menu of the SIM Application has been sent to the TA. It will be stored by the TA so that it can be displayed later at any time by issuing an AT#STGI=37 command.  A typical SAT session on AT interface starts after an #STN: 37 unsolicited code is received, if enabled. At that point usually an AT#STGI=37 command is issued, and after the SAT main menu has been displayed on TE an AT#STSR=37,0,x command is issued to select an item in the menu (see below). The session usually ends with a SIM action like sending an SMS, or starting a call. After this, to restart the session from the beginning going back to SAT main menu it is usually required an AT#STSR=37,16 command.  The unsolicited notification sent to the user: |
|                 | #STN:237  is an indication that the main menu of the SIM Application has been removed from the TA, and it is no longer available. In this case AT#STGI=37 command response will be always ERROR.                                                                                                    |

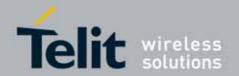

| #STGI - SIM Tookit Get | <b>Information</b> |  |
|------------------------|--------------------|--|
|                        |                    |  |

### 3.5.7.8.3. SIM Tookit Send Response - #STSR

### #STSR - SIM Tookit Send Response

AT#STSR= [<cmdType>, <userResponse> [,<data>]] The write command is used to provide to SIM user response to a command and any required user information, e.g. a selected menu item.

#### Parameters:

<cmdType> - integer type; proactive command ID according to 3GPP TS 31.114 (see #STGI)

<userResponse> - action performed by the user

- 0 command performed successfully (call accepted in case of call setup)
- 16 proactive SIM session terminated by user
- 17 backward move in the proactive SIM session requested by the user
- 18 no response from user
- 19 help information required by the user
- 20 USSD/SS Transaction terminated by user
- 32 TA currently unable to process command
- 34 user has denied SIM call setup request
- 35 user cleared down SIM call before connection or network release

### Get Inkey

<data> contains the key pressed by the user; used character set should be the one selected with +CSCS

Note: if, as a user response, a binary choice (Yes/No) is requested by the SIM application using bit 3 of the **<commandDetails>** parameter the valid content of the **<inputString>** is:

- a) "IRA", "8859-1", "PCCP437" charsets: "Y" or "y" (positive answer) and "N" or "n" (negative answer)
- b) UCS2 alphabet "0079" or "0059" (positive answer) and "006E" or "004E" (negative answer)

### Get Input

<data> - contains the string of characters entered by the user (see above)

### Select Item

<data> - contains the item identifier selected by the user

Note:

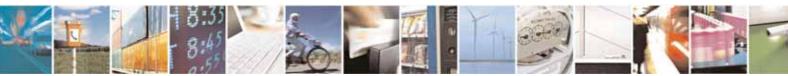

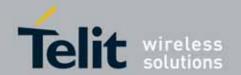

| #STSR - SIM Tookit Send Response |                                                                                                    |
|----------------------------------|----------------------------------------------------------------------------------------------------|
|                                  | Use of icons is not supported. All icon related actions will respond with no icon available.                                                                                                    |
| AT#STSR?                         | The read command can be used to request the currently ongoing <b>proactive</b> command and the SAT state in the format                                                                                                 |
|                                  | #STSR: <state>,<cmdtype> where: <state> - SAT interface state (see #STIA) <cmdtype> - ongoing proactive command  An error message will be returned if there is no pending command.</cmdtype></state></cmdtype></state> |
| AT#STSR=?                        | Test command returns the range for the parameters <b><state></state></b> and <b><cmdtype></cmdtype></b> .                                                                                                    |

## 3.5.7.9. Jammed Detect & Report AT Commands

## 3.5.7.9.1. Jammed Detect & Report - #JDR

| #JDR - Jammed Detect & Report         |                                                                                                    |
|---------------------------------------|----------------------------------------------------------------------------------------------------|
| AT#JDR=                               | Set command allows to control the Jammed Detect & Report feature.                                                                                                    |
| [ <mode></mode>                       | ·                                                                                                    |
| [, <mnpl>,<br/><dcmn>]]</dcmn></mnpl> | The MODULE can detect if a communication Jammer is active in its range and give indication to the user of this condition either on the serial line with an unsolicited code or on a dedicated GPIO by rising it.                                                                                                    |
|                                       | The MODULE can also report to the network the Jammed status condition, even if normal communications are inhibited by the Jammer, by using a unique message.                                                                                                    |
|                                       | Parameters: <mode> - behaviour mode of the Jammed Detect &amp; Report  0 - disables Jammed Detect &amp; Report (factory default)  1 - enables the Jammed Detect; the Jammed condition is reported on pin  GPI02/JDR  GPI02/JDR Low - Normal Operating Condition  GPI02/JDR High - Jammed Condition.  2 - enables the Jammed Detect; the Jammed condition is reported with a single unsolicited result code on serial line, in the format:</mode> |
|                                       | #JDR: <status></status>                                                                                                    |
|                                       | where:                                                                                                    |

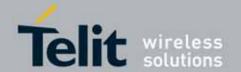

| #JDR - Jammed | Detect & Report                                                                                                    |
|---------------|----------------------------------------------------------------------------------------------------|
|               | <status>     JAMMED - Jammed condition detected     OPERATIVE - Normal Operating condition restored. This code will be     shown only after a jammed condition has occurred. 3 - enables the Jammed Detect; the MODULE will make both the actions as for <mode>=1 and <mode>=2. 4 - enables the Jammed Detect; the Jammed condition is reported with an unsolicited code every 3s on serial line, in the format:</mode></mode></status> |
|               | #JDR: <status> where: <status> JAMMED - Jammed condition detected OPERATIVE - Normal Operating condition restored. This code will be shown only after a jammed condition has occurred.  5 - enables the Jammed Detect; the MODULE will make both the actions as for <mode>=1 and <mode>=4. <mnpl> - Maximum Noise Power Level 0127 <dcmn> - Disturbed Channel Minimum Number 0254</dcmn></mnpl></mode></mode></status></status>         |
| AT#JDR?       | Read command reports the current behaviour mode, Maximum Noise<br>Power Level and Disturbed Channel Minimum Number, in the format:<br>#JDR: <mode>,<mnpl>,<dcmn></dcmn></mnpl></mode>                                                                                                    |
| AT#JDR=?      | Test command reports the supported range of values for the parameters <mode>,<mnpl> and <dcmn></dcmn></mnpl></mode>                                                                                                    |
| Example       | AT#JDR=2 OKjammer enters in the range #JDR: JAMMEDjammer exits the range #JDR: OPERATIVE                                                                                                    |
| Note          | It is suggested not to change the default setting for Maximum Noise Power Level and Disturbed Channel Minimum Number.  If the device is installed in a particular environment where the default values are not satisfactory the two parameters <mnpl> and <dcmn> permit to adapt the detection to all conditions.</dcmn></mnpl>                                                                                                    |

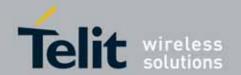

### 3.5.7.10. SAP AT Commands Set

### 3.5.7.10.1. Remote SIM Enable - #RSEN

| #RSEN - Remote SIM Enable |                                                                                    |
|---------------------------|------------------------------------------------------------------------------------|
| AT#RSEN= <mode>[,</mode>  | Set command is used to enable/disable the Remote SIM feature.                      |
| <sapformat>[,</sapformat> |                                                                                    |
| <role>[,</role>           | Parameters:                                                                        |
| <muxch>[,</muxch>         | <mode></mode>                                                                      |
| <beacon>]]]]</beacon>     | 0 - disable                                                                        |
|                           | 1 - enable                                                                         |
|                           | <sapformat></sapformat>                                                            |
|                           | 0 - X-SAP                                                                          |
|                           | 1 - binary SAP (default)                                                           |
|                           | <role></role>                                                                      |
|                           | 0 - remote SIM Client (default)                                                    |
|                           | 1 - remote SIM Server (unsupported)                                                |
|                           | <muxch> - MUX Channel Number; mandatory if <mode>=1</mode></muxch>                 |
|                           | and <sapformat>=1</sapformat>                                                      |
|                           | 13 - dummy value                                                                   |
|                           | <b><beacon></beacon></b> - retransmition timer of SAP Connection Request           |
|                           | 0 - only one transmition (default)                                                 |
|                           | 1100 - timer interval in seconds.                                                  |
|                           | NOTES:                                                                             |
|                           | If the module has a SIM inserted, when it receives the enable                      |
|                           | Command:                                                                           |
|                           | - de-register from the actual network                                              |
|                           | - de-initialize the current SIM.                                                   |
|                           | NOTE for <b><sapformat>=1</sapformat></b> (binary SAP): while RSEN is activate SAP |
|                           | connection status is signalled with following URC:                                 |
|                           | connection states is signated with rottowing one.                                  |
|                           | #RSEN: <conn></conn>                                                               |
|                           | where                                                                              |
|                           | <conn> - connection status</conn>                                                  |
|                           | 0 - disconnected                                                                   |
|                           | 1 - connected                                                                      |
| AT#RSEN?                  | Read command returns the connection status of Remote SIM feature                   |
| AT#RSEN=?                 | Test command returns all supported values of Remote SIM Enable                     |
|                           | command                                                                            |

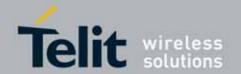

### 3.5.7.11. OTA AT Commands Set

### 3.5.7.11.1. OTA Set User Answer - #OTASUAN

| #OTASUAN - OTA Set User Answer                      |                                                                    |  |
|-----------------------------------------------------|--------------------------------------------------------------------|--|
| AT#OTASUAN=                                         | Set command:                                                       |  |
| <response>[,<mode>[,<bfr>]]</bfr></mode></response> | enables or disables sending of unsolicited result code #OTAEV that |  |
|                                                     | asks the TE to accept or reject the Management Server request to   |  |
|                                                     | download a firmware                                                |  |
|                                                     | allows the TE to accept or reject the request                      |  |
|                                                     |                                                                    |  |
|                                                     |                                                                    |  |
|                                                     |                                                                    |  |
|                                                     |                                                                    |  |
|                                                     |                                                                    |  |
|                                                     | "#OTAEV: Notified"                                                 |  |
|                                                     | A server has notified the module                                   |  |
|                                                     |                                                                    |  |
|                                                     | "#OTAEV: Server notified about successfull FW Upgrade"             |  |
|                                                     | A server has notified to the module about successfull FW Upgrade   |  |
| AT# OTASUAN?                                        | Read command reports the current settings in the format:           |  |
|                                                     |                                                                    |  |
|                                                     | #OTASUAN: , <mode>,<bfr></bfr></mode>                              |  |
| AT#0TASUAN =?                                       | Test command returns values supported as a compound value          |  |
| Example                                             | AT#0TASUAN=,2,1                                                    |  |
|                                                     | 0K                                                                 |  |
|                                                     | AT#0TASUAN?                                                        |  |
|                                                     | #0TASUAN: ,2,1                                                     |  |
|                                                     | OK                                                                 |  |
|                                                     | AT#0TASUAN =?                                                      |  |
|                                                     | #OTASUAN: (0,1),(0-2),(0,1)<br>OK                                  |  |
|                                                     | OK.                                                                |  |

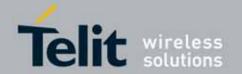

## 4. List of acronyms

| ARFCN   | Absolute Radio Frequency Channel Number                                                    |
|---------|--------------------------------------------------------------------------------------------|
| AT      | Attention command                                                                          |
| BA      | BCCH Allocation                                                                            |
| BCCH    | Broadcast Control Channel                                                                  |
| CA      | Cell Allocation                                                                            |
| СВМ     | Cell Broadcast Message                                                                     |
| CBS     | Cell Broadcast Service                                                                     |
| ССМ     | Current Call Meter                                                                         |
| CLIR    | Calling Line Identification Restriction                                                    |
| CTS     | Clear To Send                                                                              |
| CUG     | Closed User Group                                                                          |
| DCD     | Data Carrier Detect                                                                        |
| DCE     | Data Communication Equipment                                                               |
| DCS     | Digital Cellular System                                                                    |
| DGPS    | Differential GPS, the use of GPS measurements, which are differentially                    |
| DVIC    | corrected                                                                                  |
| DNS     | Domain Name System Server                                                                  |
| DSR     | Data Set Ready                                                                             |
| DTE     | Data Terminal Equipment                                                                    |
| DTMF    | Dual Tone Multi Fraquency                                                                  |
| DTR     | Data Terminal Ready                                                                        |
| GGA     | GPS Fix data                                                                               |
| GLL     | Geographic Position – Latitude/Longitude                                                   |
| GLONASS | Global positioning system maintained by the Russian Space Forces Greenwich Mean Time       |
| GMT     | -5-11-1-11-1                                                                               |
| GNSS    | Any single or combined satellite navigation system (GPS, GLONASS and combined GPS/GLONASS) |
| GPRS    | Global Packet Radio Service                                                                |
| GPS     | Global Positioning System                                                                  |
| GSA     | GPS DOP and Active satellites                                                              |
| GSM     | Global System Mobile                                                                       |
| GSV     | GPS satellites in view                                                                     |
| HDLC    | High Level Data Link Control                                                               |
| HDOP    | Horizontal Dilution of Precision                                                           |
| IMEI    | International Mobile Equipment Identity                                                    |
| IMSI    | International Mobile Subscriber Identity                                                   |
| IP      | Internet Protocol                                                                          |
| IRA     | International Reference Alphabet                                                           |
| IWF     | Interworking Function                                                                      |
| M0      | Mobile Originated                                                                          |
| MT      | Mobile Terminal                                                                            |

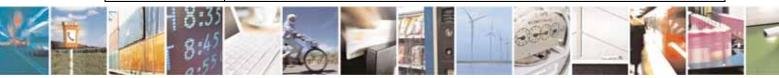

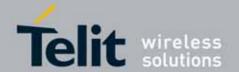

| NMEA | National Marine Electronics Association |
|------|-----------------------------------------|
| NVM  | Non Volatile Memory                     |
| PCS  | Personal Communication Service          |
| PDP  | Packet Data Protocol                    |
| PDU  | Packet Data Unit                        |
| PIN  | Personal Identification Number          |
| PPP  | Point to Point Protocol                 |
| PUK  | Pin Unblocking Code                     |
| RLP  | Radio Link Protocol                     |
| RMC  | Recommended minimum Specific data       |
| RTS  | Request To Send                         |
| SAP  | SIM Access Profile                      |
| SCA  | Service Center Address                  |
| SMS  | Short Message Service                   |
| SMSC | Short Message Service Center            |
| SMTP | Simple Mail Transport Protocol          |
| TA   | Terminal Adapter                        |
| TCP  | Transmission Control Protocol           |
| TE   | Terminal Equipment                      |
| UDP  | User Datagram Protocol                  |
| USSD | Unstructured Supplementary Service Data |
| UTC  | Coordinated Universal Time              |
| VDOP | Vertical dilution of precision          |
| VTG  | Course over ground and ground speed     |
| WAAS | Wide Area Augmentation System           |